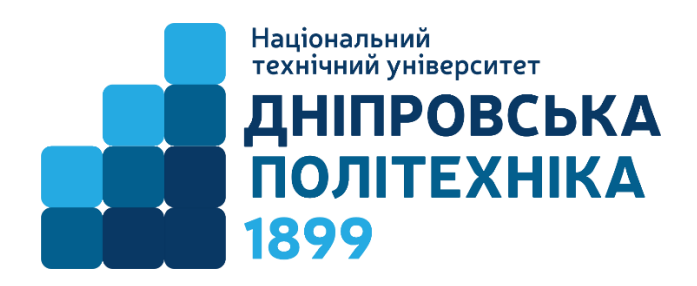

# МЕТОДИЧНІ ВКАЗІВКИ З ДИСЦИПЛІНИ «МЕХАТРОНІКА»

## на базі обладнання FischerTechnik

### 3MICT

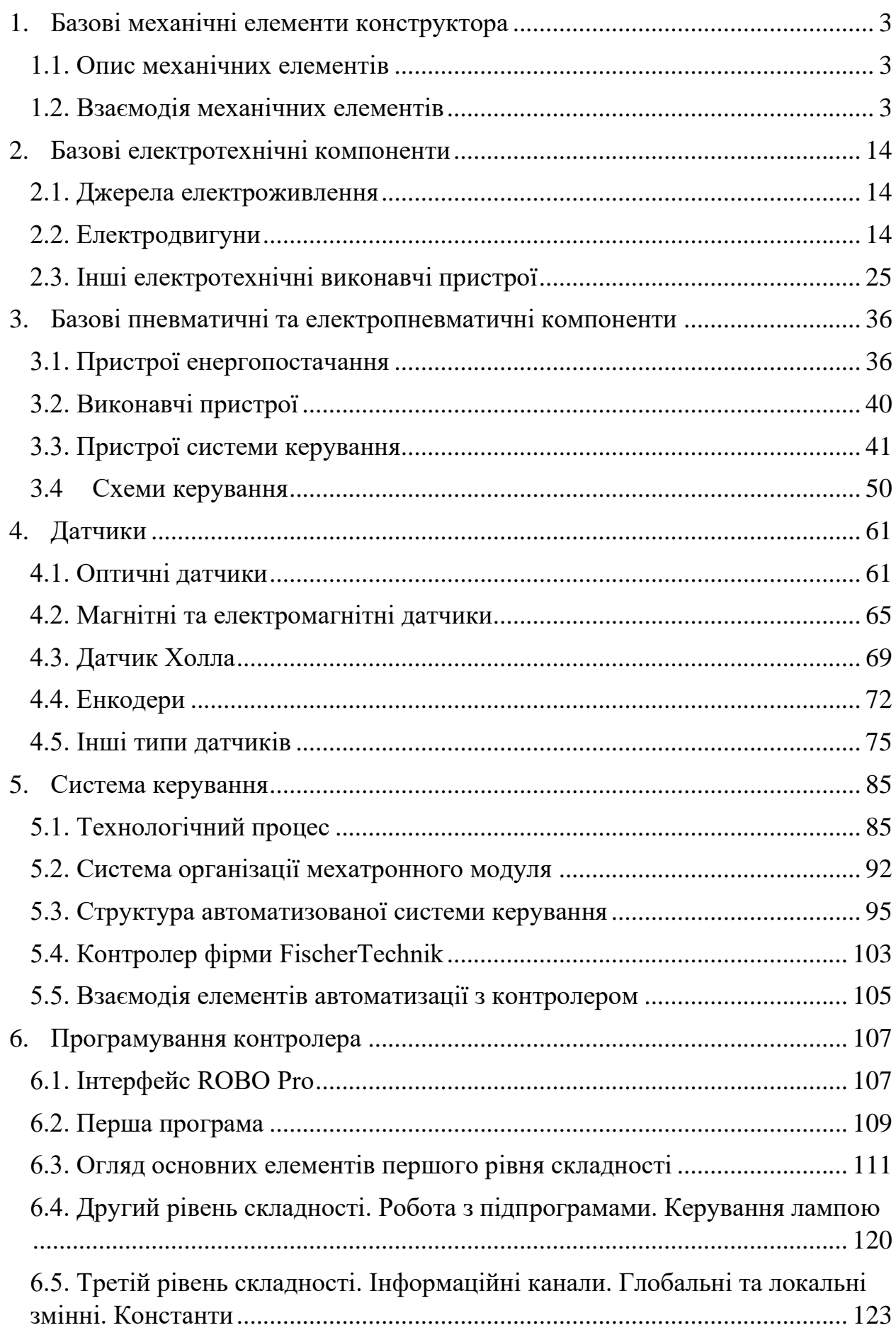

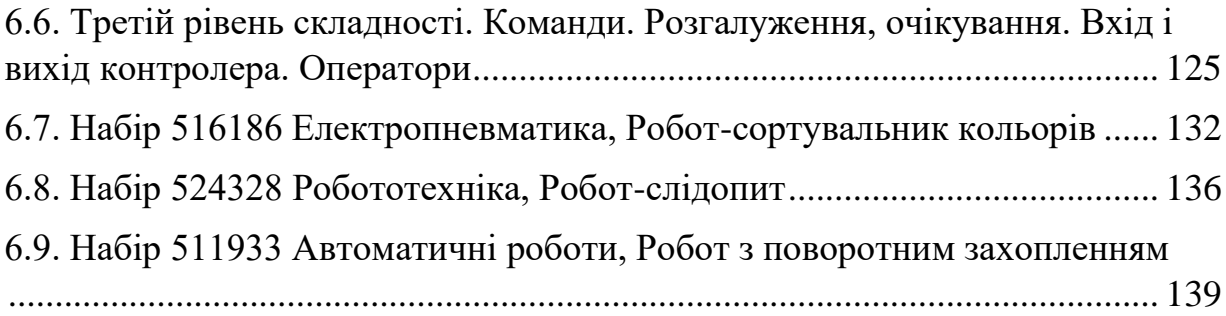

### <span id="page-3-0"></span>1.Базові механічні елементи конструктора

### <span id="page-3-1"></span>**1.1. Опис механічних елементів**

*Для кожного комплекту Fischertechik передбачається список необхідних компонентів.*

Компоненти розрізняються за призначенням.

Механічні компоненти призначені для конструювання механізмів і машин у відповідних проектах.

Конструктори фірми Fischertechik розраховані на декілька проектів різного рівня складності.

Система конструювання Fischertechik STEM1 призначена для збирання певних механізмів з механічних елементів – деталей.

Система конструювання Fischertechik STEM2 призначена для збирання певних механізмів з механічних елементів для виконання ними рухів, що програмуються контролером.

Опис компонентів конструктора виглядає так (рис.1.1).

Крім списку компонентів в конструкторі передбачається *інструкція по збиранню певного механізму*.

Коли слідувати інструкціям, можна побачити групи деталей, що необхідні для конкретного кроку. У прикладі на рис.1.2 показано, що на першому кроці потрібно використати п'ять різних типів деталей. Згідно інструкції на цьому кроці необхідно використати два різних типи невеликих базових пластин, по одній кожного типу. Крім того, необхідно мати два пружинних кулачка, дві 15х30 монтажні пластини та чотири будівельних блоки.

Правильність використання деталі встановлюється у тому числі за допомогою пояснювальних цифр поруч з елементом. Наприклад, у випадку рис.1.3. видно, що потрібна вісь 45. Цифра, зображена над віссю є її фактичним розміром.

### <span id="page-3-2"></span>**1.2. Взаємодія механічних елементів**

Система збірки конструкторів Fischertechnik є модульною системою з еталонним розміром 15мм. Це означає, що всі деталі мають розмір з'єднання, що дорівнює еталонному. Компоненти поєднуються різними способами в залежності від конструкції і того, що необхідно, щоб вони виконували, коли будуть зібрані.

*Елементи з'єднання «штифт» і «канавка»:*

- рис.1.4 канавка має форму для розміщення штифта;
- рис.1.5,а) штифти призначені для приєднання елементів під кутом 90 градусів і не дозволяють обертати їх між собою;

• рис.1.5,б) – деталі можна пересувати вздовж канавки з кінця, а потім вниз по канавці, доки не буде досягнуто бажаного положення.

| 31019<br>Large pulley 60<br>1 x                                          | Цей великий шків<br>має діаметр 60<br>мм. Номер після<br>назви зазвичай<br>вказує на розмір.                                                                                                    | 36 336<br>X-Strut yellow<br>169,6<br>2x             | Розпірки - це<br>механкні<br>компоненти, які<br><b>ВИКОРИСТОВУЮТЬСЯ</b><br>для протидії<br>силам стиснення.<br>ії довжина 169,6<br>мм. У багатьох<br>деталях кома<br><b>ВИКОРИСТОВУЄТЬСЯ</b><br>для<br>представлення |
|--------------------------------------------------------------------------|----------------------------------------------------------------------------------------------------|-----------------------------------------------------|----------------------------------------------------------------------------------------------------|
| 31 021<br>Gear wheel T20<br>1 x                                          | Це зубчасте<br>колесо має 20<br>зубів. Ця<br>інформація стає в<br>нагоді при<br>об'єднанні його з<br>іншими колесами.<br>щоб розрахувати<br>передавальне<br>число і механічну<br>передачу зусиль                        | 35 063<br>Clip axle 30<br>2 x                       | десяткових знаків.<br>Є багато деталеи,<br>таких як ця вісь,<br>які мають різну<br>довжину. Довжина<br>дуже важлива для<br>побудови<br>моделей. Ця має<br>довжину 30 мм.                                             |
| 31 061<br>Link 30<br>2 x                                                 | Ця деталь, відома<br>як ланка. Вона<br>може заходити в<br>канавки мок<br>деталями для<br>цупкого з'єднання.<br>ії довжина 30 мм.                                                                                        | 36 299<br>Angle girder 30<br>8 x                    | Прогони е<br>структурними<br>компонентами.<br>Кожен прогон має<br>вказану довжину.<br>Цей - 30 мм.                                                                                                    |
| $15^\circ$<br>31 981<br>Angular block 15°<br>2 x                         | Кожен кутових<br>блоків<br>ідентифікується<br>числом градусів<br>між поверхнею з<br>дними мотфитш<br>частина) і<br>поверхнею з<br>канавкою (верхня<br>частина)                                                          | 37 238<br>Building block 5<br>with 2<br>pins<br>4 x | Коли деталь не<br>стандартна, це<br>зазначається в її<br>назві. Наприклад.<br>цей блок<br>товщиною 5 мм.<br>але має штифт на<br>обох краях.                                                                          |
| 32 064<br>Building block 15<br>with<br>bore<br>7 x                       | Це блок 15 мм на<br>15 мм. Термін «з<br>отвором»<br>використовується<br>для того, щоб ви<br>знали, що вісь<br>буде ковзати<br>через отвір і<br>вільно<br>обертатися.                                                    | 37 468<br>Building block 7.5<br>бx                  | Цей будівельний<br>блок має<br>половину товщини<br>звичайного блоку.                                                                                                    |
| 35 049<br><b>Building block</b><br>15x30x5<br>with groove and pin<br>2 x | Цей будівельний<br>блок шириною 15<br>мм, довжиною 30<br>мм і товщиною 5<br>мм. Він має<br>штифт на одному<br>кінці і паз на всю<br>довжину з іншого.<br>BiH<br>використовується<br>для внесення змін<br>до механізмів. | 38 258<br>Rope pulley 12<br>2 x                     | Цей шків має<br>діаметр 12 мм.                                                                                                    |

Рис.1.1. Опис компонентів конструктора Fischertechik

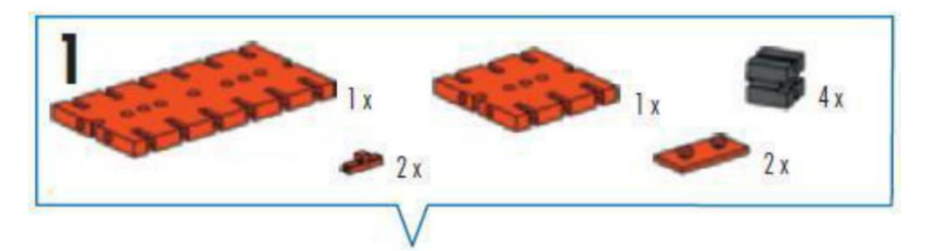

Рис.1.2. Використання деталей на першому кроці

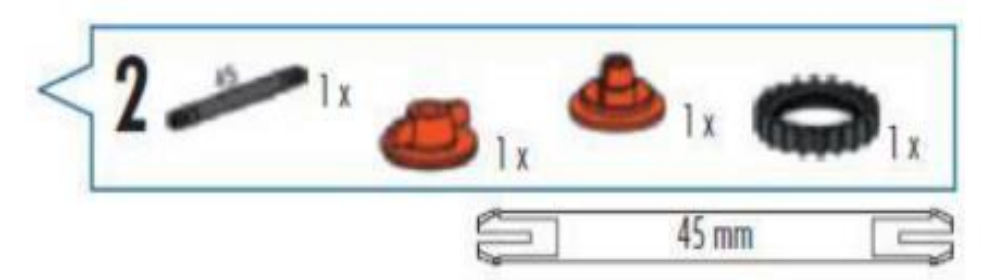

Рис.1.3. Уточнена інформація про деталь

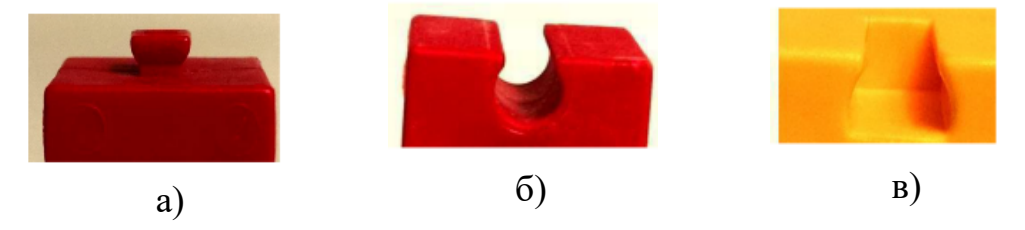

Рис.1.4. Елементи з'єднання «штифт» і «канавка»:

- а) штифт; б) канавка типу «кругова доріжка»;
- в) канавка типу «ластівчаний хвіст»

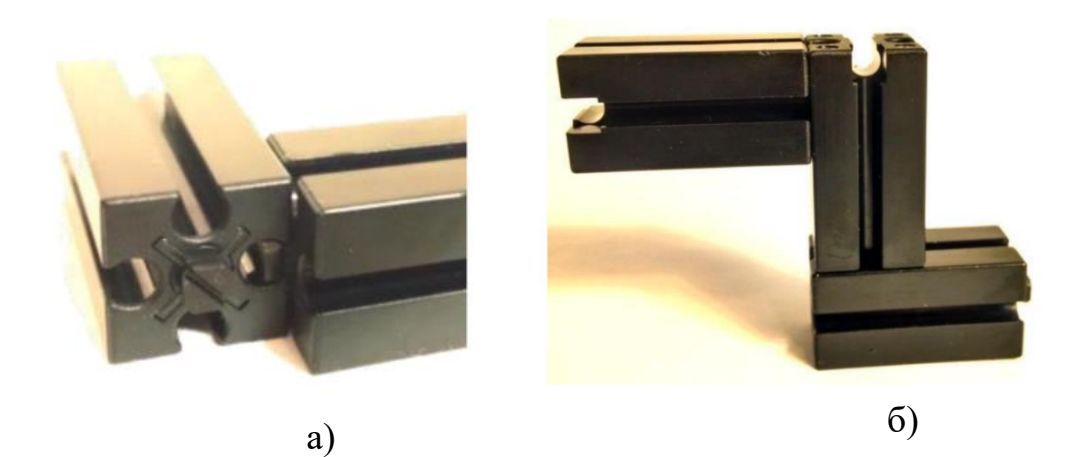

Рис.1.5. Елементи з'єднання «штифт» і «канавка»

Для від'єднанні деталей, вони повинні бути розсунуті так само, як вони були з'єднані. Тобто тією частиною, що ковзає, слід зсунути деталь до кінця, де штифт виходить з канавки. Виривання деталі може призвести до пошкодження штифта.

Коли потрібно додати штифт до деталі, використовується частина, відома як «пружинний кулачок» (рис.1.6, червоний колір). Розміщення штифта в будь-якому місці канавки забезпечується ковзанням.

На рис.1.7 показано декілька різних типів деталей, які були прикріплені до канавки базової пластини.

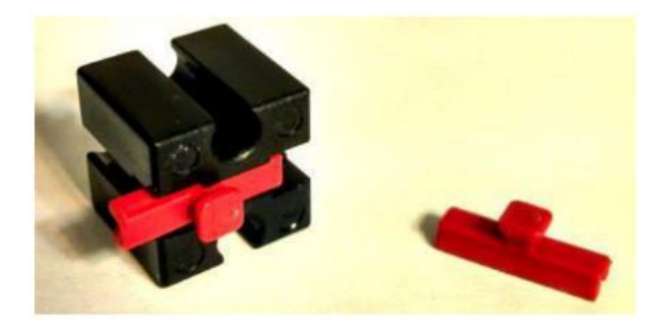

Рис.1.6. Пружинний кулачок

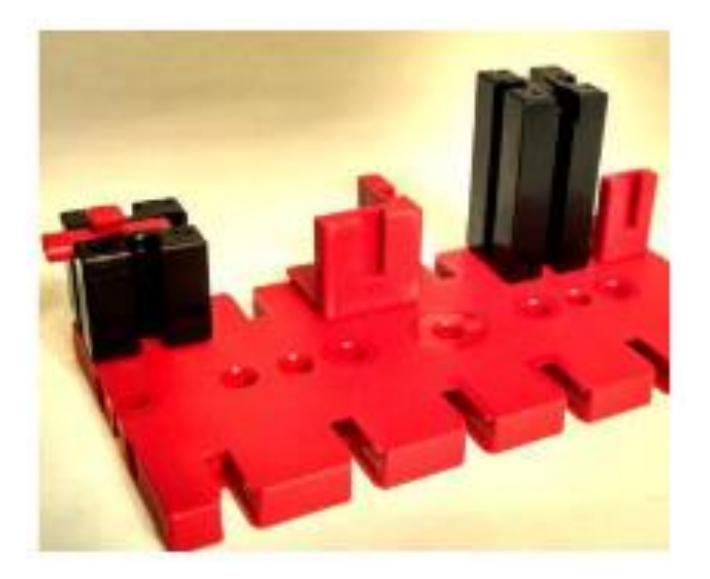

Рис.1.7. Приклад кріплення різних деталей

*Елементи з'єднання «прогон» і «заклепка».* При будівництві великої моделі «прогони», «балки» та «розпірки» використовуються для створення її структури та додавання сил опору, натягу та стиснення.

«Заклепки» використовують для приєднання «прогонів» до «балок» і вирівнюють між собою компоненти. Кінці «балок» і «прогонів» мають систему «штифтів» і «канавок», а їх центри мають різний тип і форму (рис.1.8).

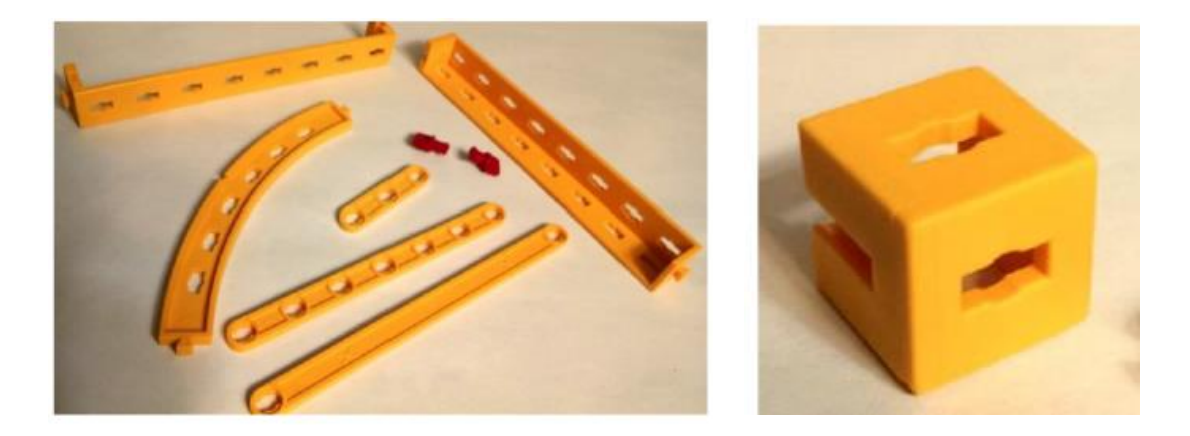

Рис.1.8. Приклади «балок» і «прогонів»

Є два розміри заклепок:

- заклепка 4 мм (рис.1.9,а) найбільш поширена;
- заклепка 6 мм (рис.1.9,б) використовується для з'єднання трьох компонентів між собою одразу.

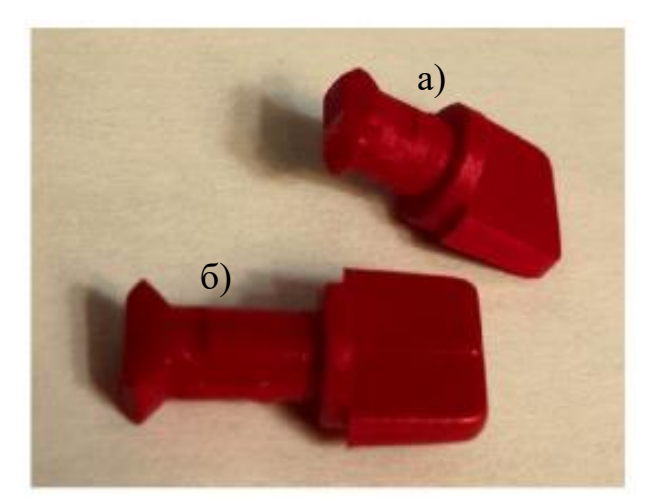

Рис.1.9. Заклепки

Заклепка проходить через форму тільки в одному положенні, а потім обертається, щоб усунути рух форм, що з'єднуються, по осі заклепки (рис.1.10).

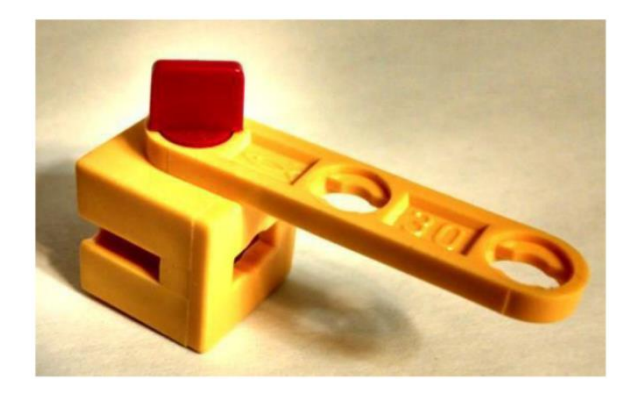

Рис.1.10. З'єднання за допомогою заклепки

*Елемент з'єднання «вісь»*. Для обертання частин конструкції використовуються осі.

Існують два основні типи осей:

- гладка вісь;
- вісь з фіксатором.

Осі повинні бути правильно встановлені, тому для цього використовуються спеціальні блоки. На рис.1.11 показано встановлення деталі «шків» на деталь *«гладка вісь»,* що закріплена у деталі «будівельний блок».

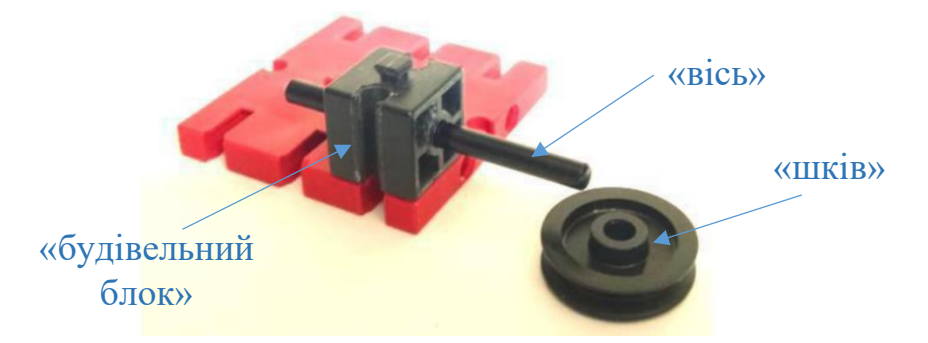

Рис.1.11. Використання елемента з'єднання «вісь»

Крім шківа на осі можуть використовуватися інші деталі, наприклад, «шини». Для того, щоб тримати шину в центрі і зменшувати її тертя, використовуються деталі типу «втулка» (рис.1.12).

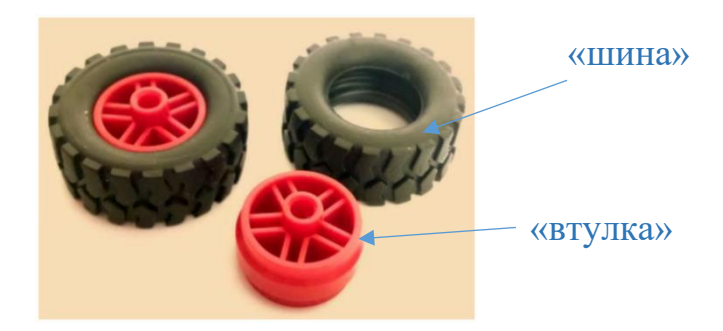

Рис.1.12. Елементи «шина» і «втулка»

*«Вісь з фіксатором»* має спеціальну форму на кінці. На рис.1.13 наведено зображення різних типів «осей з фіксатором». Така форма осі дозволяє деталі стискатися при вході в іншу деталь, а потім розширюватись, тримаючи її міцно зафіксованою. На рис.1.14 показано кінець «осі з фіксатором» на конічному редукторі і зубчасте колесо з пазом під фіксатор. Конічний зубчастий редуктор вирівнюється, а потім повільно вставляються в зубчасте колесо до характерного звуку клацання. Для роз'єднання деталей сила застосовується в зворотному напрямку і деталь плавно витягується з пазу.

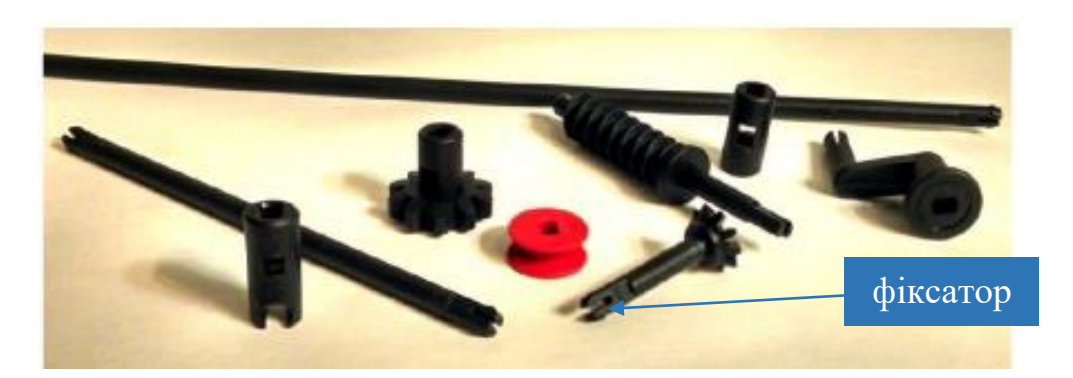

Рис.1.13. Елементи типу «вісь фіксатором»

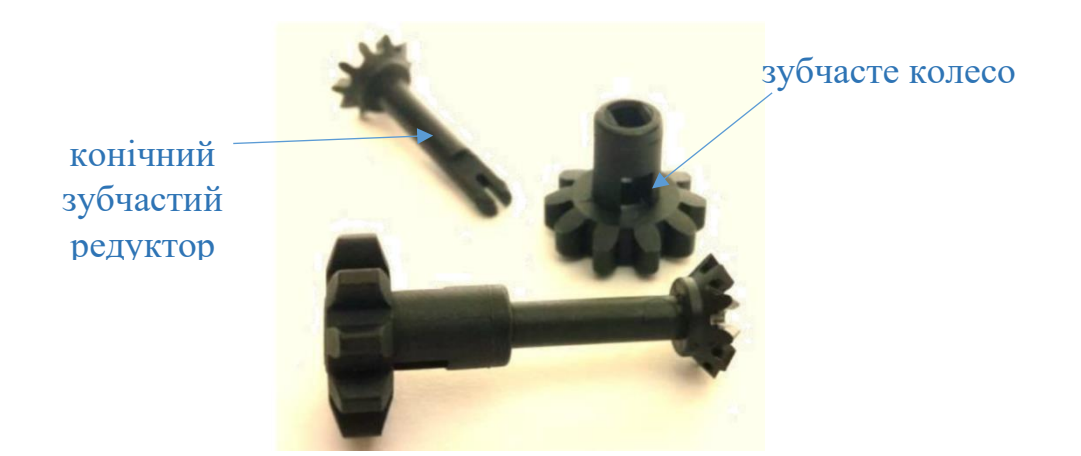

Рис.1.14. Приклад використання «осі з фіксатором»

*Елемент з'єднання «цанга»* –це тип патрона або затискача, який утворює хомут навколо валу. На рис.1.15 показано дві різні системи цанг.

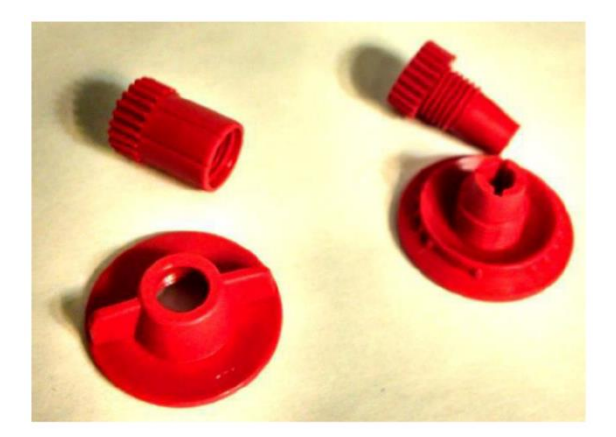

Рис.1.15. Системи типу «цанга»

Вони складаються з різьбової частини, і мають прорізи всередині. Коли конічний ковпачок накручується на цангу, її секції стискаються разом і затискають вал, що проходить через центр. Коли цанга відкручена, вал вільно рухається в ній. Коли її ковпачок затягнутий, рух закінчується, а вал фіксується в заданому положенні.

У наведеному на рис.1.16 прикладі цанга використовується для утримання зубчастої передачі в положенні на валу. Шестерня встановлюється на цангу. Цанга встановлюється на вісь, і вся конструкція зсувається в потрібне положення і затягується. Щоб відрегулювати положення, потрібно послабити гайку, а потім знову її затягнути.

Слід звернути увагу, що цанга має насічки на зовнішній стороні, щоб утворити зубчасте з'єднання з цангою.

Існує певний перелік передач, кулачків, шківів, шин та інших компонентів, які можуть бути розміщені на валах таким чином (рис.1.17).

«Цангу», яка прикріплюється до валу, показано на рис.1.18.

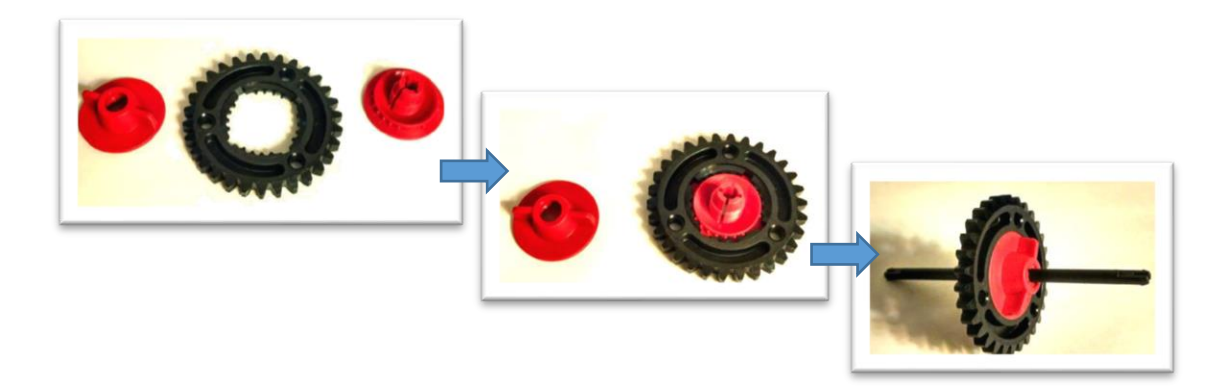

Рис.1.16. Спосіб закріплення колеса на вісь за допомогою «цанги»

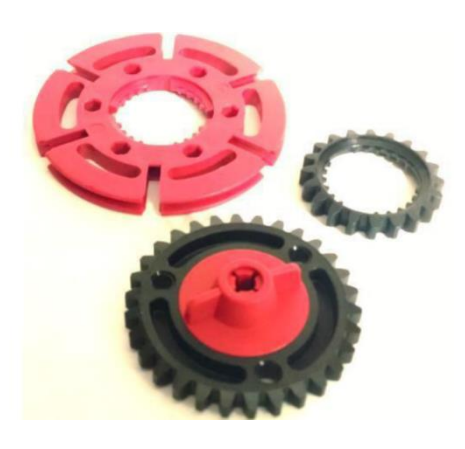

Рис.1.17. Приклади використання «цанги»

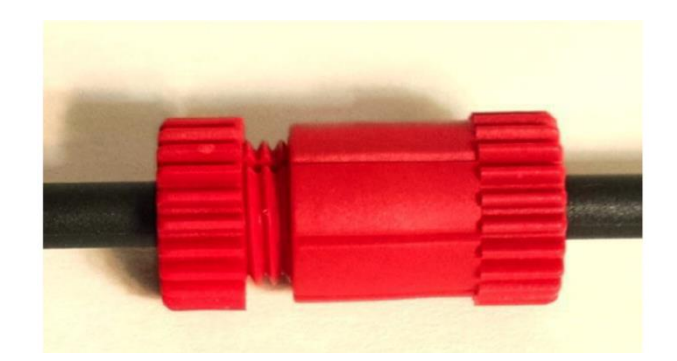

Рис.1.18. «Цанга», яка прикріплюється до валу

*Багатокомпонентні деталі.* Існують деякі деталі, які складаються з декількох поєднаних між собою частин. Якщо частини збірної деталі не потрібні окремо в іншому місці, можна залишити їх у зборі.

Нижче (рис.1.19) представлено барабан лебідки і рама лебідки.

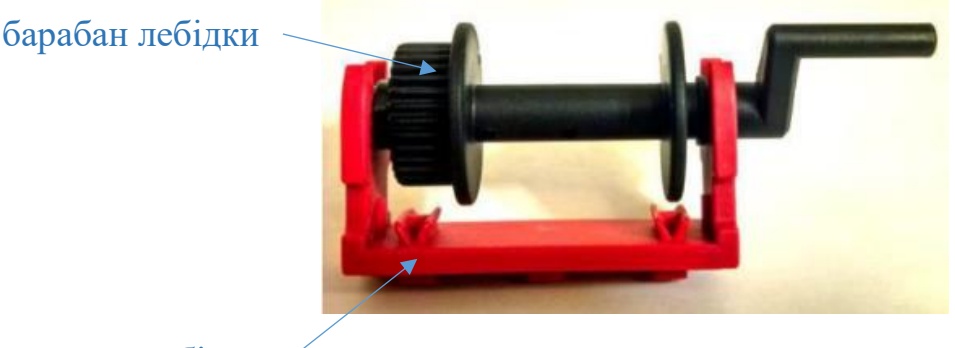

рама лебідки

### Рис.1.19. Модель лебідки

Шарнірний блок і кулачок зазвичай використовуються разом, щоб рухати окремі частини конструктора (рис.1.20).

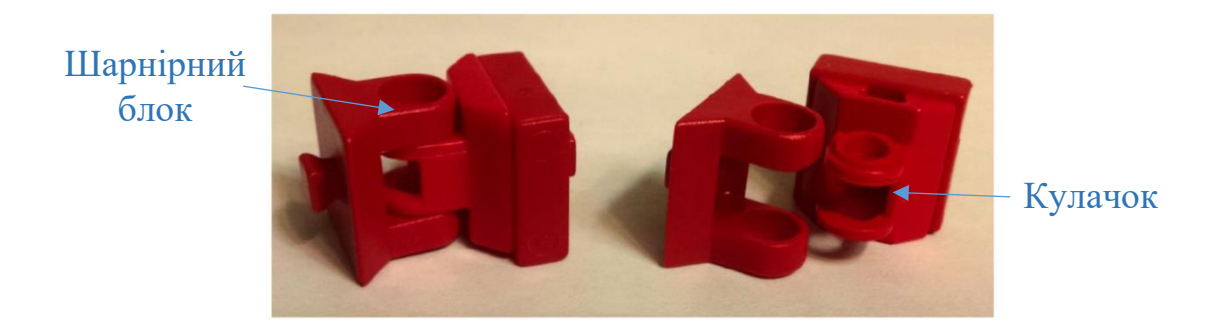

Рис.1.20. Шарнірний блок і кулачок

Іншим компонентом, який складається таким чином, є ланка ланцюга. Ланки встановлюються таким чином, щоб знаходитися в одній позиції, де довша частина ланки приєднується до коротшої частини іншої ланки (рис.1.21). Ланцюг потім використовують з зубчастими передачами для виготовлення приводних механізмів. Він також широко використовується з коліями для створення конвеєрної стрічки або гусеничних ліній.

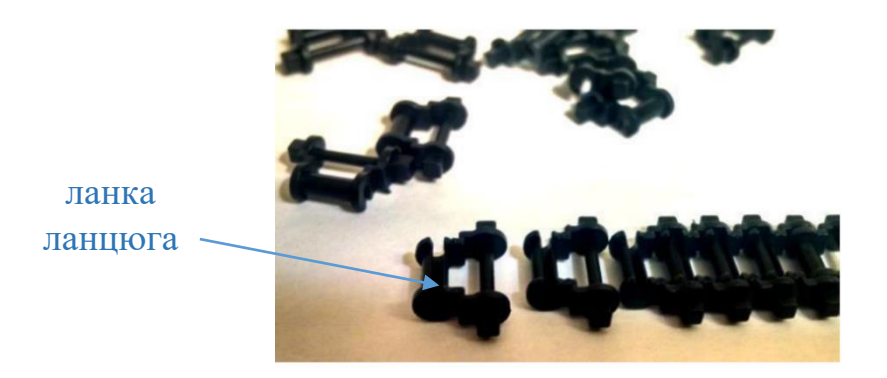

Рис.1.21. Ланцюг

*Кутові блоки.* Окрім квадратних блоків конструктори Fischertechnik поставляються з кутовими блоками (рис.1.22). Є чотири розміри блоків: 7.5, 15, 30 і 60 градусів. На одній стороні блоку є номер. Можна візуально перевірити кут необхідного блоку.

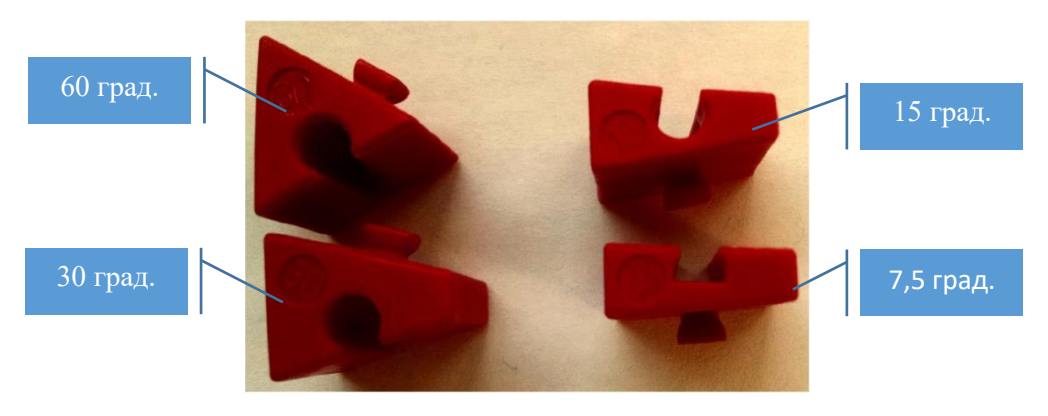

Рис.1.22. Кутові блоки

## <span id="page-14-0"></span>2.Базові електротехнічні компоненти

### <span id="page-14-1"></span>**2.1. Джерела електроживлення**

Компоненти конструктора мають електротехнічні пристрої і тому потребують джерело електроживлення. За звичай це блок живлення від мережі змінного струму (~220 В) з вихідною напругою постійного струму (−9 В).

Окремі вузли блоку електроживлення мають наступні функції (рис.2.1): трансформатор знижує робочу напругу від напруги мережі 230В до напруги 9В; випрямляч перетворює напругу змінного струму в напругу постійного струму; конденсатор у випрямлячі згладжує вихідну напругу; стабілізатор напруги на виході блоку живлення необхідний для забезпечення стабілізації вихідної напруги на заданому рівні.

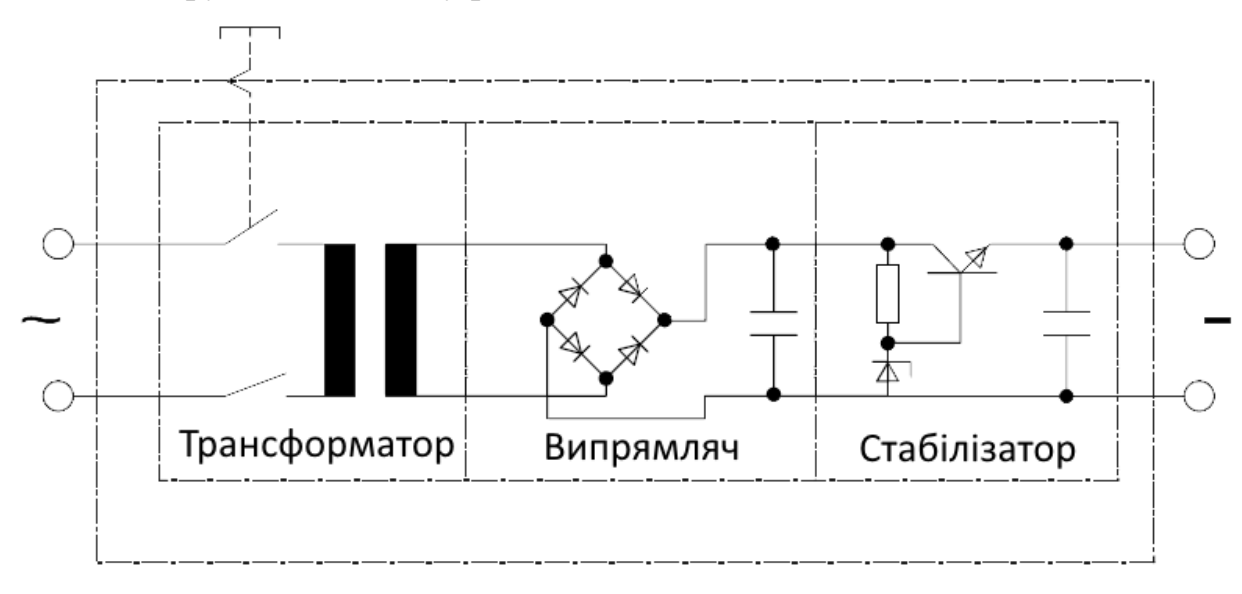

Рис.2.1. Блок електроживлення

Якщо конструктор призначений для моделювання мобільного механізму, то додатково необхідний акумулятор, який не входить у набір конструктора і придбається окремо (рис.2.2).

### <span id="page-14-2"></span>**2.2. Електродвигуни**

Загальні поняття. Електродвигуни є електромеханічними перетворювачами електричної енергії у механічну.

За видом електричної енергії електродвигуни діляться на:

- електродвигуни постійного струму;
- електродвигуни змінного струму.

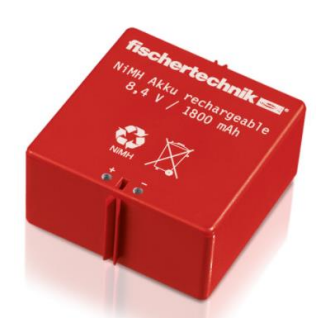

Рис.2.2. Акумулятор

Перетворення електричної енергії у механічну виконується шляхом створення певних умов:

- 1) створення магнітного поля;
- 2) створення у певному електричному колі струму;

3) розміщення електричного кола з струмом у магнітне поле.

Виконання цих умов забезпечує виникнення рушійної сили, що діє на провідник зі струмом у магнітному полі. Напрям цієї сили  $F$  визначається правилом "лівої руки" (рис.2.3,а), а її значення – за формулою

$$
F = B \cdot I \cdot l,\tag{2.1}
$$

де  $B$  – індукція магнітного поля;  $I$  – струм у провіднику;  $l$  – довжина провідника.

Оскільки провідник створює електричне коло у вигляді рамки, то на кожну сторону рамки діє сила F, створюючи момент сили M (рис.2.3, б)

$$
M = F \cdot D,\tag{2.2}
$$

де  $D$  – діаметр рамки.

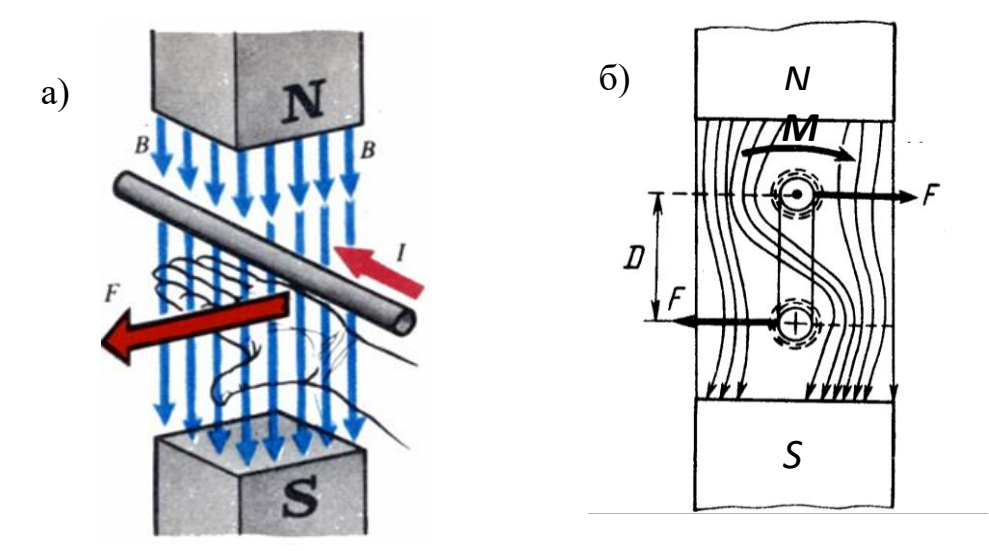

Рис.2.3. Умови перетворення електричної енергії у механічну

Під дією моменту сили  $M$  рамка починає рухатись, обертаючись навколо своєї осі (рис.2.4). Однак після обертання рамки на 180 градусів напрям дії сили  $F$  змінюється на протилежний за правилом "лівої руки".

Для того, щоб напрям дії сили не змінився, необхідно забезпечити ще одну умову: 4) зміна напрямку струму або напрямку магнітного поля.

У двигунів постійного струму виконується зміна напрямку струму у рамці. Для цього рамку під'єднують до джерела постійного струму через рухомі контакти, що представляють собою нерухомі графітові щітки Щ<sub>1</sub> і Щ<sub>2</sub>, які ковзають по рухомим мідним дужкам  $K_1$  і  $K_2$  – колекторним пластинам (рис.2.4).

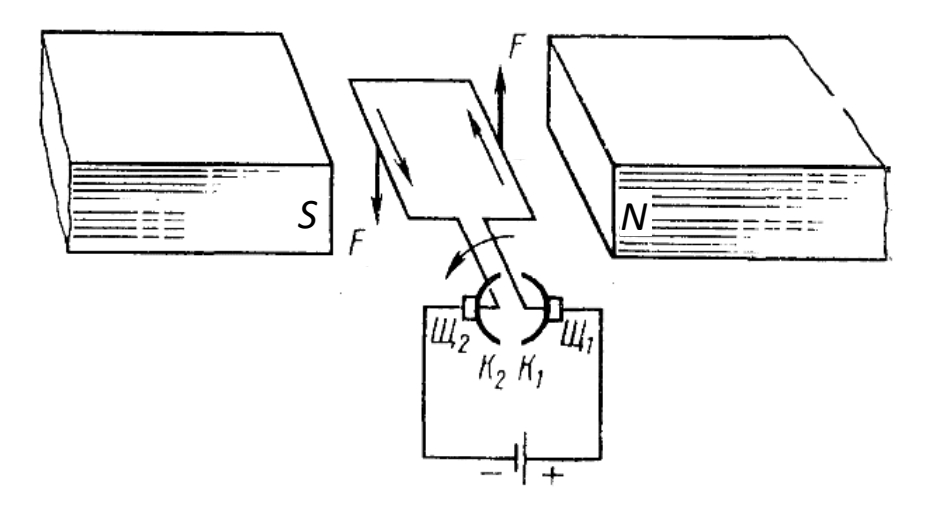

Рис.2.4. Умови безперервного обертання рамки зі струмом

Після повороту рамки на 180 градусів полярність напруги, що діє на рамку, змінюється на протилежну, і струм у рамці теж змінює свій напрям, забезпечуючи незмінність напрямку сили.

Для збільшення потужності двигуна кількість рамок збільшують, створюючи обмотку якоря двигуна постійного струму (рис.2.5,а). Обмотку якоря поміщають у пази магнітопровідного ротора (якоря) за для зменшення втрат магнітного поля, що перетинає обмотку. Це є осердя якоря, що виготовляється з пластин феромагнітного матеріалу. Використання пластин обумовлене необхідністю зменшення вихрових струмів, що виникають у осерді в результаті дії змінного магнітного поля.

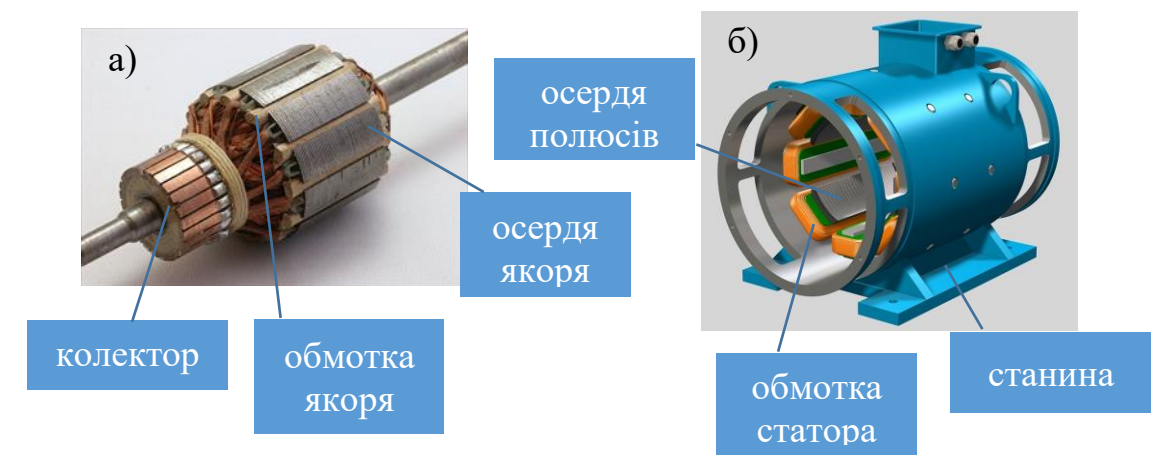

Рис.2.5. Конструктивні елементи двигуна постійного струму

Магнітне поле у двигунів постійного струму створюється за допомогою обмоток на статорі (рис.2.5,б), які живляться напругою постійного струму. Для двигунів малої потужності з цією метою використовують постійні магніти.

У двигунів змінного струму забезпечується неперервна зміна положення напряму магнітного поля (обертання поля) по колу статора електричної машини). Таке поле, що обертається, створює трифазна система обмоток статора електричної машини змінного струму (рис.2.6). Якщо у пазах осердя статора розмістити обмотки кожної фази так, щоб у просторі їх осі були зміщені по колу на 120 градусів (рис.2.6,а), а у кожній фазі забезпечити часовий зсув струмів відносно один одного теж на 120 електричних градусів (рис.2.6,б), то виникатиме результуюча потоку від дії усіх обмоток статора електричної машини, що має незмінне значення амплітуди, і яка обертається з постійною частотою (частотою поля).

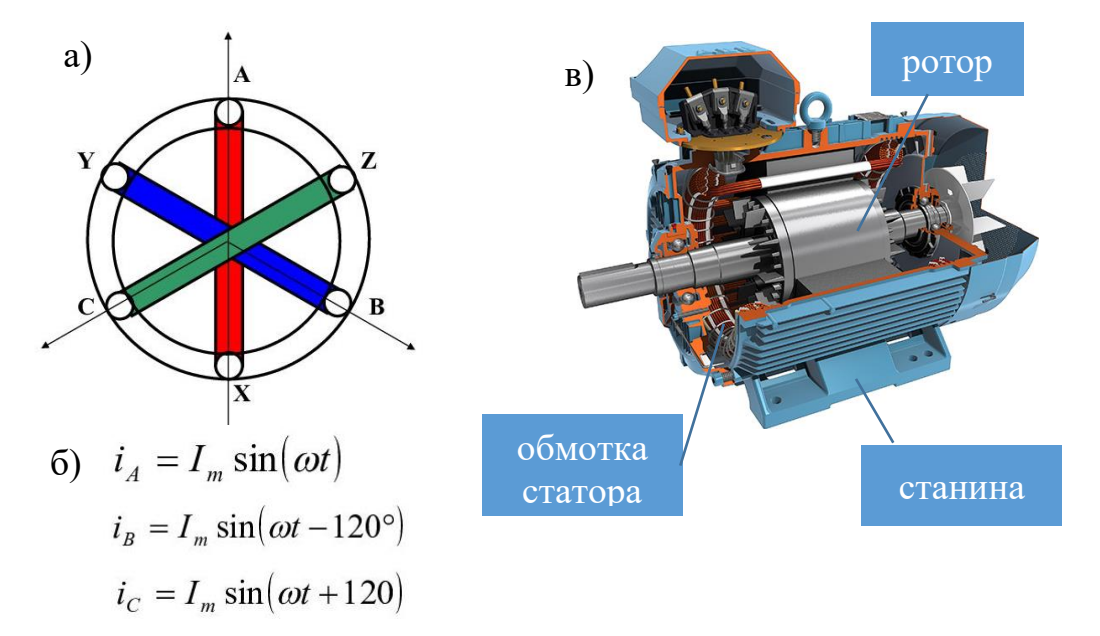

Рис.2.6. Конструктивні елементи двигуна змінного струму

Ротор двигуна виготовляється у вигляді феромагнітного тіла обертання з пазами для короткозамкнених обмоток (рис.2.6,в). Таким чином, магнітне поле, що обертається, перетинає ці короткозамкнені рамки і індукує в них ЕРС індукції

$$
E = -\frac{d\phi(t)}{dt} = k \cdot \omega_p \cdot \phi,
$$
\n(2.3)

де  $\Phi$ - амплітуда вектора магнітного поля;  $\omega_n$  – кутова швидкість ротора;  $k$  – коефіцієнт пропорційності.

Якщо враховувати, що кутова швидкість поля  $\omega_1$ , то ротор зі швидкістю  $\omega_p$  завжди буде відставати від поля статора, створюючи швидкість ковзання  $\omega_2 = \omega_1 - \omega_p$  відносно магнітного поля. Саме завдяки цьому ковзанню може бути індукована ЕРС у обмотках ротора. Якщо швидкості поля і ротора будуть однакові, то не буде перетинання магнітними силовими лініями площини рамок обмотки ротора і не буде індукування ЕРС.

Існує клас електричних машин змінного струму, що використовують ефект взаємодії магнітних полів статора і ротора, коли поле ротора займає позицію відносно поля статора так, щоб магнітний опір для результуючого магнітного поля був мінімальний. Серед таких електричних машин є синхронні, реактивні, крокові електродвигуни.

Синхронні електродвигуни також використовують трифазну систему живлення статорних обмоток (рис.2.7). При цьому обмотки ротора живляться від джерела постійного струму через систему "мідне кільце-графітова щітка"

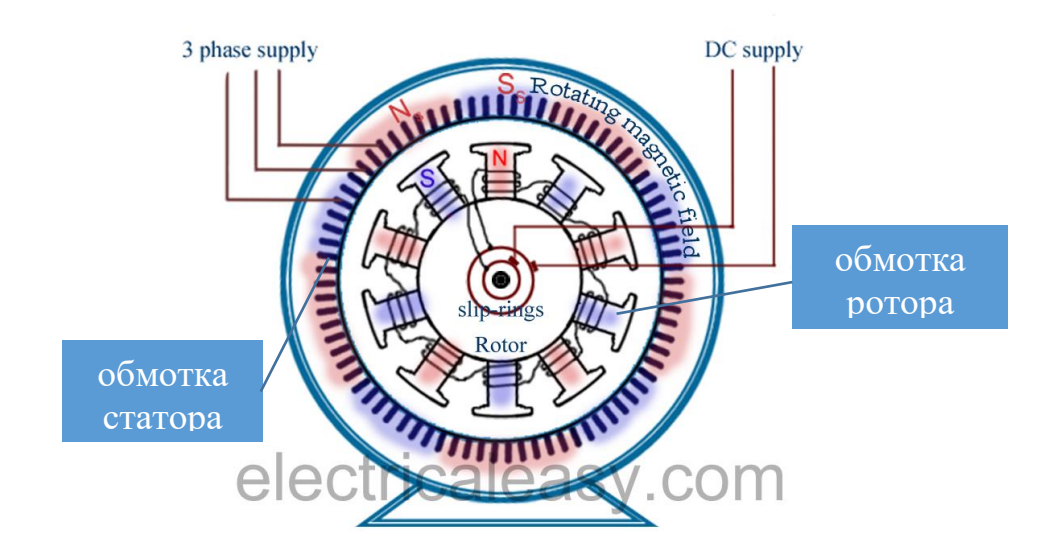

Рис.2.7. Конструктивні елементи синхронного двигуна

Таким чином, обмотки статора створюють магнітне поле, що обертається, а ротор – нерухоме магнітне поле. Взаємодія цих полів призводить до того, що ротор починає рухатися синхронно з полем статора з тим, щоб мінімізувати магнітний опір між ними, який створюється у повітряному зазорі між ротором і статором.

Електродвигуни фірми FischerTechnik. Фірма пропонує два типи електродвигунів:

- S-мотор;
- енкодерний мотор.

Обидва типи двигунів є двигунами постійного струму. Конструктивно вони мають пластиковий корпус, в середині якого знаходиться сам двигун (рис.2.8,а). Двигун має постійні магніти для створення магнітного поля (рис.2.8,b) і якір з обмотками, що живляться від джерела постійного струму (рис.2.8,c), щітки і колектор (рис.2.8, d).

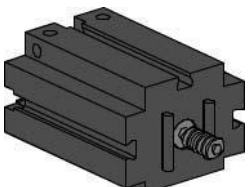

**S-мотор:** Мотор працює при номінальній напрузі 9В постійного струму, максимальний вхідний струм - 650 мА. Максимальний обертальний момент становить 4,8 мНм, а швидкість холостого ходу 9,500 об/хв.

Можна використовувати разом з редуктором. Редуктор має передавальне число 64,8: 1 і боковий вихідний вал.

*Призначення:* приведення у рух механічних компонентів, наприклад, конвеєрні стрічки.

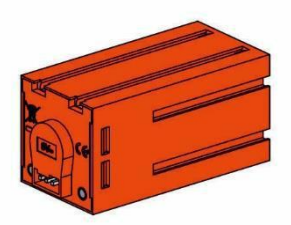

**Енкодерний мотор:** Мотор працює при номінальній напрузі 9В постійного струму і має максимальну вихідну потужність 1,2 Вт при 105 об/хв. Вхідний струм при максимальній потужності становить 386 мА. Вбудований редуктор має передавальне число 21,1: 1. Це означає, що *енкодер* (див. Розділ 4) генерує три імпульси на одне

обертання валу двигуна або 63,3 імпульсів на обертання вихідного валу редуктора. Оскільки тільки один імпульс індексується, використовуваний енкодер не може відрізнити напрямок, в якому обертається двигун.

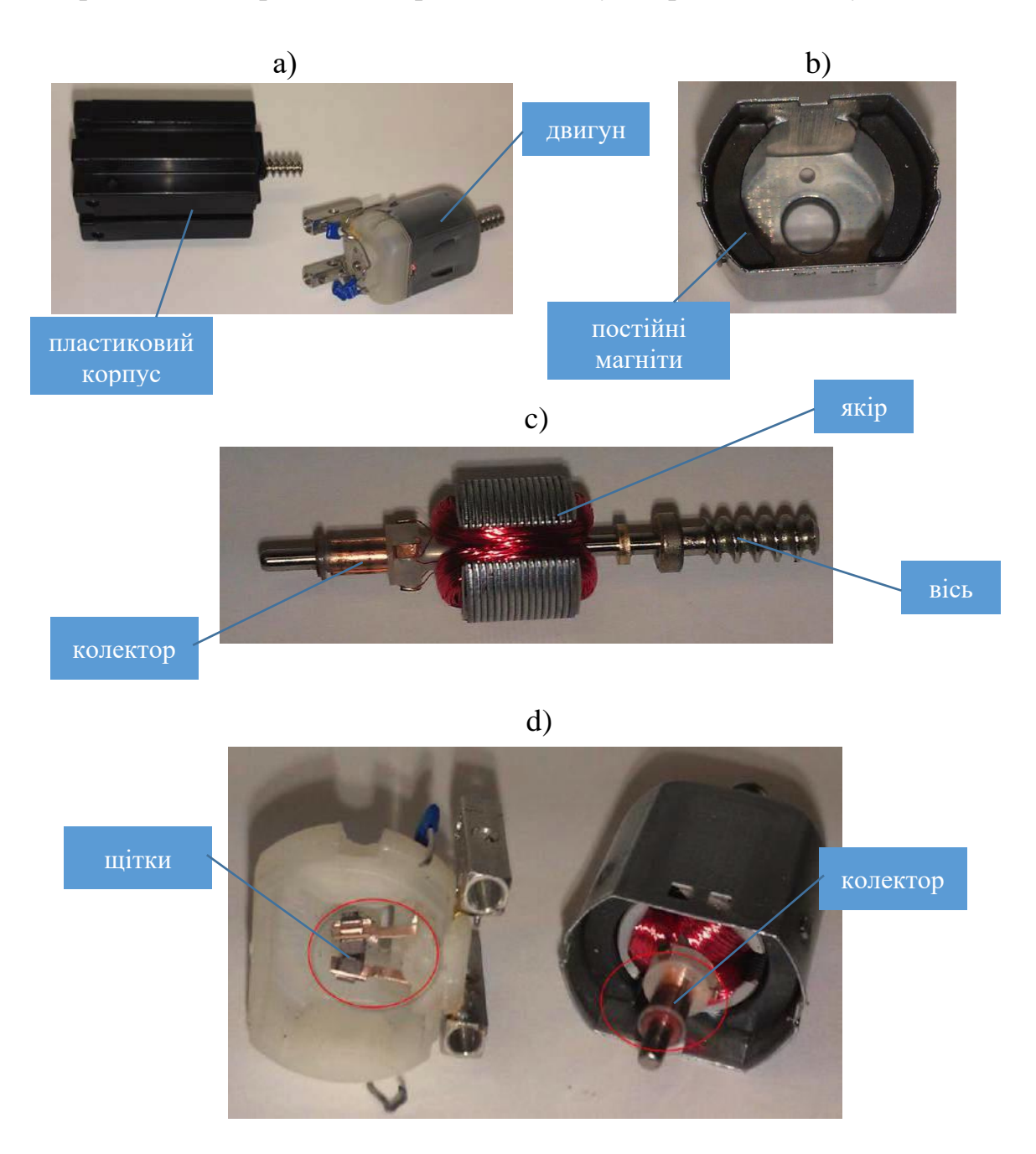

Рис.2.8. Конструкція електродвигунів фірми FischerTechnik

*Призначення:* приведення у рух механічних компонентів з додатковим вимірюванням кутів за допомогою *датчиків Холла* (див. Розділ 4), наприклад, вакуумного маніпулятора, вертикальних і горизонтальних осей автоматизованого складу.

Керування електродвигунами. Електричні двигуни в результаті перетворення електричної енергії у механічну мають на своєму валу певний момент сили руху  $M_d$  і кутову швидкість  $\omega_d$  обертання валу (рис.2.9).

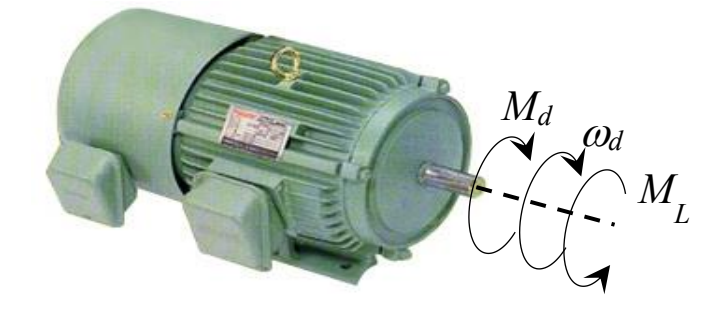

Рис.2.9. Параметри режиму рух двигуна

Якщо двигун під'єднаний до певного механізму, то він має долати певний момент сили опору  $M_L$ , що створює механізм при русі системи "двигунмеханізм".

Динаміка руху системи електропривода "двигун-механізм" визначається 2-м законом Ньютона для обертового руху

$$
M_d - M_L = M_{dyn} = J \frac{d\omega_d}{dt},\tag{2.4}
$$

де  $M_{dyn} = J \frac{d\omega_d}{dt}$  $\frac{d\omega_d}{dt}$  – динамічний момент електропривода;  $\frac{d\omega_d}{dt}$  – кутове прискорення системи електропривода;  $J$  – сумарний момент інерції системи електропривода.

Динамічний момент електропривода змінює свій напрям дії (знак) в залежності від співвідношення моменту двигуна  $M_d$  і моменту опору  $M_L$ (табл.2.1).

Таблиця 2.1.

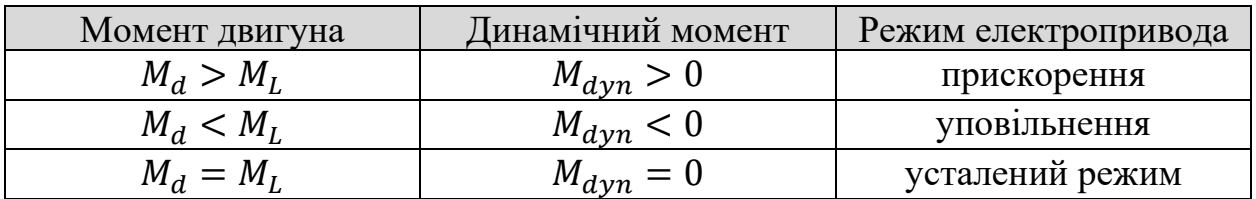

Режими роботи електропривода

Між параметрами режиму роботи двигуна – моментом сили руху  $M_d$  i кутовою швидкістю  $\omega_d$  обертання валу існує певна залежність  $\omega_d = f(M_d)$ , яка називається *механічною характеристикою електродвигуна*.

*Механічна характеристика електродвигуна – це геометричне місце точок усталеної роботи системи електропривода.*

Таким чином, електродвигун має момент руху і кутову швидкість, що визначаються певною точкою на його механічній характеристиці.

Кожний тип електродвигунів має свою механічну характеристику (рис.2.10).

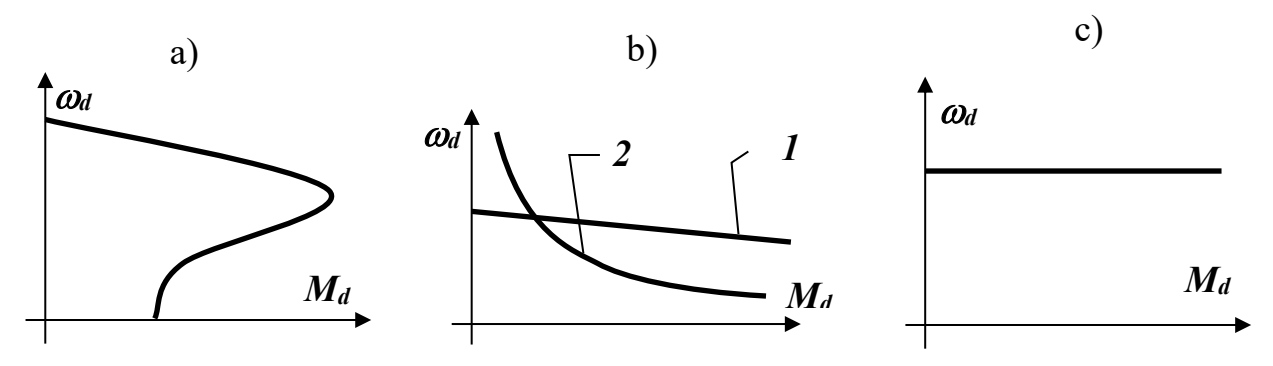

Рис.2.10. Механічні характеристики різних типів електродвигунів:

- a) асинхронний двигун;
- b) двигун постійного струму: 1- незалежного збудження; 2 послідовного збудження;
- c) синхронний двигун

Робоча точка (точка усталеного режиму роботи електродвигуна) визначається механічною характеристикою механізму, який приводиться у рух двигуном. На рис.2.11 представлено типові механічні характеристики робочих механізмів.

*Механічна характеристика робочого механізму – це геометричне місце точок його усталеної роботи.*

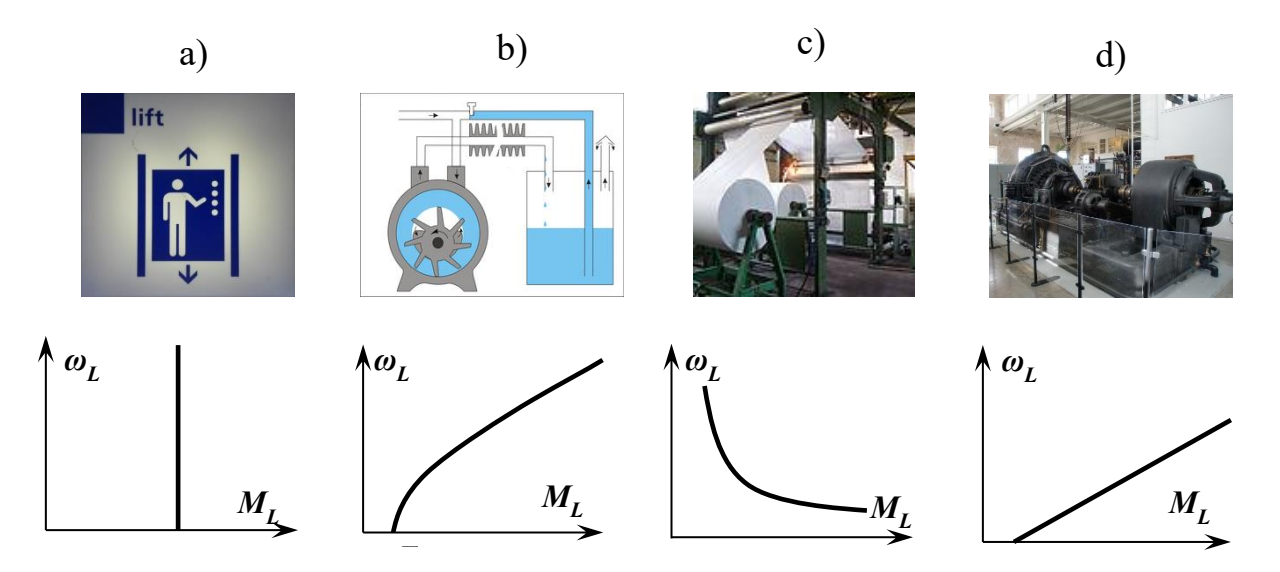

Рис.2.11. Механічні характеристики різних типів робочих механізмів:

- a) підйомний кран, ліфт; b) гідронасос, вентилятор;
- c) намотувальна машина (моталка); d) електрогенератор

Таким чином, спільною робочою точкою (усталеним режимом роботи) системи електропривода "електродвигун-робоча машина" є точка перетину механічної характеристики двигуна і механічної характеристики робочого механізму (рис.2.12).

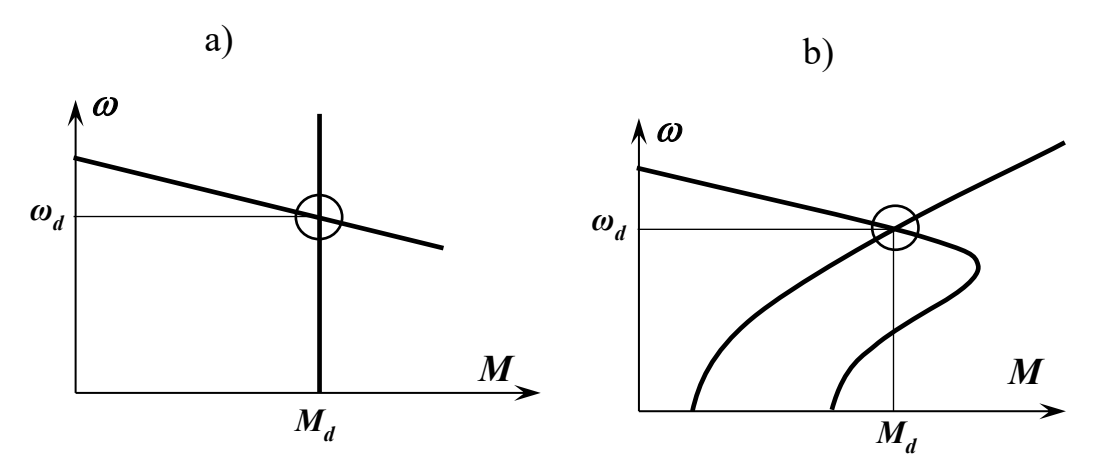

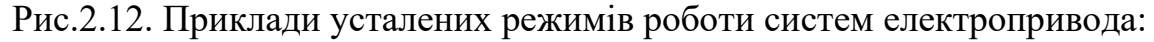

a) електропривод постійного струму механізму підйому крана;

b) асинхронний електропривод насоса (вентилятора)

Для регулювання швидкості системи електропривода необхідно змінювати механічну характеристику електродвигуна так, щоб забезпечувати динамічний момент відповідно до табл.2.1.

Для зміни механічної характеристики електродвигуна існують різні способи в залежності від його типу.

Таблиця 2.2

Способи зміни механічної характеристики двигунів різного типу

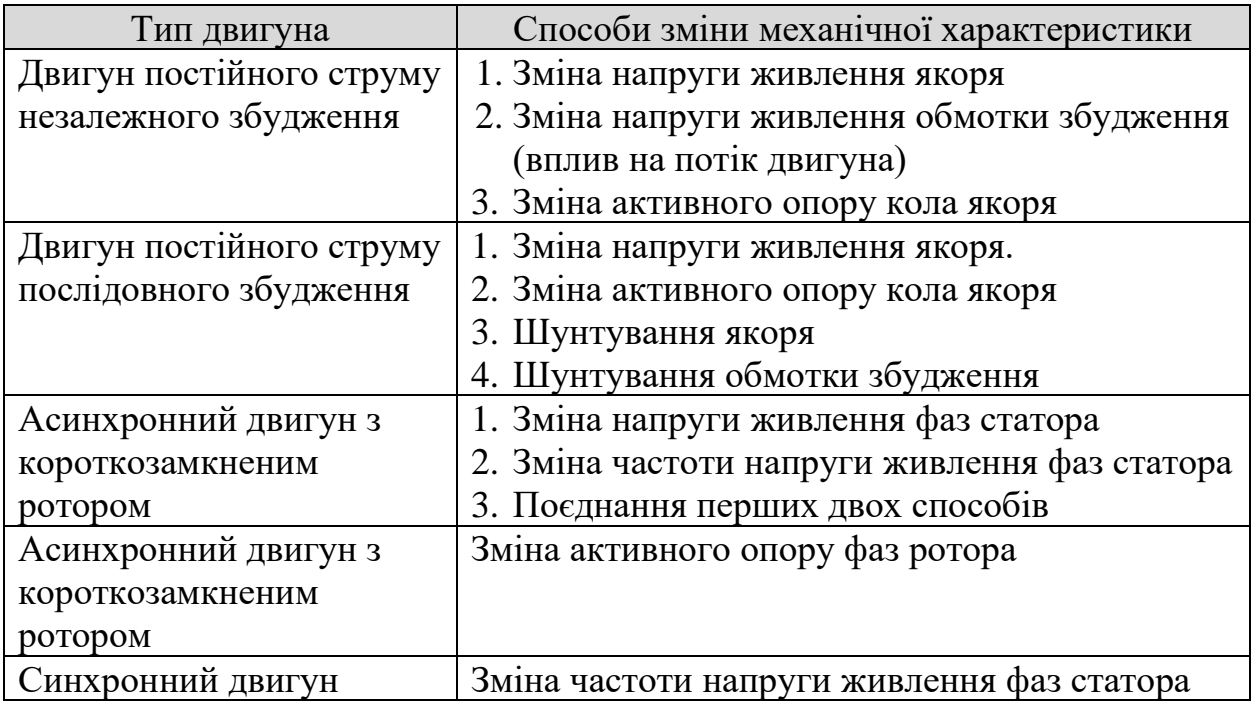

Найбільш розповсюдженими способами керування механічною характеристикою двигуна постійного струму незалежного збудження є зміна напруги живлення якоря.

Найбільш розповсюдженими способами керування механічною характеристикою двигуна змінного струму (асинхронний з короткозамкненим ротором, синхронний) є зміна напруги живлення і частоти фаз статора.

У цих випадках створюються штучні механічні характеристики (рис.2.13).

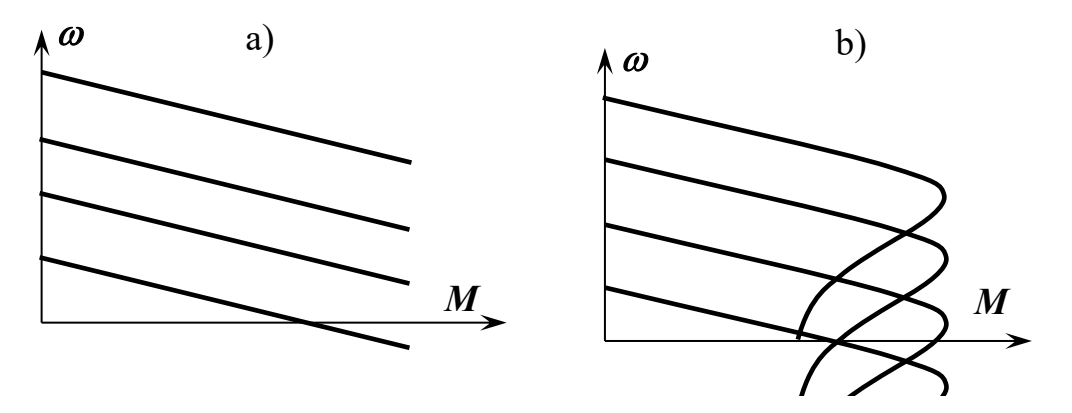

Рис.2.13.Приклади штучних механічних характеристик систем електропривода:

- a) електропривод постійного струму;
- b) асинхронний електропривод з короткозамкненим ротором

Регулювання напруги живлення якоря двигуна постійного струму у бік зниження його значення призводить до паралельного зсуву механічної характеристики двигуна вниз (рис.2.13, а).

Частотне регулювання асинхронного двигуна з короткозамкненим ротором у бік зниження частоти напруги живлення фаз статора призводить до аналогічного паралельного зсуву механічних характеристик двигуна вниз  $(pnc.2.13,b).$ 

Зміна механічних характеристик двигуна у той чи інший бік призводить до створення динамічного моменту системи електропривода відповідного знаку (рис.2.14).

Якщо електропривод працює у робочій точці "1" з моментом навантаження  $M_L$  і кутовою швидкістю  $\omega_{d,1}$ , то зміна механічної характеристики з "І" на "ІІ" призводить створення негативного динамічного моменту електропривода (такий, що уповільнює швидкість електропривода). Через значну механічну інерційність обертових частин (двигуна і робочого механізму) швидкість електропривода миттєво не змінюється, і двигун переходить у нову робочу точку "2" по горизонтальній стрілці (рис.2.14).

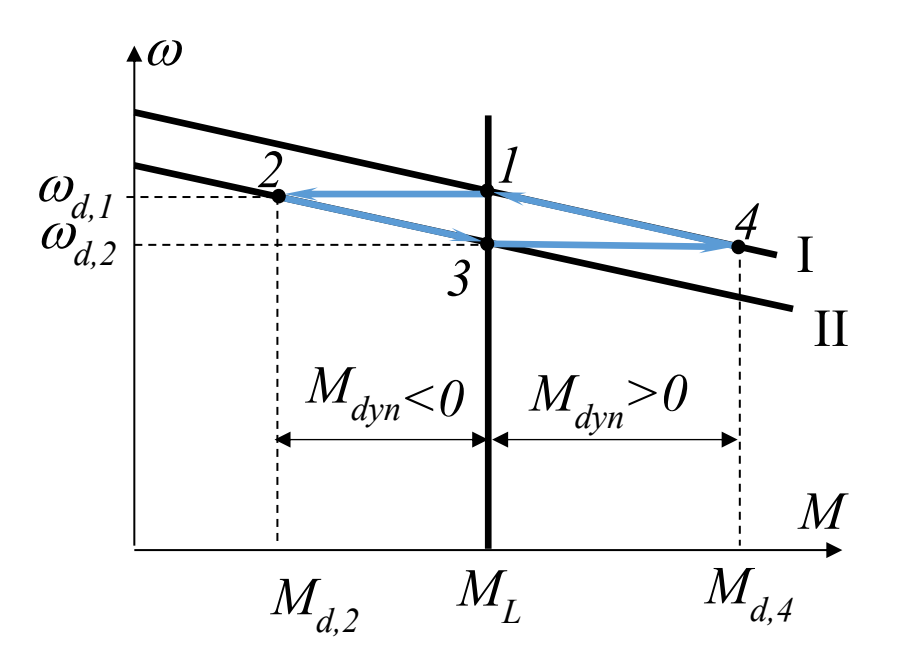

Рис.2.14.Приклади штучних механічних характеристик систем електропривода

Через виникнення негативного динамічного моменту двигун сповільнює свою швидкість до нового усталеного режиму роботи – точки "3", де динамічний момент дорівнює нулю, а момент двигуна дорівнює моменту навантаження. Таким чином, досягається зниження швидкості електропривода до значення  $\omega_d$ ,

Прискорення електропривода забезпечується створенням позитивного динамічного моменту шляхом зміни механічної характеристики електродвигуна з "ІІ" на "І". Двигун переходить у робочу точку "4" і розганяється далі у точку "1" нового усталеного режиму роботи.

Такий принцип керування швидкістю електропривода дозволяє розганяти його від нерухомого стану до номінальної швидкості і гальмувати в разі необхідності.

Сучасні системи електроприводів з двигунами різних типів можуть реалізовувати будь яку механічну характеристику системи електропривода.

Керування електродвигунами фірми FischerTechnik. Двигуни цієї фірми є двигунами постійного струму з постійними магнітами замість незалежної обмотки збудження. У цьому разі найбільш доцільним способом керування кутовою швидкістю двигуна є регулювання напруги живлення якоря (рис.2.13,а).

Двигун підключається до відповідних терміналів контролера (див. розділ 5) і програмно задається швидкість. Відповідно до завдання швидкості змінюється рівень напруги від регульованого джерела напруги у діапазоні 9…0 V. Електрична схема підключення представлена на рис.2.15.

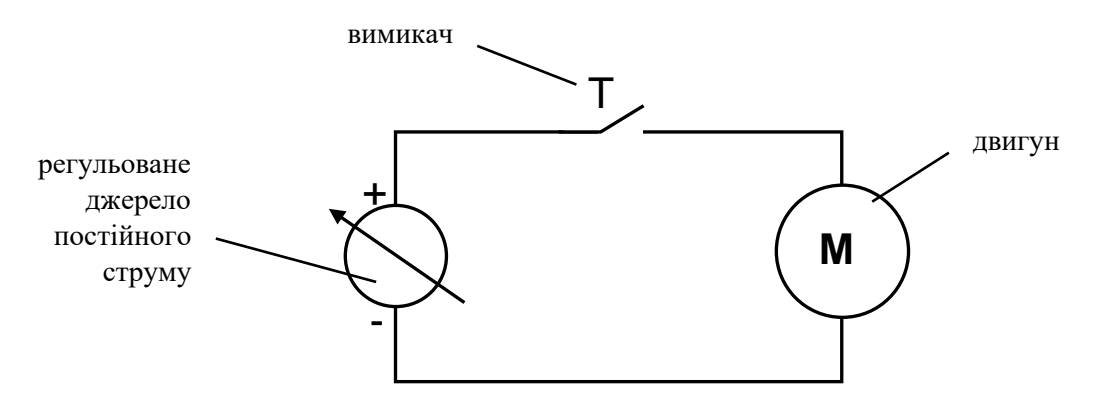

Рис.2.15. Електрична схема підключення двигунів фірми FischerTechnik

#### <span id="page-25-0"></span>**2.3. Інші електротехнічні виконавчі пристрої**

Вимикачі (загальні поняття). Вимикачі встановлюються в схемах для керування струмом в електричному колі. Вони класифікуються за:

- способом їх приведення в дію;
- кількістю полюсів;
- нормальним положенням.

Перемикання вимикача забезпечується його механічним приводом, який викликає перемикання контактів на відкриття та закриття. Перемикання здійснюється по контактних поверхнях провідників. До поширених типів контактів належать точкові, лінійні і площинні (рис.2.16).

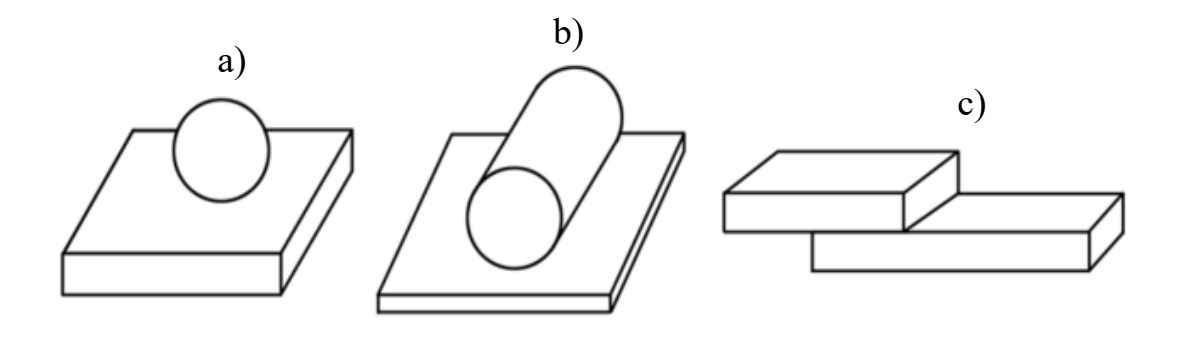

Рис.2.16.Види контактів: a) точковий; b) лінійний; c) площинний

Полюси забезпечують перемикання у декількох електричних колах. Наприклад, трифазна схема електроживлення повинна мати триполюсний вимикач.

Під нормальним положенням (станом) мається на увазі початковий стан для тих типів комутаційних виробів, для яких визначено початковий стан. Відповідно, для виробів, які не мають певний початковий стан, поняття нормального стану не має сенсу, і для цих комутаторів не існує різновидів нормально замкнутого або нормально розімкнутого стану.

Тому за нормальним положенням розрізняють: *нормально відкритий вимикач* і *нормально закритий вимикач*.

*Нормально відкритий вимикач* - це той, що у початковому стані забезпечує розімкнутий стан електричного кола. Для того, щоб замкнути схему і дозволити текти струму, слід активувати при вод вимикача.

*Нормально закритий вимикач* - що у початковому стані забезпечує замкнутий стан електричного кола і протікання струму. Для того, щоб розімкнути схему і перервати струм, слід активувати при вод вимикача.

У таблиці 2.3 нижче наводиться коротка інформація по основних типів контактів реле, різного роду вимикачів і перемикачів, не залежно від того, на якому фізичному принципі вони засновані.

Кінцевий вимикач. Різновидом вимикача є кінцевий вимикач. Це електричний пристрій, що формує сигнал при виникненні певної події. Головна функція цього пристрою − автоматично від'єднувати працюючий механізм в момент досягнення встановленої позиції його рухомою частиною. Ці вимикачі служать не тільки для розмикання електричного кола, але і для його замикання.

Використовується для керування механізмами, для блокування в системах безпеки, для підрахунку кількості проходжень певного об'єкту біля заданої точки.

Виділяють три основні групи кінцевих датчиків: *механічні, безконтактні, магнітні.* 

Робота кінцевих датчиків забезпечується двома способами: безпосереднім впливом на рухливі контакти і позиційним керуванням ними. У першому випадку їх називають *контактними*, у другому − *безконтактними*.

Прикладом *механічного контактного датчика* є кінцевий вимикач, що представлений на рис.2.17 і рис.2.18.

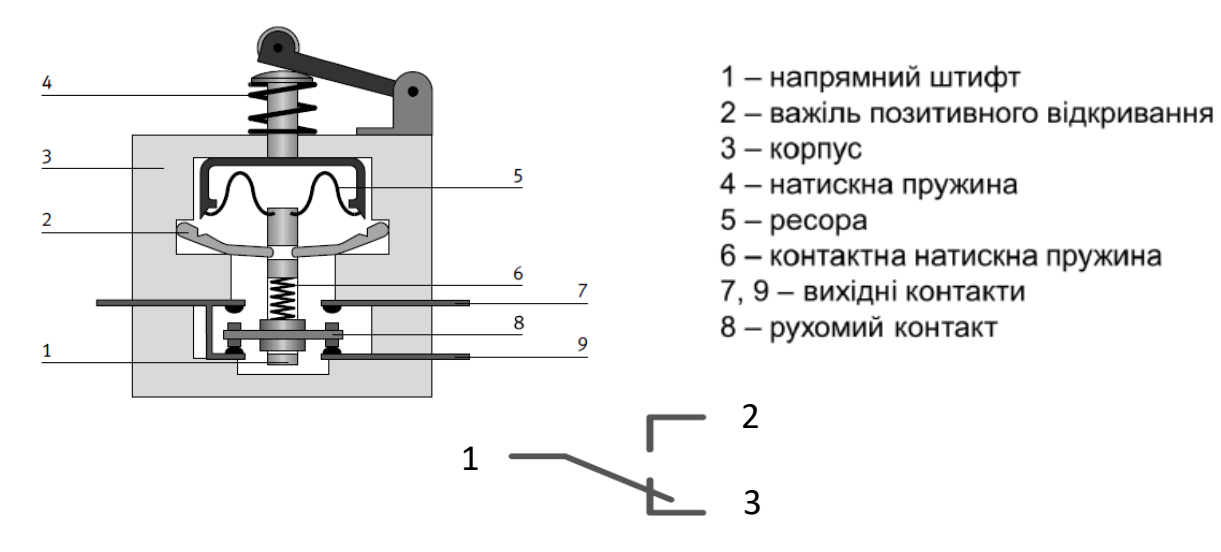

Рис.2.17. Кінцевий вимикач

Таблиця 2.3

Основні типи контактів

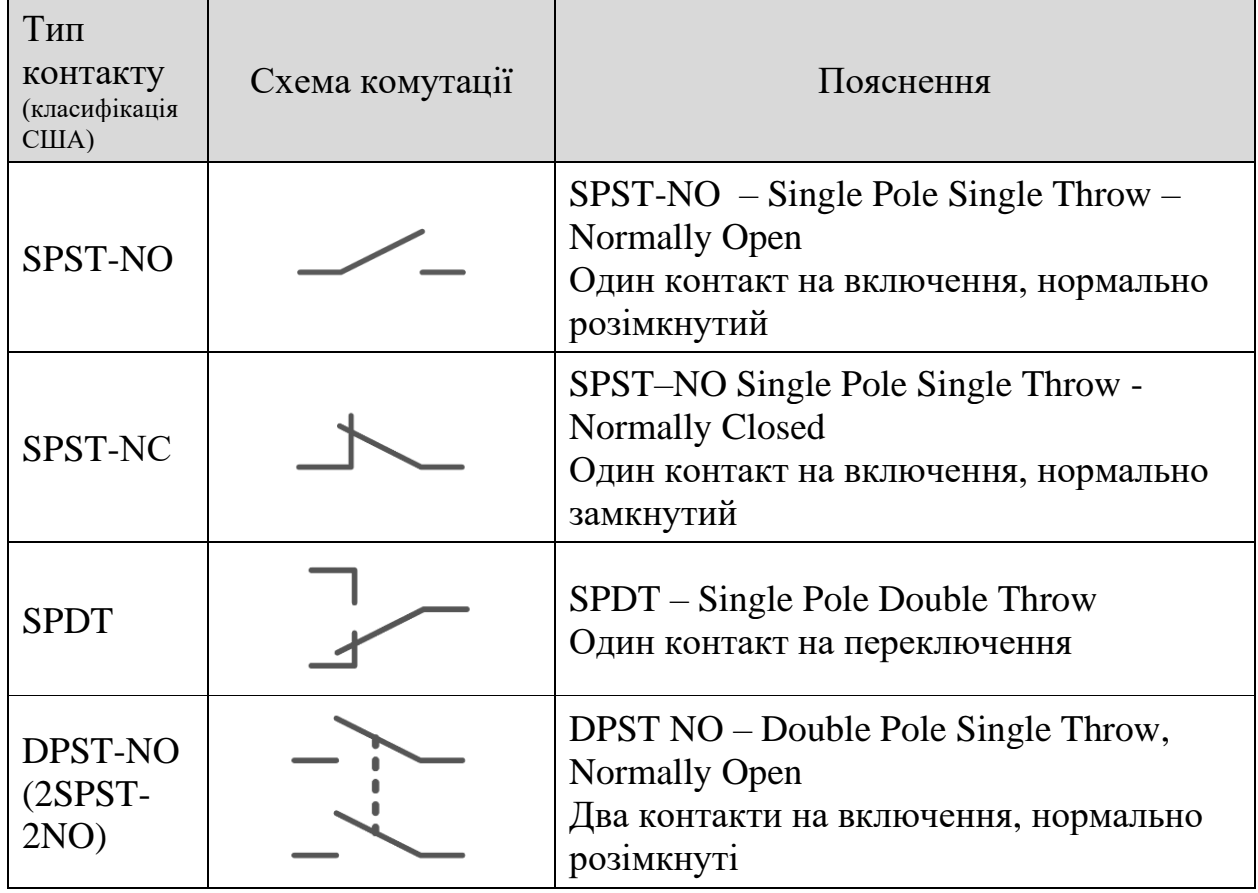

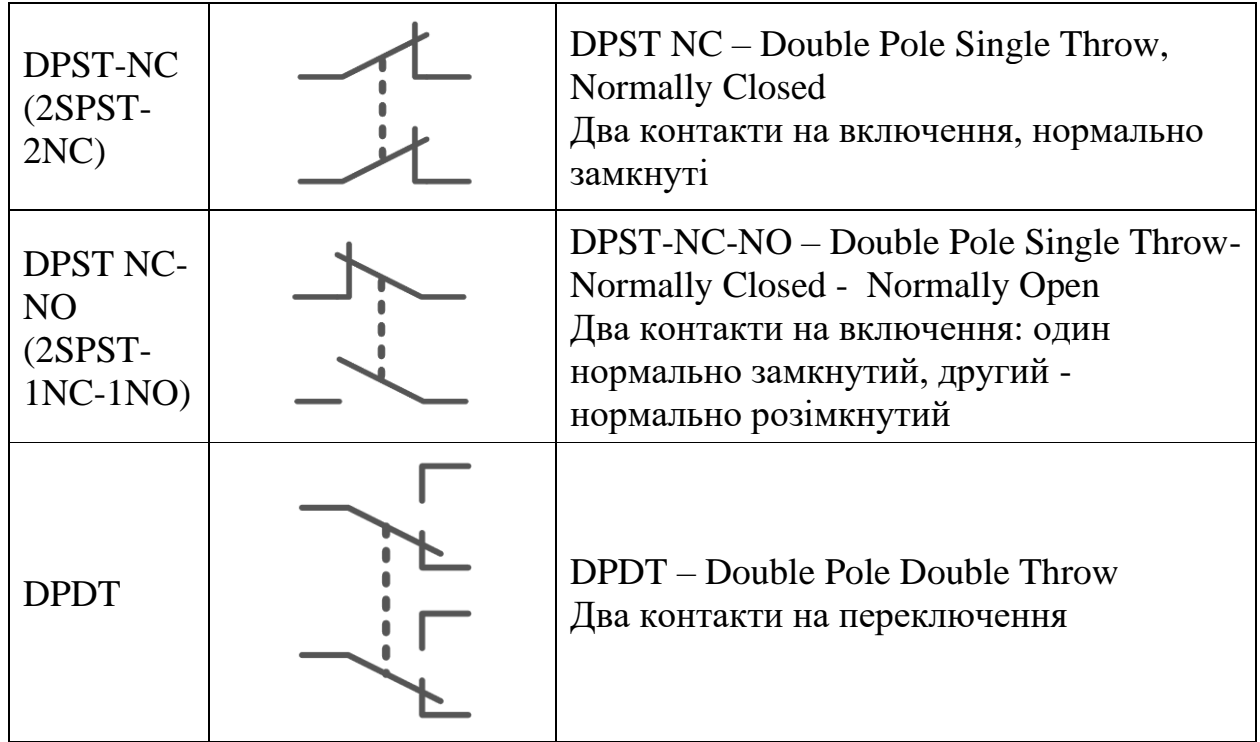

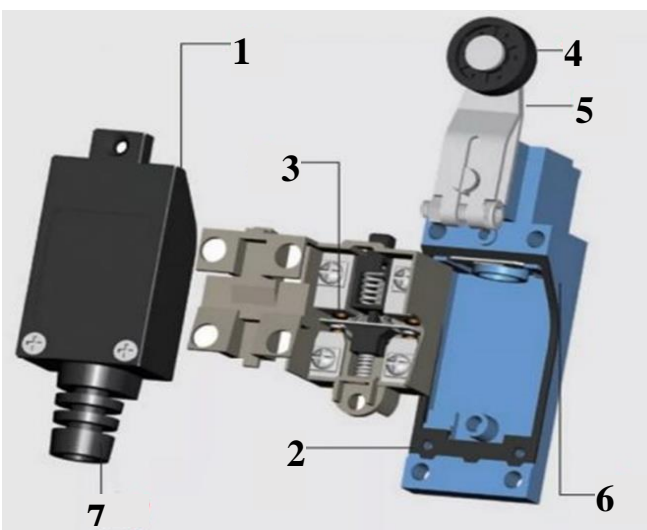

Рис.2.18. Контактний датчик шляхового типу: 1 - кришка, 2 - основа, 3 - контакти, 4 - ролик, 5 - важіль, 6 - смуга ущільнювальна, 7 - введення проводу

Вимикачі фірми FischerTechnik. На рис.2.19,а) показано кінцевий вимикач фірми. Натискання кнопки викликає тимчасову зміну контуру електричного кола. Як тільки кнопка відпускається, контур електричного кола повертається у вихідне положення.

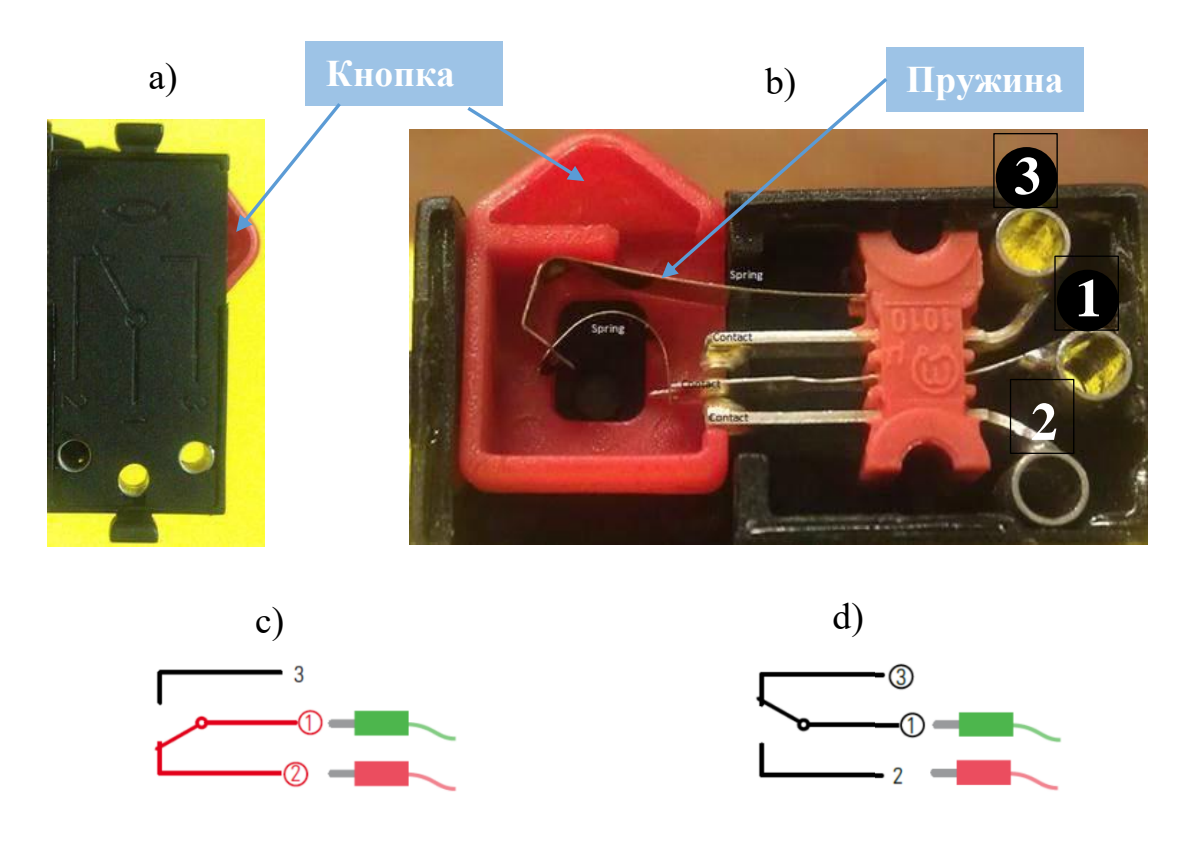

Рис.2.19. Вимикач фірми FischerTechnik

При знятій кришці видимі внутрішні компоненти (рис.2.19,b). Контакт "1" є середнім контактом. Можна бачити, що він з'эднаний з контактом "2", що робить контакти "1" і "2" одним нормально закритим вимикачем, а контакти "1" і "3" − нормально відкритим вимикачем. Коли натискається кнопка, з'єднання між контактами "1" і "2" розривається, а контакти "1" і "3" замикаються (рис.2.19,c). Це створює тимчасове електричне коло, оскільки пружина поверне перемикач у висхідне положення, як тільки тиск на кнопку закінчиться (рис.2.19,d).

Лампи, діоди і світлодіоди. У конструкторах фірми зустрічаються усі згадані електротехнічні елементи.

*Лампи розжарювання* у конструкторі використовується, так як світлодіоди, для створення *оптопари* з фототранзистором – фотодатчика, що є елементом автоматизації певного процесу (див. розділ 4).

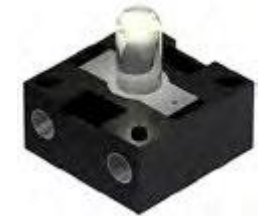

Умовне позначення

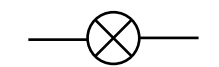

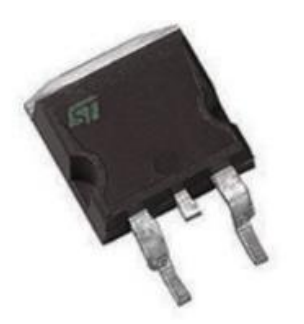

Умовне позначення

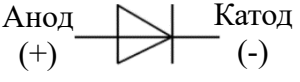

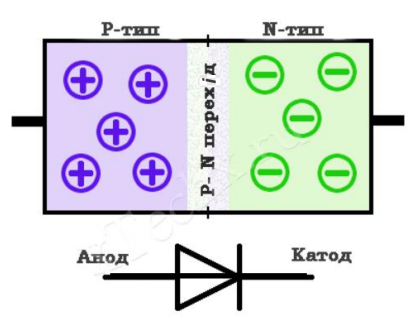

Ця лампа розжарювання має лінзу для фокусування світла. Для лампи з лінзою полярність з'єднань не має значення, тому на її цоколі немає ніяких кольорових міток.

Лампа з фокусувальною лінзою розрахована на напругу 9V при силі струму близько 0,15 А.

*Діод* - електронний прилад, який має два електрода. Основною функціональною властивістю діода є низький опір при передачі струму в одну сторону і високий − при передачі в зворотну.

Конструктивно, напівпровідниковий діод складається з невеликої пластинки напівпровідникових матеріалів (кремнію або германію), одна сторона (частина пластинки) якої має шар електропровідності *p-типу*, інша має шар електропровідності *n-типу*.

Електропровідність *p-типу* («діркова») містить штучно створений недолік електронів і приймає електрони.

Електропровідність *n-типу* («електронна») містить надлишок електронів і віддає електрони.

Сторона *p-типу* у напівпровідникового приладу є *анодом* (позитивним електродом), а область *n-типу* − *катодом* (негативним електродом) діода.

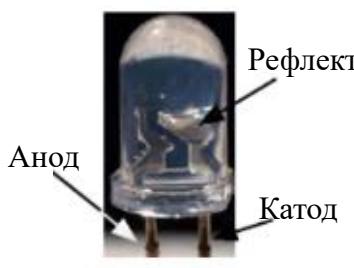

Умовне позначення Анод  $^{(+)}$ Катод (-)

*Світлодіод* − це напівпровідниковий компонент,

Рефлектор який випромінює світло, коли через діод протікає електричний струм. Довжина хвилі (колір світла) залежить від напівпровідникового матеріалу та легування.

> Світлодіоди розраховані на напругу 9 V при силі струму 0,01 А.

> На корпусі світлодіоду катод (-) позначається міткою, а його термінал коротший.

*Увага:* При з'єднанні світлодіода з джерелом електроживлення завжди слід звертати особливу увагу на полярність. Позитивний полюс приєднується до контакту з червоною міткою на світлодіоді.

Світлодіоди дуже схожі з лампами розжарювання, що знаходяться у комплектах конструктора. Не слід їх плутати!

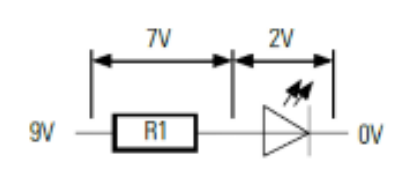

Як правило, світлодіоди працюють при напрузі 2V при споживанні струму приблизно 20 мА. Якщо джерело електроживлення або акумулятор дає напругу 9V, слід підключити послідовно резистор, щоб на ньому впала напруга 7V.

Значення опору резистора можна обчислити, використовуючи закон Ома.

$$
R_1 = \frac{V}{I} = \frac{7V}{0.02A} = 350 \ \Omega \tag{2.5}
$$

У багатьох випадках резистор може бути вбудований у корпус світлодіода. Тоді світлодіоди не потребують підключення додаткового резистора.

У комплектах конструкторів світлодіоди можна використовувати, окрім використання у оптопарах, за іншим призначенням , наприклад, як сигнальні вогні світлофора, проблисковий маячок на мобільному роботі або для додаткового підсвічування об'єкта, що знімається відеокамерою, яка також входить до набору.

Резистори.

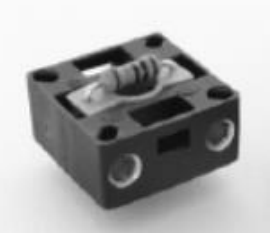

Умовне позначення

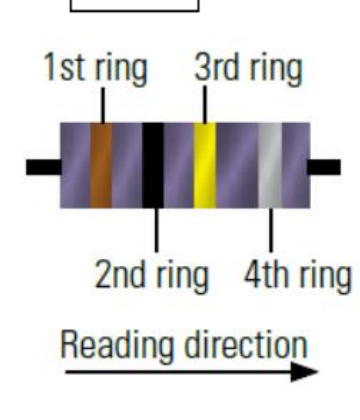

*Резистор* − це пасивний електротехнічний компонент з двома полюсами. Резистори використовуються для обмеження електричного струму і поділу електричної напруги в електричному колі.

Значення опору наводяться в Ом ( $\Omega$ ). Значення опору резистора можна визначити по кольоровим кільцям на його поверхні (табл.2.4).

Для зчитування значення опору слід виконати наступне:

- зчитування виконується від краю корпусу резистора зліва направо, при цьому відстань до першого кільця має бути меншою за відстань до останнього кільця;
- визначається двозначне число за кольором перших двох кілець за допомогою табл.2.4: коричневе кільце – число "1", чорне – число "0", всього – 10;
- отримане число помножується на число, що визначається за жовтим кольором третього кільця (табл.2.4):  $10x100000 \Omega = 100 k\Omega$ ;
- допустиме відхилення (tolerance) встановлюється за допомогою сірого кольору четвертого кільця (табл.2.4): 100 k $\Omega$ +0,05%.

Транзистори і фототранзистори.

Транзистори − найважливіші складові в електронних схемах.

*Транзистор*, який ще називають *біполярним транзистором*, також є напівпровідниковий компонент, який використовується для комутації і посилення електричних сигналів.

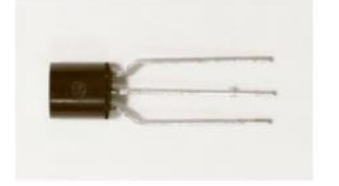

Умовне позначення

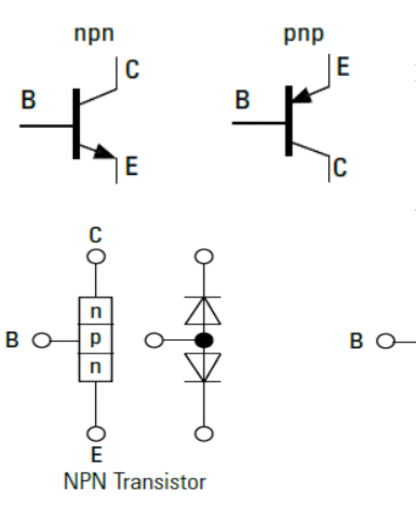

*Транзистор* складається з трьох тонких напівпровідникових шарів один над одним. Розрізняються між собою *npn* та *pnp* транзистори. Літери позначають послідовність шарів певної провідності. Середній шар дуже тонкий порівняння з іншими двома шарами.

Шари мають відповідні електроди (виводи), що виходять з корпусу.

Зовнішні шари називають колектором (С) та емітером (Е). Середній шар − база (В), що забезпечує керування транзистором.

> Транзистор можна представити у вигляді двох діодів: NPN - зі спільним анодом; PNP – зі спільним катодом

*Фототранзистор* за своєю функцією такий же, як і транзистор.

**PNP Transistor** 

Фототранзистор *з*азвичай має два контакти, що ведуть назовні − колектор і емітер.

### Таблиця 2.4

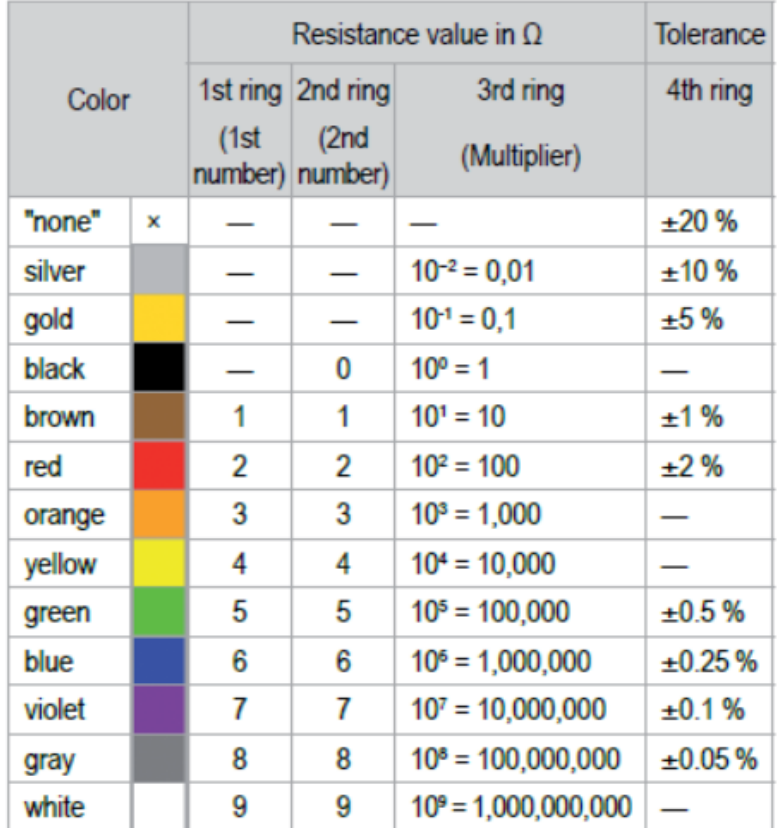

### Таблиця для визначення опору резисторів

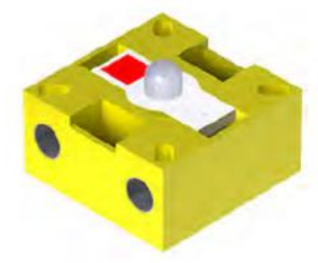

Умовне позначення

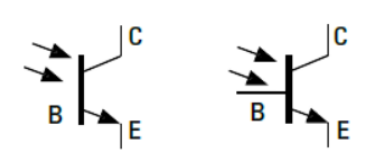

Фототранзисторами керує лише світло, що падає на них (падаюче світло). При потраплянні на базу фототранзистора світло звужує товщину середнього шару, зменшуючи опір струму, що виникає у вигляді електронів з емітера. Товщина, а значить, і струм через середній шар залежать від інтенсивності світла.

**Увага:** Фототранзистор, який використовується зазвичай у конструкторському наборі, вбудований у модуль лампочки. Тому потрібно дотримуватись полярності під'єднання, як описано в інструкціях по збірці.

### Конденсатор.

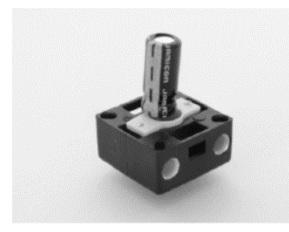

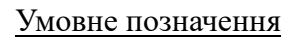

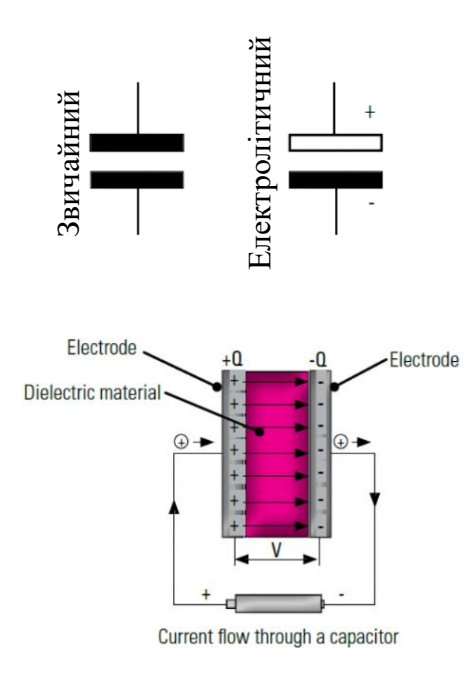

*Конденсатор* −це електричний компонент, здатний зберігати електричний заряд.

Він складається з двох металевих пластин (електродів) однакових розмірів. Вони відокремлені від одного ізоляційним (діелектричним) матеріалом.

Через конденсатор тече струм заряджання одного електрода позитивним, а іншого − негативним зарядом. Це означає, що після закінчення протікання струму виникає різниця потенціалів – напруга. Заряд (напруга) здатні зберігатися впродовж тривалого часу.

*Електролітичні конденсатори* − різновид конденсаторів, в яких діелектриком між обкладинками є плівка оксиду металу, де анод виконаний з металу, а катод являє собою твердий, рідкий або гелевий електроліт.

Електрохімічні процеси отримання та стабілізації оксидної плівки діелектрика вимагає певної полярності напруги на межі метал-електроліт. Металевий електрод повинен бути анодом (тобто мати позитивнимйпотенціал), а електроліт − катодом (негативний потенціал).

Недотримання полярності викликає втрату діелектричних властивостей оксидної плівки і можливе коротке замикання між обкладинками.

Логічні схеми. У системах автоматики широко застосовують паралельні і послідовні схеми з'єднання різних типів контактів для створення логічних схем управління з логікою І, АБО.

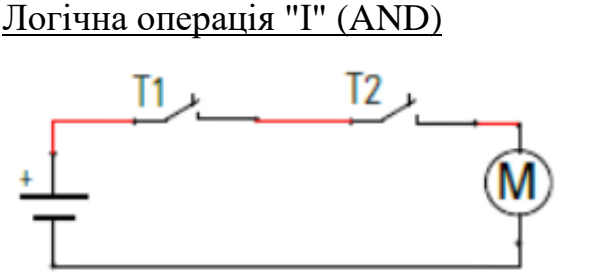

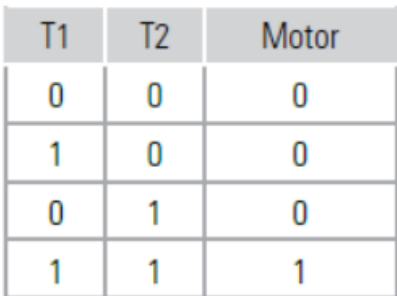

Цій операції відповідає включення вимикачів відповідно до таблиці. Мотор запускається тільки коли включені вимикачі Т1 і Т2.

Використання такої логіки може бути тоді, коли оператор має включати робочий механізм двома руками з точки зору безпеки (контроль двох рук).

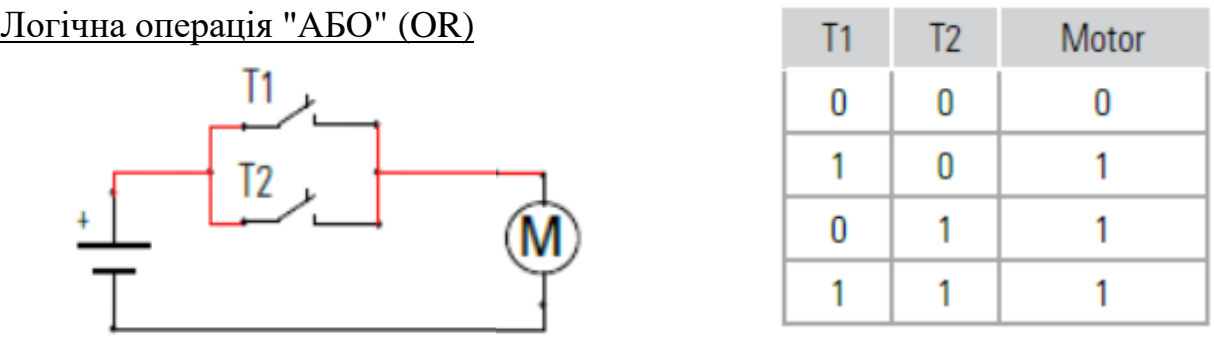

Цій операції відповідає включення вимикачів відповідно до таблиці. Мотор запускається коли включений вимикач Т1 або Т2.

Використання такої логіки може бути тоді, коли оператор має включати робочий механізм з двох пультів керування, що віддалені один від одного, наприклад, електричні двері.
# 3.Базові пневматичні та електропневматичні компоненти

# **3.1. Пристрої енергопостачання**

У відповідності до організації автоматизованої системи керування *електропневматична система* складається з:

- *пристроїв енергопостачання*, що забезпечують пневматичну систему стисненим повітрям певної якості в достатній кількості: компресори; акумулятори; регулятори тиску; пристрої підготовки повітря, блоки електроживлення;
- *пристроїв виконання команд*, що забезпечують механічну передачу руху: виконавчі пристрої (пневмоциліндри, пневмомотори) ;
- *пристроїв системи керування: отримання, обробки інформації та видачі сигналів*:
	- − *отримання інформації:* сенсори (давачі), кнопки, безконтактні вимикачі, перемикачі;
	- − *обробки інформації та видачі сигналів*: реле, контактори, таймери, зворотні клапани, клапани тиску, логічні елементи, розподільні пристрої;
- *системи керування* на основі ПЛК.

Система енергопостачання повинна забезпечувати пневматичну систему стисненим повітрям певної якості в достатній кількості. Повітря за допомогою компресора повітря стискається і далі передається в систему трубопроводів. Апаратура підготовки повітря забезпечує якість стисненого повітря.

Пристрої енергопостачання.

*Компресор* − енергетична [машина](https://uk.wikipedia.org/wiki/%D0%9C%D0%B0%D1%88%D0%B8%D0%BD%D0%B0) для стискування [повітря](https://uk.wikipedia.org/wiki/%D0%9F%D0%BE%D0%B2%D1%96%D1%82%D1%80%D1%8F) або іншого [газу](https://uk.wikipedia.org/wiki/%D0%93%D0%B0%D0%B7) до надлишкового [тиску](https://uk.wikipedia.org/wiki/%D0%A2%D0%B8%D1%81%D0%BA) не нижче 0,2 МПа, [компресії](https://uk.wikipedia.org/wiki/%D0%9A%D0%BE%D0%BC%D0%BF%D1%80%D0%B5%D1%81%D1%96%D1%8F) і переміщення [газів](https://uk.wikipedia.org/wiki/%D0%93%D0%B0%D0%B7) під тиском.

Компресори розрізняють за принципом роботи:

- поршневі;
- ротаційні;
- відцентрові;
- мембранні.

*[Поршневі компресори](https://uk.wikipedia.org/wiki/%D0%9F%D0%BE%D1%80%D1%88%D0%BD%D0%B5%D0%B2%D0%B8%D0%B9_%D0%BA%D0%BE%D0%BC%D0%BF%D1%80%D0%B5%D1%81%D0%BE%D1%80)* (рис.3.1) – одні з найпоширеніших видів компресорів. Вони виготовляються стаціонарними та пересувними; горизонтальними, вертикальними і з похилим розташуванням циліндрів; одноступінчастими і багатоступінчатими; одноциліндровими і багатоциліндровими.

У [поршневих компресорах](https://uk.wikipedia.org/wiki/%D0%9F%D0%BE%D1%80%D1%88%D0%BD%D0%B5%D0%B2%D0%B8%D0%B9_%D0%BA%D0%BE%D0%BC%D0%BF%D1%80%D0%B5%D1%81%D0%BE%D1%80) газ стискується між внутрішніми стінками *робочого циліндра* "1" і *поршнем* "2", що рухається зворотно-поступально.

Якщо поршень рухається вправо, то спрацьовує впускний клапан "4" і подає у робочу зону циліндра "3" повітря (газ). Рух поршня змінюється на протилежний, що забезпечує стискування повітря.

Коли тиск повітря збільшується до рівня спрацювання випускного клапану "5", той відкривається і випускає повітря з певним тиском.

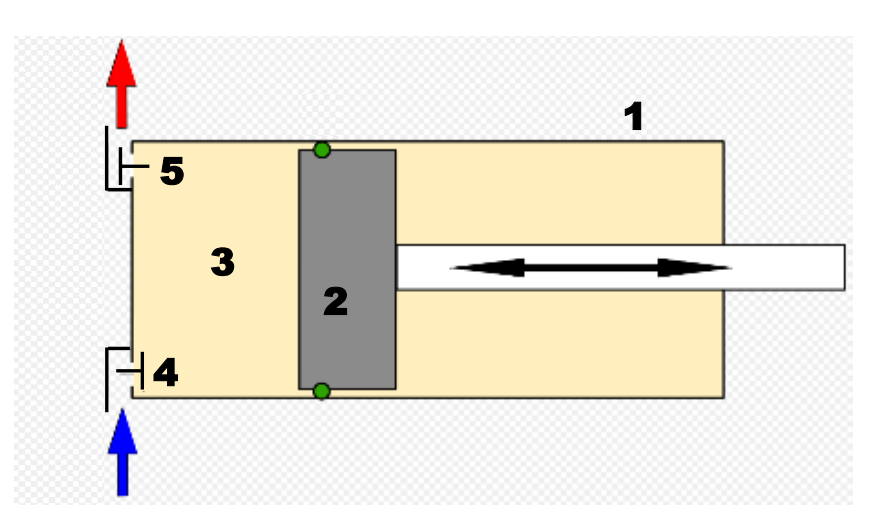

Рис.3.1. Поршневий компресор:

- 1 робочий циліндр; 2 поршень (плунжер);
- 3 робоча зона циліндра; 4 впускний клапан;
- 5 випускний клапан.

*[Ротаційні компресори](https://uk.wikipedia.org/w/index.php?title=%D0%A0%D0%BE%D1%82%D0%B0%D1%86%D1%96%D0%B9%D0%BD%D1%96_%D0%BA%D0%BE%D0%BC%D0%BF%D1%80%D0%B5%D1%81%D0%BE%D1%80%D0%B8&action=edit&redlink=1)* використовують стиснення газу для зменшення його об'єму і збільшення тиску. Прикладами цього типу компресорів є *роторно-пластинчасті компресори, роторно-кулачкові, гвинтові* та *[спіральні](https://uk.wikipedia.org/wiki/%D0%A1%D0%BF%D1%96%D1%80%D0%B0%D0%BB%D1%8C%D0%BD%D0%B8%D0%B9_%D0%BA%D0%BE%D0%BC%D0%BF%D1%80%D0%B5%D1%81%D0%BE%D1%80)  [компресори](https://uk.wikipedia.org/wiki/%D0%A1%D0%BF%D1%96%D1%80%D0%B0%D0%BB%D1%8C%D0%BD%D0%B8%D0%B9_%D0%BA%D0%BE%D0%BC%D0%BF%D1%80%D0%B5%D1%81%D0%BE%D1%80)*.

Робочим органом [ротаційних компресорів](https://uk.wikipedia.org/w/index.php?title=%D0%A0%D0%BE%D1%82%D0%B0%D1%86%D1%96%D0%B9%D0%BD%D0%B8%D0%B9_%D0%BA%D0%BE%D0%BC%D0%BF%D1%80%D0%B5%D1%81%D0%BE%D1%80&action=edit&redlink=1) є обертовий поршень-ротор (один або декілька). В них об'єм засмоктаного газу зменшується між ковзними пластинами ексцентрично розташованого ротора і циліндром (роторнопластинчасті, роторно-кулачкові компресори), між двома гвинтовими роторами [\(гвинтові компресори\)](https://uk.wikipedia.org/wiki/%D0%93%D0%B2%D0%B8%D0%BD%D1%82%D0%BE%D0%B2%D0%B8%D0%B9_%D0%BA%D0%BE%D0%BC%D0%BF%D1%80%D0%B5%D1%81%D0%BE%D1%80), між двома спіралями [\(спіральні компресори\)](https://uk.wikipedia.org/wiki/%D0%A1%D0%BF%D1%96%D1%80%D0%B0%D0%BB%D1%8C%D0%BD%D0%B8%D0%B9_%D0%BA%D0%BE%D0%BC%D0%BF%D1%80%D0%B5%D1%81%D0%BE%D1%80) тощо.

*У роторно-пластинчастих компресорах* (рис.3.2) конструкція включає *статор* у вигляді порожнього круглого циліндра і ексцентрично розміщений в порожнині статора циліндричний *ротор* з поздовжніми пазами, всередині яких поміщені *радіально рухливі пластини*. При обертанні відцентрова сила виштовхує пластини з пазів і притискає їх до внутрішньої поверхні статора. Стиснення повітря відбувається в декількох порожнинах, які утворюють статор, ротор і кожна пара суміжних пластин, порожнини зменшуються в об'ємі в напрямку обертання ротора. Впуск повітря відбувається при максимальному виході пластин з пазів і створенні розрідження в порожнині максимального обсягу. Далі на стадії стиснення обсяг порожнини постійно зменшується до досягнення максимального стиснення, коли пластини проходять повз вихідного каналу і відбувається викид стисненого повітря.

Максимальний робочий тиск роторно-пластинчастого компресора становить 15 бар.

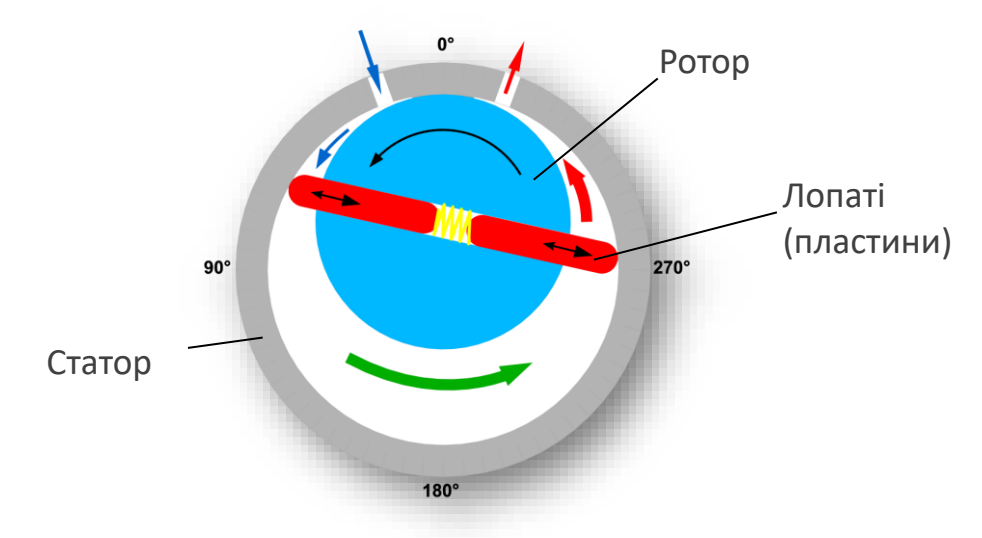

Рис.3.2. Роторно-пластинчастий компресор

*У роторно-кулачкових компресорах* (рис.3.3) переміщення об'єму газу відбувається за допомогою безконтактного взаємодії двох кулачкових роторів, що синхронно обертаються в спеціально профільованого корпусі (статорі), при цьому перенесення газу з порожнини всмоктування в порожнину нагнітання відбувається перпендикулярно до осей роторів.

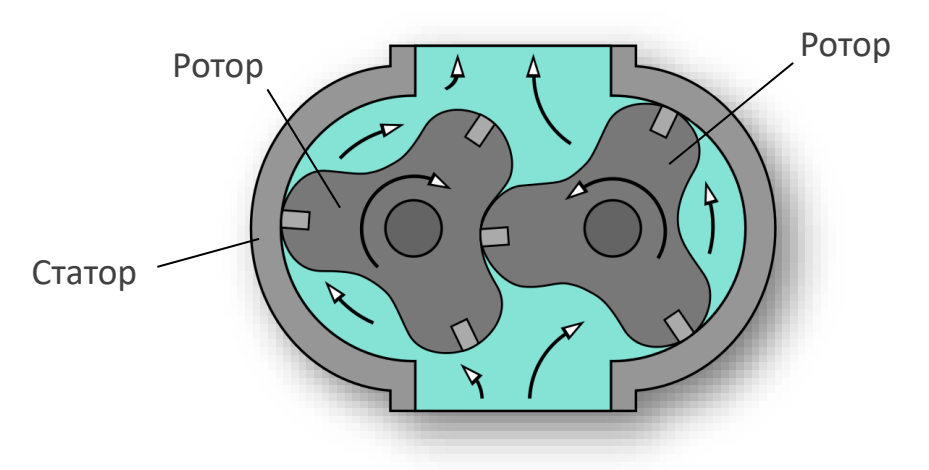

Рис.3.3. Роторно-кулачковий компресор

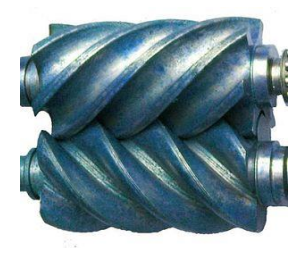

Гвинтові поверхні роторів і стінок корпусу *гвинтових компресорів* утворюють робочі камери. При обертанні роторів об'єм камер збільшується, коли виступи роторів віддаляються від западин і відбувається процес всмоктування. Коли об'єм камер досягає максимуму, процес всмоктування закінчується і камери виявляються

ізольованими стінками корпусу та кришками від всмоктувального і нагнітального патрубків.

У *відцентрових компресорах* газ, набуваючи обертового руху від робочих коліс ротора, спочатку стискується під дією відцентрових сил, а далі (у кільцевому [дифузорі\)](https://uk.wikipedia.org/wiki/%D0%94%D0%B8%D1%84%D1%83%D0%B7%D0%BE%D1%80) − через зниження швидкості руху.

В *[осьових компресорах](https://uk.wikipedia.org/w/index.php?title=%D0%9E%D1%81%D1%8C%D0%BE%D0%B2%D0%B8%D0%B9_%D0%BA%D0%BE%D0%BC%D0%BF%D1%80%D0%B5%D1%81%D0%BE%D1%80&action=edit&redlink=1)* газ переміщується паралельно до осі ротора, стикаючись між його робочими лопатками і нерухомими лопатками корпусу.

Відцентрові й осьові компресори часто називають також *[турбокомпресорами](https://uk.wikipedia.org/wiki/%D0%A2%D1%83%D1%80%D0%B1%D0%BE%D0%BA%D0%BE%D0%BC%D0%BF%D1%80%D0%B5%D1%81%D0%BE%D1%80)*.

*[Мембранний компресор](https://uk.wikipedia.org/w/index.php?title=%D0%9C%D0%B5%D0%BC%D0%B1%D1%80%D0%B0%D0%BD%D0%BD%D0%B8%D0%B9_%D0%BA%D0%BE%D0%BC%D0%BF%D1%80%D0%B5%D1%81%D0%BE%D1%80&action=edit&redlink=1)* за принципом дії скоріше можна віднести до поршневих компресорів. Стиснення газу в цих компресорах відбувається в процесі зменшення обсягу камери стиснення, внаслідок поступального руху поршня. У ролі поршня виступає кругла гнучка мембрана, затиснута по периметру між кришкою і циліндром.

Система енергопостачання фірми FischerTechnik.

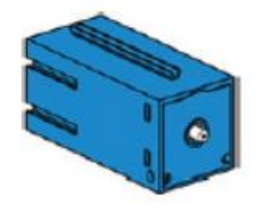

Умовне позначення

*[Мембранний компресор](https://uk.wikipedia.org/w/index.php?title=%D0%9C%D0%B5%D0%BC%D0%B1%D1%80%D0%B0%D0%BD%D0%BD%D0%B8%D0%B9_%D0%BA%D0%BE%D0%BC%D0%BF%D1%80%D0%B5%D1%81%D0%BE%D1%80&action=edit&redlink=1)*, що входить до складу конструкторських наборів фірми, виробляє стиснене повітря, необхідне для керування моделями. У промисловості такі пристрої називаються джерелами стисненого повітря*.*

Тиск, що створюється цим компресором становить приблизно 70-80 кПа (0,69-0,79 атм).

Цей [мембранний компресор](https://uk.wikipedia.org/w/index.php?title=%D0%9C%D0%B5%D0%BC%D0%B1%D1%80%D0%B0%D0%BD%D0%BD%D0%B8%D0%B9_%D0%BA%D0%BE%D0%BC%D0%BF%D1%80%D0%B5%D1%81%D0%BE%D1%80&action=edit&redlink=1) не потребує технічного обслуговування.

*[Мембранний компресор](https://uk.wikipedia.org/w/index.php?title=%D0%9C%D0%B5%D0%BC%D0%B1%D1%80%D0%B0%D0%BD%D0%BD%D0%B8%D0%B9_%D0%BA%D0%BE%D0%BC%D0%BF%D1%80%D0%B5%D1%81%D0%BE%D1%80&action=edit&redlink=1)* складається з двох камер, розділених тонкою перегородкою – діафрагмою (мембраною) (рис.3.4). Еластична діафрагма згинається під впливом поршня. Під час руху поршня в одному напрямку діафрагма втягується, впускаючи повітря в камеру через впускний клапан. Під час руху поршня в зворотному напрямку діафрагма виштовхує повітря з камери через випускний клапан в шланг, який з'єднує компресор з циліндрами.

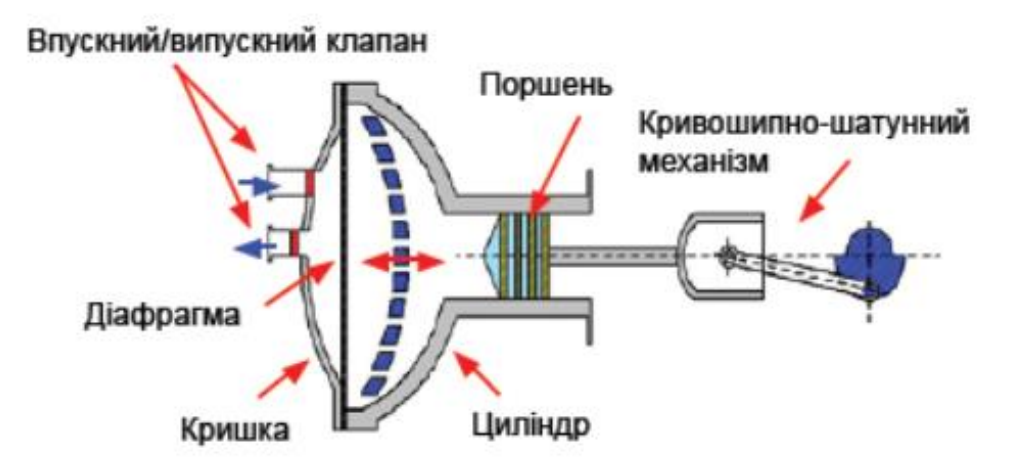

Рис.3.4. [Мембранний компресор](https://uk.wikipedia.org/w/index.php?title=%D0%9C%D0%B5%D0%BC%D0%B1%D1%80%D0%B0%D0%BD%D0%BD%D0%B8%D0%B9_%D0%BA%D0%BE%D0%BC%D0%BF%D1%80%D0%B5%D1%81%D0%BE%D1%80&action=edit&redlink=1)

# **3.2. Виконавчі пристрої**

Циліндр односторонньої дії. У циліндрі односторонньої дії

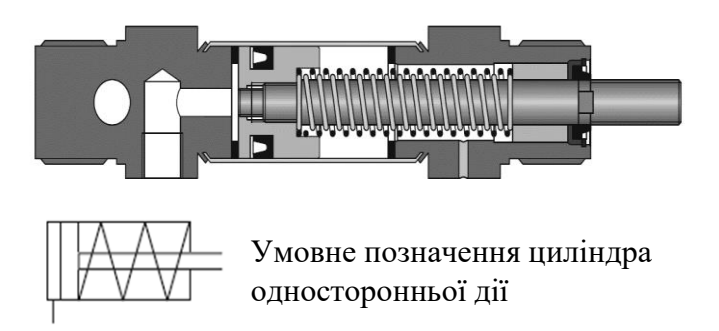

стиснене повітря впливає на поршень тільки з одного боку, з іншого боку порожнину циліндра завжди з'єднана з атмосферою. Такий циліндр може здійснювати роботу тільки в одному напрямку. Повернення поршня у вихідне положення здійснюється під дією пружного елемента (зазвичай

пружини) або зовнішньої сили. Сила пружності вбудованої в циліндр пружини підбирається таким чином, щоб поршень без навантаження повертався у вихідне положення з відносно великою швидкістю, приблизно рівною швидкості робочого ходу при відсутності навантаження.

Циліндр двосторонньої дії. Конструкція циліндра двосторонньої

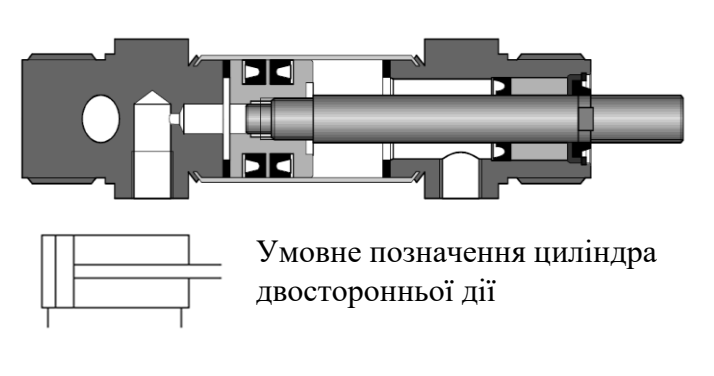

дії є аналогічною до конструкції циліндра односторонньої дії. Однак у цій конструкції вже немає зворотної пружини, тому що два приєднувальних отвори використовуються для підведення повітря до робочих порожнин циліндра і його відводу.

Циліндр двосторонньої дії дозволяє здійснювати роботу в двох напрямках руху штока. Це робить його більш універсальним. При прямому ході, коли шток циліндра висувається, зусилля, що розвивається, дещо більше, ніж при зворотному ході, коли шток втягується. Це пояснюється тим, що площа поршня, на яку діє стиснене повітря з боку поршневий порожнини, більше, ніж з боку штокової порожнини, на величину площі поперечного перерізу штока.

Циліндр двосторонньої дії з демпфуванням. Щоб уникнути

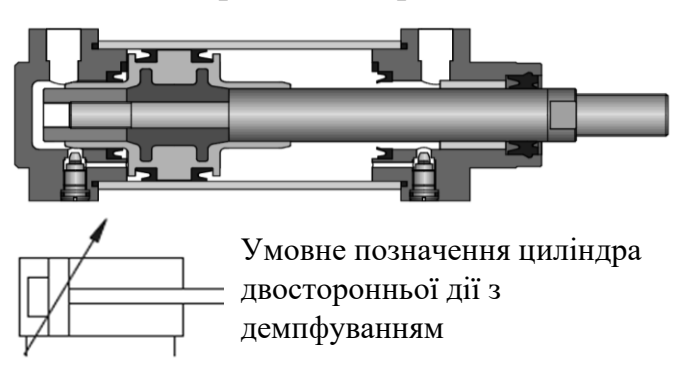

сильних ударів поршня об кришки циліндра і поломки циліндра в разі переміщення великих мас, застосовують демпфування в кінцевих положеннях.

На деякій відстані від упору поршень, що демпфує, перекриває отвір, по якому

повітря вільно виходить з порожнини циліндра. У цьому разі повітря витікає через дуже маленький отвір, прохідний перетин якого може змінюватися за допомогою регулювального гвинта. При цьому збільшується опір протоку повітря і підвищується тиск перед поршнем. На останній (гальмівний) частини ходу поршня його швидкість значно знижується.

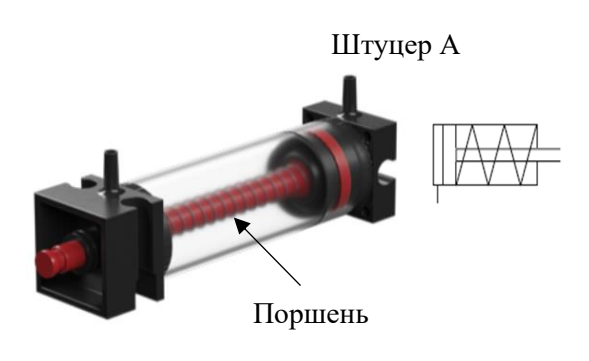

Пневматичний циліндр із набору FischerTechnik.

Поршневий шток рухомий і герметичний завдяки ущільненням у циліндрі. Подача повітря через штуцер «А» призводить шток до руху.

Поршень повертається в початкове положення за допомогою поворотної пружини.

#### **3.3. Пристрої системи керування**

Р о з п о д і л ь н и к и − це пристрої, призначені для пуску, зупинки та зміни напрямку руху потоку стисненого повітря. Умовне позначення розподільника дає інформацію про вид керування, кількість ліній (каналів) для проходу повітря, зокрема позицій перемикання. Це зображення, проте, не дає уявлення про конструкцію розподільника, а вказує лише на його функціональні можливості.

За позицію спокою приймається позиція перемикання розподільника з автоматичним зворотним пристроєм, наприклад, пружиною, яку займають рухливі частини розподільника, якщо він не знаходиться під впливом сигналу керування. Вихідною позицією називається позиція перемикання, яку приймають рухливі частини розподільника після його монтажу на об'єкті і включення джерел енергії (живлення стисненим повітрям і (або) електричним струмом) і з якої починається виконання передбаченої програми (послідовності) перемикань.

Розподільники розрізняються за кількістю отворів (каналів) для підведення і відведення стисненого повітря і по числу можливих позицій перемикання.

В позначенні розподільника перша цифра показує число отворів, друга число позицій.

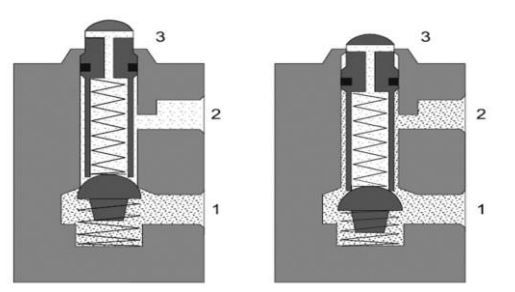

1(Р) – канал живлення; 2(А) – вихідний канал; 3(R) − вихлопний канал

*3/2 розподільник*. За допомогою 3/2 розподільника можна включати і вимикати потік повітря. 3/2-розподільник має три лінії підведення/відведення повітря і дві позиції перемикання. Додатковий, в порівнянні з 2/2-розподільником, вихлопної канал 3 (R) дозволяє відключати сигнал на виході розподільника, поєднуючи його з атмосферою.

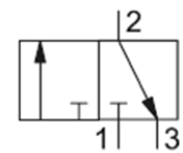

Умовне позначення нормально закритого 3/2 розподільника

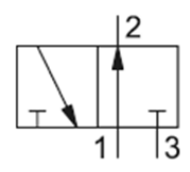

Умовне позначення нормально відкритого 3/2 розподільника

У нормально закритому розподільнику у вихідної позиції кульковий клапан під впливом пружини перекриває протока повітря з лінії живлення 1(Р) до вихідного каналу 2(A). Канал 2(A) з'єднується через отвір в штовхачі і канал 3(R) з атмосферою.

Під дією зовнішньої сили штовхач натискає на кульку клапана, долаючи

силу поворотної пружини і протидію тиску стисненого повітря.

У стані включення канал 2(A) відсікається від вихлопного каналу 3(R), стискається поворотна пружина і кулька відходить від сідла, відкриваючи протока повітря від каналу живлення 1(Р) до каналу 2(A), і на виході розподільника з'являється пневматичний сигнал . Якщо усунути вплив на штовхач, розподільник повернеться в початкове положення. В даному випадку розподільник має ручне або механічне керування. Необхідне для перемикання розподільника управляюче зусилля залежить від значення тиску живлення, сили підтискання пружини і сил тертя в розподільнику. Це зусилля обмежує розміри розподільника, оскільки з ростом прохідного перетину зусилля керування також зростає.

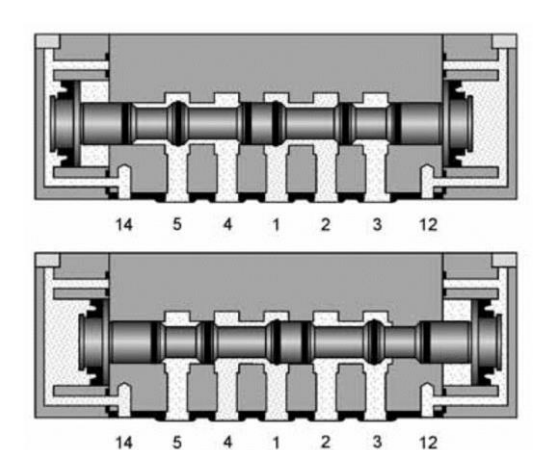

1(Р) – канал живлення;  $2(B)$ ,  $4(A)$  – вихідний канал; 3(S),  $5(R) -$  вихлопний канал; 14(Z),  $12(Y)$  – канал керування.

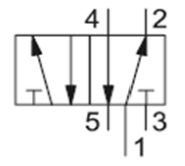

Умовне позначення 5/2 розподільника

*5/2 розподільник*. 5/2-розподільник має 5 каналів підведення/відведення повітря і дві позиції перемикання. Він використовується, в основному, як керуючий елемент пневмосистем керування з циліндрами двостороннього дії. Прикладом такого розподільника може служити розподільник з циліндричним золотником як рухомого запірного елемента.

Комутація та перекриття відповідних каналів відбувається при осьовому зміщенні золотника. Керуюче зусилля в запірних елементах, що діє на торець золотника з боку стисненого повітря або поворотної пружини, на відміну від розподільників з кульковими тарілчастими запірними елементами, є невеликою через невеликі сили опору. Для

керування розподільником з циліндричним золотником можуть застосовуватися всі види керування − ручне, механічне, пневматичне або електричне. Для повернення розподільника в початкове положення використовуються ті ж види керування.

Розподільник з двостороннім пневматичним керуванням золотникового типу може бути оснащений ущільнюючим елементом у вигляді тарілчастого сідельного клапана, що має відносно малий хід перемикання. Тарілчасті сідельні клапани, що розміщені на золотнику, з'єднують канал 1(Р) з каналом 2(B) або 4(A). А клапани, що розміщені на поршнем, відкривають або закривають відповідно канали вихлопу. Крім того, розподільник, що розглядається, з обох сторін має ручне керування.

5/2-розподільник з двостороннім пневматичним керуванням має властивість пам'яті. Розподільник управляється шляхом поперемінної подачі пневматичного сигналу в канали керування 14(Z) і 12(Y). Позиція перемикання зберігається і після зняття сигналу керування до тих пір, поки не буде подано сигнал керування з протилежного боку розподільника.

Електропневматичні розподільники. Електропневматична система використовує два види енергії: електричну в підсистемі обробки сигналів та пневматичну (енергію стисненого повітря) у виконавчій підсистемі. Інтерфейс між двома частинами електропневматичної системи утворюють пневматичні розподільники з електромагнітним керуванням. Вони перемикаються вихідними сигналами і змушують переміщатися робочі органи виконавчих пристроїв за рахунок відкриття або закриття трубопроводів. Головними завданнями таких розподільників є включення і виключення живлення стисненим повітрям та переміщення робочих органів приводів.

Розподільники в електропневматичних системах переключаються за допомогою електромагнітів (соленоїдів). Вони діляться на дві групи:

- розподільники з одностороннім управлінням і пружинним поверненням, що залишаються включеними поки діє сигнал управління;
- розподільники з двостороннім керуванням, що залишаються у попередній позиції перемикання навіть після зняття сигналу керування.

У вихідному положенні струм на електромагніти розподільників не подається, розподільники з одностороннім управлінням утримуються у вихідній позиції пружиною, а розподільники з двостороннім управлінням не мають чіткої вихідної позиції, і їхнє становище визначається останнім сигналом управління, що надійшов.

На рис.3.5 показано два поперечних розрізу 3/2-розподільника нормально замкненого з прямим електромагнітним керуванням. В початковому положенні робочий отвір 2 пов'язаний з вихлопним отвором 3 через проточки в якорі (рис.3.5,а).

Якщо на електромагніт подати струм, що виникає електромагнітна сила , що змушує якір переміщатися вгору проти дії пружини. Нижнє сідло відкриває прохід стисненому повітрю з каналу живлення 1 на вихід 2. Верхнє сідло закриває вихлоп в атмосферу 3 (рис. 3.5, а). Якщо сигнал з котушки прибрати, якір поворотною пружиною повертається в початкове положення (рис. 3.5, б). Вихід 2 сполучується з, атмосферою 3, а прохід між 1 і 2 перекривається.

Стиснене повітря виходить через проточки в якорі. Кулачок ручного дублювання А дозволяє відкрити розподільник також при відсутності сигналу керування − повітря проходить від 1 до 2. При повороті кулачка він піднімає якір над сідлом. При повороті в зворотному напрямку якір повертається у вихідне положення.

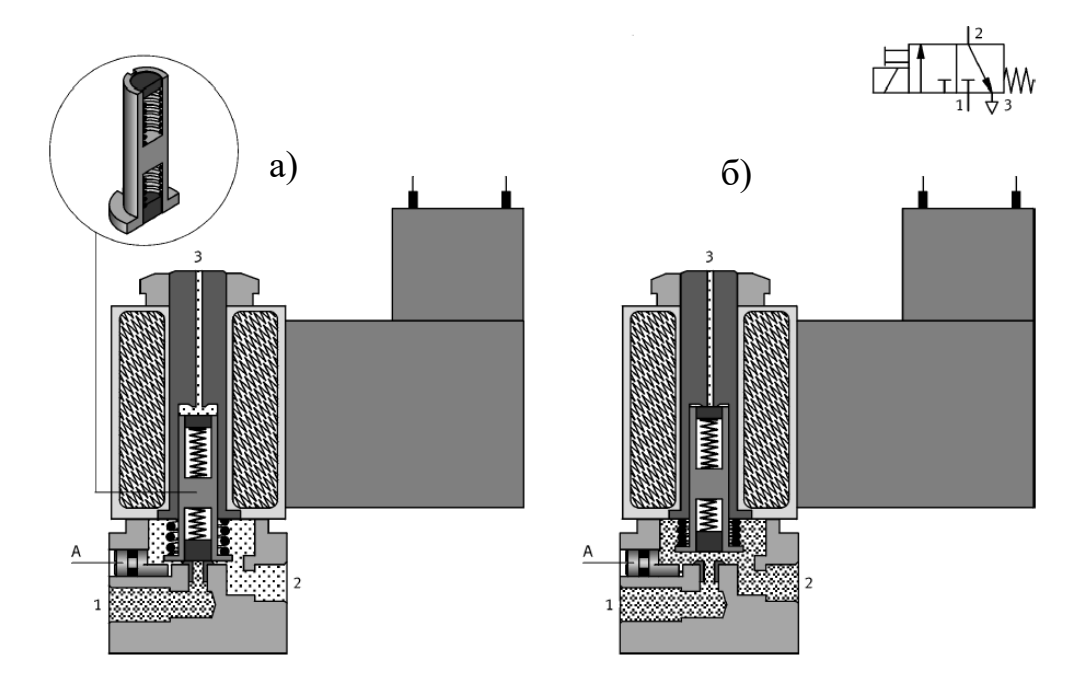

Рис.3.5. Розподільник 3/2 з прямим керуванням (нормально замкнений)

Розподільник 3/2 нормально розімкнений з прямим керуванням представлено на рис.3.6.

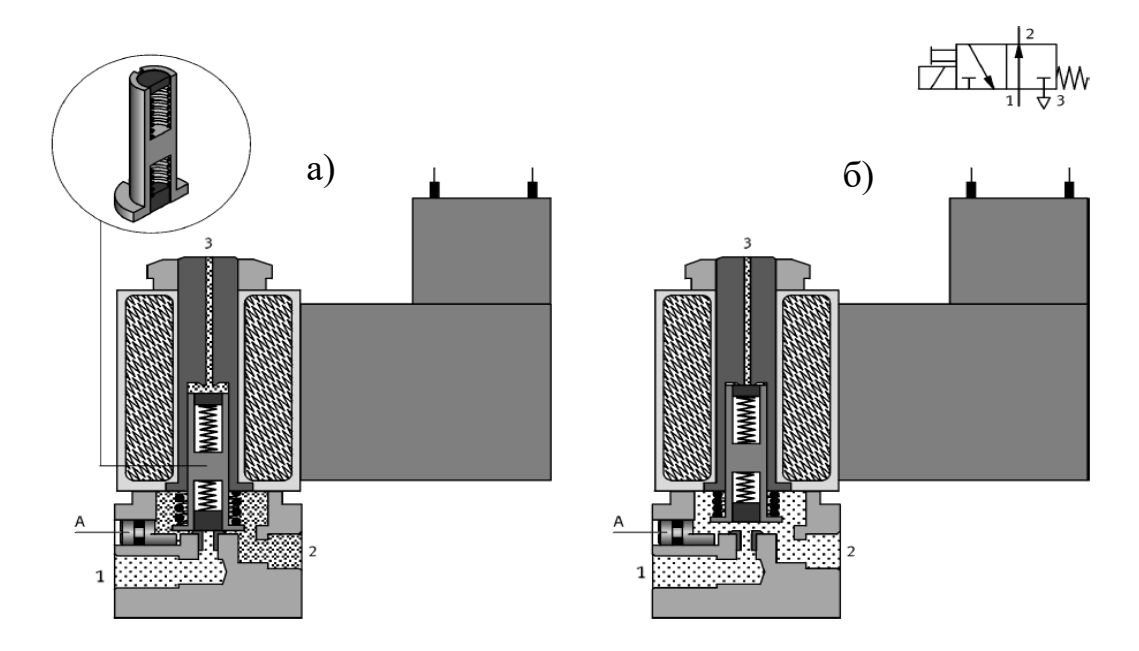

Рис.3.6. Розподільник 3/2 з прямим керуванням (нормально розімкнений)

Роботу електропневматичного розподільника можна показати на прикладі керування переміщенням штока циліндра однобічної дії (рис.3.7).

Розподільник має 3 отвори (канали) і 2 позиції перемикання. Якщо на котушку електромагніта розподільника струм не надходить, робоча порожнина циліндра є сполученою з атмосферою, а шток циліндра втягнутий. Якщо по котушці потече струм, розподільник переключиться і з'єднає порожнину циліндра з джерелом тиску, а шток циліндра висунеться. При припиненні подачі струму розподільник повернеться в початкове становище. Порожнина циліндра знову сполучиться з атмосферою, і його шток втягнеться.

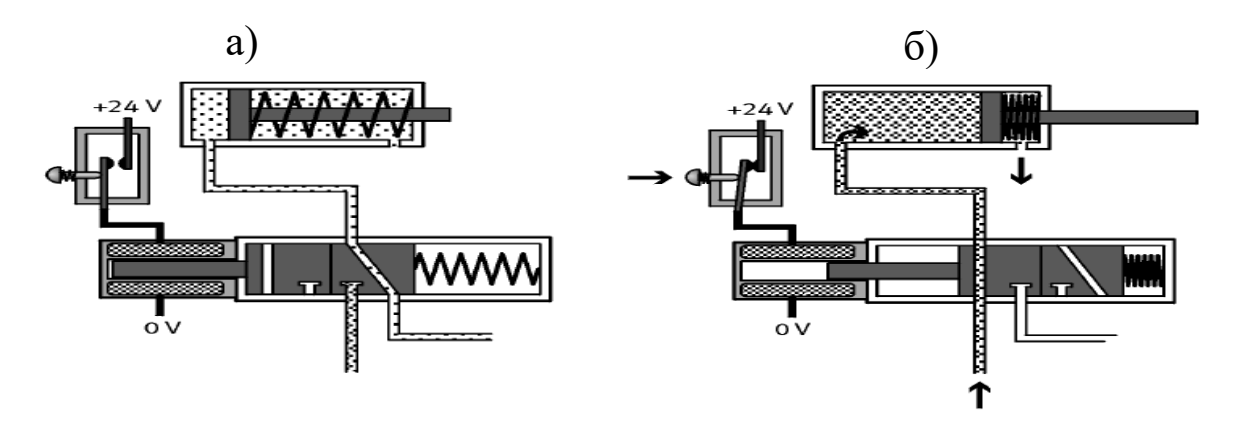

Рис.3.7. Робота 3/2 розподільника з прямим керуванням

Пілотне керування розподільником. У розподільнику з прямим керуванням повітря до споживача проходить через отвір, що закривається і відкривається якорем електромагніту (рис. 3.5, 3.6).

Щоб забезпечити достатній потік, площу цього отвору слід робити якомога більше, що тягне за собою збільшення розмірів якоря. Це, в свою чергу, вимагає великої поворотної пружини, проти якої повинен буде діяти електромагніт. В результаті розміри розподільника ростуть, як і споживана їм електрична потужність.

У розподільнику з пілотним керуванням потоком стисненого повітря, що йде до споживача, управляє головний затвор (рис. 3.8), а приводний поршень затвора управляється пілотним каскадом.

Тут досить невеликі витрати, тому і розміри якоря можуть бути відносно невеликими при малому зусиллі, що розвивається. Отже, розміри електромагніту можуть бути набагато менше, ніж у розподільника з прямим управлінням. Також менше споживання електроенергії і виділення тепла. Ці переваги призвели до того, що в електропневматичних системах використовуються, в основному, розподільники з пілотним керуванням.

У розподільнику з пілотним керуванням головний затвор переміщається не безпосередньо від електромагніту, а під дією стисненого повітря. Якір електромагніту (поз.1, рис.3.9,а) відкриває або закриває прохід повітря з каналу живлення 1 (рис.3.9, а).

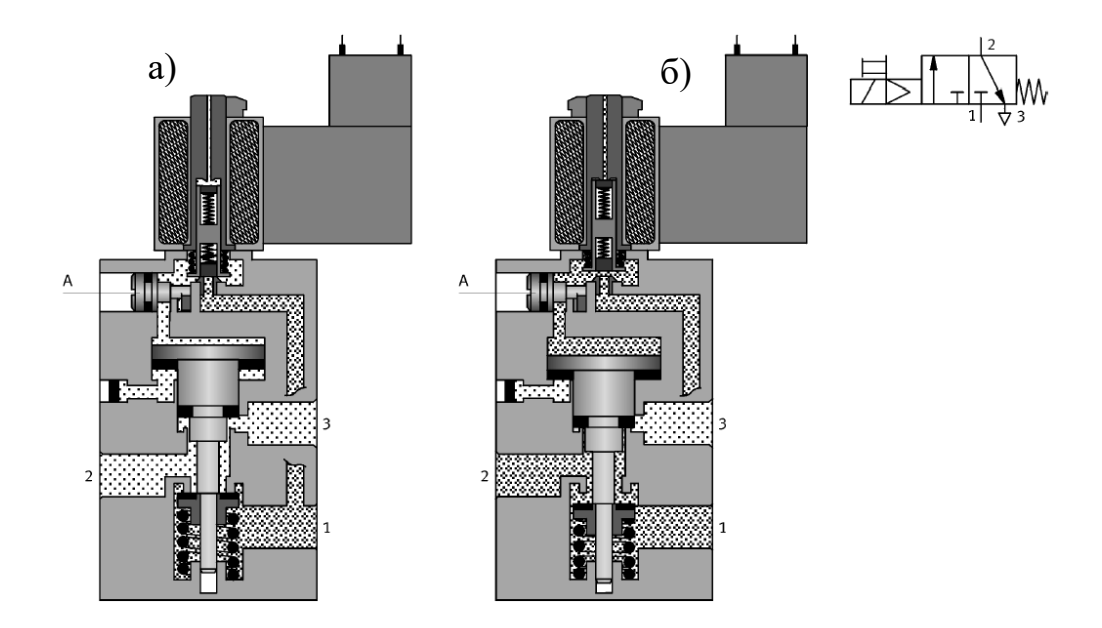

Рис.3.8. 3/2 розподільник з пілотним керуванням (нормально замкнений)

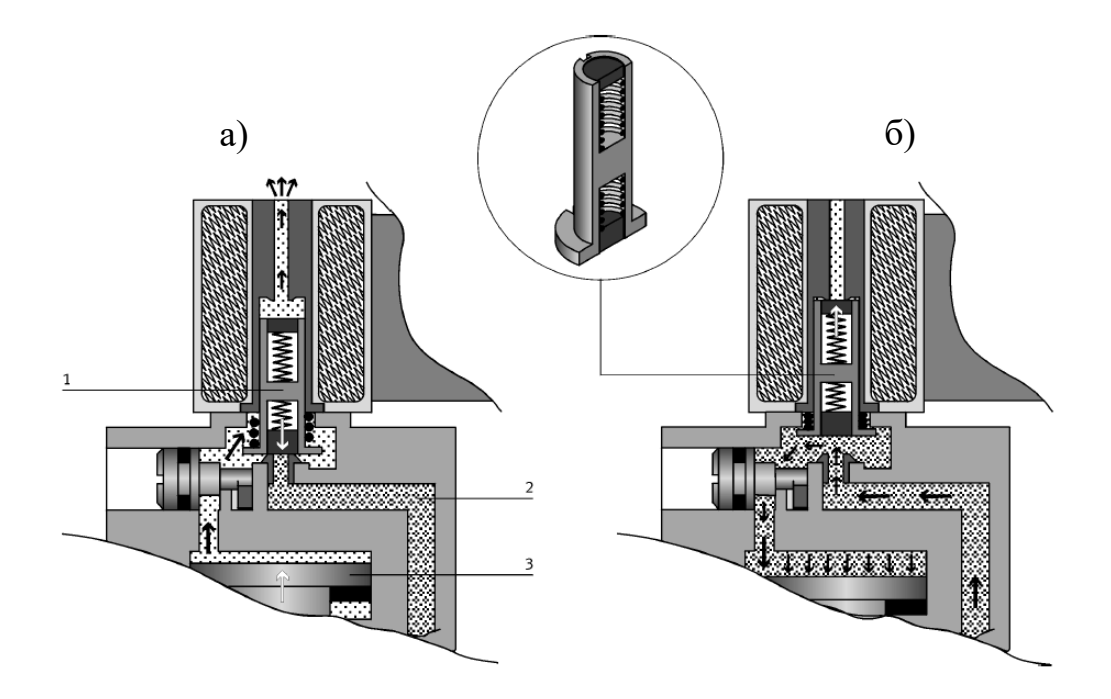

Рис.3.9. Пілотне керування розподільником

Якщо котушка не під напругою, якір під дією пружини закриває нижнє сідло. Порожнина над поршнем затвора (поз.3, рис.3.9,а) сполучається з атмосферою.

Якщо на котушку подати напругу, якір підніметься і стисле повітря з каналу (поз.2, рис.3.9,а) іде в порожнину над поршнем затвора (рис. 3.9, б).

На рис.3.10 показаний 5/2-розподільник з двостороннім пілотним електромагнітним керуванням. Якщо золотник розподільника займає крайнє ліве положення, канали 1 і 2, а також 4 і 5 поєднані один з одним (рис. 3.10). Якщо на ліву котушку подати напругу, то золотник переміститься вправо. При цьому канал 1 з'єднається з 4, а канал 2 з 3 (рис. 3.10). Щоб повернути розподільник в початкове положення, буде недостатньо просто зняти сигнал з лівого котушки. Потрібно ще подати сигнал на праву котушку. Якщо ні на одній з котушок сигналу не буде, золотник за рахунок сил тертя залишиться в положенні, яке він зайняв під дією останнього сигналу, що надійшов на розподільник.

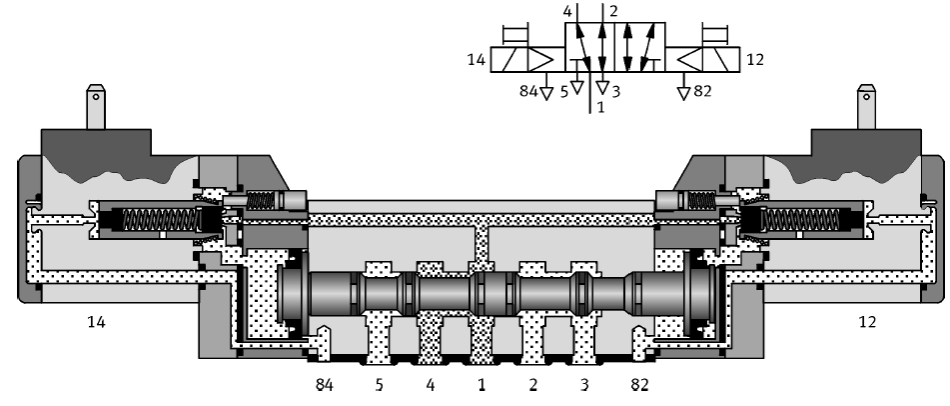

Рис.3.10. 5/2 розподільник з двостороннім пілотним керуванням

Аналогічно, ситуація не зміниться, якщо сигнали будуть присутні відразу на обох котушках, оскільки електромагнітами зусилля, що розвиваються, будуть врівноважуватися.

Можливий варіант розподільника з одностороннім пілотним керуванням. На рис.3.11 показаний 5/2 розподільник з одностороннім пілотним керуванням.

У вихідній позиції золотник розподільника під дією пружини знаходиться в крайньому лівому положенні (рис.3.11,а). Канал 1 сполучається з каналом 2, а канал 4 – з каналом 5. Якщо на котушку електромагніта подати напругу, якір переміститься вліво відкриваючи канал високого тиску зліва від золотника і він пересувається вправо (рис.3.11,б). У цій позиції канал 1 сполучається з каналом 4, а канал 2 – з каналом 3. Тиск на пілот регулюється через канал 84.

Якщо сигнал з котушки зняти, пружина поверне золотник в початкове положення.

Розподільники з двома позиціями перемикання (такі як 3/2 і 5/2) змушують шток циліндра висуватися або втягуватися. Розподільники з третьою середньою позицією (такі як 5/3) дають додаткові можливості для керування циліндром.

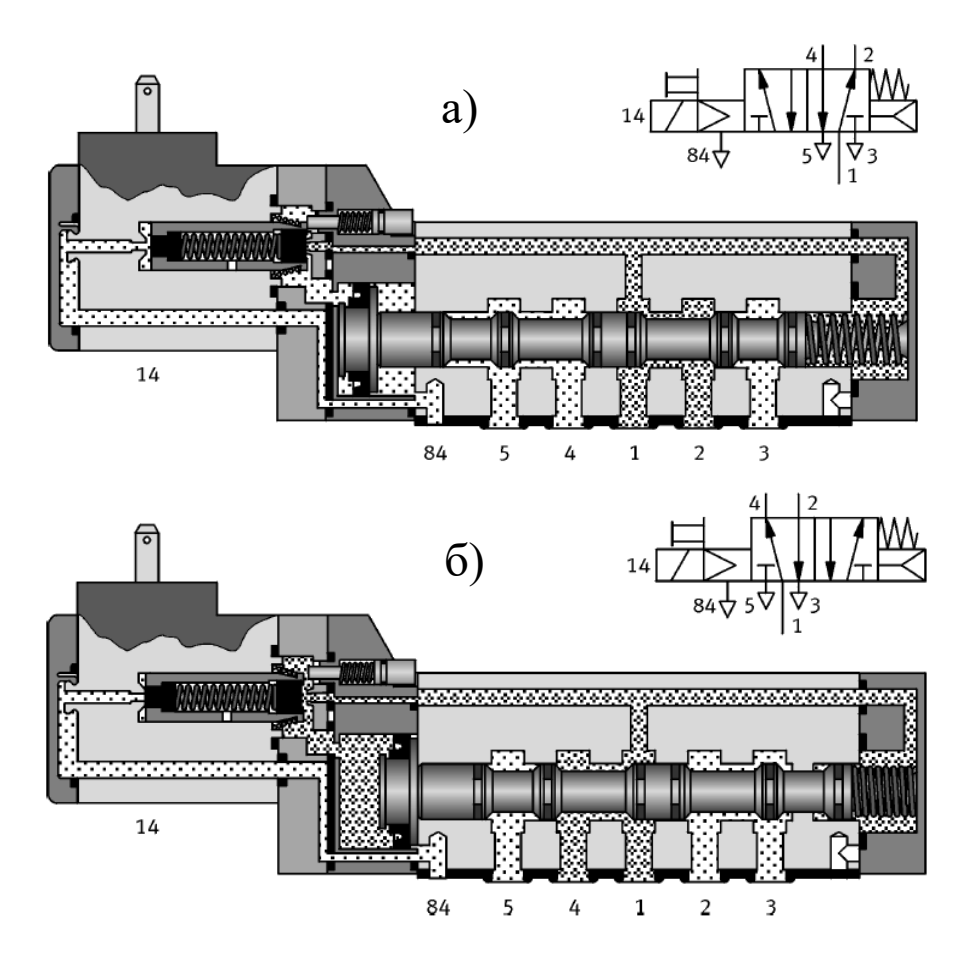

Рис.3.11. 5/2 розподільник з одностороннім пілотним керуванням

На рис. 3.12 показано 5/3-розподільник з пілотним електромагнітним керуванням. У вихідній позиції обидві котушки знеструмлені, і золотник утримується в середньому положенні двома пружинами, що центрують. Обидва вихідних канали 2 і 4 сполучені з атмосферними каналами 3 і 5, а канал живлення 1 перекритий.

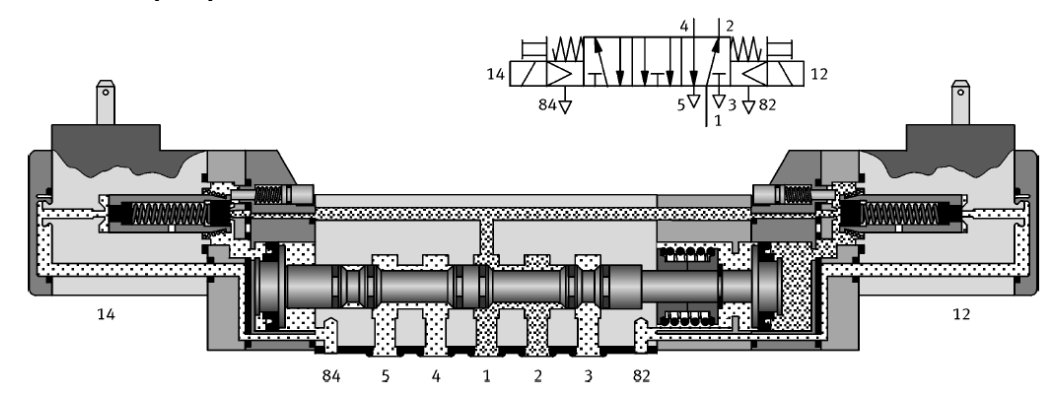

Рис.3.12. 5/3 розподільник з двостороннім пілотним керуванням

При подачі напруги на ліву котушку золотник переміщається вправо до упору. При цьому канали 1 і 4, а також 2 і 3 з'єднуються. При подачі напруги на праву котушку золотник переміщається на лівий упор, з'єднуючи один з одним канали 1 і 2, а також 4 і 5.

Розподільник залишається в крайній позиції, поки присутній сигнал на відповідному електромагніті. Якщо сигналів немає, розподільник повертається в середню вихідну позицію.

Додаткові можливості 5/3-розподільника для керування циліндром можна продемонструвати на прикладі 5/3-розподільника з різними середніми позиціями.

Розглянемо поведінку циліндра, коли в середній позиції 5/3 розподільника обидва виходи сполучені з атмосферою, поршень циліндра не відчуває вплив сил тиску. Шток можна легко переміщати (рис. 3.13, а).

Якщо використовується 5/3-розподільник, у якого в середній позиції вихідні канали перекриті (в порожнинах циліндра зберігається тиск), поршень циліндра утримується в проміжному положенні (рис. 3.13, б).

Якщо використовується 5/3-розподільник, у якого в середній позиції обидва вихідних каналу сполучені з живленням, шток буде висуватися, але з меншим зусиллям і швидкістю (рис. 3.13, в).

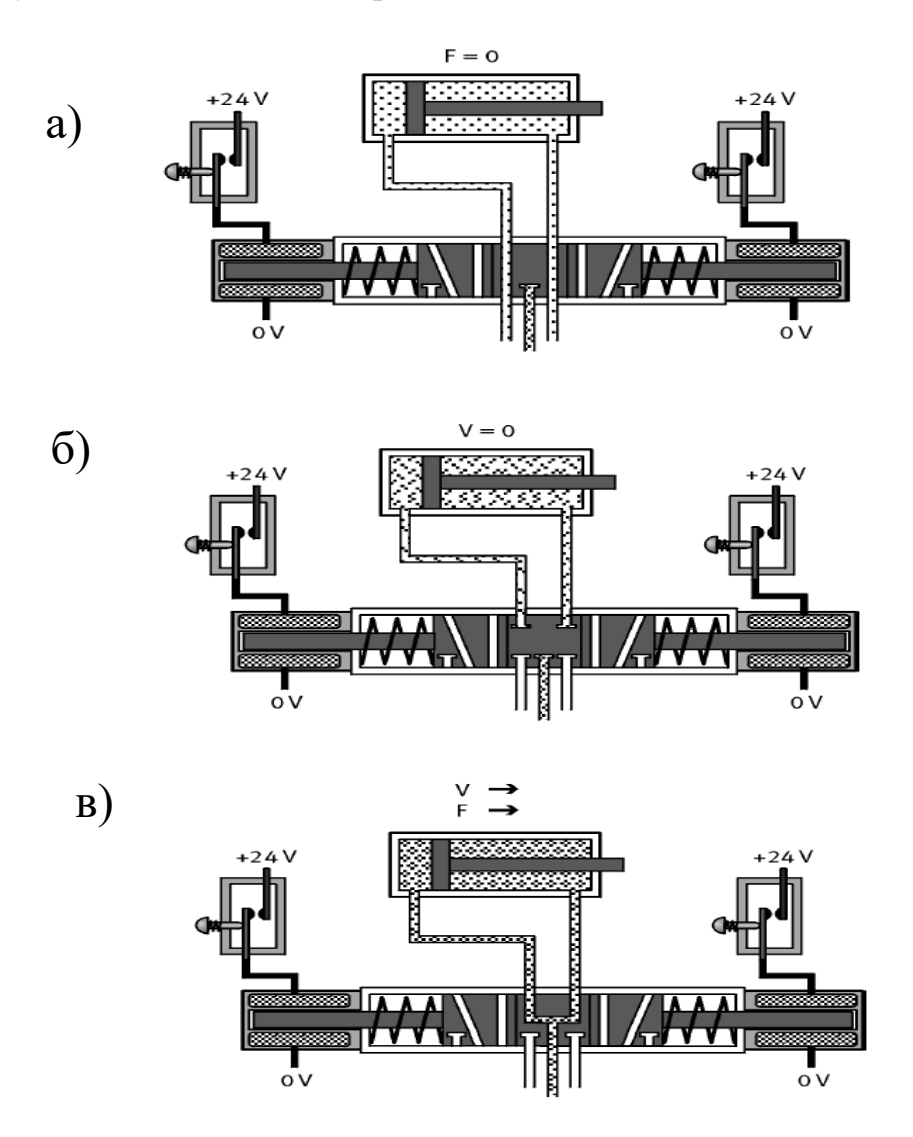

Рис.3.13. Робота 5/3 розподільник за двостороннім пілотним керуванням

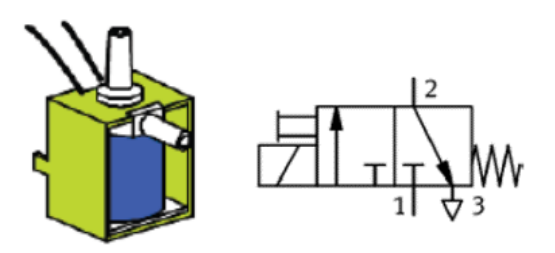

Клапан 3/2

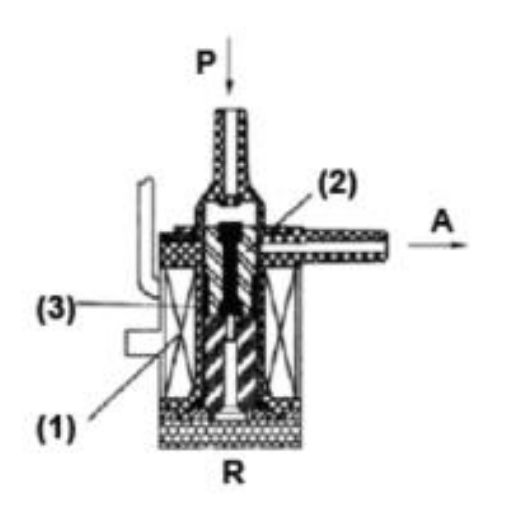

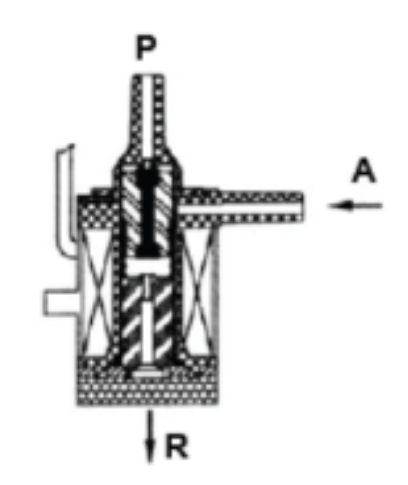

Розподільник набору Fischer Technik. Регулювання подачі повітря в наборі забезпечує розподільник – клапан 3/2 з електромагнітним керуванням.

Технічні дані: живлення: 9 V, 130 мА; кількість повітряних ліній -3; кількість позицій розподільника - 2.

Пересуваючи розподільник клапана в різні позиції можна змінювати напрямок руху штоку циліндра за рахунок того, що повітря буде тиснути на поршень циліндра з різних боків. Керування клапаном забезпечується за допомогою електромагніту.

Коли на котушку електромагніта (1) подається напруга, створюється магнітне поле, яке змушує втягуватися сердечник (2). Клапан відкривається і повітря від штуцера «P» надходить у циліндр через штуцер «A».

Якщо напруга відсутня, то сердечник зусиллям пружини (3) виштовхується нагору, і клапан закривається. Коли клапан закритий, штуцер «А» з'єднується з випускним отвором «R». Це потрібно для того, щоб забезпечувати вільний вихід повітря з циліндра.

P − Подача стисненого повітря.

A − З'єднання з циліндром.

R − Випуск.

#### **3.4 Схеми керування**

Система керування пневмоприводом може бути *розімкнутою* або *замкнутою* системою.

Там, де потрібна висока точність позиціонування, застосовуються *замкнуті системи керування*, в яких використовуються позиційні приводи (рис.3.14). . Вони представляють собою пневмопривод з автоматичним керуванням, в якому регульоване положення вихідної ланки відпрацьовується залежно від зовнішньої дії (рис. 3.14). Для цього, наприклад, привод оснащується датчиком зворотного зв'язку по переміщенню.

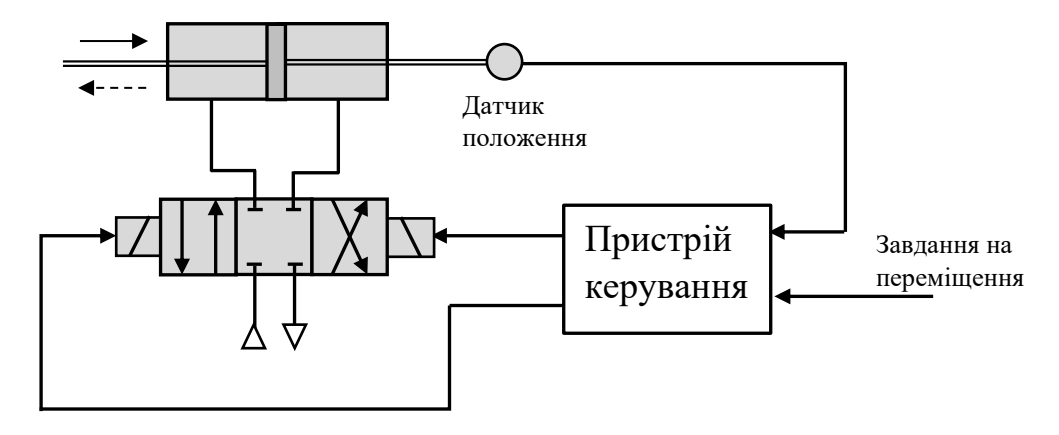

Рис.3.14. Замкнута система пневмопривода

Система має замкнуту структуру через наявність зворотного зв'язку за певними координатами руху або стану об'єкта керування за допомогою сенсорів.

Сенсори та перетворювачі сигналів необхідні для вимірювання вихідних сигналів приводів (швидкість, положення, тиск повітря або рідини, тощо) для контролю виконання програми контролера, моніторингу системи, діагностики та контролю тощо.

Замкнуті системи використовуються для забезпечення певних законів керування приводом.

У *розімкнутій системі керування пневмоприводом* схемі керування рухом і зупинкою пневмопривода (пневмоциліндра) здійснюється за допомогою звичайного пневморозподілювача (рис.3.15, рис.3.16). Така схема використовується у випадках, коли не потрібне дотримання певного закону руху вихідної ланки приводу і високої точності фіксації положення.

Керування пневмоприводом здійснюється за допомогою розподільника з ручним керуванням. Розподільником повинен видаватися або зніматися сигнал, якщо пневмокнопка відповідно натиснута або відпущена. Схема системи складається з: циліндра одно- або двосторонньої дії, розподільника з ручним керуванням і пружинним поверненням, лінії живлення, приєднаної до розподільника, пневмоліній між розподільником і циліндром.

Розглянемо деякі приклади схем розімкнутої системи керування пневмоприводом.

Схема керування циліндром односторонньої дії. Циліндр односторонньої дії керується від 3/2 розподільника (рис.3.17,а).

Шток циліндра односторонньої дії повинен висуватися при натисканні на певну кнопку втягуватися при її відпусканні.

Існує два види керування циліндром односторонньої дії:

а) пряме керування;

б) непряме керування.

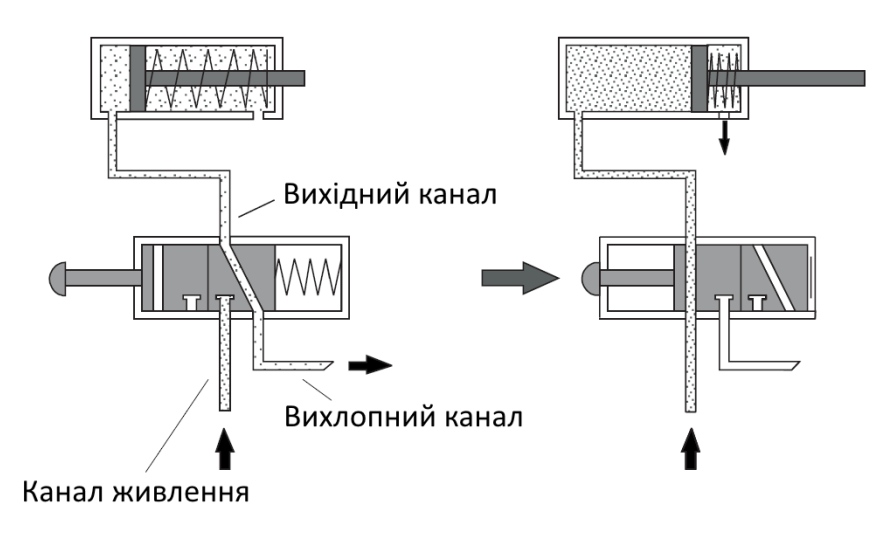

Рис.3.15. Керування циліндром односторонньої дії

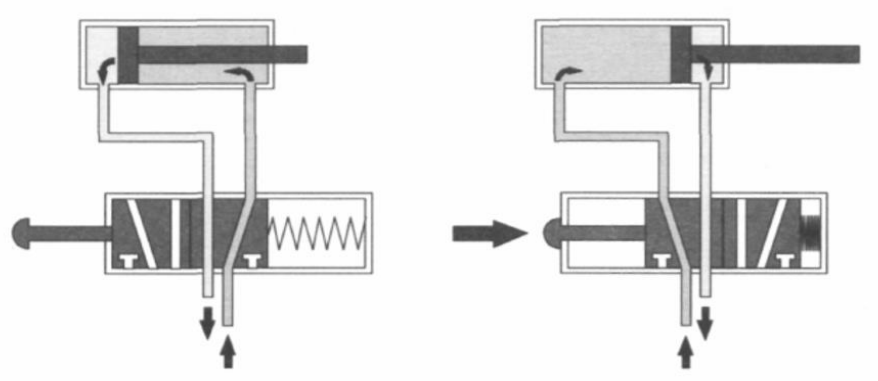

Рис.3.16. Керування циліндром двосторонньої дії

## *Пряме керування циліндром односторонньої дії*

Електрична принципова схема прямого керування циліндром односторонньої дії показана на рис.3.17,б). Коли кнопка натиснута, струм тече по обмотці 1M1 електромагніту 3/2-розподільника. Електромагніт спрацьовує, розподільник перемикається у відкриту позицію, і шток циліндра висувається.

Відпускання кнопки призводить до розриву кола. Напруга на обмотці електромагніту пропадає, розподільник пружиною повертається у вихідну позицію, шток циліндра втягується.

#### *Непряме керування циліндром односторонньої дії*

Якщо кнопка S1 натиснута в схемі непрямого управління (рис.3.17,в), струм тече по обмотці реле. Контакт К1 реле замикається, і розподільник перемикається. Шток циліндра висувається.

Якщо кнопку відпустити, струм перестане текти по обмотці реле. Реле вимкнеться, і розподільник повернеться в початкове положення. Шток циліндра втягнеться.

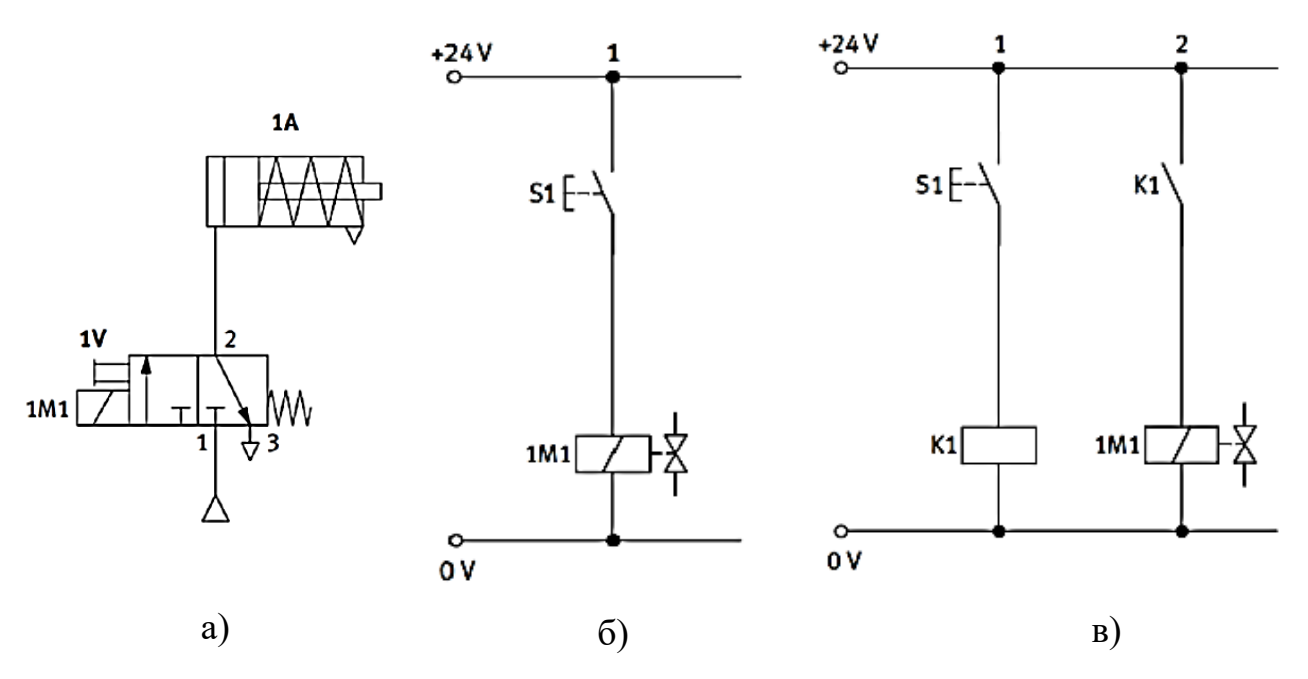

Рис.3.17. Керування циліндром односторонньої дії

Схема керування циліндром двосторонньої дії. Циліндр двосторонньої дії керується від 5/2-розподільника (рис.3.18).

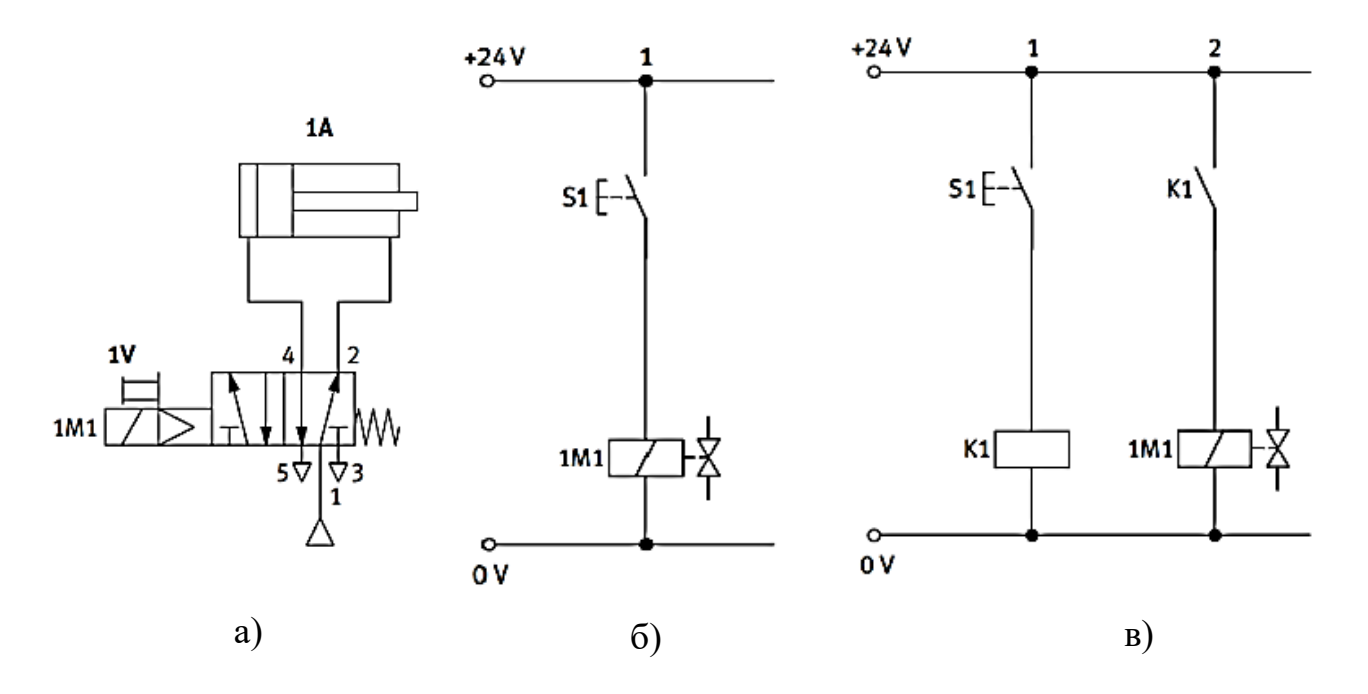

Рис.3.18. Керування циліндром двосторонньої дії

Шток циліндра двосторонньої дії повинен висуватися при натисканні на певну кнопку втягуватися при її відпусканні.

Електрична частина принципової схеми в порівнянні зі схемами для циліндра односторонньої дії не змінилася. Але оскільки циліндр двосторонньої дії має дві робочі порожнини, для його управління використовується 5/2-розподільник з одностороннім керуванням.

Логічні схеми. Шоб забезпечити необхілні перемішення штоків пневмоциліндрів, часто необхідно комбінувати сигнали від декількох елементів управління через логічні функції. Метою є змусити шток циліндра висуватися при натисканні на два різних вхідних елемента, наприклад, кнопки S1 або S2.

*Логічна функція АБО*. У цьому випадку контакти двох кнопок S1 і S2 підключені паралельно один одному (рис.3.19,в). Принципова схема є однаковою для циліндрів односторонньої (рис.3.19,а) та двосторонньої (рис.3.19,б) дії.

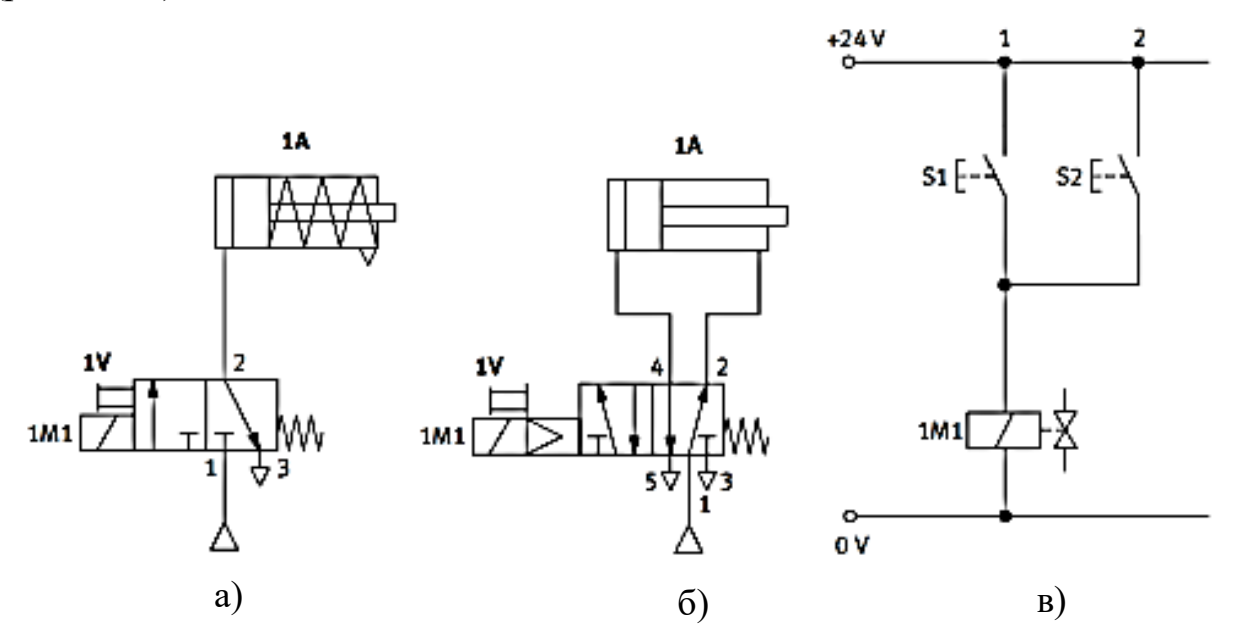

Рис.3.19. Схема реалізації логічної функції АБО

При цьому:

- якщо жодна з кнопок не натиснута, розподільник залишається в вихідної позиції, шток циліндра втягнутий;
- якщо принаймні одна з кнопок натиснута, розподільник перемикається, шток циліндра висувається;
- коли обидві кнопки відпущені, розподільник повертається у вихідну позицію, шток циліндра втягується.

*Логічна функція І*. В цьому випадку контакти двох кнопок S1 і S2 з'єднані послідовно один за одним (рис.3.20,в). Шток циліндра повинен висуватися тільки при одночасному натисканні на обидві кнопки S1 і S2.

Принципова схема є однаковою для циліндрів односторонньої (рис.3.20,а) та двосторонньої (рис.3.20,б) дії.

При цьому:

- якщо жодна з кнопок не натиснута, розподільник перебуває в вихідної позиції, шток циліндра втягнутий;
- якщо одночасно натиснути на обидві кнопки, розподільник перемикається, шток циліндра висувається;
- якщо хоча б одну кнопку відпустити, розподільник повернеться в вихідну позицію, шток циліндра втягується.

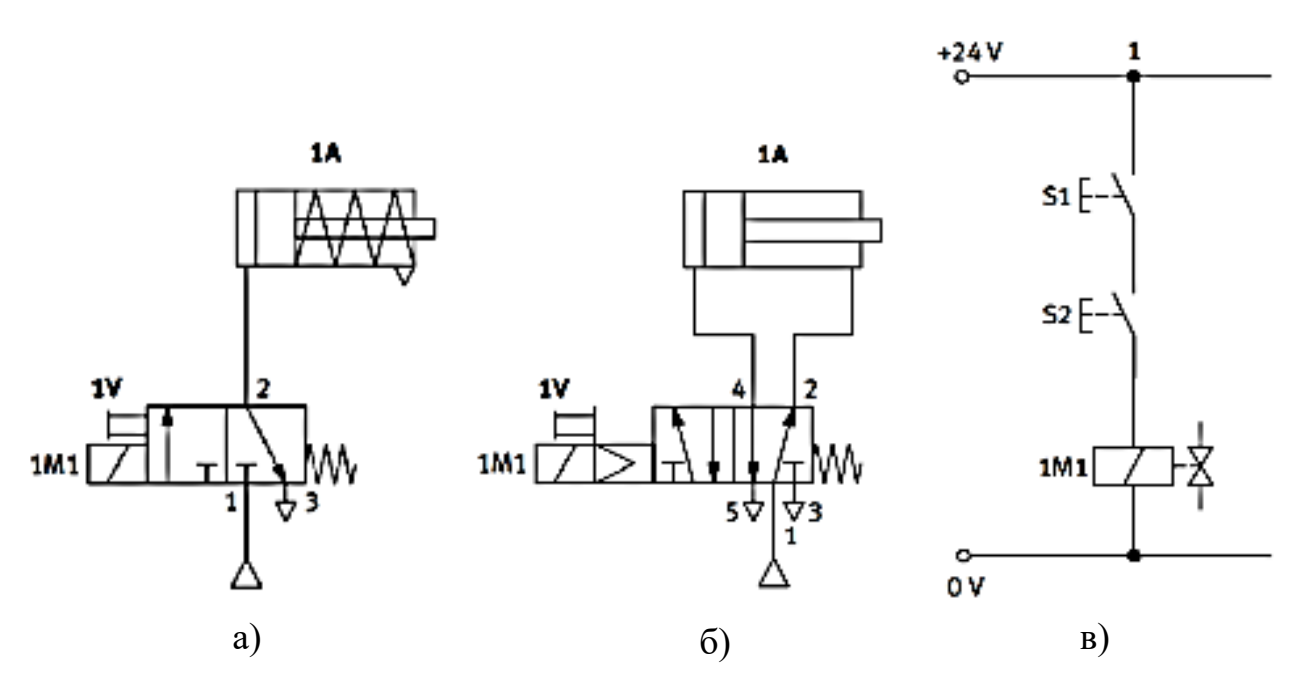

Рис.3.20. Схема реалізації логічної функції І

Ручне керування прямим та зворотним ходом циліндра. У розглянутих схемах шток циліндра висувається і залишається в цьому положенні тільки при натиснутих кнопках. Якщо кнопку відпустити під час висунення штока, шток повернеться назад, так і не досягнувши крайнього положення.

На практиці ж часто буває необхідно, щоб шток повністю висувався навіть при короткочасному натисканні на кнопку. Для цього потрібно, щоб розподільник залишався в позиції активного перемикання навіть після відпускання кнопки; іншими словами, натискання на кнопку повинно бути запам'ятовано.

*В таких випадках використовується розподільник з двостороннім керуванням.* Розподільник з двостороннім керуванням залишається в новій позиції перемикання, навіть якщо відповідний електромагніт більш не включений. Цей розподільник використовується як елемент пам'яті.

Таким чином, рухом штока циліндра слід управляти шляхом короткочасного натискання на кнопки (S1: висування; S2: втягування) (рис.3.21).

На обмотки електромагнітів розподільника кнопки можуть впливати безпосередньо або через реле:

- при натисканні на кнопку S1 включається електромагніт 1М1. Розподільник перемикається на ліву позицію, і шток циліндра висувається;
- якщо кнопку S1 відпустити до закінчення переміщення, шток продовжить висуватися, оскільки розподільник залишиться в позиції перемикання;
- якщо натиснути кнопку S2, включиться електромагніт 1M2, розподільник переключиться на праву позицію, шток почне втягуватися; відпускання кнопки S2 не зробить на переміщення штока ніякого ефекту.

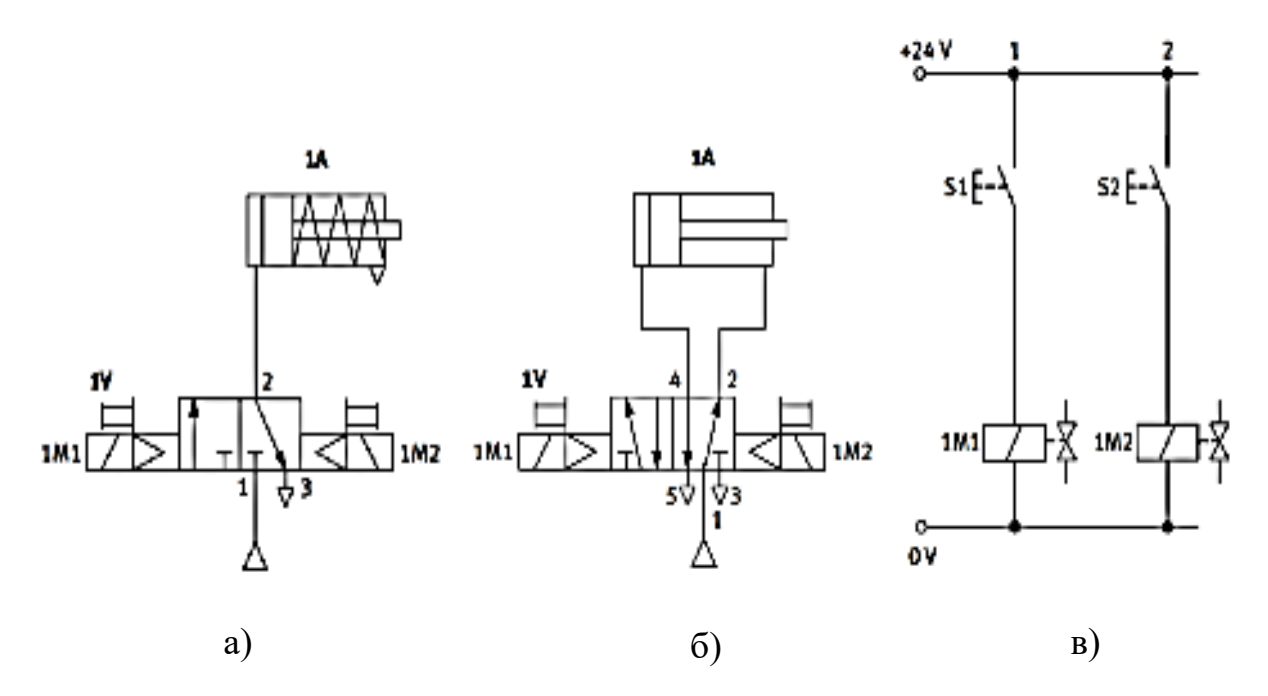

Рис.3.21. Ручне керування прямим та зворотним ходом циліндра: а) одностороннього; б) двостороннього

Автоматичне керування прямим та зворотним ходом циліндра. Завдання полягає в тому, щоб шток циліндра двосторонньої дії висувався при натисканні на кнопку S1 (рис. 3.22). Як тільки шток досягне крайнього висунутого положення, він повинен втягнутися.

При натисканні на кнопку S1 шток висувається. Як тільки шток досягне крайнього висунутого положення, струм потече на електромагніт 1М2 через контакт кінцевого вимикача S2, і шток втягнеться. Необхідною умовою повернення штока має бути відпускання кнопки S1.

Циклічне переміщення штока циліндра. Шток циліндра буде безперервно висуватися і втягуватися, як тільки буде натиснуто перемикач S1 (рис.3.23). Якщо перемикач повернути в початкове положення, шток зупиниться в крайньому втягненому положенні.

Спочатку система знаходиться в початковому положенні. Шток циліндра втягнутий, кінцевий вимикач 1S1 натиснуто. Якщо замкнути контакт S1, шток висунеться. При досягненні штоком крайнього висунутого положення спрацьовує кінцевий вимикач 1S2, і шток втягується.

Якщо контакт S1 залишиться замкнутим, після повного втягування почнеться новий цикл висунення і втягування штока. Якщо ж контакт S1 розімкнути, шток зупиниться в крайньому втягненому положенні.

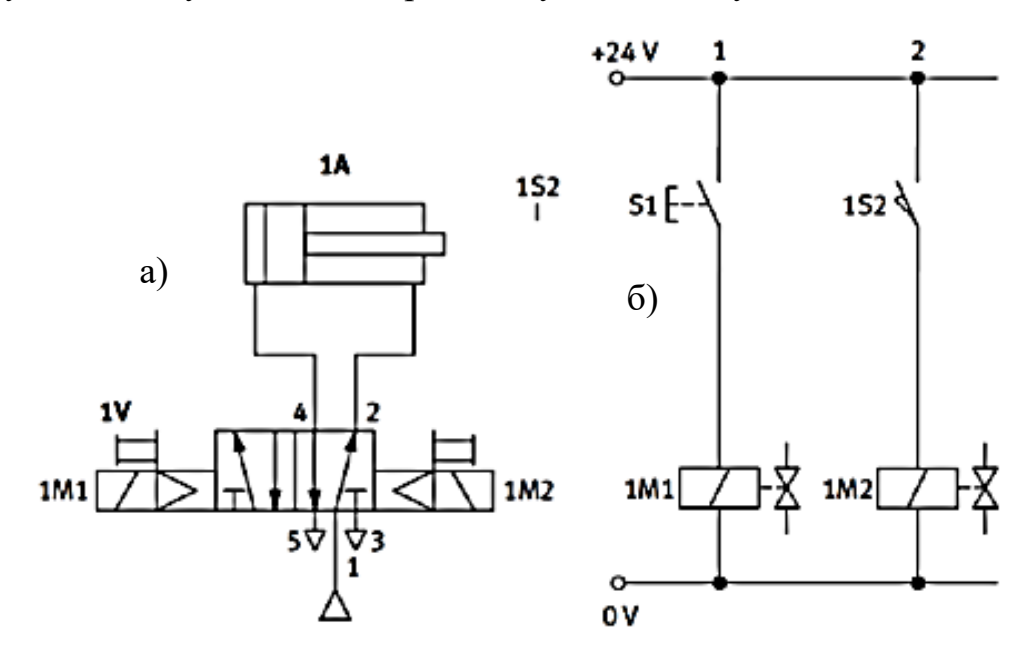

Рис.3.22. Автоматичне керування прямим та зворотним ходом циліндра

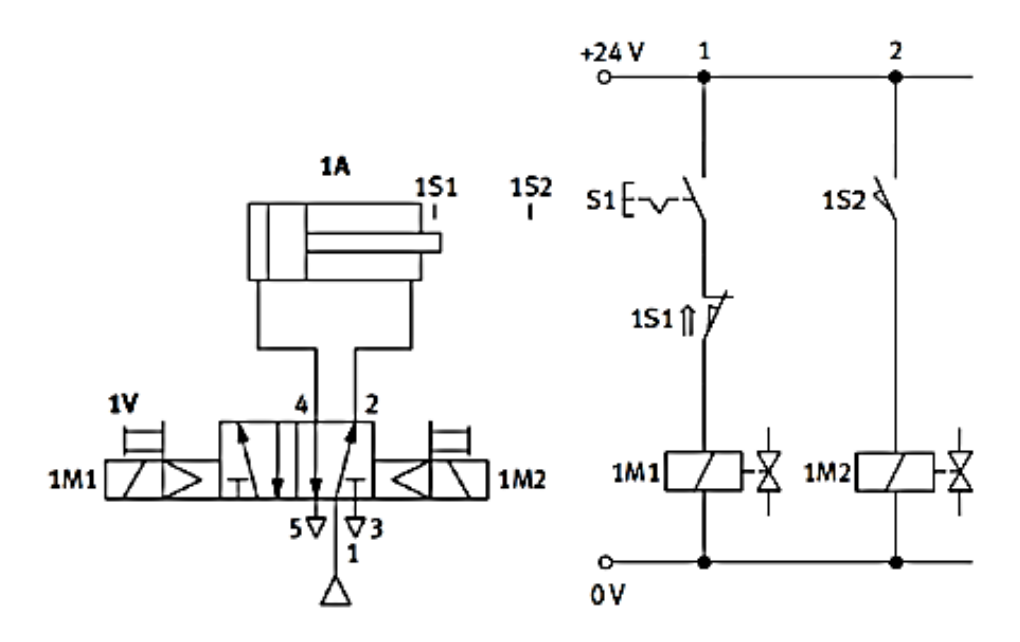

Рис.3.23. Циклічне переміщення штока циліндра

Схеми з самопідхопленням. Якщо в схемі (рис.3.24,а) замкнути кнопку ON, включиться реле, і його контакт К1 замкнеться. Після відпускання кнопки, струм з самопідхопленням буде текти через контакт К1, залишаючи реле включеним. Сигнал ON запам'ятовується. Така схема називається *схемою з самопідхопленням (самоблокуванням)*.

Якщо натиснути на кнопку OFF, коло розривається, реле вимикається. Якщо одночасно натиснути обидві кнопки ON і OFF, реле буде включено. Така схема називається *схемою самопідхоплення з домінуючим включенням*.

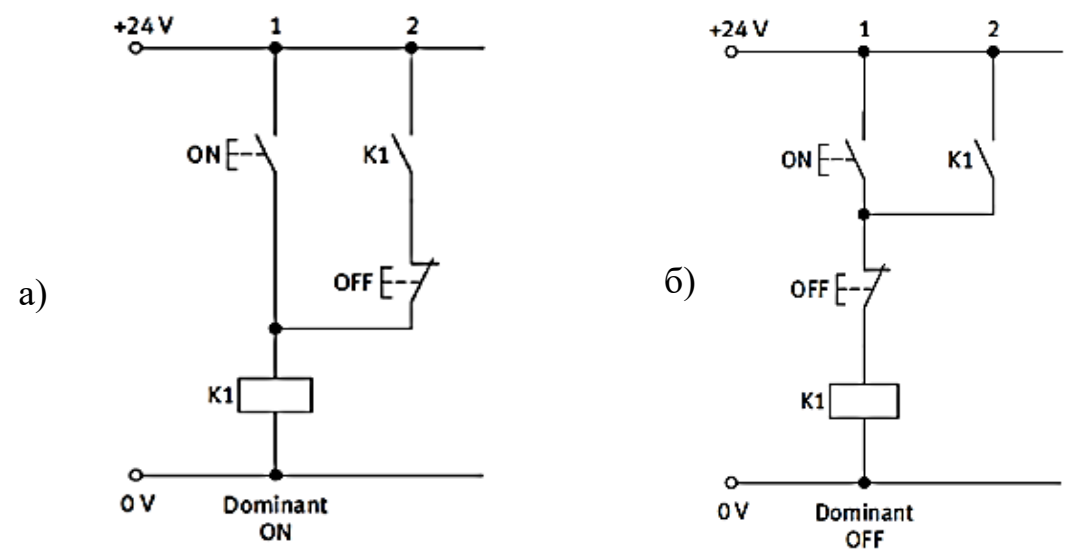

Рис.3.24. Схеми з самопідхопленням

Схема (рис.3.22,б) працює так само, як і схема (рис.3.24,а), якщо розглядати роздільне натискання кнопок ON і OFF. Але якщо обидві кнопки натиснути одночасно, схема веде себе по-іншому. Реле не включається. Така схема називається *схемою самопідхоплення з домінуючим вимиканням.*

Ручне керування прямим і зворотним ходом циліндра з самопідхопленням (рис.3.25). При натисканні на кнопку S1 (рис.3.25,в) реле включається і самопідхоплюється, електромагніт розподільника включається через ще один контакт реле. Коли коло самопідхоплення переривається шляхом натискання на кнопку S2, шток циліндра втягується. Таким чином, запам'ятовування сигналу відбувається за рахунок самопідхоплення реле.

Оскільки показана схема з домінуючим вимиканням, при одночасному натисканні на обидві кнопки шток втягнеться або залишиться в крайньому втягненому положенні.

Керування ходом циліндра з затримкою часу. Часто буває необхідно, щоб шток циліндра залишався в певному крайньому положенні якийсь час. Наприклад, в пресі, який повинен стискати дві деталі, що склеюються, до засихання клею. Для вирішення таких завдань використовуються реле часу з затримкою включення або реле часу з затримкою вимикання.

Задача полягає в тому, щоб при короткочасному натисканні на певну кнопку, шток циліндра висувався і залишався в крайньому висунутому положенні певний час, після чого автоматично повернувся.

На рис.3.26 показано схему з затримкою втягування штока. При натисканні на кнопку S1 шток висувається. Коли він досягає крайнього положення, спрацьовує кінцевий вимикачі S2. Струм тече по обмотці реле К2. Але контакт К2 залишається розімкненим, поки не закінчиться заданий час. Потім контакт замикається, і шток втягується.

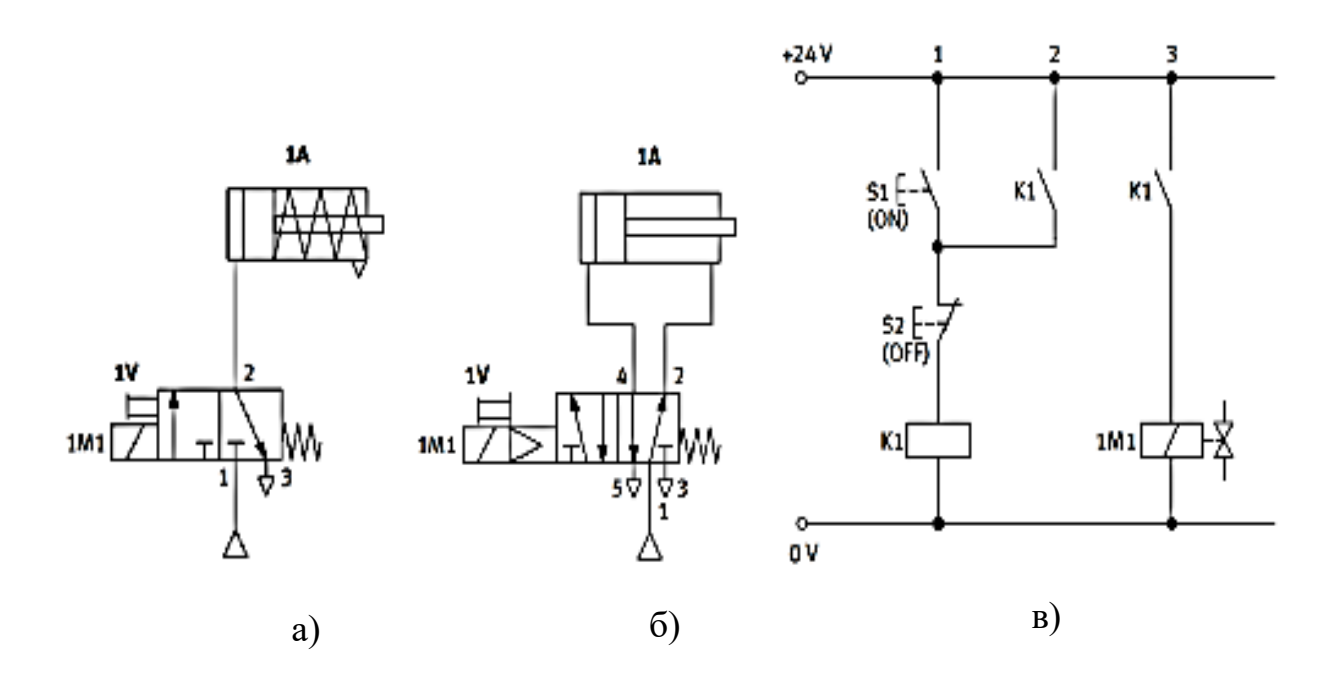

Рис.3.25. Ручне керування прямим і зворотним ходом циліндра: односторонньої дії; б) двосторонньої дії з самопідхопленням

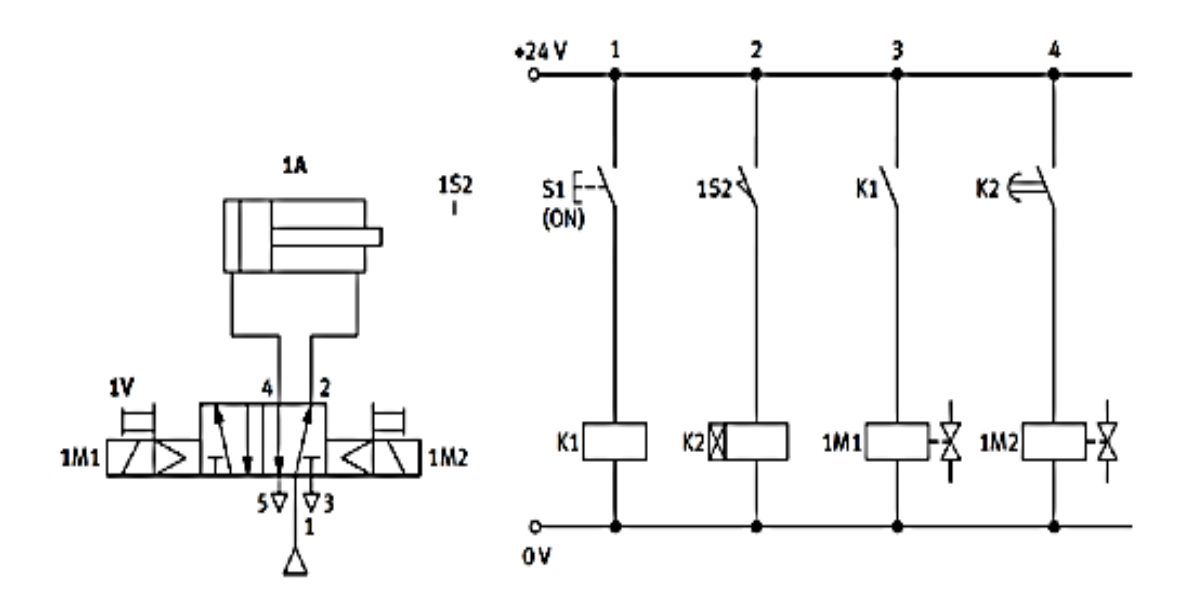

Рис.3.26. Керування ходом циліндра з затримкою часу

Приклад електропневматичної схеми в комплекті Fischer Technik.

Завдання

Електромагнітний клапан за допомогою пневматичних шлангів підключений до циліндра однобічної дії. Необхідно котушку електромагнітного клапана з'єднати з джерелом живлення через кнопковий перемикач так, щоб забезпечувалася наступна поведінка системи:

● шток циліндра висувається при натисканні на кнопку перемикача.

● шток залишається в висунутому положенні весь час, поки кнопка натиснута.

● коли кнопка відпущена, циліндр здійснює зворотний хід під дією сили зворотної пружини.

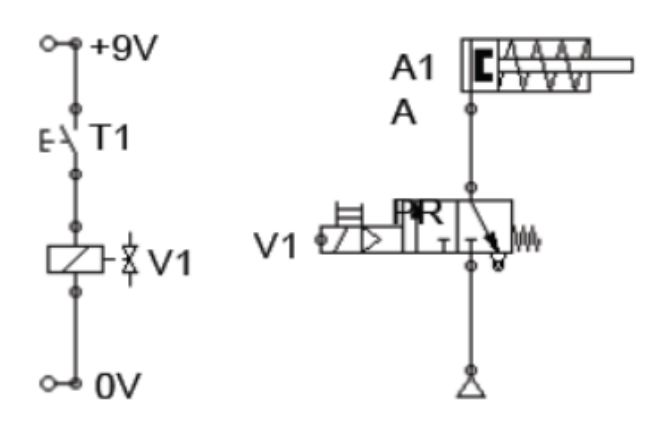

Щоб виконати завдання, потрібно скласти графічну схему, на якій будуть показані всі пневматичні та електричні пристрої та зв'язки між ними.

На рисунку ліворуч показано схему, яка зображує пневматичну систему відповідно до завдання. Схема складається з електричної і пневматичної частин. Електрична

частина зображена ліворуч, а пневматична – праворуч.

Електрична частина складається з джерела живлення (9 В), кнопки і котушки клапана (електромагніту). Пневматична частина пристрою складається з джерела стисненого повітря, клапана і циліндра.

Оскільки котушка і клапан об'єднані в єдиний вузол, то на схемі вони позначені одним символом V1.

На схемах, наведених нижче, ліворуч показано стан системи з розімкнутою кнопкою, а праворуч – із натиснутою. На правій схемі показано, як протікає електричний струм по дротах і стиснене повітря по пневматичним шлангах.

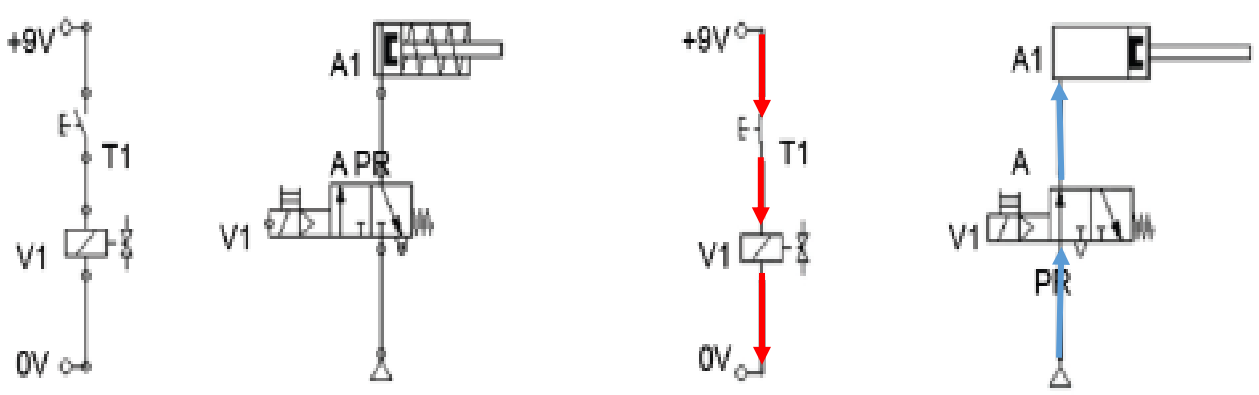

Принципова схема - пристрій відключено

Принципова схема - пристрій підключено

# 4.Датчики

*Датчик (сенсор)* – пристрій, призначений для перетворення певної фізичної величини, що надходить на його вхід, в іншу функціональну величину для подальшого використання в елементах мехатронних систем.

За точністю датчики повинні відповідати класам: 0,25; 0,4; 0,6; 1,0; 1,5;  $2.5:4.0.$ 

Існують різні типи датчиків за способом вимірювання, що можуть вимірювати різні функціональні величини (табл.4.1).

*Основними характеристиками датчиків є:*

- − статична характеристика залежність вихідної величини від вхідної;
- − динамічна характеристика це залежність вихідної величини від вхідної в перехідному процесі;
- − чутливість (коефіцієнт перетворення) відношення вихідної величини до вхідної;
- − межа чутливості мінімальна величина на вході датчика, що викликає зміну його вихідної величини;
- − похибка: різниця між дійсним значенням вихідної величини та розрахунковим значенням;
- − вихідна потужність;
- − вихідний опір.

## **4.1. Оптичні датчики**

*Оптичні датчики* - невеликі за розмірами електронні пристрої, здатні під впливом електромагнітного випромінювання у видимому, інфрачервоному й ультрафіолетовому діапазонах подавати одиничний або сукупність сигналів на вхід приймаючої системи. Оптичні датчики реагують на непрозорі і напівпрозорі предмети, водяну пару, дим, аерозолі.

За допомогою оптичних датчиків можна контролювати відстань, габарити, рівень, колір і ступінь прозорості. Їх встановлюють в системи автоматичного керування освітленням, прилади дистанційного керування, використовують в охоронних системах.

Оптичні датчики зазвичай складаються з *випромінювача* і *приймача*, які формують *оптопару (оптрон).*

Найпоширенішими випромінювачами, які використовуються в мехатронних системах, є світлодіоди (фотодіоди), фототранзистори.

Приймачі випромінювання можна поділити на дві групи:

*Інтегральні* – приймачі випромінювання, що перетворюють енергію випромінювання у вихідний сигнал незалежно від довжини хвилі цього випромінювання.

*Селективні* –фотоелектричні перетворювачі, що реагують на певну довжину хвилі випромінювання.

## Таблиця 4.1.

|                                                                                                    | Тип датчика       |                |                  |                          |                   |                  |                    |                              |                  |                          |                              |                              |
|----------------------------------------------------------------------------------------------------|-------------------|----------------|------------------|--------------------------|-------------------|------------------|--------------------|------------------------------|------------------|--------------------------|------------------------------|------------------------------|
| Величина, що<br>вимірюється                                                                                                    | потенціометричний | тензометричний | індуктивний      | терморезисторний         | емкісний          | фоторезисторний  | електронний        | індукційний                  | п'єзоелектричний | термоелектрични          | датчики Холла                | фотоелектричний              |
| Переміщення                                                                                                    | $^{+}$            | $^{+}$         | $^{+}$           | -                        | $^{+}$            | -                | $^{+}$             |                              |                  | -                        | $^{+}$                       | $\boldsymbol{+}$             |
| Рівень                                                                                                    | $\ddot{}$         |                | $\! + \!$        | $\overline{\phantom{0}}$ |                   |                  |                    |                              |                  |                          |                              |                              |
| Швидкість                                                                                                    | $\overline{a}$    |                | L,               | $^{+}$                   | $^{+}$            |                  | -                  | $^{+}$                       |                  | -                        |                              | $+$                          |
| Прискорення                                                                                                    | $\qquad \qquad -$ | $^{+}$         | -                | $\overline{\phantom{0}}$ | $\qquad \qquad -$ | -                | -                  | $^{+}$                       | $^{+}$           | -                        | $\qquad \qquad -$            | -                            |
| Сила                                                                                                    | $^{+}$            | $^{+}$         | $^{+}$           | $\qquad \qquad -$        | $^{+}$            | $^{+}$           | $\overline{+}$     | $^{+}$                       | $^{+}$           | $\overline{\phantom{0}}$ | $^{+}$                       | $\qquad \qquad \blacksquare$ |
| Тиск                                                                                                    | $\overline{a}$    | $^{+}$         | $^{+}$           | -                        | $^{+}$            | -                | $\hspace{0.1mm} +$ | $\qquad \qquad \blacksquare$ | $\overline{+}$   | -                        | $^{+}$                       | -                            |
| Момент                                                                                                    | $\boldsymbol{+}$  | $^{+}$         | $\boldsymbol{+}$ |                          | $^{+}$            | $\boldsymbol{+}$ | -                  |                              |                  |                          |                              | $^{+}$                       |
| Вологість                                                                                                    | -                 |                | -                | $^{+}$                   | $\overline{+}$    | -                | -                  | $\qquad \qquad \blacksquare$ | -                | $\hspace{0.1mm} +$       | $\qquad \qquad \blacksquare$ |                              |
| Температура                                                                                                    | -                 |                | $^{+}$           | $^{+}$                   | $\overline{a}$    | $\boldsymbol{+}$ | -                  |                              |                  | $^{+}$                   |                              | $\boldsymbol{+}$             |
| Витрата                                                                                                    | $^{+}$            | $^{+}$         | $^{+}$           |                          |                   | $^{+}$           |                    | $^{+}$                       |                  |                          |                              |                              |
| речовини                                                                                                    |                   |                |                  |                          |                   |                  |                    |                              |                  |                          |                              |                              |
| Вібрація                                                                                                    | $\! +$            | $^{+}$         | $^{+}$           | $\overline{\phantom{0}}$ | $^{+}$            | -                |                    | $^{+}$                       | $^{+}$           | -                        | $+$                          |                              |
| 3a<br>датчиків<br>відстань,<br>контролювати<br>допомогою<br>оптичних<br>можна<br>габарити, рівень, колір і ступінь прозорості. Їх встановлюють в системи<br>автоматичного керування освітленням, прилади дистанційного керування,<br>використовують в охоронних системах.<br>Оптичні датчики зазвичай складаються з випромінювача і приймача, які<br>формують оптопару (оптрон).<br>Найпоширенішими випромінювачами, які використовуються в<br>мехатронних системах, є світлодіоди (фотодіоди), фототранзистори.<br>Приймачі випромінювання можна поділити на дві групи:<br>Інтегральні - приймачі випромінювання, що перетворюють енергію<br>випромінювання у вихідний сигнал незалежно від довжини хвилі цього<br>випромінювання.<br>Селективні - фотоелектричні перетворювачі, що реагують на певну<br>довжину хвилі випромінювання.<br>Випромінювач і приймач датчика складаються з (рис.4.1, рис.4.2): |                   |                |                  |                          |                   |                  |                    |                              |                  |                          |                              |                              |
| 1 - корпус, забезпечує монтаж вимикача, захищає від механічних впливів,<br>виконується з латуні або поліаміду, комплектується метизними виробами;                                                                                                    |                   |                |                  |                          |                   |                  |                    |                              |                  |                          |                              |                              |

Типи датчиків та величини, які вони можуть вимірювати

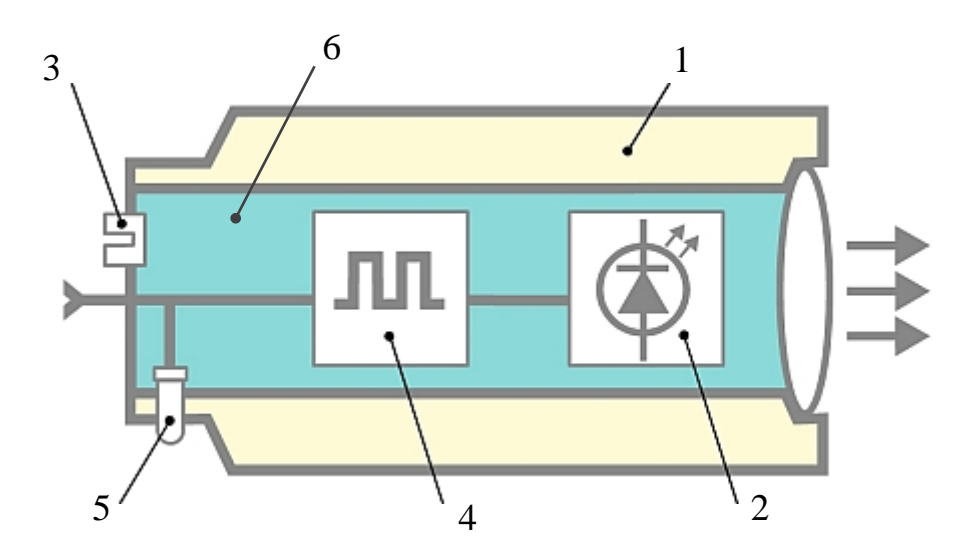

Рис.4.1. Випромінювач оптичного датчика

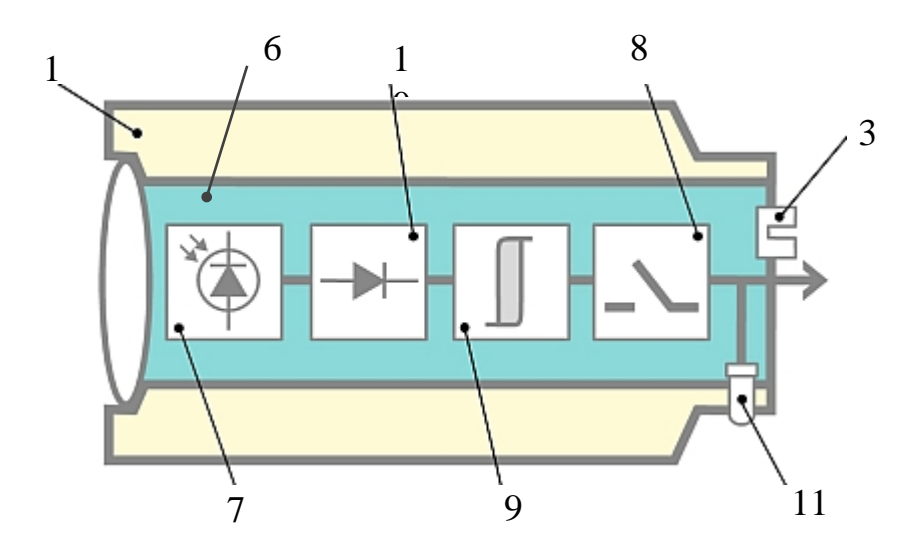

Рис.4.2. Приймач оптичного датчика

2 – випромінювач – світлодіод, який створює випромінювання оптичного діапазону;

3 – елемент підлаштування – регулятор чутливості, що дозволяє робити настроювання вимикача за фактичною контрастністю об'єкта на тлі навколишніх предметів;

4 – генератор, виробляє послідовність електричних імпульсів на випромінювач;

5 – індикатор, показує наявність напруги живлення на випромінювачі;

6 – компаунд, забезпечує необхідний ступінь захисту від проникнення твердих частинок і води;

7 – фотоприймач, сприймає випромінювання і перетворює його в електричний сигнал;

8 – електронний ключ, забезпечує комутацію вихідного струму вимикача, визначає схему підключення навантаження, має захист від перевантаження і короткого замикання;

9 – тригер – граничний елемент, що забезпечує необхідну крутизну фронту сигналу перемикання і значення гістерезису;

10 – демодулятор-підсилювач, збільшує вхідний сигнал до необхідного значення;

11 – світлодіодний кольоровий індикатор, показує стан вимикача, дозволяє визначити функціональний резерв вибраного об'єкта, забезпечує контроль працездатності, оперативність налаштування.

*За принципом роботи* виділяють три групи оптичних датчиків:

тип T − датчики бар'єрного типу (прийом променю від випромінювача, що стоїть окремо);

тип R - датчики рефлекторного типу (прийом променю, відбитого рефлектором);

тип D − датчики дифузійного типу (прийом променю, відбитого об'єктом у розсіяному вигляді).

У *датчиків бар'єрного типу* випромінювач і приймач знаходяться в окремих корпусах, які встановлюються один напроти одного на одній осі (рис.4.3). Дальність рознесення корпусів може досягати 100 метрів. Предмет, який потрапив в активну зону оптичного датчика, перериває проходження променю. Зміна променю фіксується приймачем. Сигнал, що з'явився на приймачеві, після обробки подається на керований пристрій.

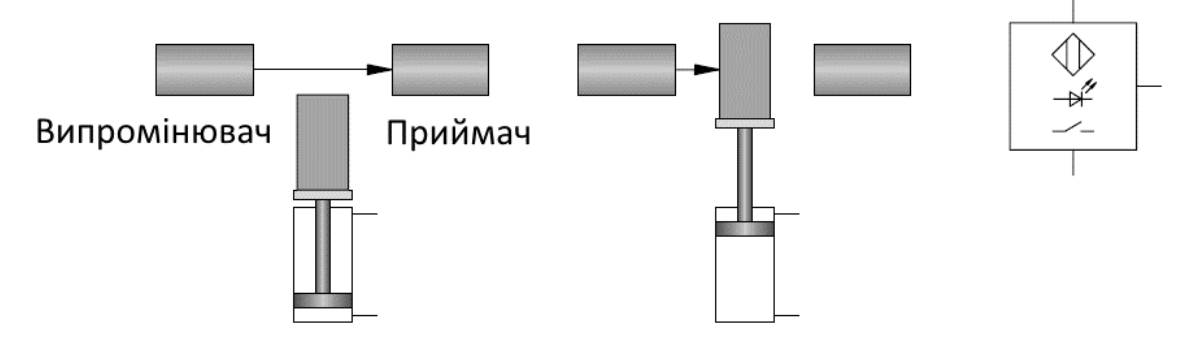

Рис.4.3. Оптичний датчик бар'єрного типу

У *датчиках рефлекторного типу* передавач оптичного сигналу і його приймач містяться в одному корпусі (рис.4.4).

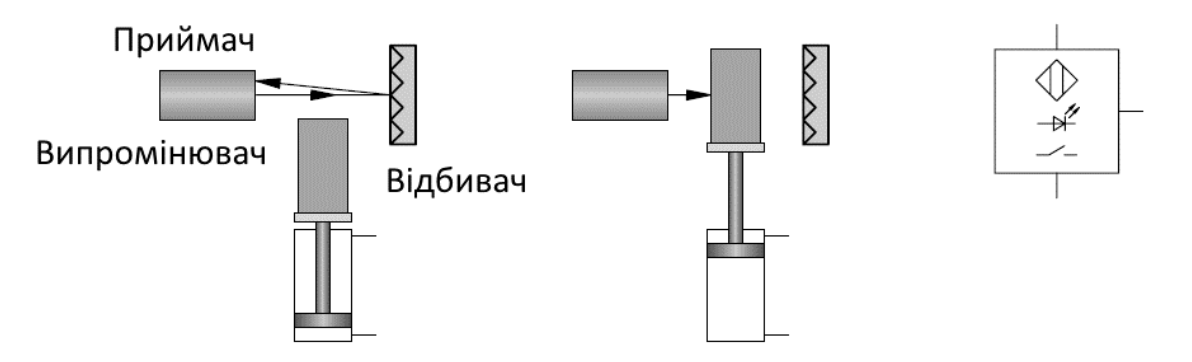

Рис.4.4. Оптичний датчик рефлекторного типу

Для відображення променю використовується відбивач (рефлектор). Датчики такого типу активно використовуються на конвеєрі для підрахунку кількості продукції. Для виявлення об'єктів із дзеркальною металевою поверхнею в датчиках рефлекторного типу використовують поляризаційний фільтр. Дальність дії датчиків рефлекторного типу може досягати 8 метрів.

У *датчиках дифузійного відображення* джерело оптичного сигналу і його приймач знаходяться в одному корпусі. Приймач враховує інтенсивність променю, відбитого контрольованим об'єктом (рис.4.5).

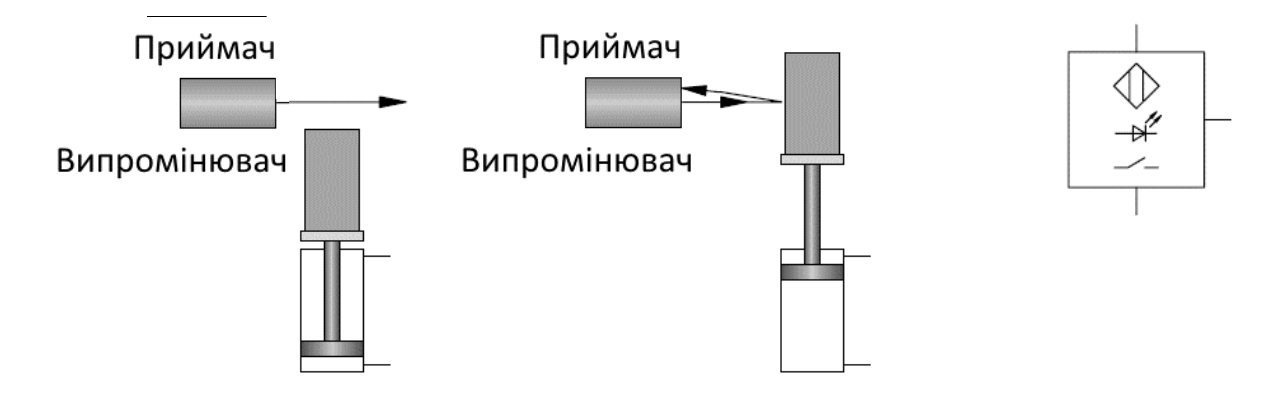

Рис.4.5. Оптичний датчик дифузійного типу

Для точності спрацьовування в датчиках даного типу може активуватися придушення фону. Дальність дії залежить від відбивних властивостей об'єкта і при використанні стандартної мішені може досягати 2 метрів.

Оптичні датчики мають індикатор робочого стану і, як правило, регулятор чутливості, який дає можливість налаштувати спрацьовування на об'єкт, що знаходиться на несприятливому фоні.

## **4.2. Магнітні та електромагнітні датчики**

Магнітні датчики. *Магнітні датчики (геркони)* реагують на наближення постійного магніту. Конструктивно вони складаються з пари контактів, розміщених в герметичній скляній колбі, заповненої інертним газом (рис.4.6). Магнітне поле змушує контакти замикатися, даючи можливість току протікати через датчик. У нормально закритих магнітних датчиках контакти в початковому положенні утримуються замкнутими за допомогою невеликих вбудованих магнітів. Зовнішнє магнітне поле долає слабке внутрішнє, і контакти розмикаються.

Магнітні датчики мають великий термін служби і малий час перемикання (приблизно 0,2 мс). Вони не потребують обслуговування, але не можуть використовуватися в умовах оточуючих сильних магнітних полів (наприклад, поруч із зварювальними апаратами).

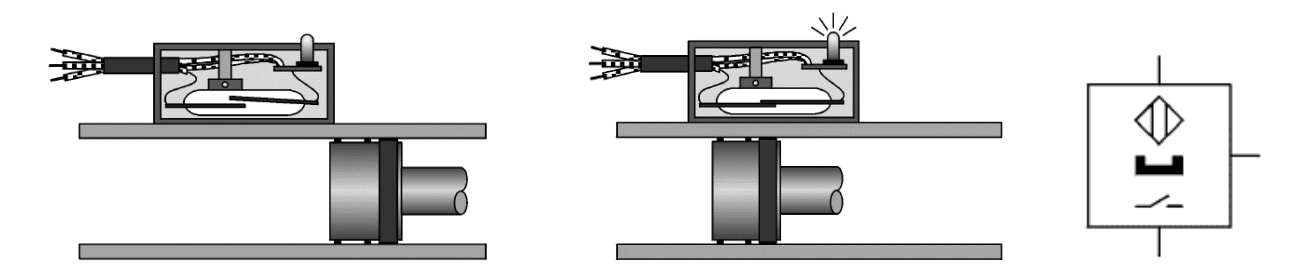

Рис.4.6. Магнітний датчик наближення

На відміну від кінцевих вимикачів для безконтактних датчиків не потрібно прикладати механічне або інше зусилля. В результаті такі датчики мають великий термін служби і високу надійність перемикання.

Е лектромагнітні датчики. За видом перетворення електромагнітні датчики поділяються на: *індуктивні, трансформаторні, індукційні, магнітопружні*.

*Індуктивні датчики* перетворюють зміну керованої величини в зміну індуктивності або взаємоіндуктивності обмотки з осердям внаслідок зміни магнітного опору магнітного кола датчика, в яку входить сердечник.

Індуктивний датчик складається з електричного генератора коливань, тригера і підсилювача (рис.4.7).

При подачі на датчик напруги осцилятор генерує високочастотне змінне магнітне поле, хвилі якого спрямовані перед чутливим елементом датчика. Якщо в межах дії цього поля виявиться електропровідний об'єкт, осциляції послаблюються. Тригер і підсилювач подають сигнал на вихід.

Такі датчики широко застосовуються для виміру відстані переміщення металевих предметів, кута повороту кулачків і шестерень; контроля товщини, ширини листового або стрічкового матеріалу; контроля і виміру биття валів обертання; у системах контролю й регулювання натягу транспортних стрічок, тросів; селективного відбору виробів різних розмірів і з різних металів.

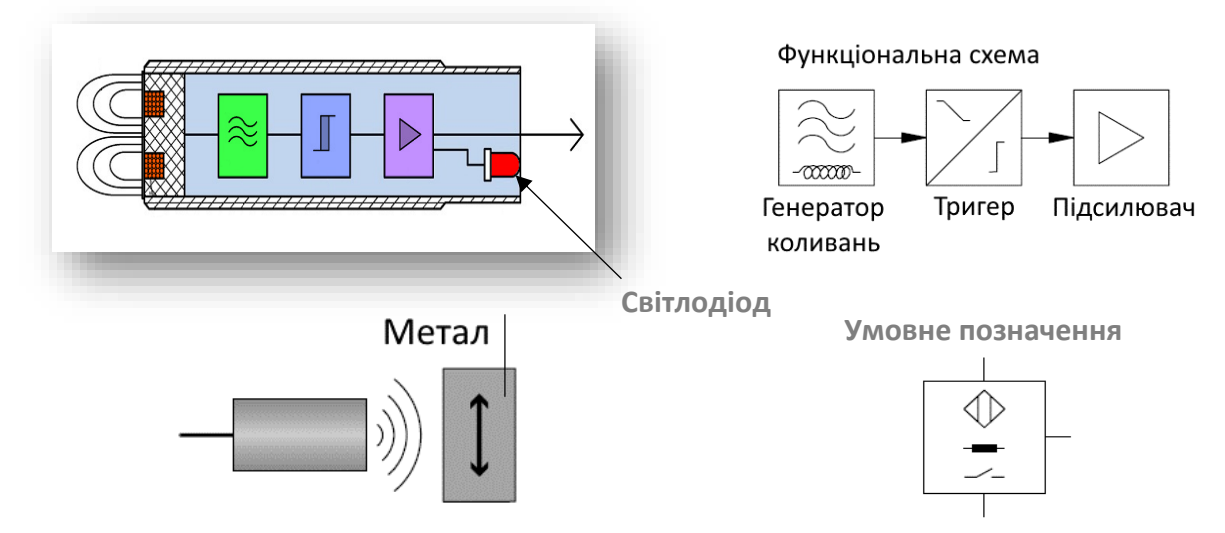

Рис.4.7. Індуктивний датчик

За допомогою індуктивних датчиків можна контролювати механічні переміщення, сили, температуру, властивості магнітних матеріалів, визначати наявність дефектів, контролювати діаметр сталевого дроту, товщину немагнітних покриттів на сталі та ін.

*Трансформаторні датчики* побудовані на залежності зміни взаємної індуктивності обмоток (первинної та вторинної) при переміщенні однієї відносно іншої або при переміщенні якоря датчика.

*Сельсин* – різновид трансформаторного датчика. Він призначений для виміру кутових переміщень, контролю синхронного і синфазного обертання або повороту двох і більше осей, механічно не пов'язаних один з одним.

Сельсин − електрична мікромашина змінного струму, що має властивість самосинхронізації (для плавної передачі на відстань кута повороту валу). Сельсин-передачі працюють аналогічно до звичайних механічних передач, але в них крутний момент між валами створюється не за допомогою безпосередньо шестерень, що контактують, а за допомогою магнітного потоку, що змінюється.

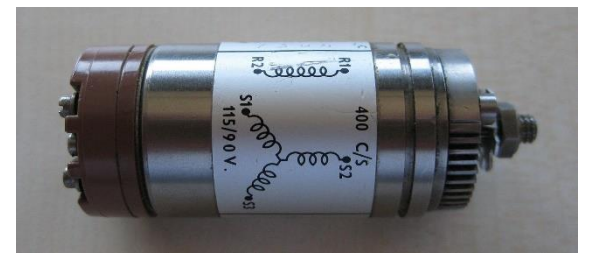

Найпростіший сельсин складається з статора з трифазної обмоткою (схема включення електричне коло − трикутник або зірка) і ротора з однофазною обмоткою.

Два таких пристрої електрично

з'єднуються один з одним однойменними контактами, причому − статор зі статором і ротор з ротором (рис.4.8). На ротори подається змінна напруга від одного джерела. При цьому обертання ротора одного сельсина викликає поворот ротора іншого сельсина.

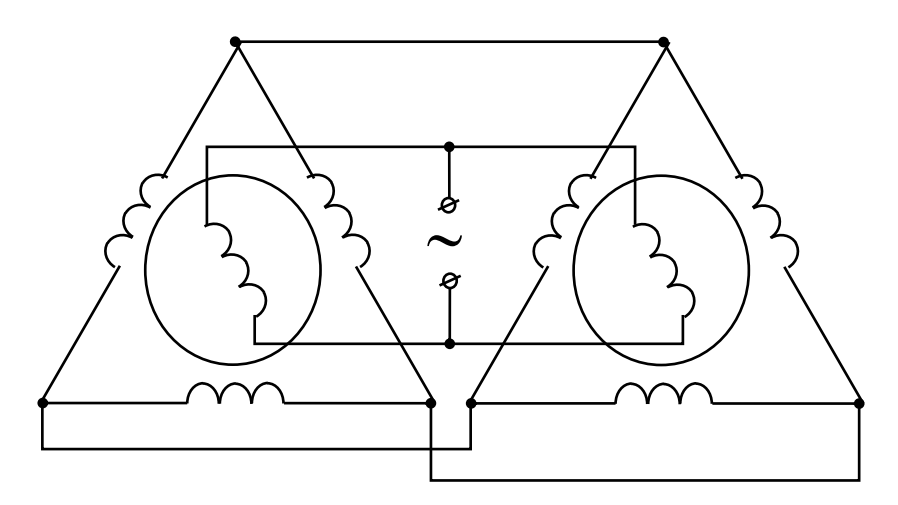

Рис.4.8. Система з двох простих сельсинів

Змінний струм в роторі одного з сельсинів (сельсин-датчика) створює в обмотках його статора ЕРС, тим самим викликаючи змінний струм через відповідні обмотки статора другого сельсина (сельсин-приймача). Змінне магнітне поле, створюване цим струмом, взаємодіє зі змінним магнітним полем ротора сельсин-приймача. Виникає обертальний момент, що є пропорційний різниці між положеннями роторів датчика і приймача. Момент викликає поворот сельсина-приймача до тих пір, поки положення сельсинів не стануть збігатися.

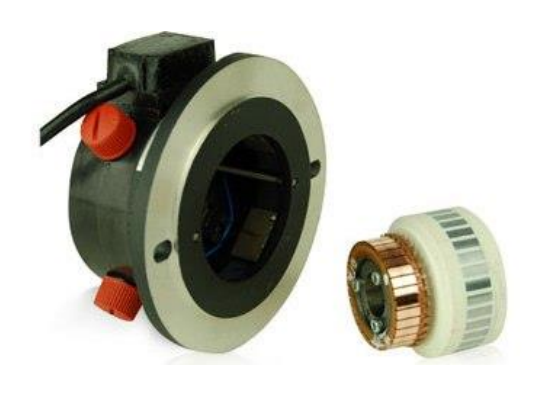

*Індукційні датчики.* Їх дія заснована на явищі електромагнітної індукції. До індукційних датчиків відносять *тахогенератори.*

*Тахогенератор* − електрична мікромашина, вимірювальний генератор, призначений для перетворення миттєвого значення частоти (кутовий швидкості) обертання валу в однозначно пов'язаний зі швидкістю електричний сигнал.

Інформаційним сигналом тахогенератора є величина ЕРС, яка прямо пропорційні частоті обертання ротора. Електричний сигнал тахогенератора подається або для безпосереднього відображення і зчитування показань на проградуйований в одиницях швидкості обертання вторинний прилад − індикатор тахометра, або на вхід автоматичних пристроїв керування, які регулюють частоту обертання.

За принципом дії тахогенератори діляться на кілька типів − з вихідним сигналом змінного струму або напруги (синхронні і асинхронні) і з вихідним сигналом постійного струму.

*Тахогенератори постійного струму* − невеликі колекторні машини, потік збудження в яких створюється постійним магнітом або незалежною обмоткою.

Вони представляють собою звичайні колекторні генератори постійного струму, але з постійним збудженням, як правило здійснюваним постійними магнітами статора.

Перевагами тахогенераторів постійного струму є зручна форма подання вихідного сигналу і можливість визначати не тільки швидкість обертання ротора, а й напрямок його обертання (при зміні напрямку обертання вихідний сигнал змінює полярність).

Через наявність щітково-колекторного вузла ресурс і надійність даного типу тахогенераторів менше, ніж, наприклад, у тахогенераторів змінного струму, а через процес комутації пластин колектора і щіток при обертанні породжуються додаткові електричні імпульсні перешкоди вихідного сигналу тахогенератора.

*Асинхронні тахогенератори змінного струму*. За конструкцією подібні до асинхронних електродвигунів з короткозамкненим ротором.

Короткозамкнений ротор зазвичай виконаний у вигляді порожнього алюмінієвого або мідного циліндра. На статорі такого тахогенератора розташовані під кутом 90° дві обмотки, одна з яких (обмотка збудження) живиться змінним синусоїдальним струмом постійної частоти і постійної амплітуди, а друга є вихідною. До вихідної обмотки приєднується вимірювальний прилад (вольтметр змінної напруги, що градуйований наприклад, в об/хв), або вхід автоматичної системи керування.

Принцип дії заснований на захопленні короткозамкненим ротором при його обертанні магнітного потоку. При нерухомому роторі через перпендикулярність осей обмотки збудження і вихідної обмотки вихідна напруга дорівнює нулю. При обертанні ротора в вихідний обмотці наводиться ЕРС, пропорційна швидкості обертання ротора. Так як частота вихідної напруги не залежить від частоти обертання ротора і дорівнює частоті напруги в обмотці збудження, такий тип тахогенератора і називається асинхронним.

Асинхронний тахогенератор також дозволяє визначати напрямок обертання ротора, при зміні напрямку фаза вихідного сигналу змінюється на 180°.

*Синхронні тахогенератори змінного струму* − безколекторні синхронні машини з постійними магнітами на роторі. На статорі розташовані одна або декілька обмоток.

Такий тахогенератор перетворює швидкість обертання ротора в змінну ЕРС, амплітуда і частота якої прямо пропорційні швидкості обертання ротора.

Недоліком синхронного тахогенератора у порівнянні із асинхронним є неможливість визначення напрямку обертання.

*Магнітопружні датчики.* Використовують зміну магнітної проникливості феромагнітних тіл, які підлягають дії сил або температур. Чутливість (зміна магнітної проникливості від зміни лінійних розмірів). Недоліком даних датчиків є залежність властивостей від температури та не лінійність характеристики магнітної проникливості від прикладеної сили.

# **4.3. Датчик Холла**

Такий датчик застосовується для вимірювання напруженості магнітного поля. У датчику використовується *ефект Холла.*

*Ефект Холла* - явище виникнення поперечної різниці потенціалів (холлівська напруга) при розміщенні провідника з постійним струмом в магнітному полі.

У найпростішому вигляді ефект Холла проявляється наступним чином. Провідник з прямокутниковим перетином і електричним струмом розміщений в слабкому магнітному полі (рис.4.9).

Магнітне поле через вплив сили Лоренца відхиляє носії заряду від напряму струму до однієї з граней провідника уздовж або проти електричного поля.

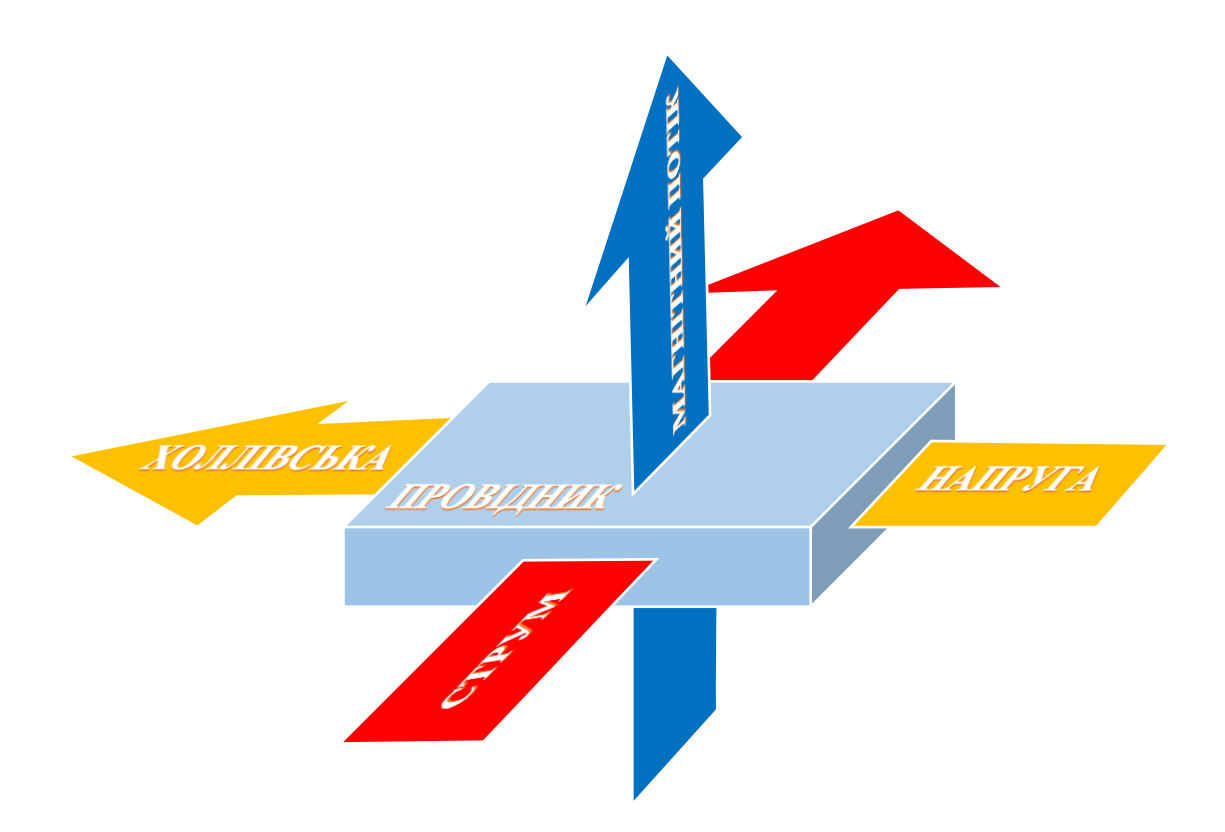

Рис.4.9. Ефект Холла

Таким чином, виникає накопичення негативного заряду біля однієї грані провідника, і позитивного − біля протилежної. Накопичення заряду триватиме до тих пір, поки електричне поле зарядів, що виникло, компенсує силу Лоренца.

Розрізняють *лінійні* і *дискретні датчики Холла.*

*Лінійні датчики Холла* мають вихідні сигнали, що пропорційні величині магнітної індукції. Основна сфера застосування подібних пристроїв − вимірники напруженості магнітного поля, датчики постійних і змінних струмів, безконтактні потенціометри, датчики кута повороту та інші програми, що працюють з безперервними сигналами.

Структурна схема лінійного датчика Холла представлена на рис.4.10. Прикладом лінійного датчика Холла є датчик струму (рис.4.11).

Областю застосування дискретних датчиків Холла є широкий спектр автоматизованих додатків: датчики відкриття дверей, частотоміри, синхронізатори, автомобільні системи запалювання, контролери рухомих елементів (клапанів, засувок, кришок та іншого), охоронні системи, пристрої керування електродвигунами і багато інших.

Структурна схема дискретного датчика Холла представлено на рис.4.12.

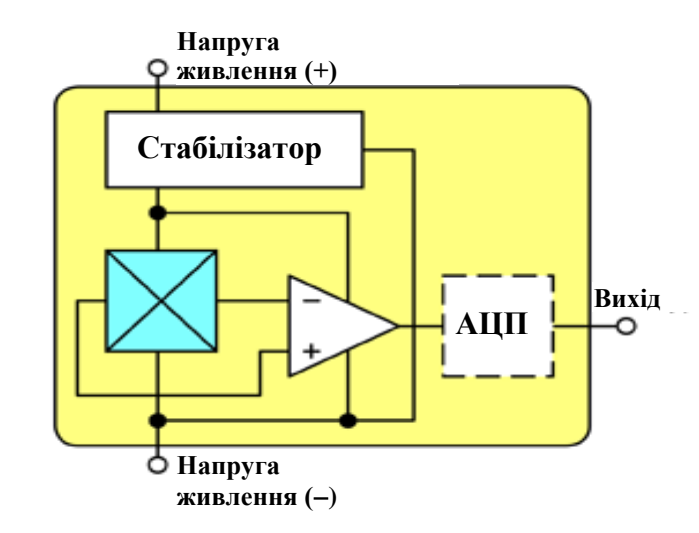

Рис.4.10. Структурна схема лінійного датчика Холла

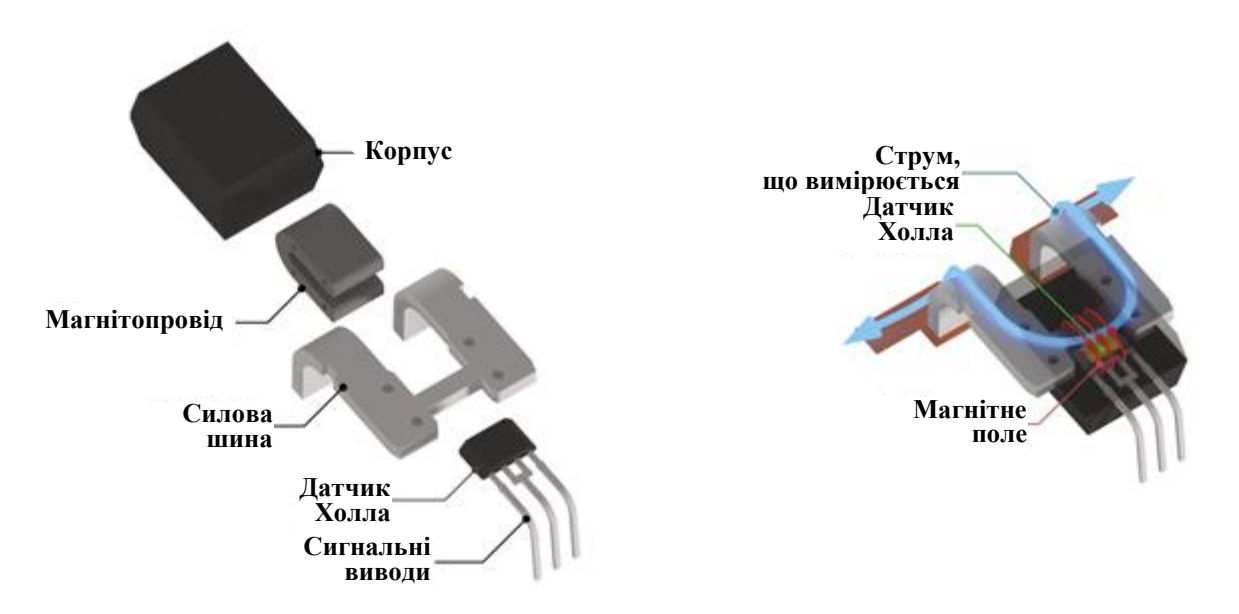

Рис.4.11. Датчик струму на базі лінійного датчика Холла

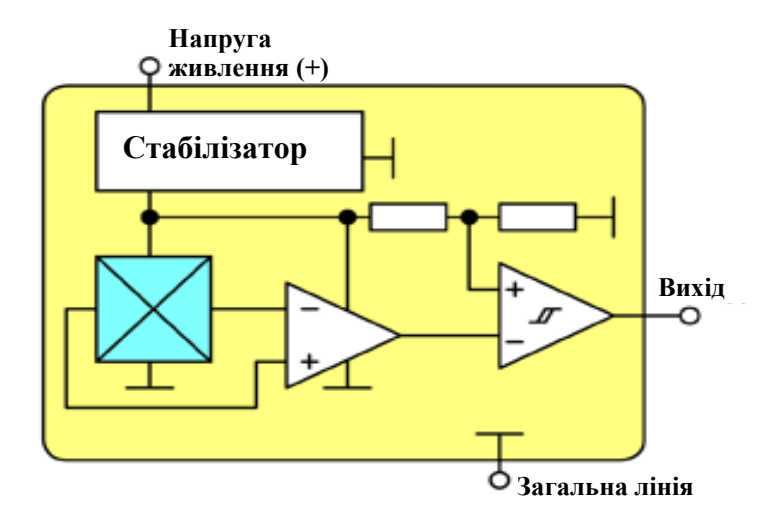

Рис.4.12. Структурна схема дискретного датчика Холла
Крім підсилювача і схем температурної компенсації мікросхеми датчиків Холла, в залежності від спеціалізації, можуть містити безліч інших вузлів, наприклад, АЦП, компаратори тривожних сигналів для активізації центрального мікроконтролера, контролери популярних інтерфейсів передачі даних, а також незалежну пам'ять для зберігання налаштувань.

## **4.4. Енкодери**

*Енкодер* – датчик положення об'єкта, що обертається. Це електромеханічний пристрій, у якому механічний рух перетворюється в електричні сигнали, що визначають кут повороту валу і напрямок обертання. За допомогою енкодера також можна виміряти довжину і відстань або встановити переміщення інструменту, його швидкість та прискорення.

Виділяють *інкрементальні (інкрементні)* і *абсолютні енкодери*.

*Інкрементальний енкодер* − це пристрій, який визначає кут повороту об'єкта, що обертається. Вихідним сигналом є імпульсний цифровий код як результат послідовного рахунку міток переміщення. Імпульси зчитуються вторинним пристроєм, що дозволяє визначити напрямок руху або кутовий зсув механізму.

Використовується для визначення швидкості обертання валу (осі), коли немає потреби зберігати абсолютне кутове положення при виключенні живлення. Енкодер цього типу виконує відлік повороту кута з нуля. Енкодер встановлюється безпосередньо на вал об'єкта, або осі об'єкта і енкодера з'єднуються між собою за допомогою спеціальної гнучкої перехідної муфти чи жорсткої втулки. Основною перевагою інкрементальних енкодерів є їх простота, надійність і відносно низька вартість.

*Абсолютний енкодер* визначає кут повороту осі, навіть в разі зникнення і відновлення живлення і не вимагає повернення об'єкта в початкове положення. Вихідним сигналом є бінарний (двійковий) код, що є індивідуальним для кожного положення валу.

Лічильник імпульсів для абсолютного енкодера не потрібний, тому що кут повороту завжди відомий.

Сигнал абсолютного енкодера не піддається перешкодам і вібраціям і тим самим для нього не потрібна точна установка валу.

Абсолютний енкодер використовується в високоточних системах: робототехніка, верстати з числовим програмним керуванням і ін.

За принципом дії енкодери розрізняють на *оптичні; магнітні; магніторезісторні.*

*Оптичний енкодер.* Конструкція оптичного енкодера складається зі спеціального оптичного диска, випромінювача (світловипромінюючий діод) і приймача (фотодетектора) (рис.4.13, рис.4.14). Диск з оптичною шкалою (поверхня диска складається з прозорих і непрозорих ділянок) жорстко закріплюється на валу об'єкта. При обертанні об'єкта спеціальний датчик зчитує інформацію і перетворює її в імпульси.

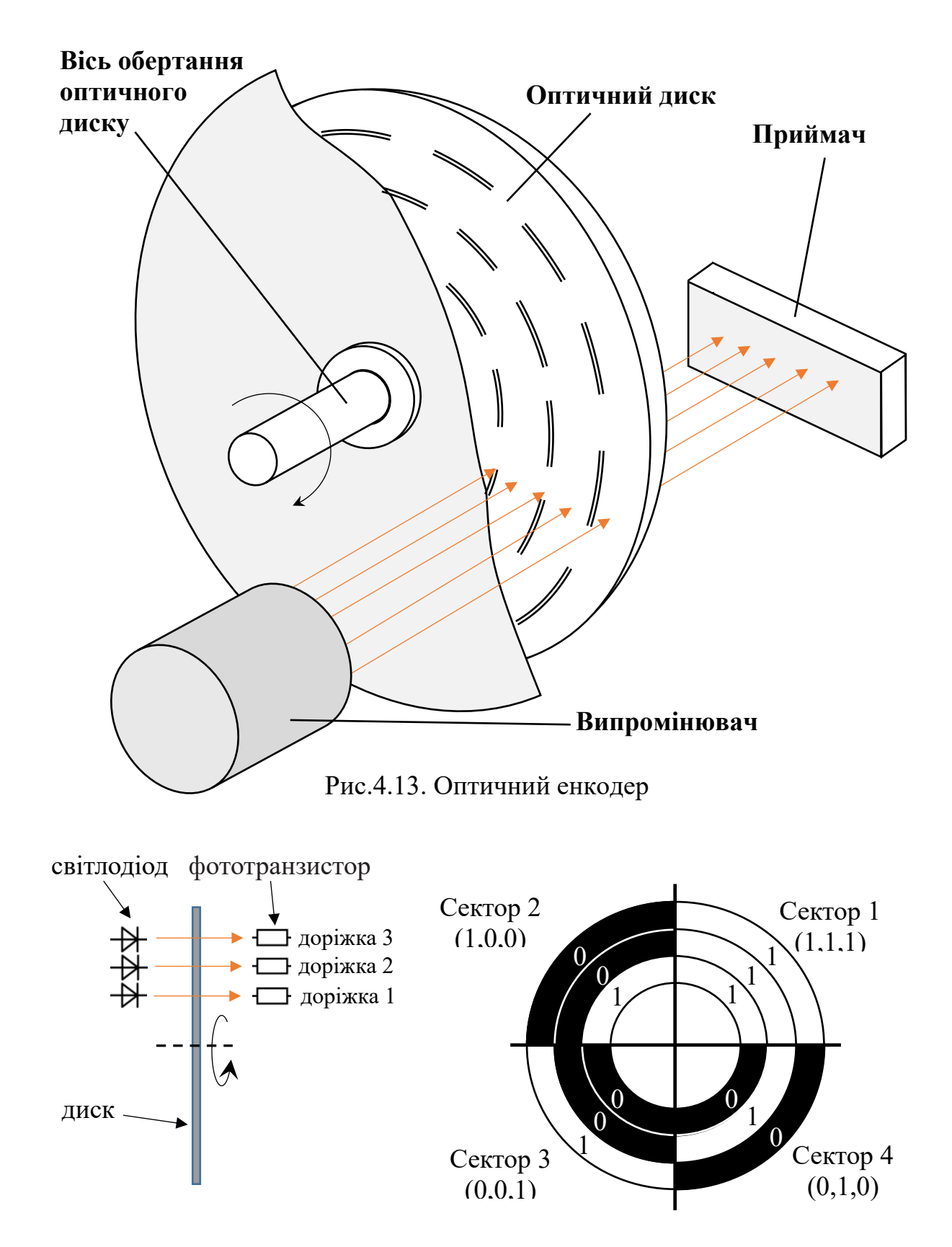

Рис.4.14. Принцип роботи абсолютного оптичного енкодера

*Магнітний енкодер* включає в себе вал з магнітом і датчиком Холла, який реєструє послідовність проходження магнітних полюсів (північні і південні) і вимірює швидкість і напрямок обертання.

*Магніторезісторний енкодер* складається з котушки, що розміщена у магнітному полі. Котушка закріплюється на валу. При обертанні котушки у магнітному полі в ній наводиться ЕРС, величина якої залежить від положення витків котушки відносно магнітних силових ліній. Величина струму котушки, таким чином, змінюватиметься в залежності від кута повороту валу.

Енкодери мають широку сферу застосування в друкованій промисловості, металообробці, ліфтовій техніці, автоматах для фасування, пакування і розливу, в випробувальних стендах, а також в роботах і інших машинах, які потребують точної реєстрації показників руху частин. Вони практично повністю замінили широко поширені раніше сельсини.

При виборі енкодера слід звернути увагу на наступні параметри:

1. Число імпульсів на оборот (число біт у абсолютних енкодерів): чим більше імпульсів тим вище точність.

2. Напруга живлення: від цього показника залежить робота системи і точність зняття сигналу.

3. Тип вихідного сигналу енкодера: HTL, TTL, RS422, двійковий код, код Грея, і ін., що впливає на зняття сигналу енкодера і подальшу його передачу.

4. Діаметри валу і отвору під вал: від цього залежить спосіб передачі обертання на вал енкодера.

5. Довжина кабелю або тип роз'єму впливають на можливості установки робочої системи.

6. Інші вимоги за кріпленням (необхідність муфти, монтажного фланця, кріпильної штанги і ін.).

7. Ступінь захисту енкодера від проникнення пилу і вологи.

Приклад конструкції енкодера представлений на рис.4.15.

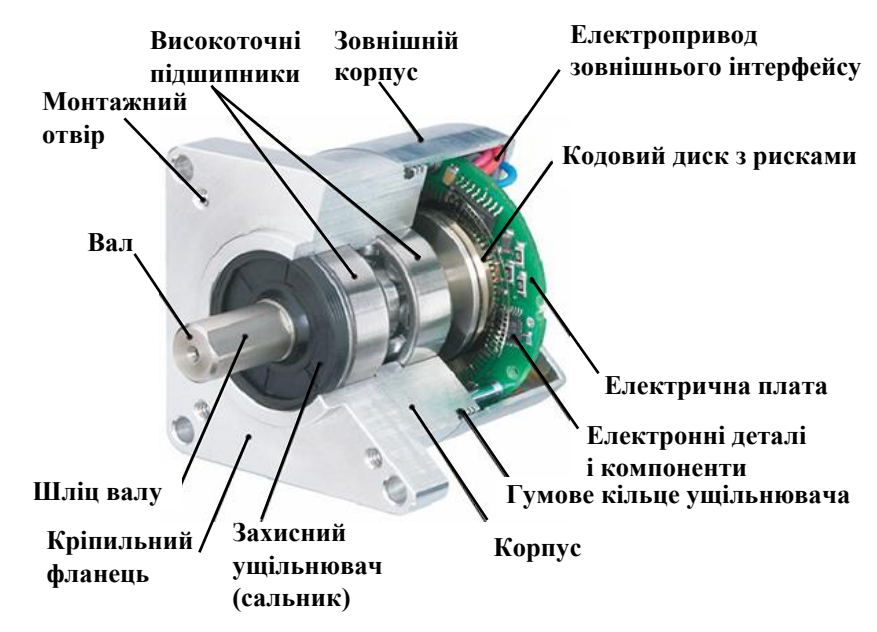

Рис.4.15. Приклад конструкції енкодера

#### **4.5. Інші типи датчиків**

Е лектроконтактні датчики. *Електроконтактні датчики* - це датчики параметричного типу, в яких змінюється електричний опір при зміні тієї чи іншої механічної величини. Вони призначені для перетворення механічного переміщення в електричний сигнал. При досягненні вимірюваної величини певного значення замикаються або розмикаються електричні контакти, що включені в ті чи інші електричні кола. Замикання певного електричного кола сигналізує, що переміщення більше або менше певного значення.

Електроконтактні датчики широко застосовуються в системах автоматичного контролю і сортування розмірів, а також в системах автоматичної сигналізації різних фізичних величин. Статична характеристика контактного датчика має релейний характер: вихідною величиною датчика є опір електричного кола, який змінюється стрибком.

Розрізняють *основні типи електроконтактних датчиків*: 1) одноконтактні; 2) дво- і більше контактні.

Потенціометричні датчики. Вимірювальні перетворювачі, виконані у вигляді реостата, рухливий контакт якого переміщається під впливом вхідної вимірюваної величини, називаються *реостатними вимірювальними перетворювачами*. Найчастіше реостатні вимірювальні перетворювачі включаються в вимірювальне електричне коло по схемі потенціометра, тому в ряді джерел використовується термін «*потенціометричні перетворювачі*». Вихідною величиною потенціометричного датчика є електричний опір, що залежить від з положення рухомого контакту.

Реостатні перетворювачі служать для перетворення кутових або лінійних переміщень у відповідну зміну опору, струму або напруги.

Реостатні перетворювачі дуже часто використовують в якості проміжних перетворювачів неелектричних величин (тиск, витрата, рівень і ін.) в електричні.

Залежно від матеріалу чутливого елемента реостатні перетворювачі поділяються на *дротяні і недротяні*.

Ємнісні датчики. Принцип дії ємнісних вимірювальних перетворювачів заснований на зміні ємності конденсатора під впливом вхідної величини, що перетворюється.

Ємнісний датчик складається з ємності і опору, які разом утворюють RCосцилятор-генератор, а також з кола оцінки частоти (рис.4.16).

Між анодом і катодом ємності утворюється електростатичне поле, а перед датчиком - розсіяне поле. Коли в межах розсіяного поля виявляється матеріальний об'єкт, ємність змінюється, осциляції загасають. На виході з'являється сигнал. Ємнісні датчики реагують не тільки на струмопровідні матеріали (такі як метали), але також на ізолятори і діелектрики (такі як: пластмаси, скло, кераміка, рідини і дерево).

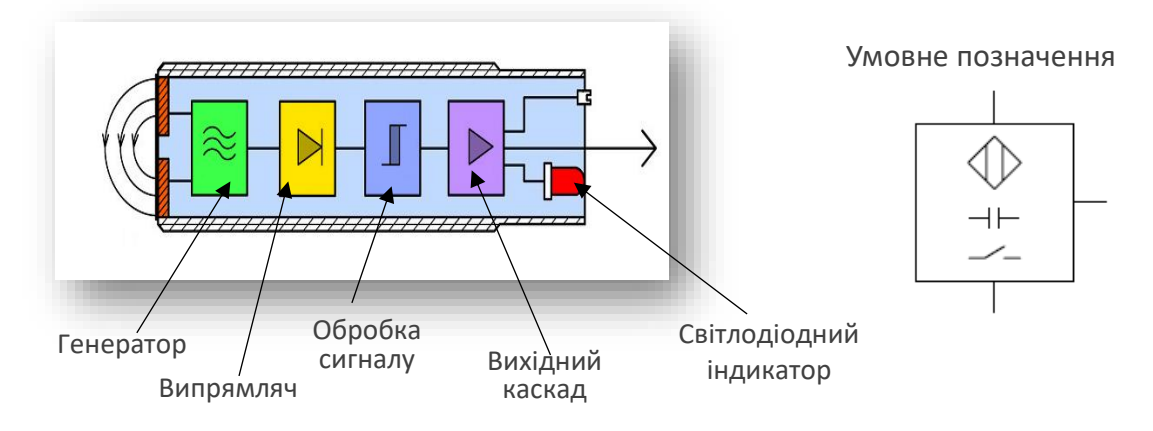

Рис.4.16. Ємнісний датчик

Ємнісні датчики використовують для вимірювання кутових і лінійних переміщень, лінійних розмірів, рівня, зусиль, вологості, концентрації, прискорення (акселерометри), вібрації, нахилу основи, на якій вони знаходяться. та ін.

Конструктивно вони можуть бути виконані з плоскопаралельними, циліндричними, штирьовими електродами, з діелектриком між пластинами і без нього.

До переваг ємнісних вимірювальних перетворювачів можна віднести простоту конструкції, малі розміри і масу, високу чутливість, велику роздільну здатність при малому рівні вхідного сигналу, відсутність рухомих струмознімальних контактів, високу швидкодію, можливість отримання необхідного закону перетворення за рахунок вибору відповідних конструктивних параметрів, відсутність впливу вихідного кола на вимірювальне коло.

Недоліки ємнісних вимірювальних перетворювачів складаються з відносно низького рівня вихідної потужності сигналів, нестабільності характеристик при зміні параметрів навколишнього середовища, впливу паразитних ємностей.

Тензометричні датчики. В основі роботи тензометричних датчиків (тензорезисторів) лежить тензоефект, що полягає в зміні активного опору провідникових і напівпровідникових матеріалів при їх механічній деформації (розтягу або стиску).

Характеристикою тензоефекту матеріалу служить коефіцієнт тензочутливості, який визначається як відношення зміни опору до зміни деформації.

Тензорезисторні датчики вмикаються у мостову схему, як показано на рис.4.17.

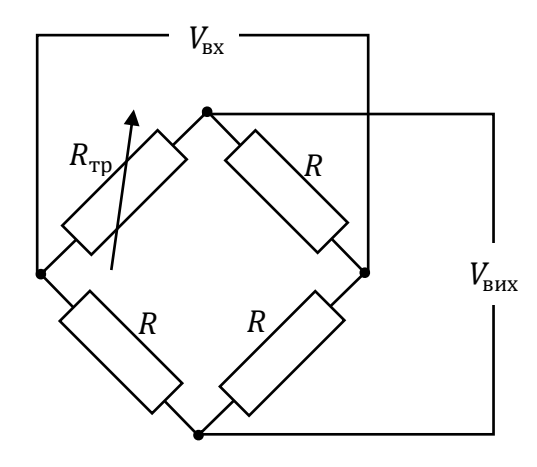

Рис.4.17. Схема включення тензорезистора

Тензорезистори використовують для вимірювання тиску рідини і газу, а також при вимірюванні пружних деформацій матеріалів: тисків, вигинів, скручування і т.і.

Залежно від матеріалу чутливого елемента тензорезистори поділяються на: *дротові, фольгові, напівпровідникові*.

*Дротові тензодатчики* виготовляються у вигляді дроту з ніхрому, фехралю, константану діаметром 0,015 - 0.05 мм. ЇЇ укладають частими петлями на тонкий папір або лакову плівку і приклеюють до неї. До кінців дроту припаюють або приварюють мідні кінці. Зверху перетворювач покривають лаком. Матеріал для плівки вибирають в залежності від умов експлуатації. Резистори на плівці з клею БФ-2 працюють в діапазоні температур від -40 до 70 ° С, а на бакелітовій лаку − до 200°С. Для більш високих температур використовують спеціальні високотемпературні клеї або цементи.

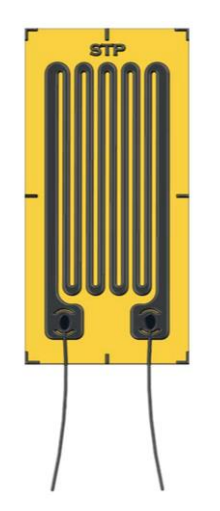

*Фольгові тензодатчики* більш досконалі, ніж дротові тензорезистори. Вони мають решітку з тонких смужок фольги прямокутного перетину товщиною 4 ... 12 мкм, отриману травленням і нанесену на лакову підкладку. Завдяки більшій площі контакту смужок фольгового тензорезистора з об'єктом вимірювання його тепловіддача значно вище, ніж у дротового, що дозволяє збільшити струм через резистор, до 0,5 А, і тим самим підвищити чутливість тензоперетворювача. Інша перевага фольгових тензорезисторів полягає в можливості виготовлення решіток складного профілю, які найбільш повно задовольняють умовам вимірювань.

*Напівпровідникові тензометричні датчики* виготовляються з германію, кремнію, галію тощо. У цих датчиках при зміні опору змінюється їх питома провідність. Напівпровідникові тензорезистори мають ряд істотних переваг: їх чутливість в 50 ... 60 разів перевищує чутливість дротяних, розміри істотно менше, рівень вихідного сигналу в ряді випадків достатній для використання без складних і дорогих підсилювачів. Основним їх відмінністю від дротяних є велике (до 50%) зміна опору тензоперетворювача при деформації.

Недоліками є великий розкид параметрів (важко зробити датчики з однаковими параметрами), малі механічна міцність і гнучкість.

Тензорезистор наклеюють на поверхню випробуваної деталі таким чином, щоб його поздовжня вісь була розташована в напрямку вимірюваної деформації, тобто щоб можливі деформації деталі відбувалися уздовж петель резистора. Це дозволяє точніше вимірювати лінійні деформації.

П'єзоелектричні датчики. Принцип дії п'єзоелектричних перетворювачів заснований на використанні прямого або зворотного п'єзоелектричних ефектів. Прямий п'єзоефект залежить від здатності деяких матеріалів утворювати електричні заряди на поверхні при прикладанні механічного навантаження, зворотний - в зміні механічної напруги або геометричних розмірів зразка матеріалу під впливом електричного поля. П'єзоелемент може працювати як на стиск-розтяг, так і на вигин і зрушення. Якщо прикладена сила не змінюється тривалий час, то виникає стікання заряду і вихідна напруга змінюється. Тому п'єзоелементи використовуються в основному для вимірювання зусиль, що змінюються х частотою більше 15 кГц.

Кількісно п'єзоефект оцінюється п'єзомодулем, що встановлює залежність між виникаючим зарядом і прикладеною силою.

На рис.4.18 показаний пьезорезисторний вимірювальний осередок датчика тиску. Змінний резистор змінює своє значення, коли на мембрану починає діяти тиск. Через контакти резистор підключений до електронного блоку оцінки, який і виробляє вихідний сигнал. Збільшення тиску призводить до збільшення напруги на виході датчика.

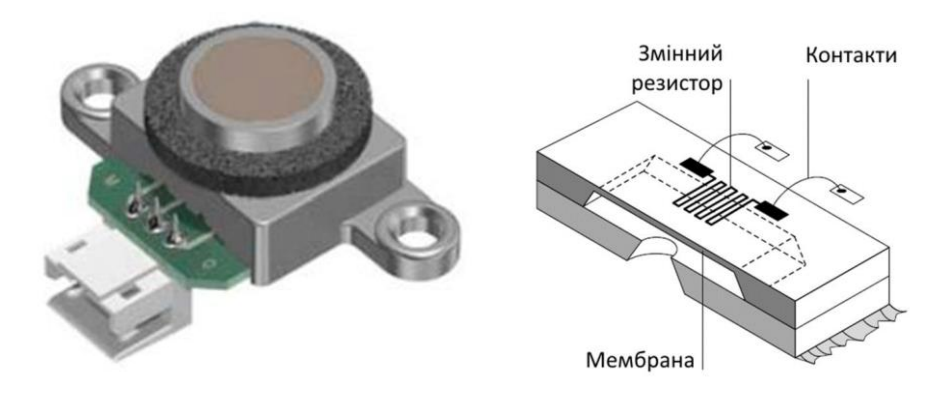

Рис.4.18. П'єзоелектричний датчик рівня

Зазвичай для п'єзоелектричних датчиків використовують природні матеріали − кварц і турмалін, а також штучно поляризовану кераміку на основі титанату барію (BaTiO3), титанату свинцю (PbTiO3) і цирконату свинцю (PbZrO3). Можна використовувати і інші матеріали.

Датчики температури. Датчики температури призначенні для визначення теплового стану об'єкту. Датчики бувають з механічним вихідним сигналом (*термомеханічні*) і електричним вихідним сигналом (*термоелектричні*).

*Термомеханічні (термобіметалеві) датчики.* Являють собою дві металеві пластини з різними коефіцієнтами лінійного розширення, що з'єднані по всій поверхні зіткнення (спаяні, зварені). Кінець цих пластин закріплений нерухомо. При нагріванні пластин відбувається відхилення від початкового стану. Пластини відхиляються в сторону першої пластини, якщо температурний коефіцієнт лінійного розширення матеріалу другої пластини більше температурного коефіцієнту лінійного розширення матеріалу першої пластини.

Термобіметалеві датчики використовуються як елементи мехатронних систем, які перетворюють зміну фактичного значення температури, що вимірюється, в переміщення.

Діапазон вимірювання температур −60 +450 °С. Похибка 1...5%.

*Термоелектричні датчики*. Термоелектричний датчик − це термоелектричний перетворювач, що перетворює фактичне значення температури в зміну електричного опору, напруги, струму.

Розрізняють *термопари*, *металеві терморезистори* і *напівпровідникові терморезистори*.

*Термопара* представляє собою чутливий елемент, що складається з двох різних елементів − провідників або напівпровідників, з'єднаних електрично, і перетворює контрольовану температуру в ЕРС. Знак і значення ЕРС в електричному колі залежать від типу матеріалів і різниці температур в місцях з'єднання елементів. При невеликому перепаді температур між з'єднаннями ЕРС можна вважати пропорційною різниці температур.

До переваг термопар необхідно віднести можливість вимірювань в великому діапазоні температур, простоту пристрою, надійність в експлуатації. Завдяки цим перевагам термопари застосовують дуже широко.

Недоліки термопар − невисока чутливість, велика інерційність, необхідність підтримки постійної температури вільних з'єднань.

*Металеві терморезистори* виготовляють з чистих металів (платина, мідь, нікель, залізо, вольфрам). Похибка вимірювання металевих терморезисторів складає менше 0,5...1%.

Напівпровідникові терморезистори. Діапазон температур 203...523°К, чутливість – в 5...30 раз вища відносно металевих терморезисторів. Недоліками є нелінійна характеристика, погана взаємозамінність (розкид номінальних параметрів).

Ультразвукові датчики призначені для вимірювання головним чином відстані до об'єкта (рис.4.19, *а*). Однак на цій основі може виконуватися функція витратоміру і рівнеміру рідини, води, газу, вимірювання інших величин.

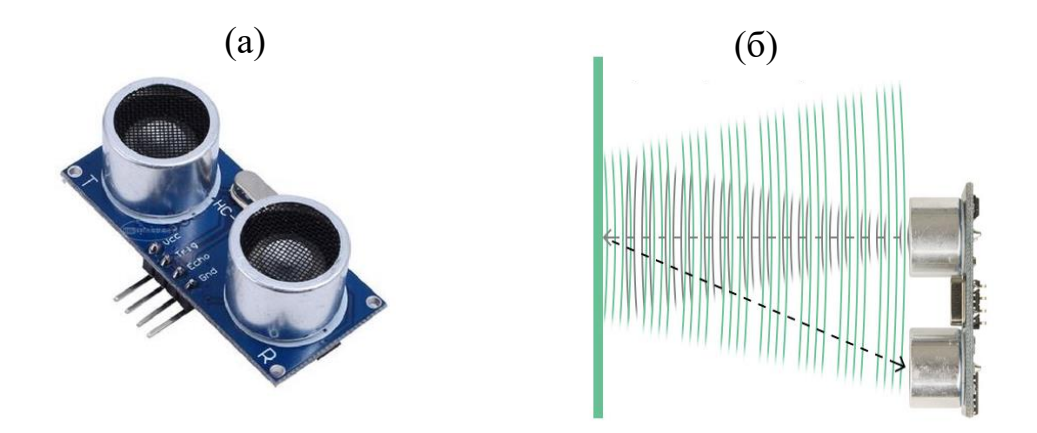

Рис.4.20. Ультразвуковий датчик (*а*) і його принцип роботи (*б*)

Принцип дії заснований на передачі ультразвукових імпульсів і визначенні часу їх відбивання і надходження назад до датчика (рис.4.19, *б*). У якості чутливого елементу датчика виступає п'єзоелектричний кристал. Він же генерує ультразвук. Час між випромінюванням ультразвукового імпульсу та прийманням відбитого імпульсу є основою для розрахунку відстані до об'єкта.

Повний контроль за процесом виміру здійснюється з мікропроцесором.

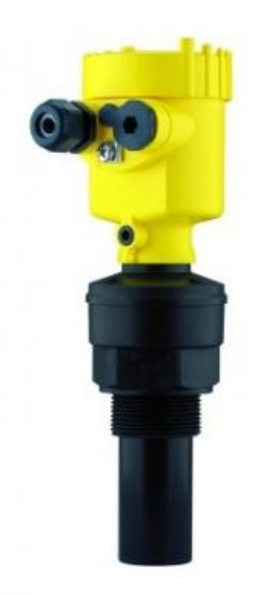

*Рівнемір*, що побудований за принципом ультразвукового датчика, розраховує дистанцію від датчика до рівня середовища, що вимірюється (рідина, сипуча субстанція), де ультразвукова хвиля відбивається і надходить до приймача датчика. Для цього виміряний час помножується на швидкість розповсюдження хвилі у середовищі, де датчик встановлений. Наприклад, у повітрі ультразвукові хвилі розповсюджуються зі швидкістю 331 м/с при 0С. Кожний додатковий градус підвищення температури додає 0,17% швидкості. Тому в деякі моделі ультразвукових рівномірів встановлюють датчики температури.

Окрім виміру рівня такий пристрій може використовуватися для виміру таких параметрів як щільність, об'єм, маса.

Датчики вологості (гігрорезистори) – резистори, що виготовлені з таких матеріалів, опір яких різко падає при збільшенні вологості (хлор-літій, калій-натрій, напівпровідники). Похибка не перевищує 2%.

Датчики фірми FischerTechnik. В комплектах конструкторів фірми присутні різні типи датчиків.

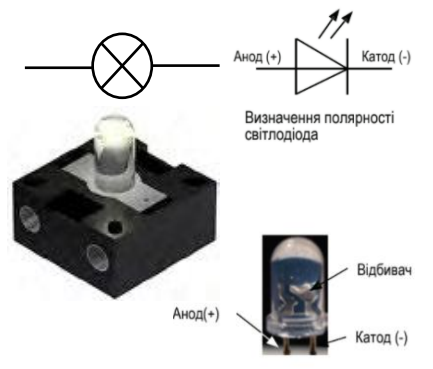

*Лампи, фотодіоди (світлодіоди)* (див. розділ 2). Вони створюють оптичні датчики бар'єрного типу (рис.4.3). У цьому випадку випромінювачем лампа або світлоліод, а приймачем фототранзистор.

Увага: При з'єднанні світлодіода з джерелом електроживлення завжди слід звертати особливу увагу на полярність. Позитивний полюс приєднується до контакту з червоною міткою на світлодіоді.

Як правило, світлодіоди працюють при напрузі 2 В і силі струму близько 20 мА. Напруга живлення контролера складає 9 В, тому для зниження напруги до необхідного рівня необхідне послідовне підключення резистора. Опір резистора розраховується згідно з законом Ома за такою формулою:  $R$ (опір)=V (напруга)/I(струм)  $\rightarrow$  7 В/0,02 A = 350 Ω

УВАГА! Світлодіоди в конструкторі не вимагають послідовного підключення додаткового резистора. Цей резистор вже вбудований в корпус світлодіода.

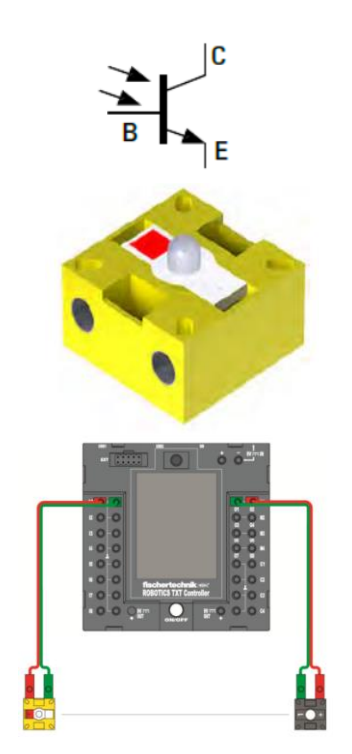

*Фототранзистори* використовуються в якості світлових датчиків у заводському моделюванні. Фото транзистор проводить струм тільки за певного рівня яскравості. Однак, якщо цей поріг не досягається, фото транзистор втрачає свою провідність. Разом з лінзою, що розміщується навпроти нього, фото транзистор може використовуватися як світловий бар'єр. Якщо потік світла від джерела переривається, світловий датчик більше не проводить струм. Для зменшення впливу навколишнього світла можна використовувати блокуючий світловий ковпак.

Увага: Фототранзистор з конструкторського набору вбудований у модуль лампочки. Тому потрібно дотримуватись полярності під'єднання, як описано в інструкціях по збірці.

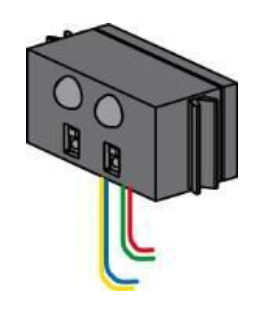

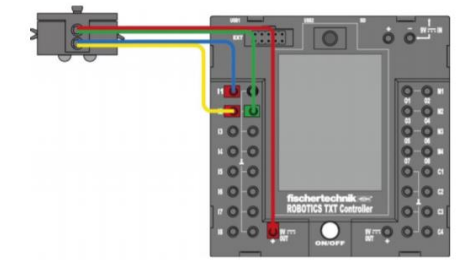

*Інфрачервоний датчик слідування.* ІЧ датчик слідування − це цифровий інфрачервоний датчик, який може виявляти чорну лінію на білому тлі на відстані 5…30 мм. Він складається з двох передаючих і двох приймаючих елементів. Для його роботи потрібні два універсальних входи і вихідна напруга 9V.

Принцип роботи датчика: Датчик постійно випускає інфрачервоні промені. Якщо попереду знаходиться будь-яка перешкода або предмет, то промені відбиваються від поверхні цього предмета. Таким чином, датчик визначає, що в заданій зоні знаходиться предмет. Якщо ж в заданій зоні предмет відсутній, то послані інфрачервоні промені не знаходять поверхні відображення. Таким чином, датчик фіксує, що в

заданій зоні немає предмета. УВАГА! Найкраща дія датчика стеження відбувається при контрастних відтінках кольору, ідеальний варіант - чорний на білому.

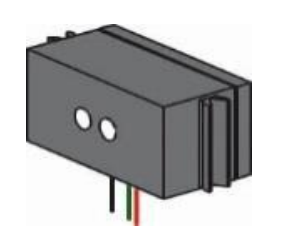

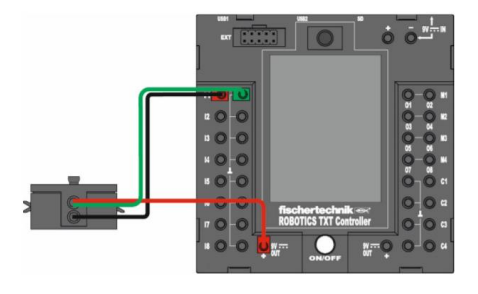

*Датчик кольору.* Датчики кольору використовуються, в основному, в технології автоматизації. В ході цього процесу, вони перевіряють колір або відбиту кількість світла, щоб переконатися, що через нього проходять правильні компоненти. Датчик кольору фірми передає червоне світло, яке відбивається з різною інтенсивністю від різних кольорових поверхонь. Інтенсивність відбитого світла вимірюється фототранзистором і виводиться як значення напруги між 0V і 9V. Виміряне значення залежить від яскравості навколишнього середовища і відстані датчика до кольорової поверхні предмета. З'єднання здійснюється за допомогою трьох кабелів. Червоний кабель підключений до виходу DC 9V контролера TXT,

зелений кабель підключений до заземлення, а чорний кабель підключений до універсального входу. У програмі ROBOPro його виміри виводяться як числове значення в межах між 0 і 9,000.

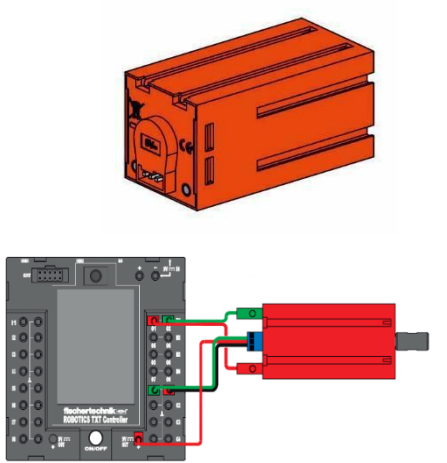

*Енкодер.* У конструкторах фірми Fischertechnik енкодери використовуються як елемент конструкції енкодерних моторів (див. розділ 2). Енкодер підключається до контролера TXT через трижильний кабель з червоним дротом для виведення 9В і зеленим дротом для заземлення. Чорний кабель передає сигнал (максимальне значення на виході NPN (-)(+)(-) генератора змінного струму становить 1 кГц) і повинен бути підключений до входу високочастотного лічильника (C1-C4). Якщо контролер Fischertechnik не буде

використовуватися для зчитування сигналу датчика, для нього потрібно використовувати підвищувальний резистор (4,7-10 кОм). За допомогою енкодера можна контролювати швидкість обертання двигуна. Енкодер працює так само, як спідометр на велосипеді. Маленький магніт (на велосипеді закріплюється на одній спиці) один раз за оборот проходить поруч із датчиком (на велосипеді закріплюється на вилці). Щоразу, коли магніт проходить поруч із датчиком, генерується імпульс. Якщо порахувати кількість імпульсів, і потім цю кількість імпульсів помножити на довжину колеса, ми отримаємо значення пройденої відстані. Даний енкодер генерує три імпульси на одне обертання валу двигуна або 63,3 імпульсів на обертання вихідного валу редуктора. Оскільки індексується тільки один імпульс, цей енкодер не може відрізнити напрямок, в якому обертається двигун.

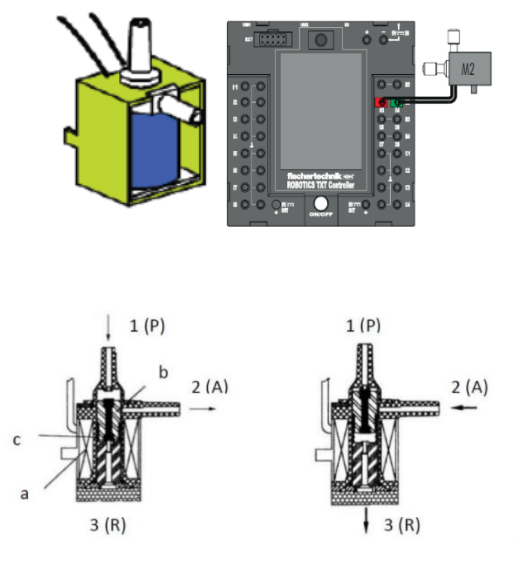

*Електромагнітні клапани* 3/2 використовуються для управління пневмоциліндрами. Ці регулюючі клапани мають три точки підключення і два контрольні стани (див. розділ 3). Операції перемикання здійснюються електромагнітною котушкою (a), яка працює навпроти пружини (c). Коли напруга подається на соленоїд, рухома серцевина (b) котушки рухається проти пружини в результаті сили Лоренца, викликаючи відкриття клапана. Відкриття в цьому випадку означає, що стиснене повітря рухається від отвору 1(Р) у вихід 2(А). Якщо напруга падає, пружина знову штовхає

сердечник, а клапан знову закривається. У цьому положенні з'єднуються отвори  $2(A)$  та  $3(R)$ .

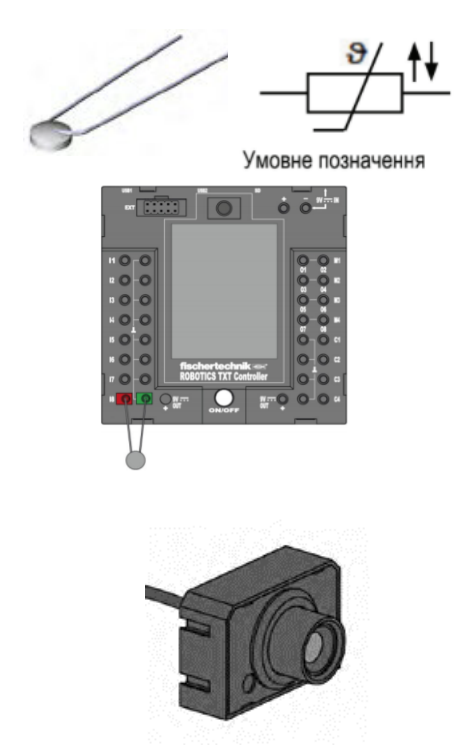

*Датчик температури (терморезистор).*  Терморезистор – це напівпровідникові резистори, електричний опір яких змінюється залежно від температури. Терморезистор Fischertechnik має високий негативний температурний коефіцієнт. Це означає, що опір цього терморезистора зменшується в міру підвищення температури. І навпаки - При 20 °C його електричний опір становить 1,5 кОм. При підвищенні температури опір термістора знижується.

*Відеокамера* здатністю 1 мегапіксель (Мп), (тобто зображення складається з одного мільйона точок). Камера підключається до роз'єму USB 1, який розташований на бічній поверхні контролера ROBOTICS TXT (див. розділ 5).

Зображення з відеокамери виводиться на монітор контролера, що дозволяє спостерігати за діями робота в режимі реального часу. Крім того, контролер ROBOTICS TXT може обробляти зображення, розпізнаючи рух, кольори і траси, і, в такий спосіб, дозволяти вам керувати моделлю робота. Камеру можна також безпосередньо з'єднати з USB-інтерфейсом комп'ютера і обробляти зображення з допомогою програми ROBO Pro. Ця можливість використовується в деяких моделях. Різкість зображення налаштовується обертанням об'єктива камери. Камеру можна також безпосередньо з'єднати з USB-інтерфейсом комп'ютера і обробляти зображення з допомогою програми ROBO Pro. Ця можливість використовується в деяких моделях.

# 5.Система керування

### **5.1. Технологічний процес**

*Виробничий процес* складається із [комплексу](https://uk.wikipedia.org/wiki/%D0%9A%D0%BE%D0%BC%D0%BF%D0%BB%D0%B5%D0%BA%D1%81) технологічних процесів.

*Технологічний процес* — частина виробничого процесу, що складає сукупність планомірних і послідовних у часі і просторі, закінчених за виробничим призначенням технологічних операцій над однорідними або аналогічними предметами для зміни агрегатного стану, місця розташування чи властивостей предмета праці.

Розрізняють:

*основні технологічні процеси* — технологічні процеси, в ході яких відбуваються зміни геометричних форм, розмірів і фізико-хімічних властивостей продукції;

*допоміжні технологічні процеси* —процеси, які забезпечують безперебійний перебіг основних процесів (виготовлення і ремонт інструментів і оснащення, ремонт устаткування, забезпечення всіма видами енергій (електроенергією, теплом, парою, водою, стисненим повітрям і т. д.));

*обслуговуючі технологічні процеси* — процеси, пов'язані з обслуговуванням як основних, так і допоміжних процесів, котрі не створюють продукцію (зберігання, транспортування, [технічний контроль](https://uk.wikipedia.org/wiki/%D0%A2%D0%B5%D1%85%D0%BD%D1%96%D1%87%D0%BD%D0%B8%D0%B9_%D0%BA%D0%BE%D0%BD%D1%82%D1%80%D0%BE%D0%BB%D1%8C) тощо).

Технологічні процеси в сучасних умовах є автоматизованими. Залежно від обсягу завдань, які покладені на *систему автоматизації*, автоматизація класифікується за рівнями:

*часткова автоматизація*, що передбачає автоматизацію окремих технологічних процесів, пристроїв, елементів обладнання;

*комплексна автоматизація* —провадиться на дільниці, у бригаді, в цеху, підприємстві, які функціонують як єдиний взаємопов'язаний комплекс; при цьому автоматизацією охоплені основні виробничі функції підприємства, відділення;

*повна автоматизація* — передбачає передачу всіх функцій управління і контролю виробництвом автоматичній системі управління.

При розробці системи автоматизації кожний агрегат, механізм, технологічний процес, виробництво, які підлягають автоматизації, називають *об'єктом керування*. Поєднання об'єкта керування з комплексом технічних засобів автоматизації прийнято називати *системою автоматичного керування (САК)*.

Технологічний процес розділяється на *ланки* та *операції*. Кожна ланка або операція в тій чи іншій мірі може бути автоматизована.

Основним трендом підвищення рівня автоматизації технологічних процесів є створення і використання *мехатронних систем*.

Умовні позначення автоматизованих технологічних о п е р а ц і й . Існують умовні позначення (символи) автоматизованих операцій виробничих процесів на функціональних схемах мехатроніки за вимогами стандарту VDI 2860 (Німеччина).

VDI 2860 – це стандарт (Verband Deutscher Ingenieure – Асоціація німецьких інженерів), який включає умовні позначення наступних основних і допоміжних технологічних операцій циклу робочого процесу у функціональних схемах мехатроніки (табл.5.1).

Таблиця 5.1.

Умовні позначення автоматизованих операцій виробничих процесів згідно стандарту VDI 2860

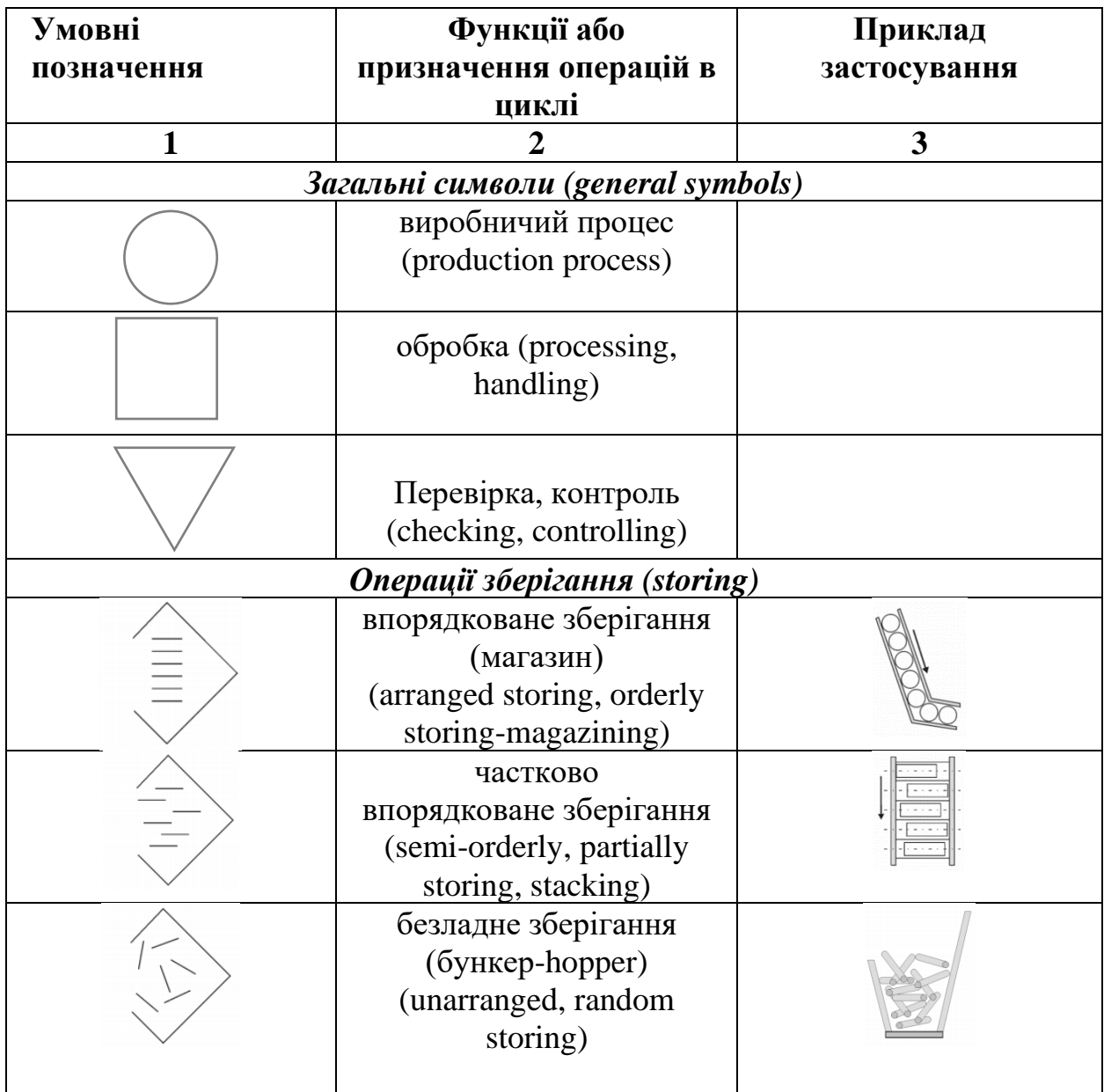

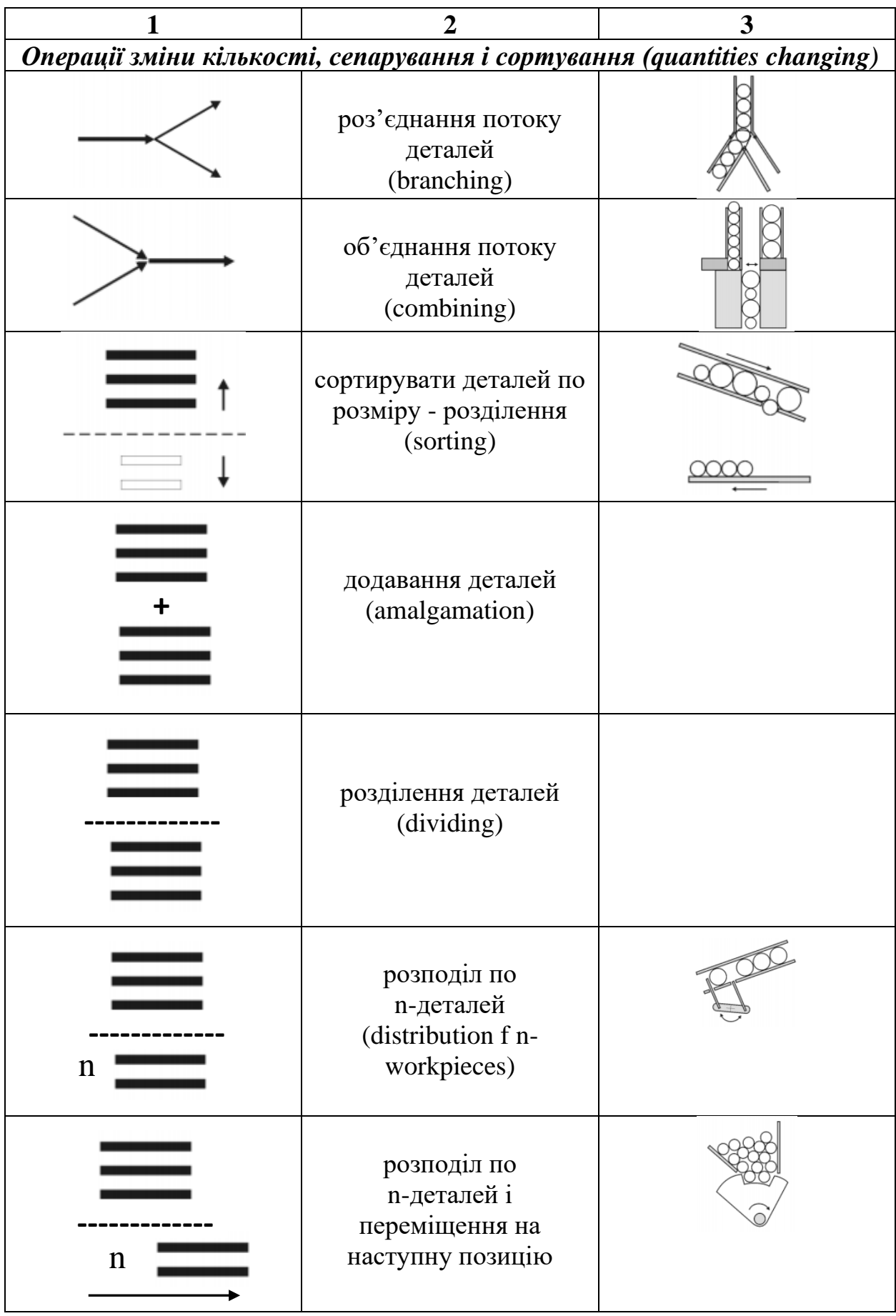

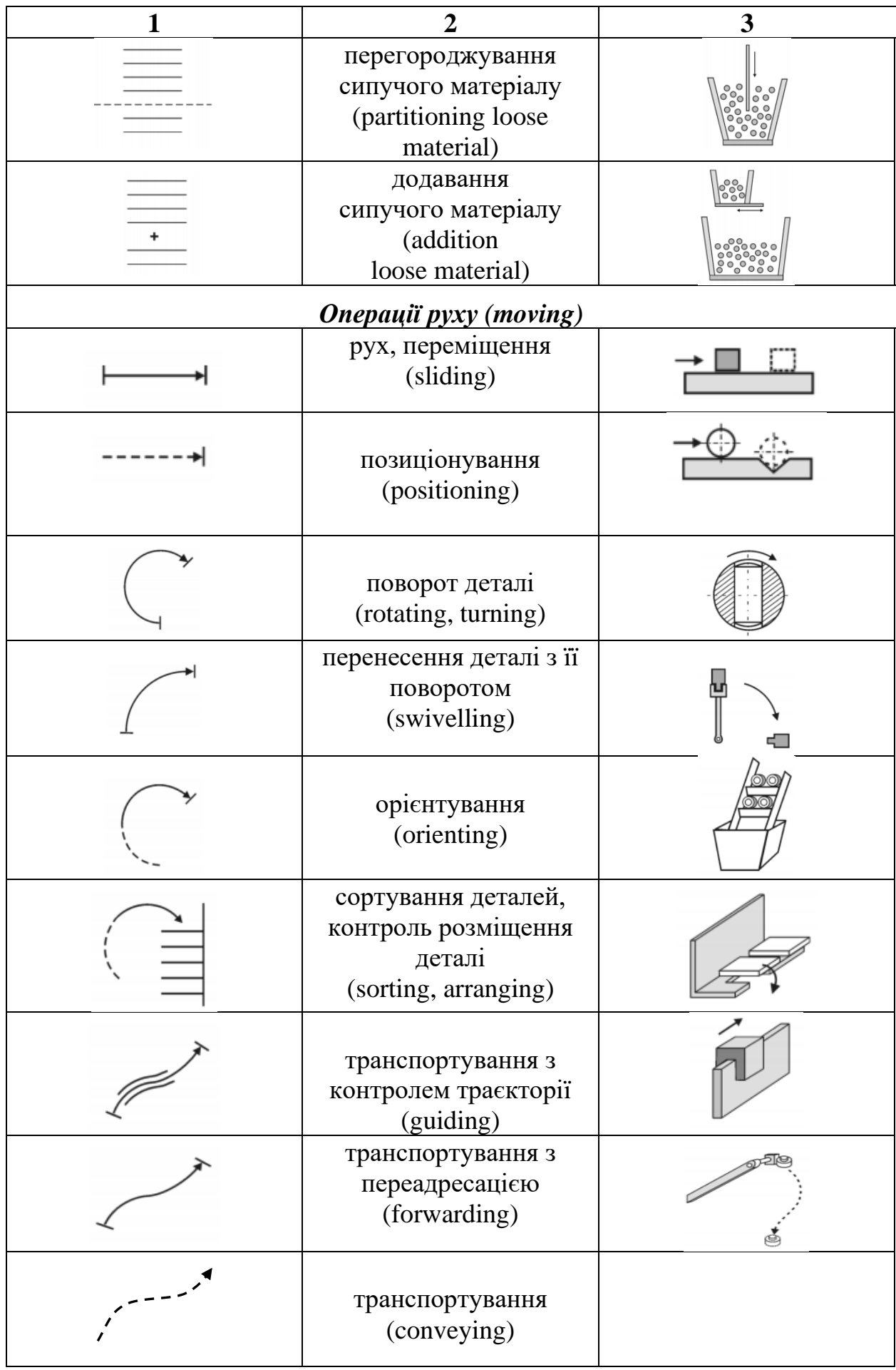

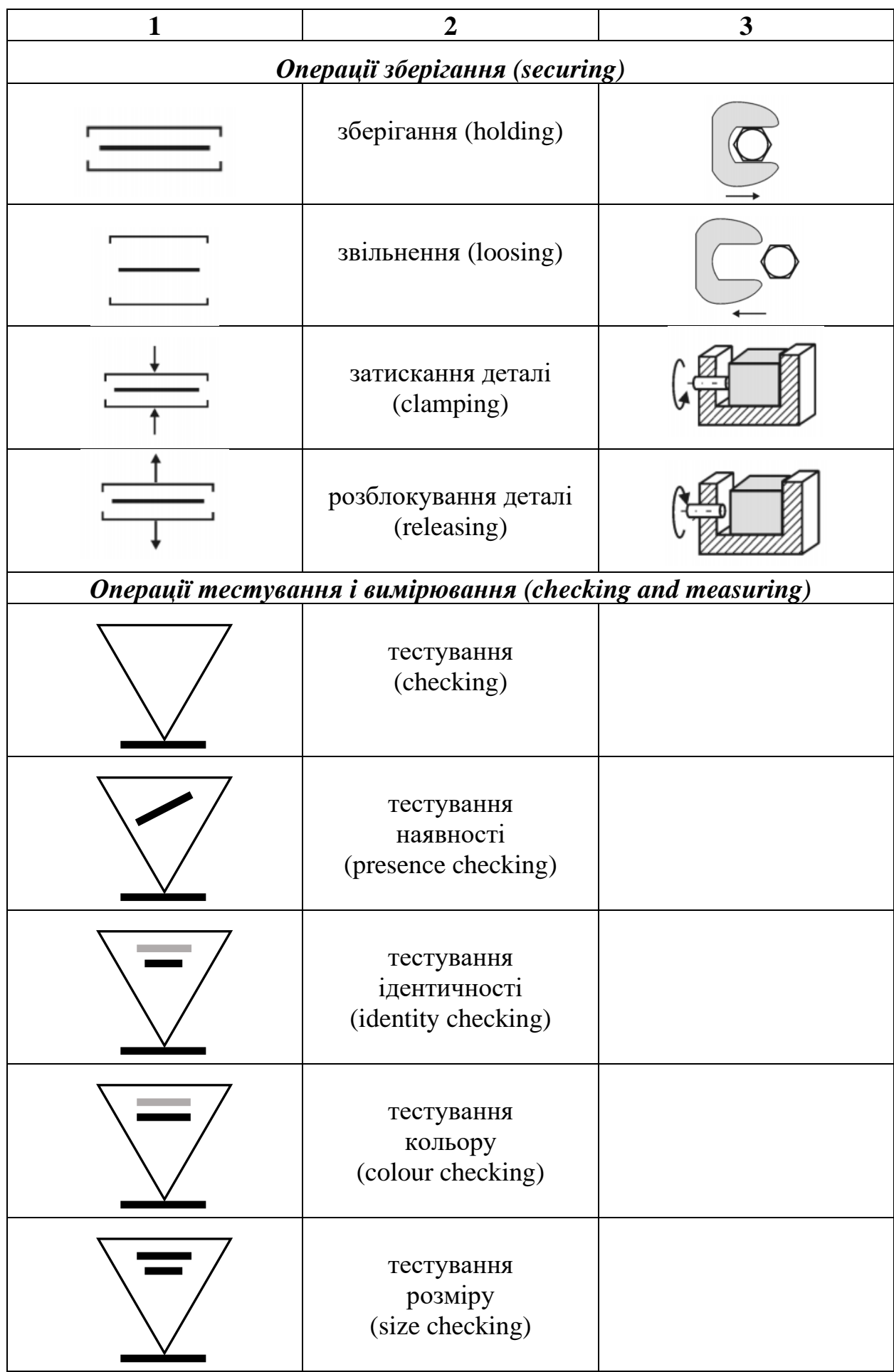

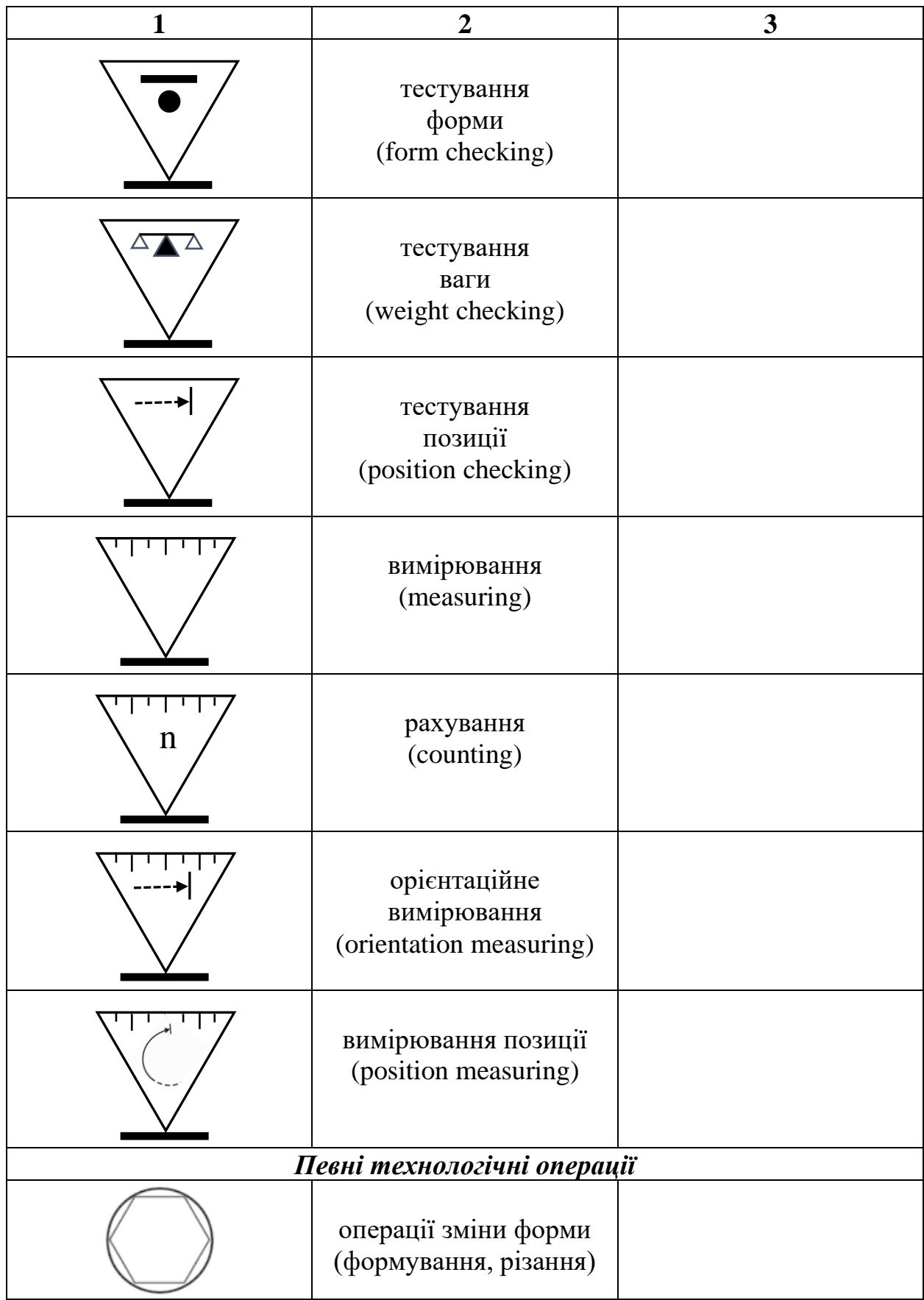

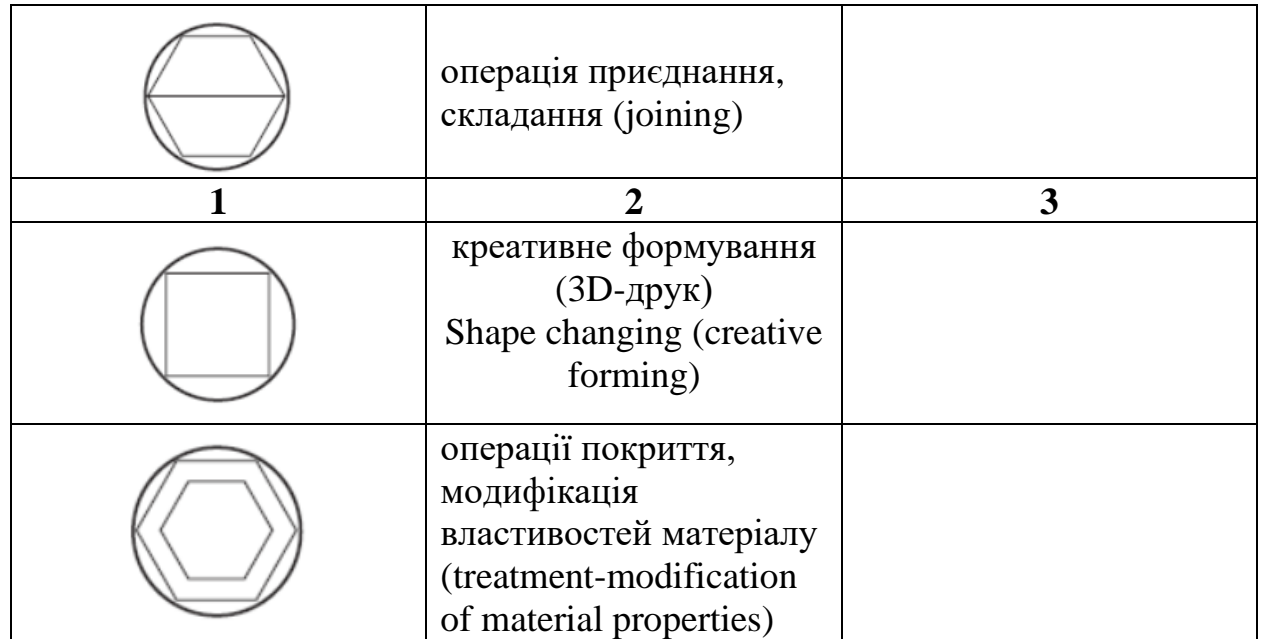

На рис.5.1 представлений приклад процесу вирівнювання панелей, що розташовані купою нерівно у вигляді стека. Цей стек по направляючій переміщається конвеєрною лінією до місця, де розташовані дві пластини вирівнювання, і позиціонується. Пластини, в свою чергу, переміщаються за допомогою привода (пневмо-, гідро- електро) і стискають стек, вирівнюючи укладання панелей. Після цього виконується розтискання пластин і подальший рух стека за допомогою конвеєра. Ці процедури описуються за допомогою рис.5.2.

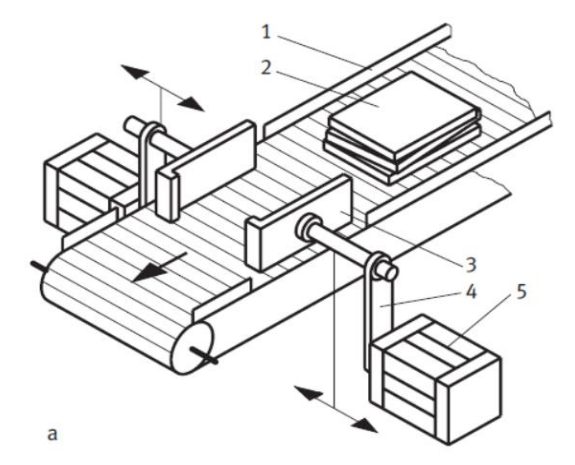

Механізм вирівнювання панелей:

- 1. направляюча (side guide)
- 2. стек панелей (stack of panels)
- 3. пластина вирівнювання (alignment plate)
- $4. -$ рука (arm)

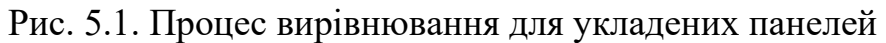

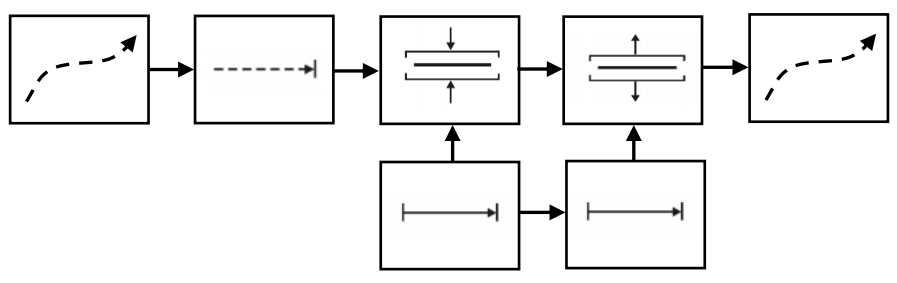

Рис. 5.2. Символічний опис процесу вирівнювання для укладених панелей

#### **5.2. Система організації мехатронного модуля**

Розрізняють мехатронний об'єкт, мехатронний модуль, мехатронний комплекс.

*Мехатронний об'єкт* (м*ехатронна машина*) − це інтелектуальна багатовимірна система, що побудована на мехатронних принципах і технологіях, і здатна виконувати програми функціональних рухів в умовах навколишнього середовища, що змінюються.

Одним з різновидів мехатронної машини є робот.

*Роботи* − один із сучасних класів мехатронних машин з комп'ютерним керуванням рухом. Він є складним технічним пристроєм, що будується на основі мехатронного підходу, у якого механізмом передачі руху є маніпулятор.

*Маніпулятор* представляє собою ряд кінематичних ланок, з'єднаних між собою кінематичними парами через осі.

*Мехатронний модуль* − це уніфікована функціональна частина машини, що конструктивно оформлена як самостійний виріб і виконує певну функцію.

*Виконавчий орган* − функціональна частина мехатронного пристрою, призначена для виконання дій за сигналами від системи керування.

*Робочий орган* − пристрій, призначений для реалізації технологічного призначення об'єкта.

Надалі мехатронні машини і системи будуть об'єднуватися в мехатронні комплекси на базі єдиних інтеграційних платформ.

*Мехатронний комплекс (мехатронна машина)* − сукупність пов'язаних між собою мехатронних модулів, призначена для здійснення дій, що визначаються загальним цільовим призначенням.

Розвиток третього покоління мехатронних систем обумовлено появою мікропроцесорів і контролерів для керування функціональними рухами машин і агрегатів та створенням інтелектуальних мехатронних модулів (рис.5.3).

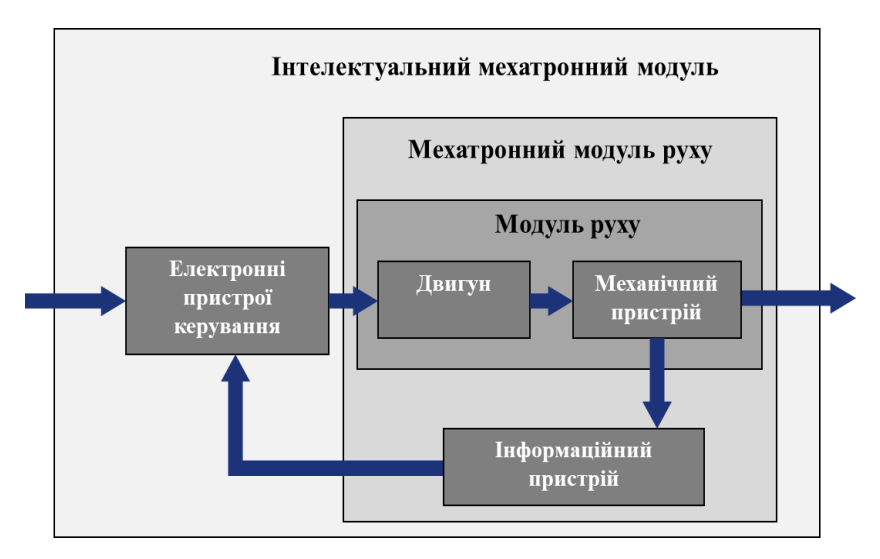

Рис.5.3. Мехатронні модулі трьох рівнів інтеграції

Детально структура мехатронного модуля має вигляд (рис.5.4):

1 - механічна ланка, що може включати силовий елемент, механічну передачу руху, робочий орган або інший кінцевий елемент;

2 - підсилювач потужності силового елемента: блок приводів: виконавчі двигуни і силові перетворювачі;

3 - пристрій керування підсилювачем потужності і внутрішню інформаційну систему: датчики стану самого мехатронного вузла, засоби обробки інформації з датчиків;

4 -зовнішня система керування мехатронним вузлом і обробки інформації (сенсори інформації про зовнішнє середовище мехатронного вузла, засоби обробки цієї інформації).

Мехатронні модулі призначені для виконання певного механічного руху. Цей рух виконують приводні системи, що складаються з виконавчих двигунів і силових перетворювачів. В залежності від виду первинної енергії, що йде на виконання механічного руху, розрізняють наступні основні приводні системи мехатронних модулів: а) електромеханічна; б) гідравлічна; в) пневматична.

*Електромеханічний привод* використовує електричну енергію для перетворення її у механічну. Базовим елементом електромеханічного приводу є електродвигун та силовий електротехнічний перетворювач.

Електричні двигуни діляться на два типи в залежності від виду енергії живлення: двигуни постійного струму (DC); двигуни змінного струму (AC).

В залежності від типу електродвигуна та джерела живлення розрізняють електротехнічні перетворювачі: DC/DC-інвертор; AC/DC-випрямляч; DC/ACінвертор.

В залежності від призначення, функцій та законів керування, що покладені на систему електропривода електромеханічного мехатронного модуля створено значну кількість видів електродвигунів та систем електропривода: колекторні та безколекторні двигуни постійного струму; асинхронні та синхронні двигуни; вентильні двигуни; крокові двигуни; сервоприводи; позиційні приводи.

*Гідравлічний привод* використовує гідравлічну потужність рідини під тиском для перетворення її у механічну.

Базовими елементами гідроприводу є насос і гідродвигун. Насос є джерелом гідравлічної енергії, а гідродвигун - її споживачем, що перетворює гідравлічну енергію в механічну.

Для керування рухом вихідних ланок гідродвигунів використовується регулювальна гідроапаратура, дроселі, гідророзподільники, клапани тощо, або здійснюється регулювання безпосередньо гідродвигуна та насоса.

Складовою частиною гідроприводу є гідролінії − трубопроводи, якими рідина під тиском переміщається у гідросистемі.

Окрім основної апаратури у переважній більшості гідросистем встановлюється допоміжна апаратура: масляні фільтри, системи охолодження, гідроакумулятори, гідробаки та ін.

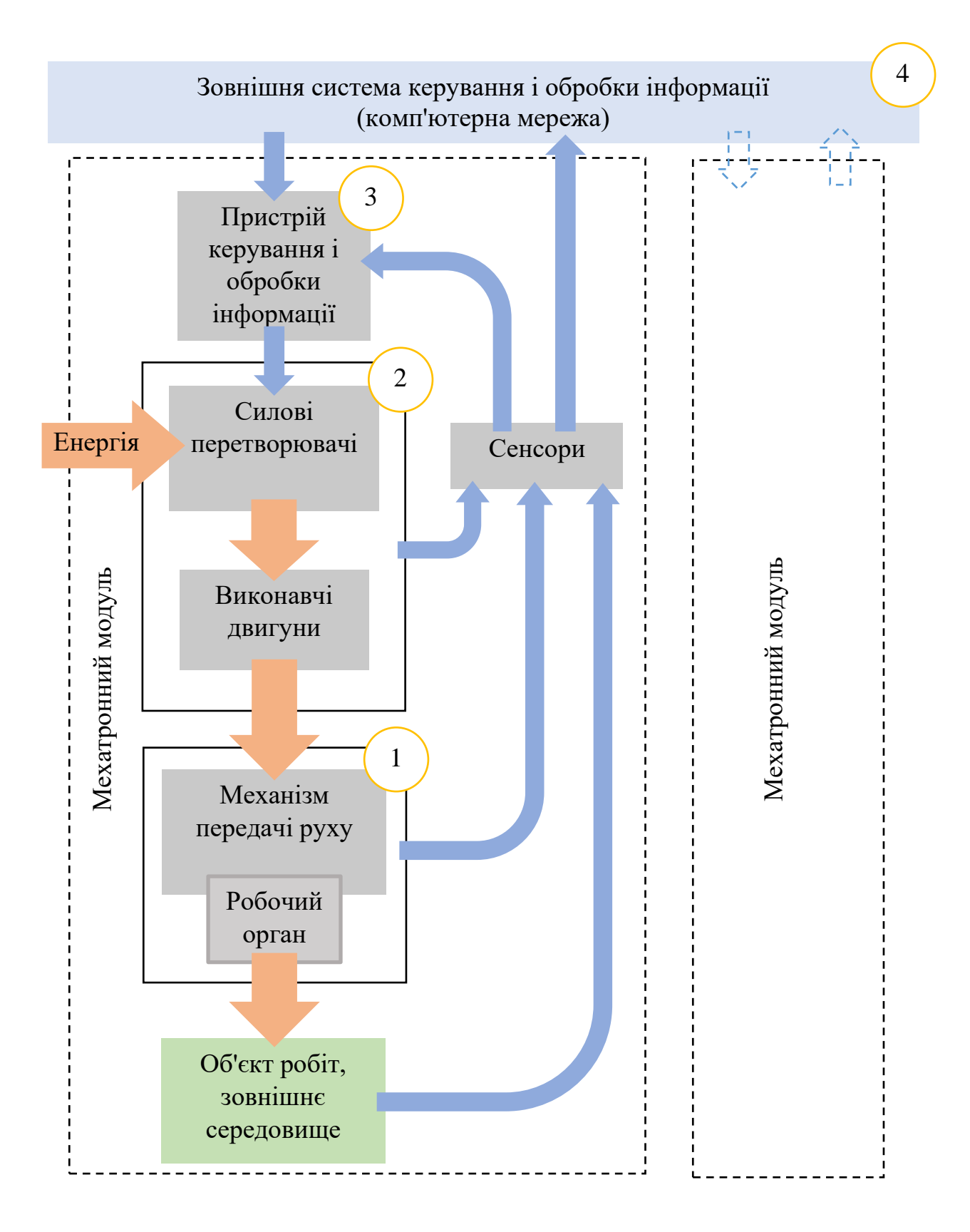

Рис. 5.4. Система організації мехатронного модуля

Контроль за роботою гідроприводу забезпечується контрольновимірювальними приладами: манометри, витратоміри, термометри тощо.

*Пневматичний привод* використовує пневматичну потужність повітря під тиском для перетворення її у механічну.

Базовими елементами пневмоприводу є компресор і пневмоциліндр або пневмомотор. Повітря за допомогою компресора повітря стискається і далі передається в систему трубопроводів. Апаратура підготовки повітря забезпечує якість стисненого повітря. Пневмоциліндр перетворює пневматичну енергію в механічну.

Для керування рухом вихідних ланок пневмоциліндрів використовується регулювальна пневмоапаратура, дроселі, клапани тиску, зворотні клапани, розподільчі пристрої.

Складовою частиною пневмоприводу є пневмолінії − трубопроводи, якими повітря під тиском переміщається у пневмосистемі.

Окрім основної апаратури у переважній більшості пневмосистем встановлюється допоміжна апаратура: повітряні фільтри, системи охолодження, акумулятори та ін.

Контроль за роботою пневмоприводу забезпечується контрольновимірювальними приладами: манометри, витратоміри, термометри тощо.

## **5.3. Структура автоматизованої системи керування**

*Системою керування* є певним чином систематизований набір технічних засобів впливу на підконтрольний об'єкт для досягнення цим об'єктом певної мети.

Відповідно до структури мехатронного модуля (рис.5.4) узагальнено можна представити структуру автоматизованої системи керування представити у вигляді модулів пристроїв з певним функціоналом (рис.5.5).

Питаннями керування займається пристрої системи обробки інформації та видачі сигналів. Одним із таких пристроїв є мікроконтролер.

*Мікроконтролер* – це виконана у вигляді [мікросхеми](https://uk.wikipedia.org/wiki/%D0%9C%D1%96%D0%BA%D1%80%D0%BE%D1%81%D1%85%D0%B5%D0%BC%D0%B0) спеціалізована [мікропроцесорна система,](https://uk.wikipedia.org/wiki/%D0%9C%D1%96%D0%BA%D1%80%D0%BE%D0%BF%D1%80%D0%BE%D1%86%D0%B5%D1%81%D0%BE%D1%80%D0%BD%D0%B0_%D1%81%D0%B8%D1%81%D1%82%D0%B5%D0%BC%D0%B0) яка орієнтована на реалізацію пристроїв керування, вбудованих у різноманітну апаратуру, і включає *[мікропроцесор](https://uk.wikipedia.org/wiki/%D0%9C%D1%96%D0%BA%D1%80%D0%BE%D0%BF%D1%80%D0%BE%D1%86%D0%B5%D1%81%D0%BE%D1%80)* та *периферійні пристрої*: блоки [пам'яті](https://uk.wikipedia.org/wiki/%D0%9A%D0%BE%D0%BC%D0%BF%27%D1%8E%D1%82%D0%B5%D1%80%D0%BD%D0%B0_%D0%BF%D0%B0%D0%BC%27%D1%8F%D1%82%D1%8C) для збереження [коду програм](https://uk.wikipedia.org/wiki/%D0%9F%D1%80%D0%BE%D0%B3%D1%80%D0%B0%D0%BC%D0%BD%D0%B8%D0%B9_%D0%BA%D0%BE%D0%B4) і даних, [порти](https://uk.wikipedia.org/w/index.php?title=%D0%9F%D0%BE%D1%80%D1%82_(%D1%96%D0%BD%D1%84%D0%BE%D1%80%D0%BC%D0%B0%D1%82%D0%B8%D0%BA%D0%B0)&action=edit&redlink=1) вводувиводу і блоки зі спеціальними функціями [\(лічильники,](https://uk.wikipedia.org/wiki/%D0%9B%D1%96%D1%87%D0%B8%D0%BB%D1%8C%D0%BD%D0%B8%D0%BA_(%D0%B5%D0%BB%D0%B5%D0%BA%D1%82%D1%80%D0%BE%D0%BD%D1%96%D0%BA%D0%B0)) [компаратори,](https://uk.wikipedia.org/wiki/%D0%9A%D0%BE%D0%BC%D0%BF%D0%B0%D1%80%D0%B0%D1%82%D0%BE%D1%80) [АЦП](https://uk.wikipedia.org/wiki/%D0%90%D0%A6%D0%9F) та інші), (рис.5.6). Архітектура мікроконтролера представлена на рис.5.7.

*Мікропроцесор* – це центральний блок мікроконтролера, що призначений для керування роботою всіх інших блоків і виконання арифметичних і логічних операцій над інформацією.

Розрізняють спеціалізовані мікропроцесори і мікропроцесори загального призначення.

*Спеціалізовані мікропроцесори* орієнтовані на вирішення специфічних завдань управління різними об'єктами. Вони містять додаткові мікросхеми (інтерфейси), що забезпечують спеціалізоване використання. Мають особливу конструкцію, підвищену надійність.

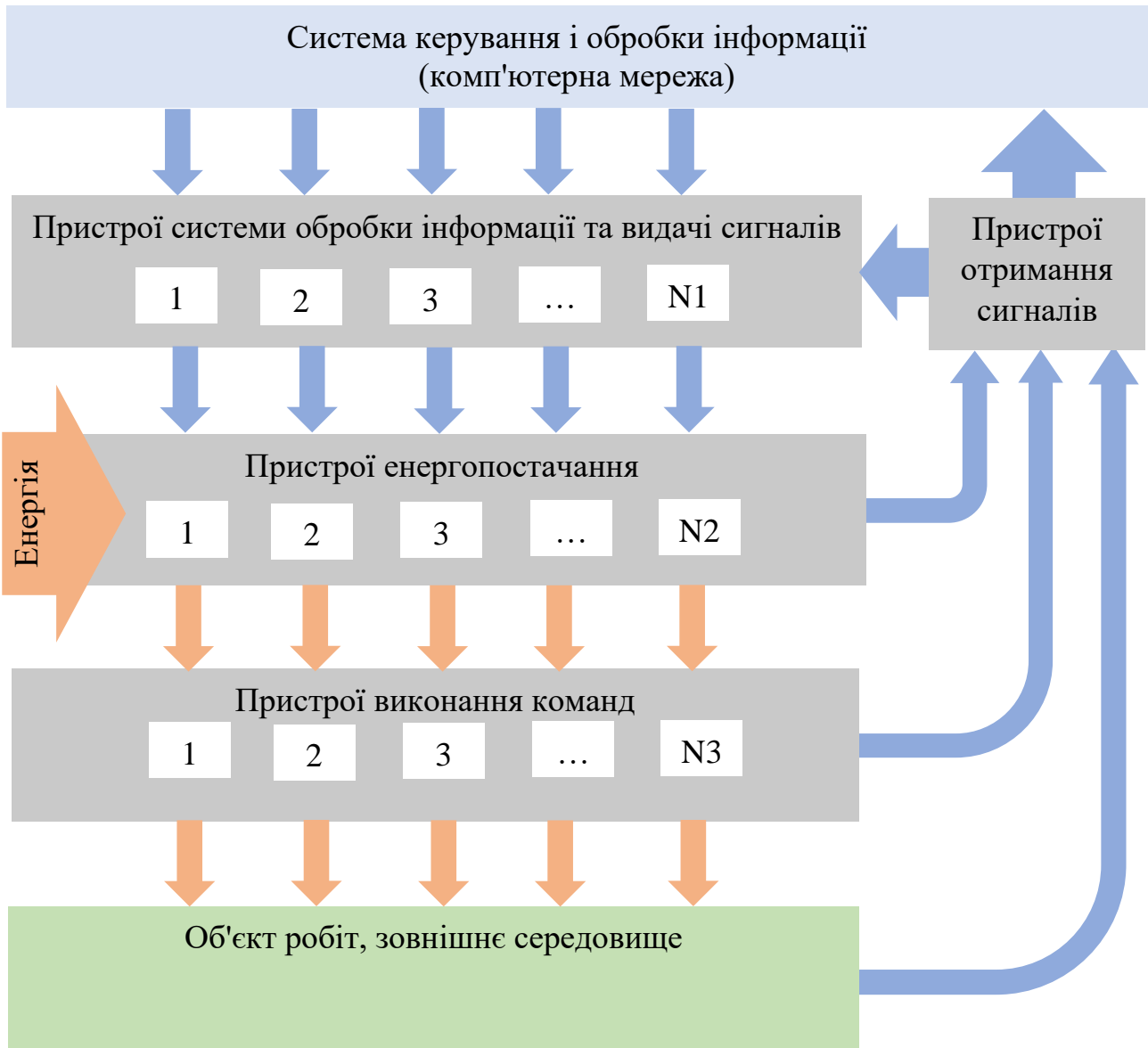

Рис. 5.5. Структура автоматизованої системи керування

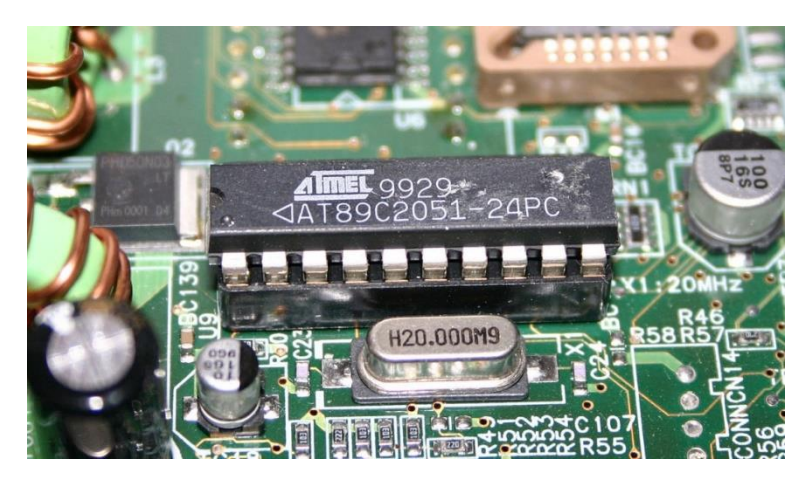

Рис.5.6. Мікроконтролер Atmel 89С2051

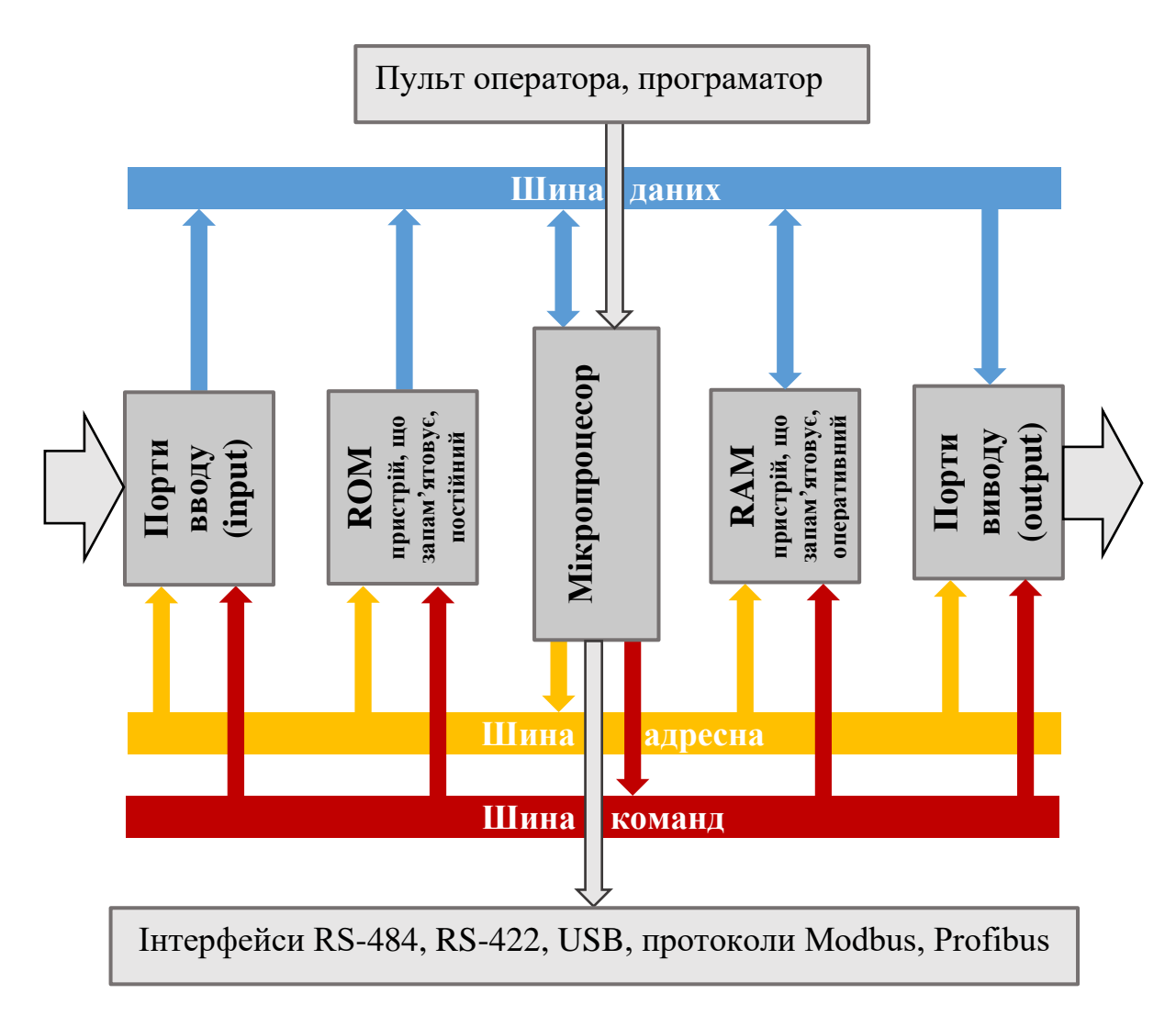

Рис.5.7. Архітектура мікроконтролера

*Мікропроцесори загального призначення* призначені для вирішення широкого кола завдань обробки різноманітної інформації. Їх основною областю використання є персональні комп'ютери, робочі станції, сервери та інші цифрові системи масового застосування.

Мікропроцесори можуть взаємодіяти з периферійними пристроями через відповідні порти (інтерфейси). Такі електронні пристрої, що поєднують мікропроцесор та якщо інтерфейси взаємодії і певні периферійні пристрої (наприклад, пам'ять) є окремими елементами електронного пристрою, то він називається *контролером*.

Різновидом контролерів є програмовані логічні контролери.

*Програмований логічний контролер* (ПЛК) [\(англ.](https://uk.wikipedia.org/wiki/%D0%90%D0%BD%D0%B3%D0%BB%D1%96%D0%B9%D1%81%D1%8C%D0%BA%D0%B0_%D0%BC%D0%BE%D0%B2%D0%B0) Programmable Logic Controller (PLC)) — електронний пристрій, який використовується для [автоматизації технологічних процесів,](https://uk.wikipedia.org/wiki/%D0%90%D0%B2%D1%82%D0%BE%D0%BC%D0%B0%D1%82%D0%B8%D0%B7%D0%B0%D1%86%D1%96%D1%8F_%D1%82%D0%B5%D1%85%D0%BD%D0%BE%D0%BB%D0%BE%D0%B3%D1%96%D1%87%D0%BD%D0%B8%D1%85_%D0%BF%D1%80%D0%BE%D1%86%D0%B5%D1%81%D1%96%D0%B2) таких як, управління [конвеєрною](https://uk.wikipedia.org/wiki/%D0%9A%D0%BE%D0%BD%D0%B2%D0%B5%D1%94%D1%80%D0%BD%D0%B0_%D0%BB%D1%96%D0%BD%D1%96%D1%8F)  [лінією,](https://uk.wikipedia.org/wiki/%D0%9A%D0%BE%D0%BD%D0%B2%D0%B5%D1%94%D1%80%D0%BD%D0%B0_%D0%BB%D1%96%D0%BD%D1%96%D1%8F) [насосами](https://uk.wikipedia.org/wiki/%D0%9D%D0%B0%D1%81%D0%BE%D1%81) на станціях водопостачання, [верстатами](https://uk.wikipedia.org/wiki/%D0%92%D0%B5%D1%80%D1%81%D1%82%D0%B0%D1%82) з [числовим](https://uk.wikipedia.org/wiki/%D0%A7%D0%B8%D1%81%D0%BB%D0%BE%D0%B2%D0%B5_%D0%BF%D1%80%D0%BE%D0%B3%D1%80%D0%B0%D0%BC%D0%BD%D0%B5_%D0%BA%D0%B5%D1%80%D1%83%D0%B2%D0%B0%D0%BD%D0%BD%D1%8F)  [програмним керуванням](https://uk.wikipedia.org/wiki/%D0%A7%D0%B8%D1%81%D0%BB%D0%BE%D0%B2%D0%B5_%D0%BF%D1%80%D0%BE%D0%B3%D1%80%D0%B0%D0%BC%D0%BD%D0%B5_%D0%BA%D0%B5%D1%80%D1%83%D0%B2%D0%B0%D0%BD%D0%BD%D1%8F) тощо.

По суті, це спеціалізований комп'ютер [реального часу,](https://uk.wikipedia.org/wiki/%D0%A0%D0%B5%D0%B0%D0%BB%D1%8C%D0%BD%D0%B8%D0%B9_%D1%87%D0%B0%D1%81) що розроблений на основі [мікроконтролера.](https://uk.wikipedia.org/wiki/%D0%9C%D1%96%D0%BA%D1%80%D0%BE%D0%BA%D0%BE%D0%BD%D1%82%D1%80%D0%BE%D0%BB%D0%B5%D1%80) Основною його відмінністю від комп'ютерів загального призначення є значна кількість пристроїв вводу-виводу для [давачів](https://uk.wikipedia.org/wiki/%D0%94%D0%B0%D0%B2%D0%B0%D1%87) та виконавчих пристроїв, а також можливість надійної роботи при несприятливих умовах: широкий діапазон [температур,](https://uk.wikipedia.org/wiki/%D0%A2%D0%B5%D0%BC%D0%BF%D0%B5%D1%80%D0%B0%D1%82%D1%83%D1%80%D0%B0) висока [вологість,](https://uk.wikipedia.org/wiki/%D0%92%D0%BE%D0%BB%D0%BE%D0%B3%D1%96%D1%81%D1%82%D1%8C) сильні електромагнітні завади, [вібрації](https://uk.wikipedia.org/wiki/%D0%92%D1%96%D0%B1%D1%80%D0%B0%D1%86%D1%96%D1%8F) тощо.

Задача, що вирішується ПЛК, складається з безлічі дискретних операцій та за участю декількох пристроїв, і яку потрібно виконувати послідовно. Все завдання включає послідовність подій, де кожна подія залежить від завершення попередньої події. Крім того, може бути, що кожна подія починатись і закінчуватися у визначені моменти часу. Така часова послідовність може бути важливою для узгодження операції з іншими видами діяльності та, можливо, для правильного виконання кожного кроку операції. Такі завдання називаються *завданнями дискретного стану*.

Програмовані логічні контролери спеціально призначені для виконання завдань дискретного стану. Існує багато виробничих завдань, які передбачають виконання послідовності кроків, залежно від стану деяких елементів у системі та від деяких зовнішніх вхідних станів. Наприклад, розглянемо Процес вирівнювання для укладених панелей (рис.5.2). Дискретними кроками в цій операції є наступні: 1) запустити конвеєр, коли на ньому укладено стек панелей; 2) позиціонувати стек напроти пластин вирівнювання шляхом зупинки конвеєра при надходженні сигналу від відповідних датчиків; 3) запустити рух руки пластин вирівнювання до стискання стеку і зупинити рух після надходження сигналі від відповідних датчиків; 4) виконати реверс руху пластин вирівнювання; 5) виконати рух конвеєра. ПЛК може обробляти послідовність цих дій у належному порядку та в правильний час.

До ПЛК приєднуються набір пристроїв (рис.5.8).

Наприклад, до вхідних портів ПЛК можуть приєднуватися кнопки, кінцеві перемикачі та аналогові датчики, такі як датчики температури, тиску, п'єзоелектричні акселерометри та датчики навантаження з деформацією. До вихідних портів можуть приєднуватися приводи, такі як двигуни, соленоїди та гідравлічні барабани, а також пристрої попереджування: світлоіндикатори, буквено-цифрові світлодіодні дисплеї та дзвінки, клапани, PID-контролери. Кожен такий пристрій вважається пристроєм з двома станами (логічний 0 або логічна 1).

Залежно від стану кожного пристрою на вході і відповідно до запрограмованої логіки, ПЛК активує належний стан (ввімкнено або вимкнено) кожного пристрою на вихідних портах. Отже, ПЛК виконує функцію комутації.

Можливості ПЛК можна визначити за такими параметрами:

- − кількість портів входу (наприклад, 16);
- − кількість портів виходу (наприклад, 12);
- − кількість програмних кроків (наприклад, 2000);
- − швидкість, з якою може виконуватися програма (наприклад, 1Мкрок/с);
- − розмір і характер пам'яті, характер таймерів, рівні напруги сигналу, тощо.

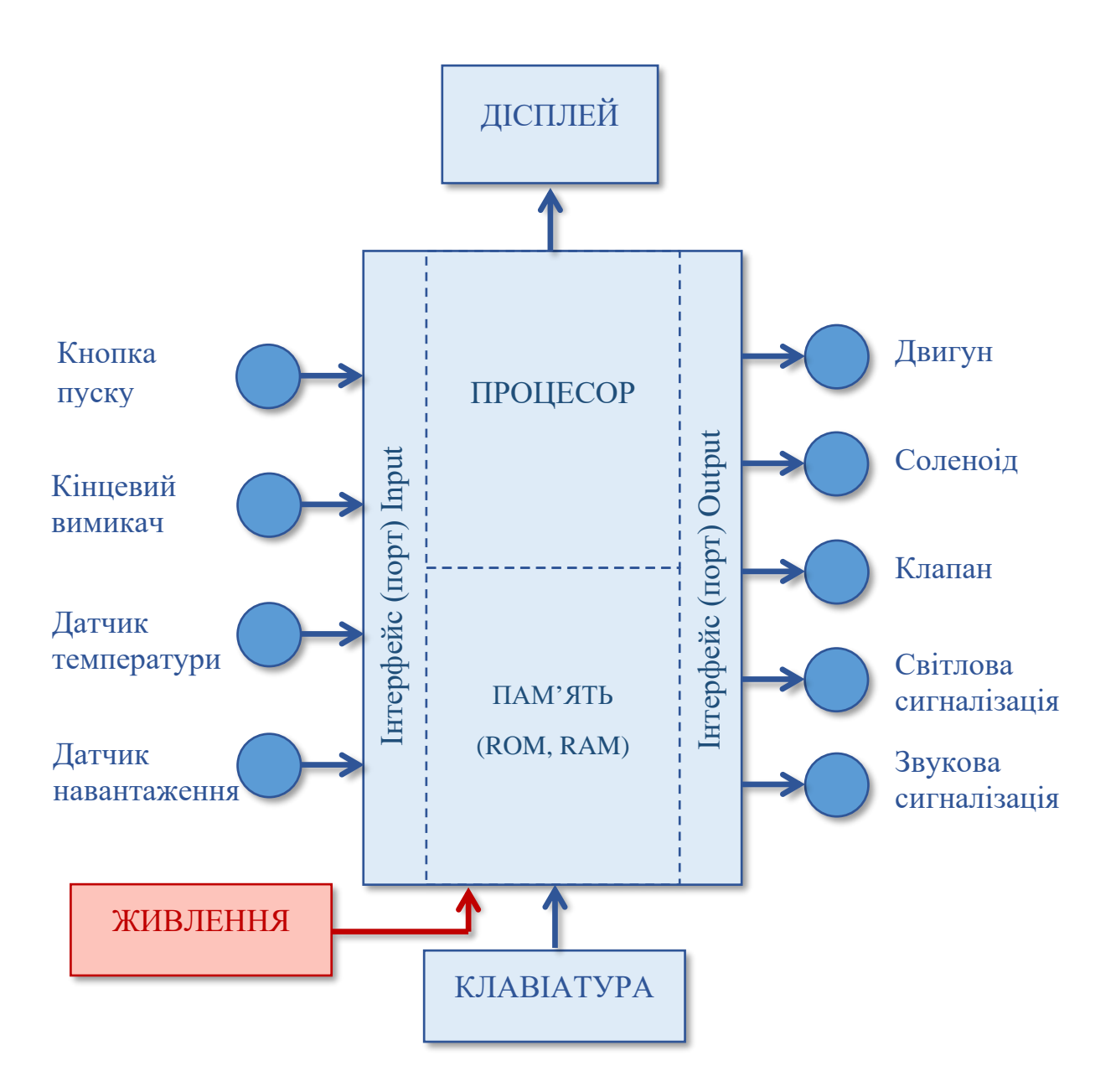

Рис.5.8. Архітектура ПЛК

Централізована система прямого керування. Спрощений схематичний приклад системи прямого керування представлений на рис.5.9.

Ця система носить таку назву через те, що програма дій обладнання мехатронного об'єкту або технологічної ланки забезпечується одним контролером безпосередньо (напряму).

Через програматор контролер програмується на певну циклічність дій обладнання мехатронного об'єкту (технологічної ланки). Контролер у відповідністю з програмою генерує керуючі сигнали, що керують у бажаний спосіб силовими перетворювачами, які змінюють параметри режиму роботи приводів обладнання.

Сенсори та перетворювачі сигналів необхідні для вимірювання вихідних сигналів приводів (швидкість, положення, тиск повітря або рідини, тощо) для контролю виконання програми контролера, моніторингу системи, діагностики та контролю тощо.

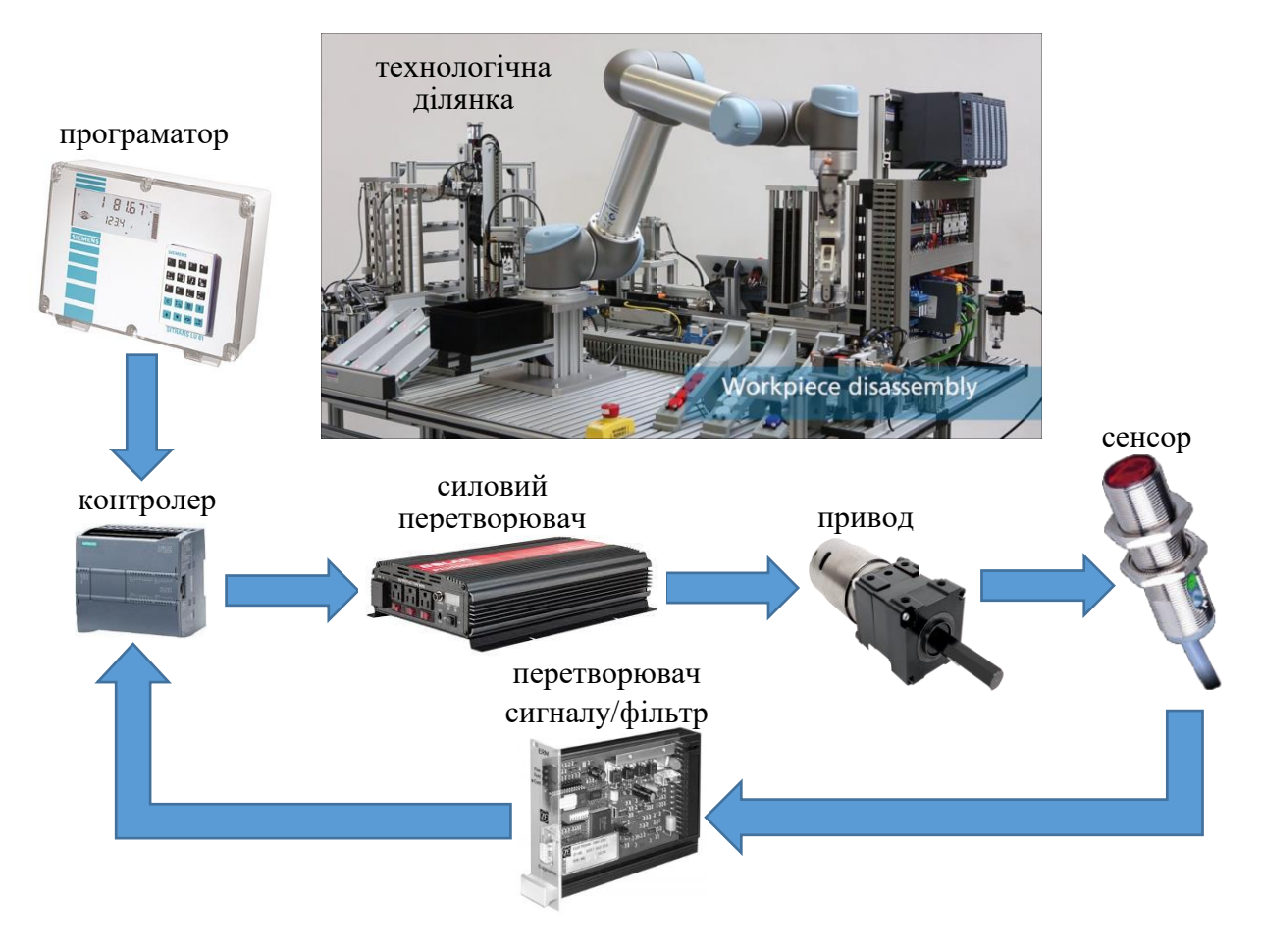

Рис.5.9. Централізована система прямого керування

Система має замкнуту структуру. При цьому замкнута система керування може мати контролер як у колі зворотного зв'язку (рис.5.10), так і у колі прямого каналу керування (рис.5.11).

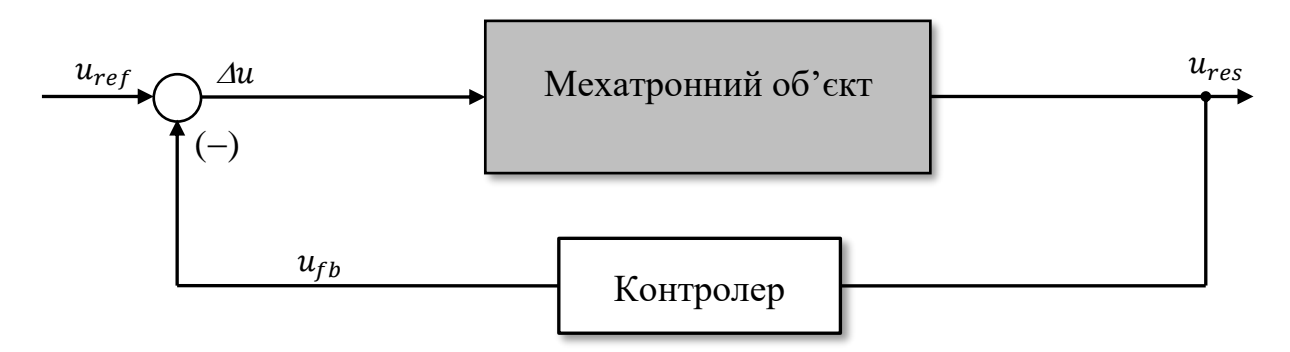

Рис.5.10. Замкнута система керування з контролером у колі зворотного зв'язку

У випадку рис.5.10 сигнал завдання  $u_{ref}$  і сигнал зворотного зв'язку  $u_{fb}$ формують сигнал керування системою  $\varLambda u$ 

$$
u_{ref} - u_{fb} = \varDelta u \,. \tag{5.1}
$$

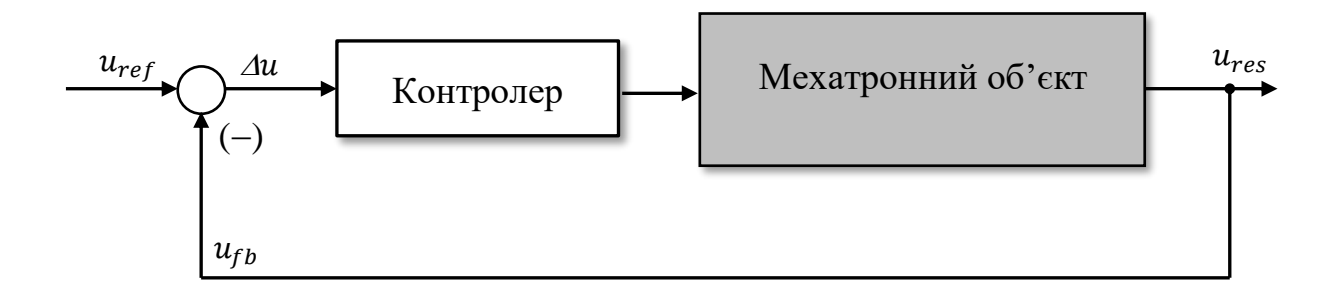

Рис.5.11. Замкнута система керування з контролером у колі прямого каналу керування

При цьому контролер виконує модифікацію сигналу реакції системи  $u_{res}$ у вигляді  $f(u_{res})$  для забезпечення необхідних вимог до процесу у системі керування

$$
u_{fb} = f(u_{res}) \,. \tag{5.2}
$$

У випадку рис.5.11 виконується модифікація сигналу  $(u_{ref} - u_{res})$  з тією ж метою

$$
\Delta u = f(u_{ref} - u_{res}). \tag{5.3}
$$

Існують численні закони керування (модифікації), які можуть бути запрограмовані в контролері. Традиційні методи керування реалізують поєднання чотирьох основних керуючих дій:

1) пропорційне керування (П);

2) диференціальне керування (Д);

3) інтегральне керування (I);

4) пропорційно-інтегрально-диференціальне (ПІД).

*При пропорційному керуванні* вимірювана реакція системи (або помилка реакції системи) використовується безпосередньо в керуванні.

*У диференціальному керуванні* вимірюється реакція системи (або помилка реакції системи) з подальшою диференціацією сигналу для задач керування.

Відповідно *у інтегральному керуванні* реакція системи (або помилка реакції системи) інтегрується для подальшого використання в задачах керування.

*Пропорційно-інтегрально-диференціальний* закон керування використовується, як правило, коли існує тільки один зворотний зв'язок по вихідному сигналу системи керування, але необхідно компенсувати більше, ніж одну інерційність системи.

Мехатронні об'єкти можуть бути як *лінійними* (описуватися лінійними математичними моделями), так і *нелінійними*. Точне моделювання нелінійної системи може бути складною задачею, а лінійна модель буде хибною за винятком невеликого робочого діапазону параметрів режиму. Цю ситуацію можна вирішити, використовуючи інші закони керування. Наприклад, може бути використаний так званий *спостерігач стану*.

*Спостерігач стану –* це математична модель певного процесу в системі (наприклад, нелінійна модель тертя), що дозволяє розраховувати певні параметри цього процесу через параметри, що вимірюються. Таким чином, систему керування можна формувати на основі зворотного зв'язку за невимірюваними параметрами режиму (об'єкту).

Іншим способом керування є *адаптивне керування*. У цьому випадку формується еталонна математична модель системи, а реакція фізичної системи порівнюється з реакцією еталонної моделі. Контролер компенсує різницю цих реакції на користь еталонної моделі.

Система розподіленого керування. Для складних процесів з великою кількістю змінних входу/виходу (наприклад, хімічний завод, атомна електростанція) та для систем, що мають та жорсткі вимоги до експлуатації (наприклад, космічний човник), централізоване пряме цифрове управління досить складно здійснити.

У цих випадках використовують форму *розподіленого керування*.

Розподілена система повинна мати багато користувачів, яким потрібно одночасно використовувати спільні ресурси, засоби віддаленого моніторингу та нагляду. Крім того, мережа розподіленого керування буде мати справу з різними типами пристроїв, типами і рівнями даних, кількома маршрутами передачі даних і вузлами комутації. Тому, у цьому випадку необхідно використовувати стандартизовану шину, яка підтримується всіма основними постачальниками необхідних для автоматизації пристроїв.

На сьогодні існує стандартизована шина зв'язку Fieldbus або Industrial Ethernet, яка може бути прийнятий для цієї мети.

*Fieldbus* − це стандартизована промислова шина, яка може складатися з з'єднаних між собою пристроїв. Вона забезпечує зв'язок між різними типами пристроїв, що мають різне походження, а також доступ до спільних та публічних ресурсів. Крім того, забезпечуються засоби дистанційного моніторингу та нагляду.

Відповідну архітектуру для створення заводської мережі показано на рис. 5.12.

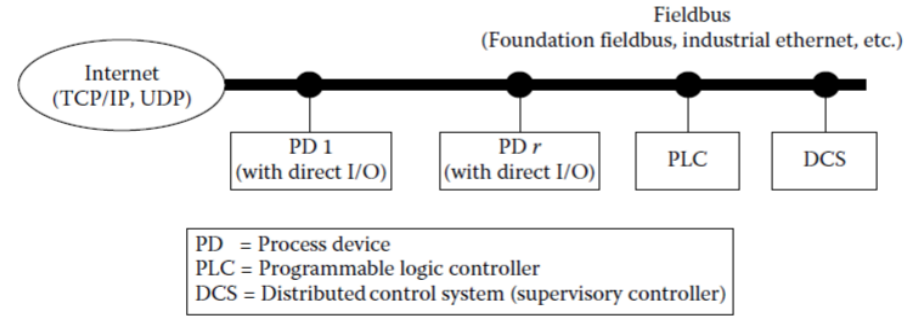

Рис.5.12. Заводська мережа керування технологічними процесами

Промислова мережа у цьому випадку складається з багатьох «технологічних пристроїв» (PD), одного або декількох програмованих логічні контролери (PLC), і розподілена система управління (DSC). Технологічні пристрої  $PD_1...PD_r$  матимуть прямий ввід/вивід (I/O) при сполученні через мережу. Аналогічно, PLC може мати пряме з'єднання з групою пристроїв, а також з іншими пристроями мережі. DSC буде контролювати, керувати та координувати роботу всього заводу.

#### **5.4. Контролер фірми FischerTechnik**

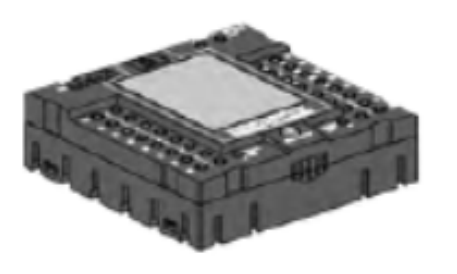

Контролер ROBOTICS TXT фірми FischerTechnik представляє собою програмований логічний контролер з архітектурою, що відповідає (рис.5.8).

Контролер – найважливіша деталь конструктора. Він призначений для керування виконавчими пристроями і оброблення інформації, що надходить від датчиків. На верхній панелі блоку керування

є роз'єми, до яких можна підключати різні пристрої. Інформація про те, до яких роз'ємів підключаються ті чи інші пристрою, і про функції цих роз'ємів, міститься в інструкції до контролера ROBOTICS TXT.

Для взаємодії з контролером використовується кольоровий сенсорний дисплей, на якому відображається сервісне меню. З його допомогою можна змінити налаштування контролера і запустити завантажену програму.

Схема роз'ємів представлена на рис.5.13.

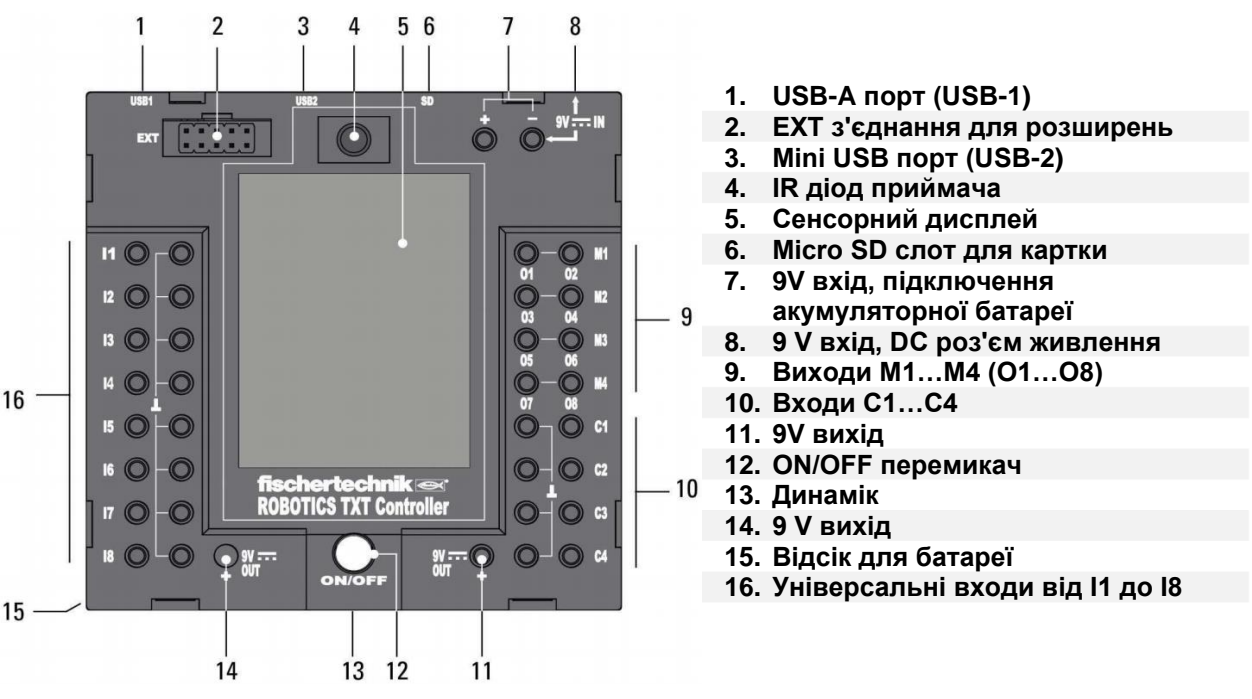

Рис.5.13. Контролер ROBOTICS TXT фірми FischerTechnik

Слід пам'ятати, що вхідні порти І1…І8 призначені для пристроїв керування, до яких відносяться датчики, вимикачі, фототранзистори, тощо.

За допомогою датчиків контролер ROBOTICS TXT може обробляти зображення, розпізнаючи рух, кольори і траси, і, в такий спосіб, дозволяти керувати моделлю робота.

Вихідні порти О1…О8 призначені для виконавчих пристроїв, таких як електромотори, електроклапани, компресори, тощо.

Порти С1…С4 слугують для підключення енкодерів енкодерних моторів. Енкодери рахують кількість імпульсів для визначення певного положення виконавчого механізму, що приводиться у рух енкодерним двигуном.

EXT порт для розширень використовується для з'єднання двох контролерів в складних системах керування, де необхідно використовувати більшу кількість входів/виходів. Для цього один з контролерів налаштовується як головний. На дисплеї контролера необхідно перейти до пункта меню Role і вибрати Master. На другому контролері в цьому меню вибирається Extension. Адреси для сигналів другого контролера налаштовуються в програмному інтерфейсі ROBO Pro в меню налаштувань елементів в розділі «Interface/Extension».

Відеокамера підключається до контролера через роз'єм USB1.

Роз'єм USB2 використовується для підключення контролера до комп'ютера для завантаження програм.

Також для підключення до контролера ROBOTICS TXT можна використовувати бездротові інтерфейси Bluetooth і Wi-Fi. Інтерфейс Bluetooth використовується для з'єднання бездротових пультів керування фірми Fischertechnik. Інтерфейс Wi-Fi використовується для з'єднання і керування контролером за допомогою комп'ютера так само, як і через інтерфейс USB. Для підключення до контролера через бездротовий інтерфейс Wi-Fi на дисплеї контролера необхідно вибрати пункт меню Settings і перейти до розділу Network. В цьому розділі треба увімкнути WLAN і записати секретний ключ підключення до мережі (Рис 5.14). В налаштуванні мережі інтернет на комп'ютері вибрати мережу з назвою TXT-(номер контролера) і ввести секретний ключ. Наступні налаштування необхідно роботи в програмному інтерфейсі ROBO Pro в пункті меню «Налаштування зв'язку з контролером» (Див. розділ 6.1 Інтерфейс ROBO Pro).

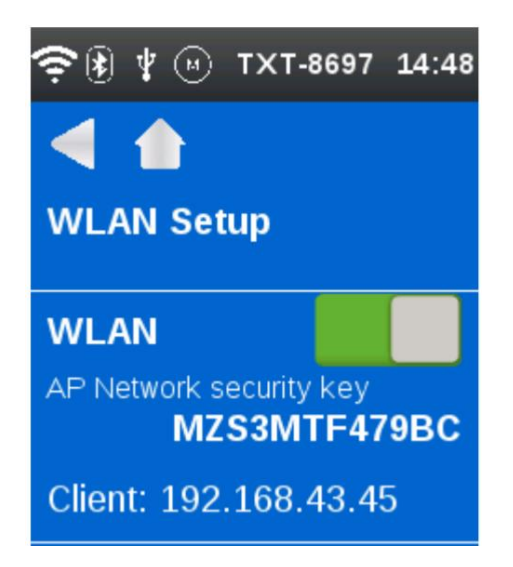

Рис.5.14. Підключення інтерфейсу Wi-Fi

## **5.5. Взаємодія елементів автоматизації з контролером**

Підключення елементів автоматизації представлено у табличному вигляді (табл.5.2).

Таблиця 5.2

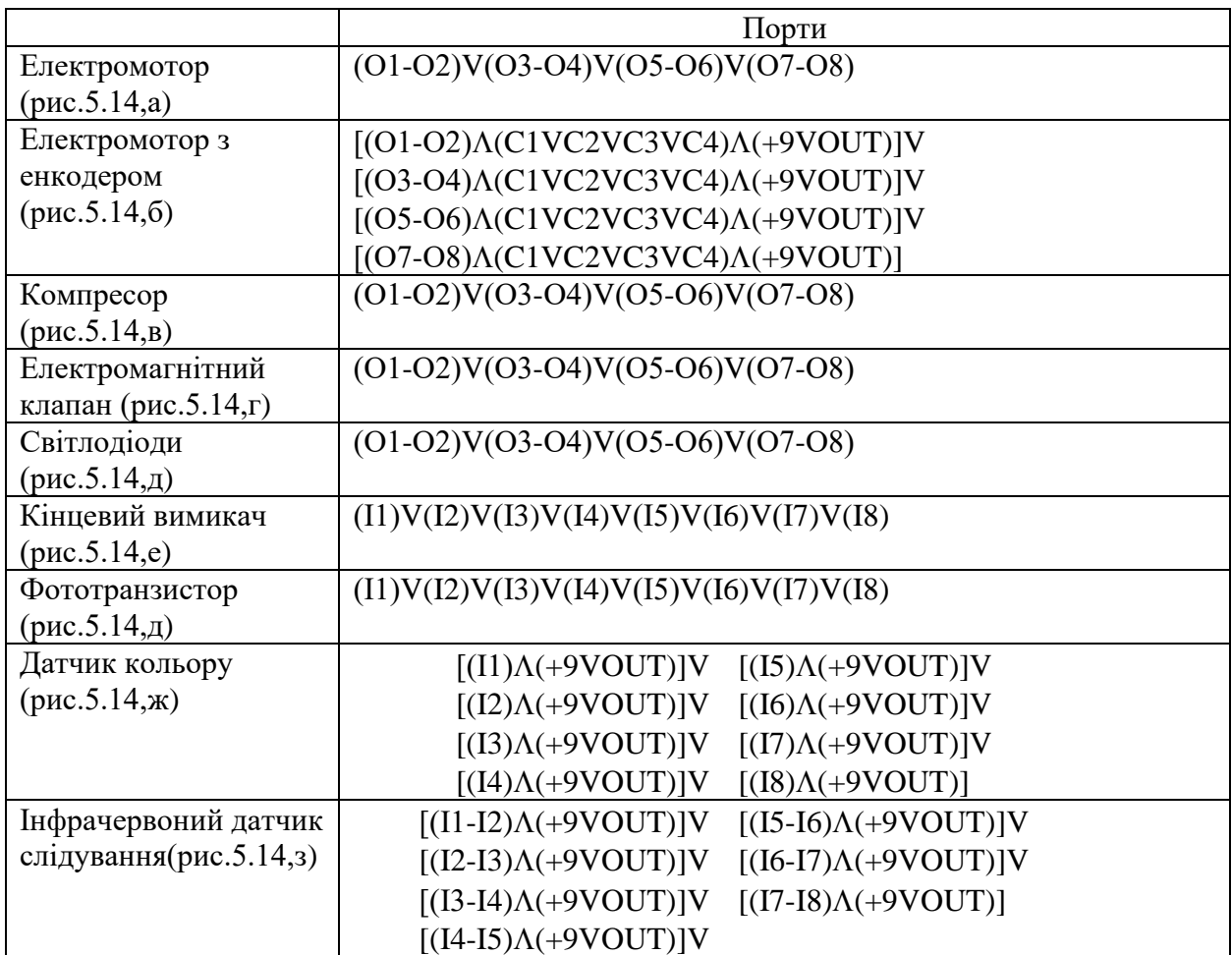

## Порти підключення елементів автоматизації

Умовним позначенням "Л" представлений логічний елемент "ТА", а умовним позначенням "V" представлений логічний елемент "АБО".

Наприклад, вираз  $[(O1-O2)\Lambda(C1VC2VC3VC4)\Lambda(+9VOUT)]$  читається як: енкодерний електромотор можна під'єднати до портів О1 і О2, а енкодер – до одної з пар контактів С1, або С2, або С3, або С4. Також треба для енкодера використовувати порт джерела живлення постійного струму +9VOUT.

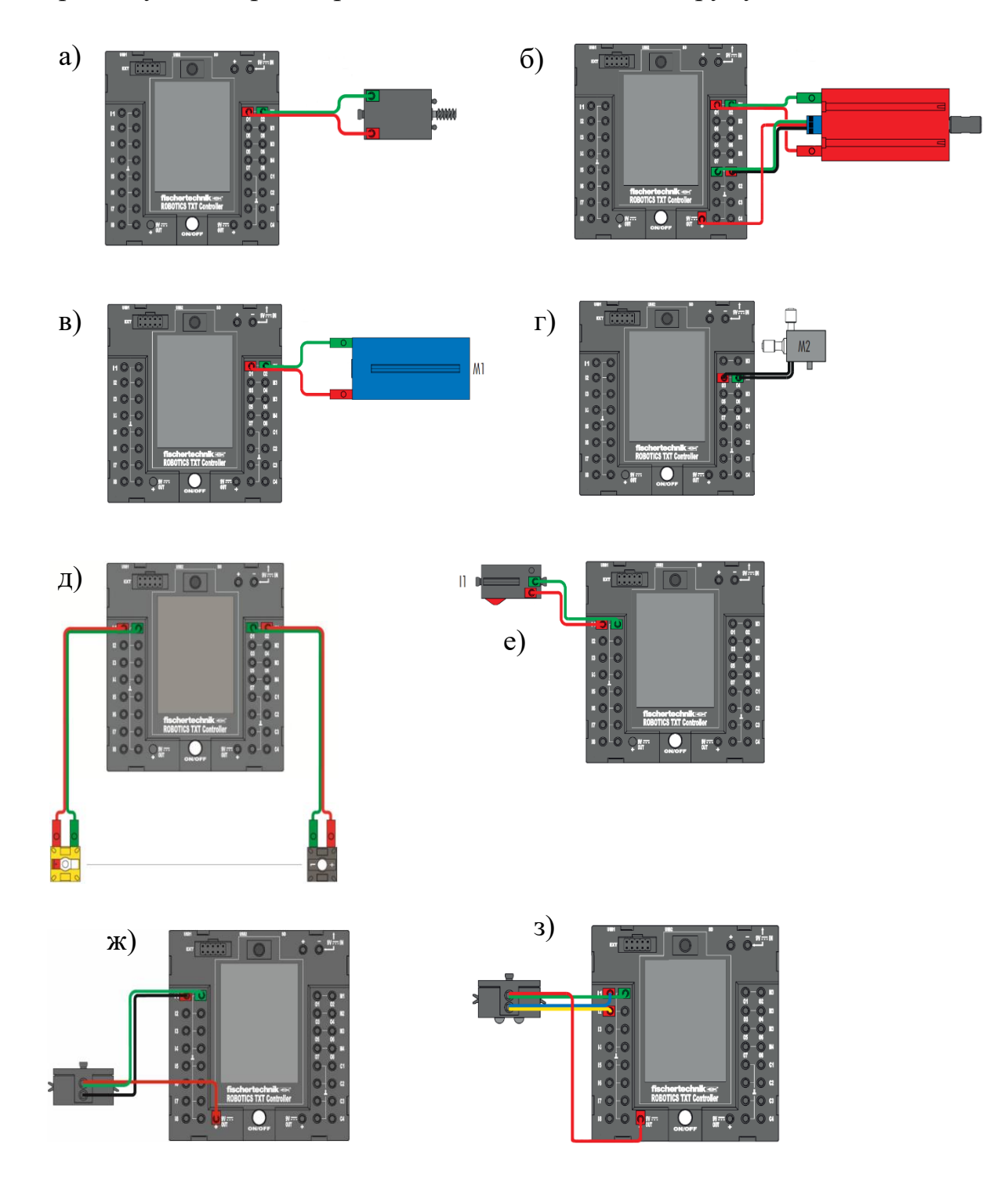

Рис.5.14. Схеми включення елементів автоматизації

## 6.Програмування контролера

*Примітка. До початку створення програми слід перевірити підключення контролера до ПК. Кабель для підключення поставляється з контролером ROBOTICS TXT фірми FischerTechnik і підключається до роз'єму USB в ПК. Також для підключення до контролера ROBOTICS TXT можна використовувати бездротові інтерфейси Bluetooth і Wi-Fi. В середовищі програмування ROBO Pro необхідно натиснути кнопку COM/USB та обрати порт підключення. Для перевірки з'єднання треба натиснути кнопку TEST. У вікні має відображатися стан підключення контролера до ПК зеленим кольором з надписом "Running". При червоному стані підключення контролера до ПК з надписом "Stopped" необхідно звернутися до панелі HELP середовища програмування ROBO Pro.*

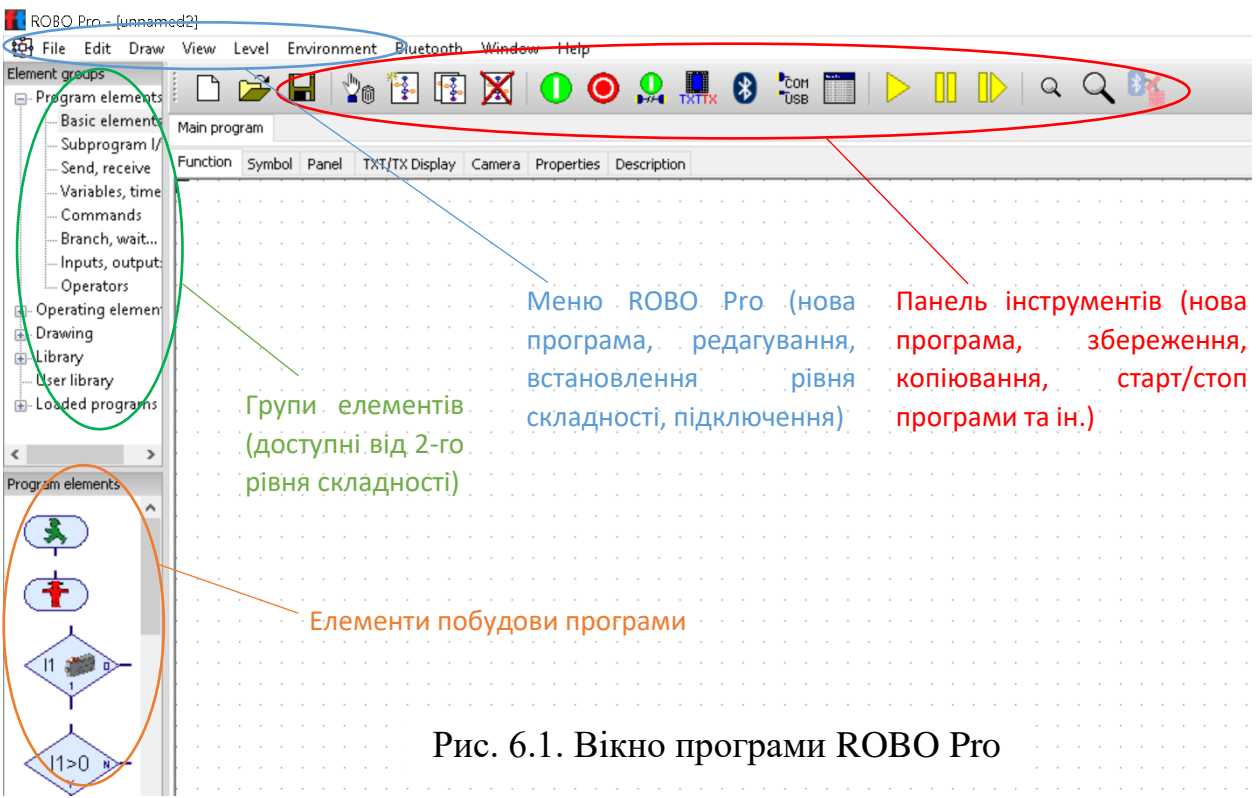

## **6.1. Інтерфейс ROBO Pro**

 $\overline{1}$ 

У лівій частині вікна знаходиться каталог з програмними елементами, а вгорі розташовується меню і панель інструментів з різними кнопками. На першому рівні складності в лівій частині будуть розташовані лише елементи побудови програми. Починаючи з другого рівня складності, каталог елементів буде розділений на дві частини – групи і елементи з цих груп.
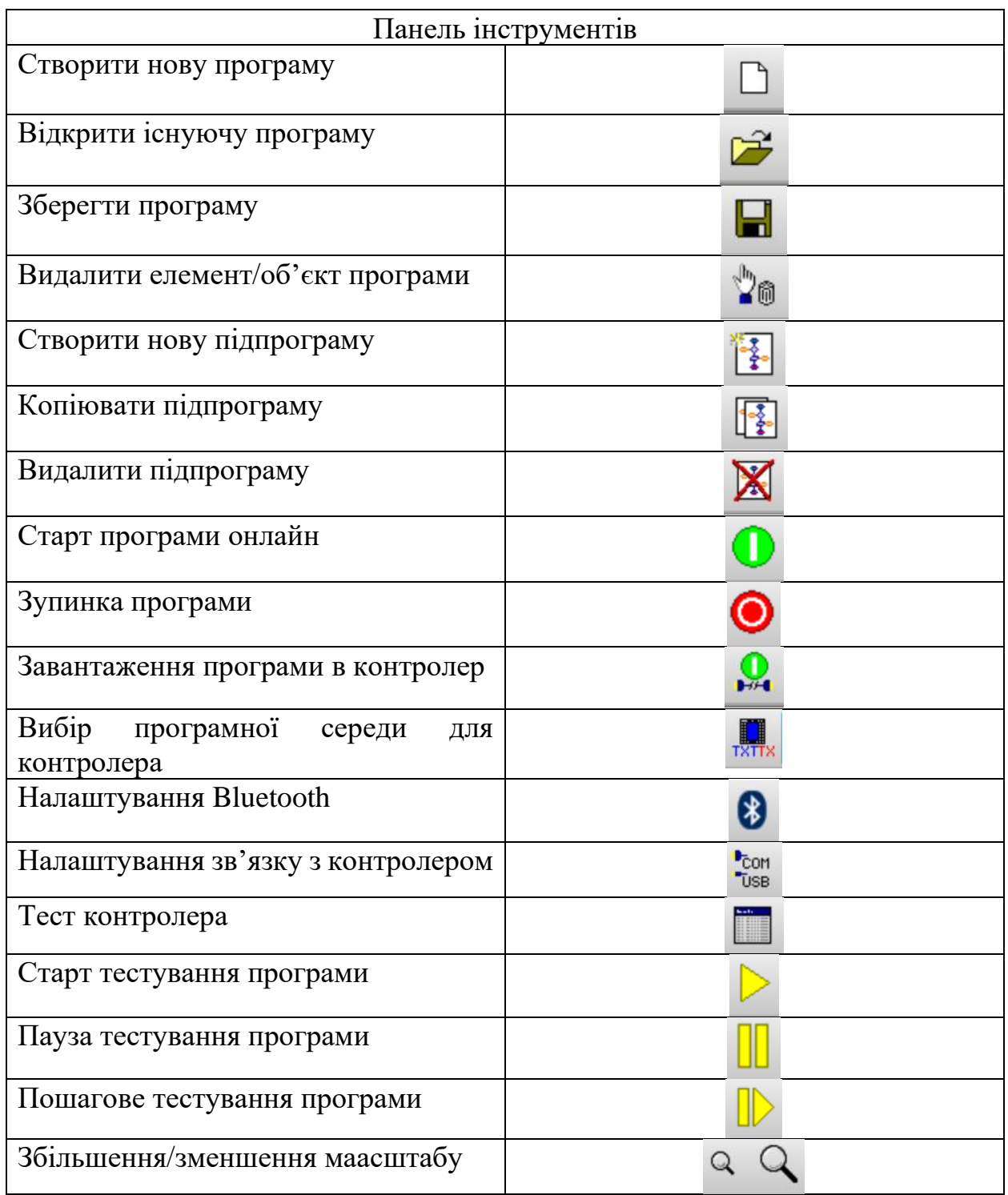

Для створення робочої області необхідно в меню File або на панелі інструментів вибрати New program.

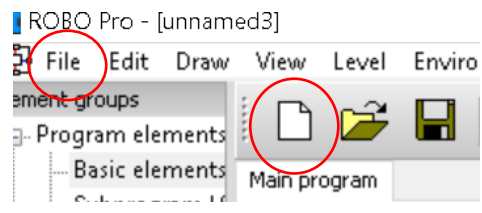

Щоб додати новий елемент до блок-схеми треба пересунути курсор на символ необхідного програмного елемента і один раз натиснути лівою кнопкою миші. Потім слід пересунути елемент в область для редагування (велика біла область) і натиснути ліву клавішу ще раз.

Копіювання програмних елементів і груп може бути виконано двома шляхами. Натиснувши клавішу Ctrl, виділити об'єкт, натиснувши один раз по ньому лівою клавішею миші і перенести його до іншого місця робочої області програми. При цьому елементи не рухаються, а копіюються. Якщо необхідно зробити копію елементів програми з одного файла до іншого, необхідно використовувати буфер обміну Windows. Спочатку треба вибрати елементи і натиснути Ctrl + C на клавіатурі або Сору в меню Edit. Після цього вміст буфера обміну можна вставити в іншу програму за допомогою поєднання клавіш Ctrl + V або через Paste в меню Edit.

Для видалення елементів необхідно їх виділити та натиснути клавішу Delete на клавіатурі.

Для з'єднання елементів програми необхідно їх розмістити один під іншим на відстані однієї-двох клітин сітки, тоді більшість входів і виходів буде з'єднано синіми стрілками автоматично. Якщо автоматично не вдалось з'єднати елементи, необхідно натиснути один раз ліву клавішу миші на виході одного елемента, намалювати сполучну лінію з іншим елементом і натиснути ще раз ліву клавішу миші.

*Примітка. Якщо лінія з'єдналася з входом або з іншою лінією некоректно, в місці з'єднання з'явиться маленький зелений прямокутник. У цьому випадку просто посуньте лінію або видаліть її та потім намалюйте заново. Інакше блок-схема буде працювати неправильно.*

Видалення ліній працює точно так само, як видалення програмних елементів. Необхідно натиснути ліву клавішу миші на лінії, щоб вона стала червоною. Потім натисніть клавішу Delete на клавіатурі. В результаті виділена лінія зникне.

#### **6.2. Перша програма**

Розглянемо приклад побудови програми керування мотором на базі конструктора №50463 Conveyor belt 9V «Конвеєрна лінія».

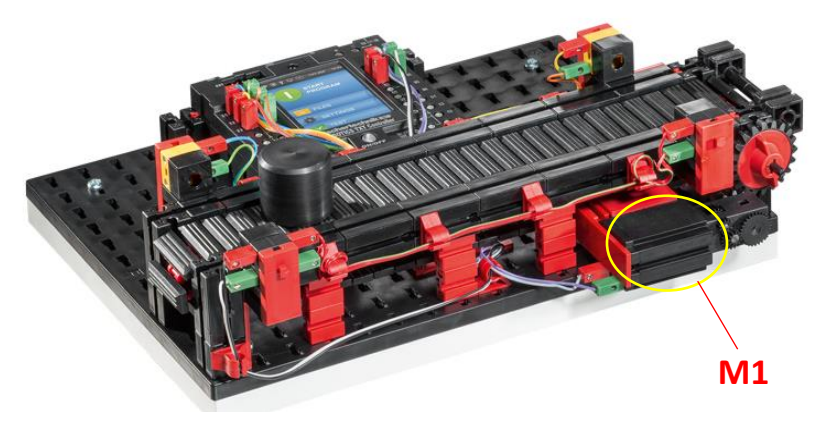

Рис. 6.2. Макет конвеєрної лінії

### Крок 1. В меню LEVEL необхідно вибрати перший рівень складності.

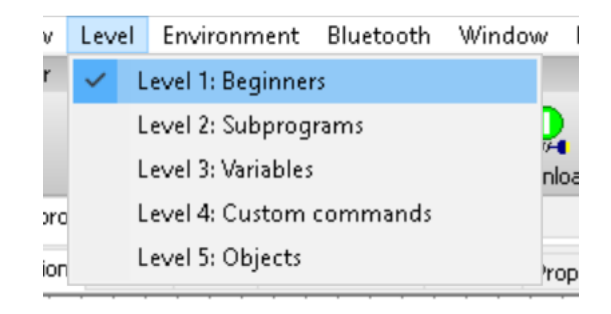

Крок 2. З меню Program elements необхідно перенести до робочої області основної програми елемент початку програми.

Крок 3. З меню Program elements необхідно перенести до робочої області основної програми елемент керування мотором та з'єднати з елементом початку програми.

Крок 4. Відкрити вікно налаштувань елементу керування мотором натиснувши один раз праву клавішу миші. За замовчуванням вибрано вихід М1 контролера, елемент двигун, напрям обертання за годинниковою стрілкою. Якщо двигун підключено до виходу контролера М2/М3/М4, у вікні необхідно обрати відповідний варіант.

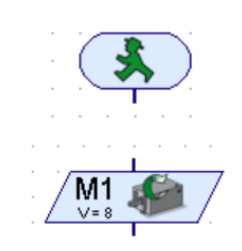

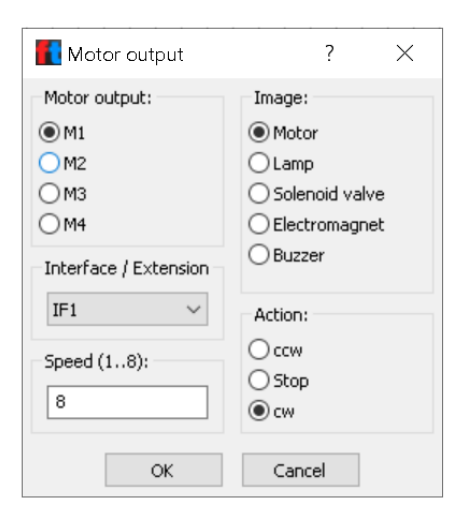

Крок 5. Встановлюємо час роботи двигуна за допомогою таймера. У вікні налаштування елемента обираємо одиниці виміру і встановлюємо необхідні значення часу і натискаємо ОК. З'єднуємо з попередніми елементами.

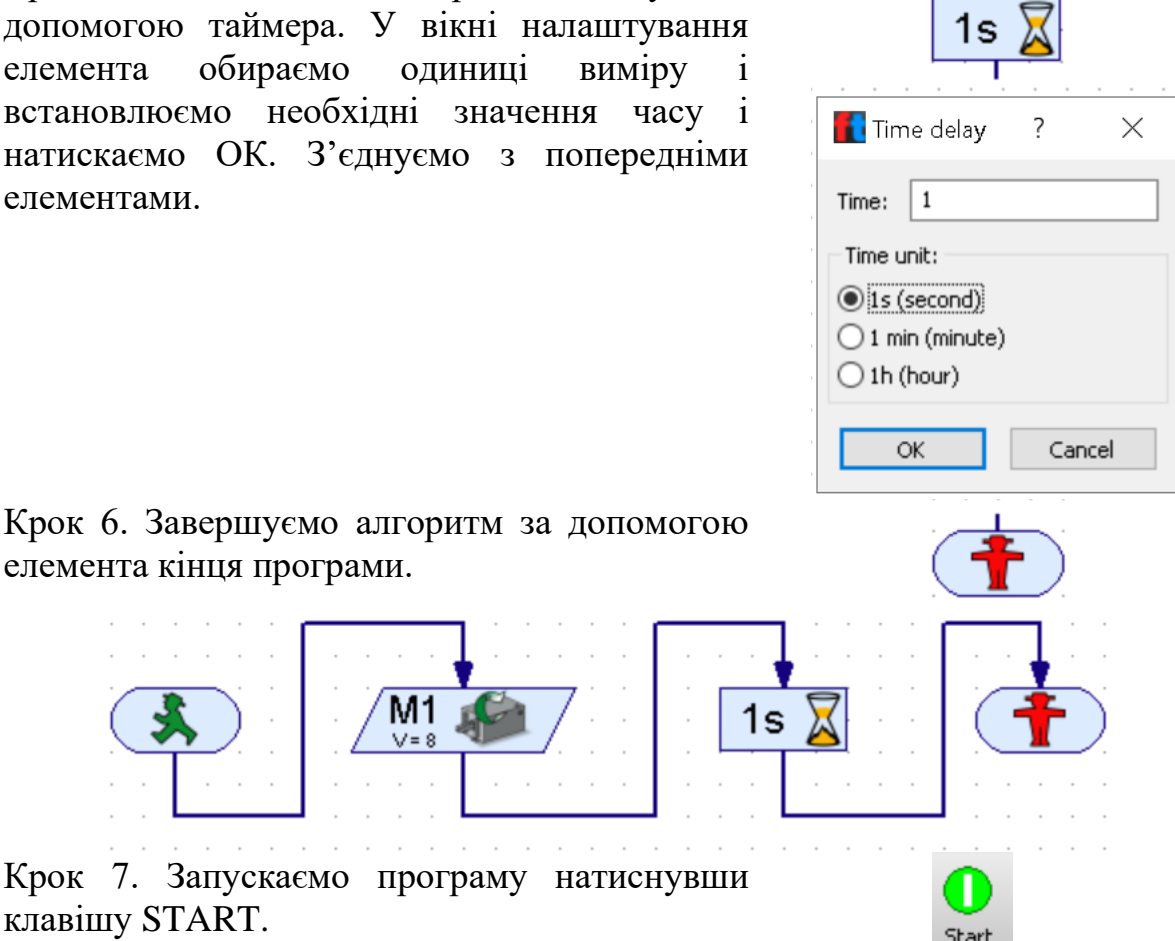

При такому алгоритмі двигун буде обертатись за годинниковою стрілкою протягом 1 секунди, після чого зупиниться.

*Примітка. При складних програмах, коли багато елементів, з'єднань тощо, не зайвим буде перевірити програму в режимі симуляції. На панелі приладів натиснути кнопку COM/USB, обрати Simulation і натиснути ОК. Далі, при старті програми, середовище ROBO Pro зробить перевірку алгоритму і при помилках позначить червоним кольором елементи, які потребують уваги.* 

#### **6**.**3. Огляд основних елементів першого рівня складності**

У першій частині були розглянуті елементи початку та кінця програми. *Digital Branch* (*Цифрове розгалуження)* є наступним елементом в меню Program elements. Цифрові входи найчастіше використовуються для кнопокперемикачів, але також можуть використовуватися для фототранзисторів і герконів.

За допомогою розгалуження є можливим направляти програму по одному з двох шляхів. За замовчуванням вибирається кінцевий вимикач як базовий тип сенсора. При замиканні контактів кінцевого вимикача (див. Розділ 2) алгоритм працюватиме по гілці 1. В розімкнутому стані алгоритм перейде на гілку 0. В меню цифрового розгалуження є можливість обрати цифровий вхід контролера який опитуватиметься. За необхідністю можливо поміняти місцями гілки 1 і 0.

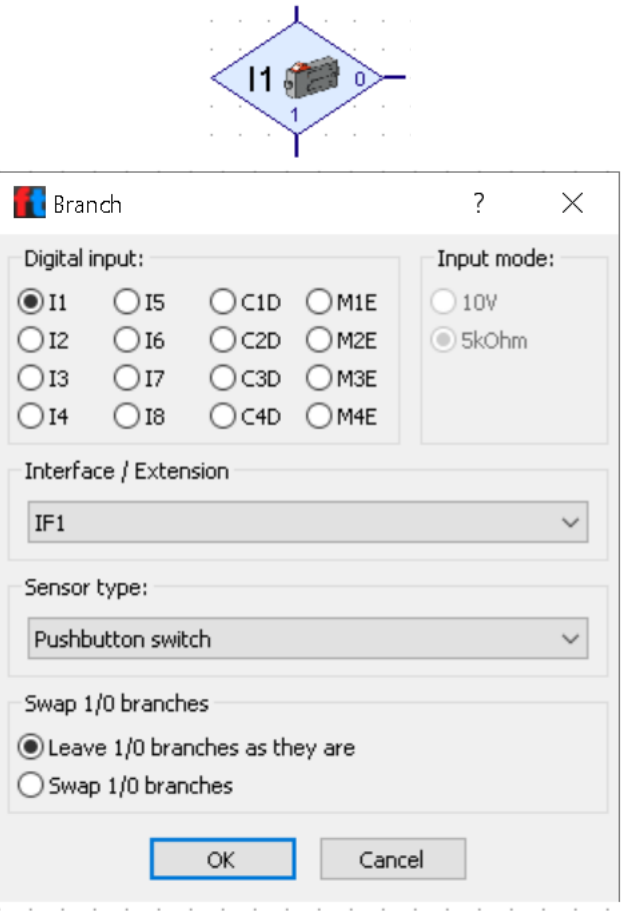

and a series and

Приклад 1. Двигун конвеєра M1 обертається до того моменту, поки вантаж не досягне кінцевого вимикача I1. При замиканні контактів програма завершується.

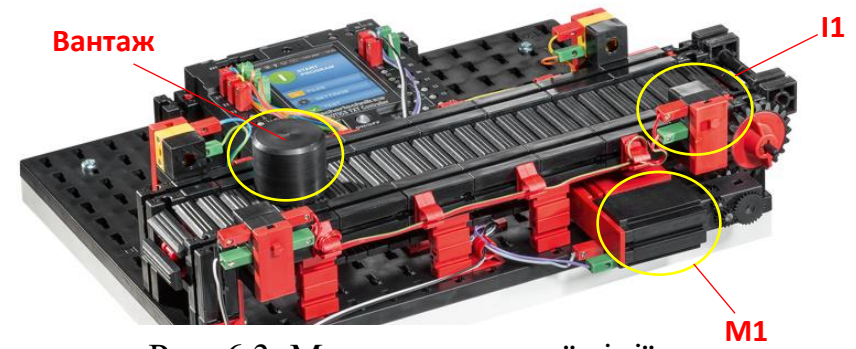

Рис. 6.3. Макет конвеєрної лінії

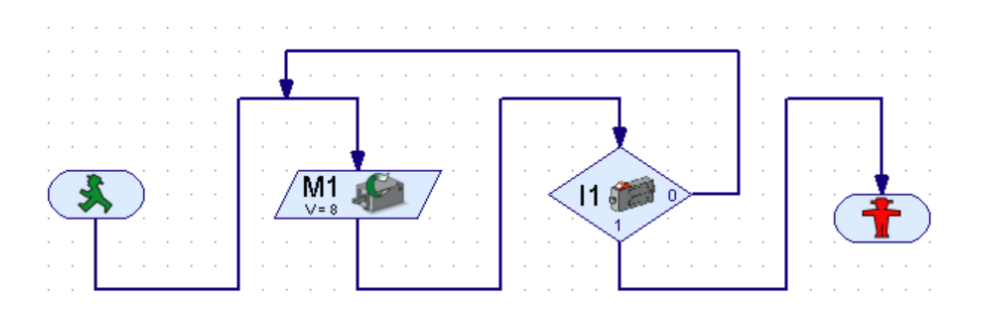

Приклад 2. Двигун конвеєра M2 обертається до того моменту, поки вантаж не досягне фототранзистора I1 (див. Розділ 2).

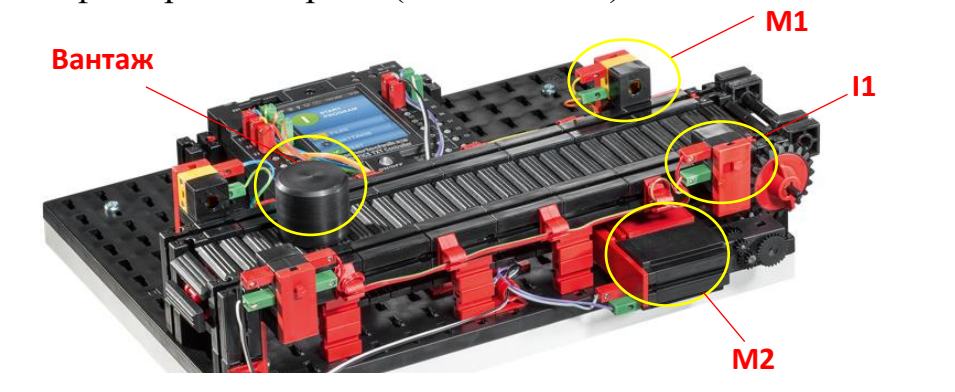

Рис. 6.4. Макет конвеєрної лінії

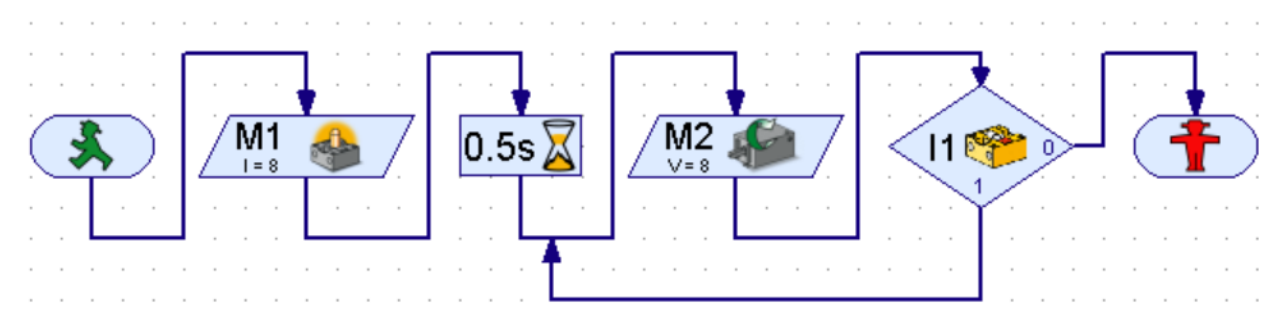

В цьому прикладі до виходу контролера М1 під'єднана лампа, світло від якої повинно бути направлене на фототранзистор. Режим лампи необхідно вибрати у вікні налаштувань елементу керування мотором (див. Розділ 6) Важливо запам'ятати, коли фототранзистор отримує світло, програма працюватиме по гілці 1. Коли вантаж закриє світло від лампи, програма перейде на гілку 0 і завершиться. Треба зазначити, що коли використовується лампа, необхідно робити паузу за допомогою таймера. Це обумовлено швидкістю синхронізації елементів лампа і фототранзистор.

*Analog Branch (Аналогове розгалуження)* дає можливість порівнювати значення аналогових входів з фіксованими значеннями. Після порівняння програма перемикається на гілку YES або NO.

За замовчуванням вибирається NTC резистор (див. Розділ 2). У розділі Sensor type є можливість обрати фототранзистор, датчик дистанції і кольору. У пункті Condition можна вибрати оператор порівняння «менше ніж» (<) або «більше ніж» (>) і ввести значення для порівняння. За необхідністю можливо поміняти місцями гілки YES і NO.

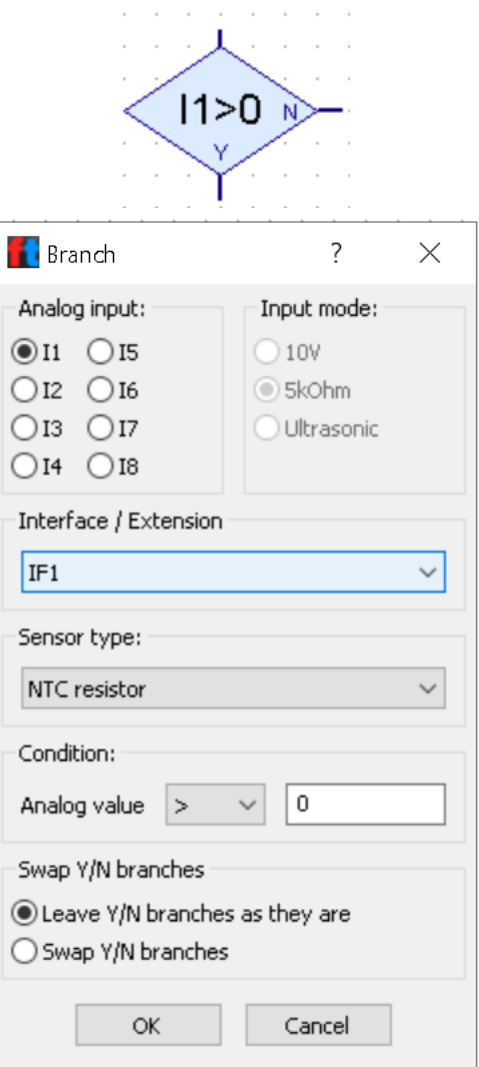

Розглянемо приклад побудови програми визначення кольору на базі конструктора №536628 Sorting Line With Color Detection 9V «Сортувальна станція з датчиком кольору»

Приклад. На стрічці конвеєра стоїть вантаж. Почати рух M2, датчиком I1 визначити колір вантажу. Якщо вантаж білого кольору, то він продовжує рух до фототранзистора I2 і зупиняється. Якщо вантаж червоного кольору, він одразу зупиняється.

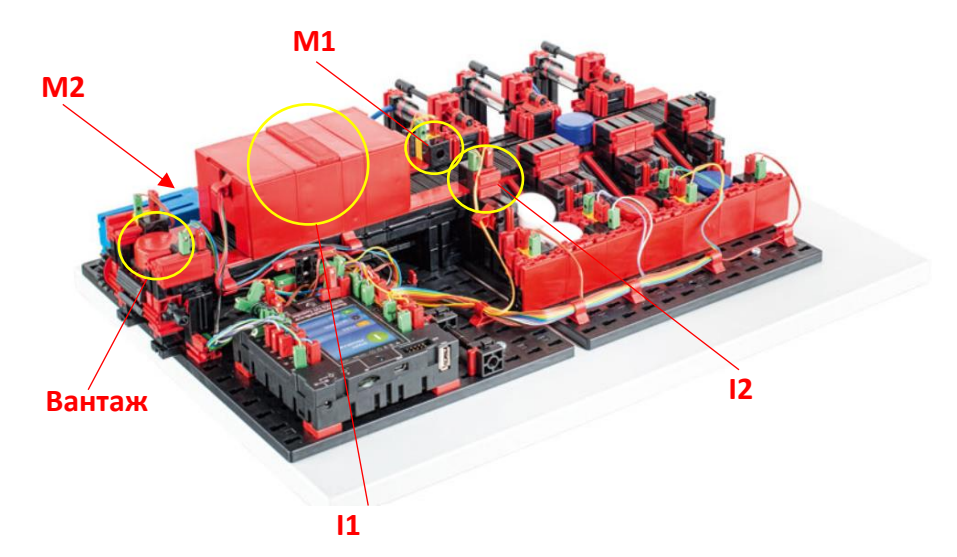

Рис. 6.5. Макет сортувальної лінії

В першу чергу необхідно визначити, які значення показує датчик кольору різних кольорів (білого, червоного та ін). Для цього необхідно натиснути кнопку TEST. Для входу, до якого підключений датчик кольору, необхідно встановити режим «Аналог 10В датчик кольору». З отриманих значень можна зробити висновки, що білий колір визначається в діапазоні від 0 до 1600, червоний колір від 1601 до 1800 (дані по значенням датчика можуть відрізнятись).

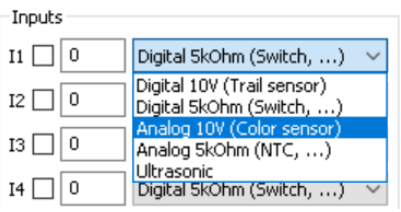

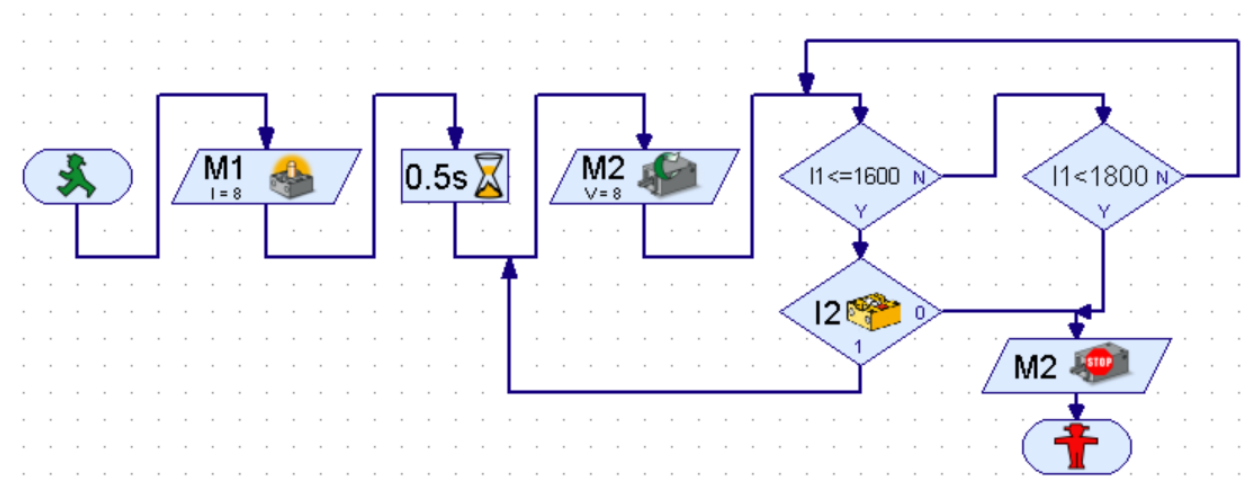

З цього прикладу видно, якщо виконується умова значення датчика I1 меньше/дорівнює 1600, досягнувши фототранзистора двигун зупиняється. Якщо умова не виконується, алгоритм переходить до умови I1 меньше 1800. Функція зупинки мотора вибирається у вікні налаштувань елементу керування мотором.

*Counter Loop (Цикл з лічильником).* За допомогою цього елемента можна легко зробити так, щоб частина програми виконувалася кілька разів.

Елемент має вбудований лічильник. Якщо увійти в цикл з лічильником через вхід = 1, то лічильник скинеться в 1. Якщо ж увійти в нього через вхід +1, то до значення лічильника додається 1. Як тільки значення на лічильнику буде перевищувати задане число, цикл з лічильником відправить програму на вихід YES. Для зручності використання є можливість змінити гілки YES і NO.

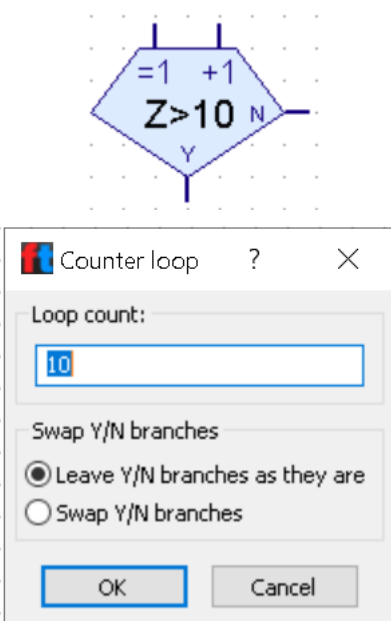

Приклад. Забезпечити 5 циклів запуску двигуна конвеєра. При досягнені вантажа до фототранзистора, зупинити двигун на кілька секунд.

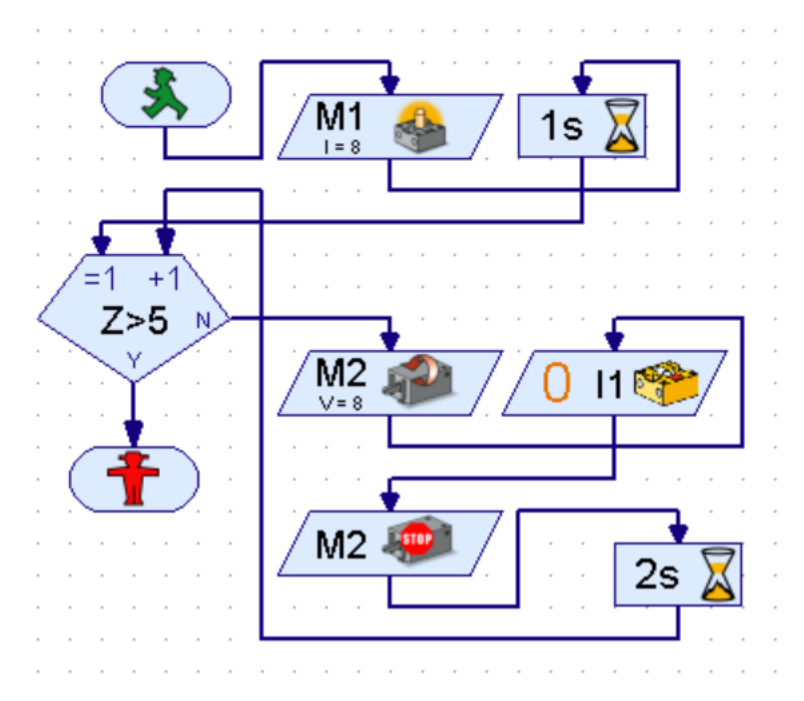

*Encoder Motor (Сервомотор)* може обертати один мотор на задану кількість імпульсів або обертати два мотора синхронно з можливістю вказівки відстані. Цей елемент застосовується тільки для двигунів з вбудованим енкодерами (див. Розділ 2).

У вікні властивостей цього елемента в меню Action можна вибрати обертання одного мотора із заданою дистанцією, обертання двох моторів з однаковою (синхронною) швидкістю або обертання двох моторів з однаковою швидкістю і заданою дистанцією. В меню Motor output ½ вибирається вихід, на який буде впливати даний програмний елемент. Залежно від обраного дії можна вказати або один, або два мотора. Для обох синхронних варіантів є можливість обрати напрям обертання кожного з моторів. У полі Distance задається необхідна кількість імпульсів.

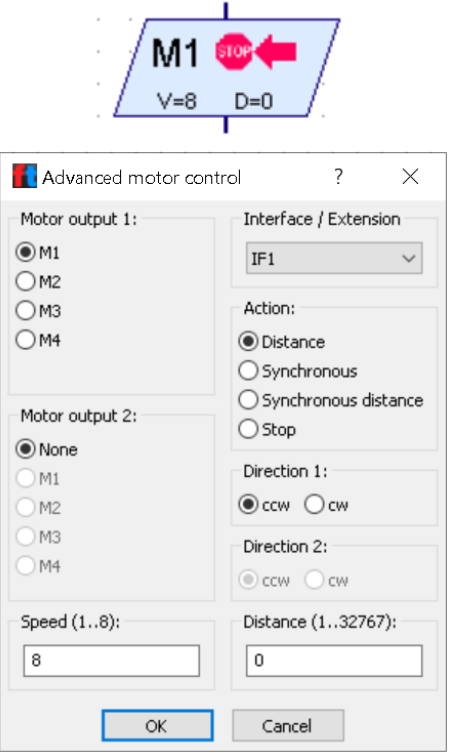

Приклад. У випадках, коли необхідно одночасне керування двома двигунами але в різних напрямах обертання застосовується такий алгоритм

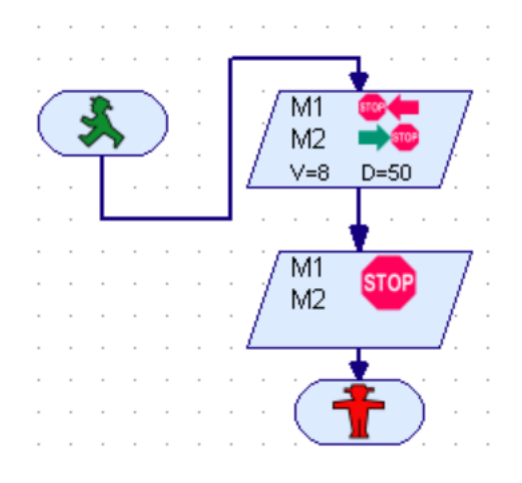

*Wait for input (Чекати вхід)* чекає, поки заданий вихід на контролері не прийме потрібне значення або не перейде в заданому напрямку.

Меню Wait for надає можливість вибрати тип зміни або стан входу, яке буде очікувати елемент. Якщо вибрати 1 або 0, то елемент буде чекати, поки вхід закриється (1) або відкриється (0). Якщо вибрати 0  $\rightarrow$  1 або 1  $\rightarrow$  0, елемент буде чекати, поки стан виходу не почне змінюватися з відкритого на закрите  $(0 \rightarrow 1)$  або з закритого на відкрите  $(1 \rightarrow 0)$ . В останньому випадку елемент чекає зміни входу, незалежно від того, відкритий вхід або закритий.

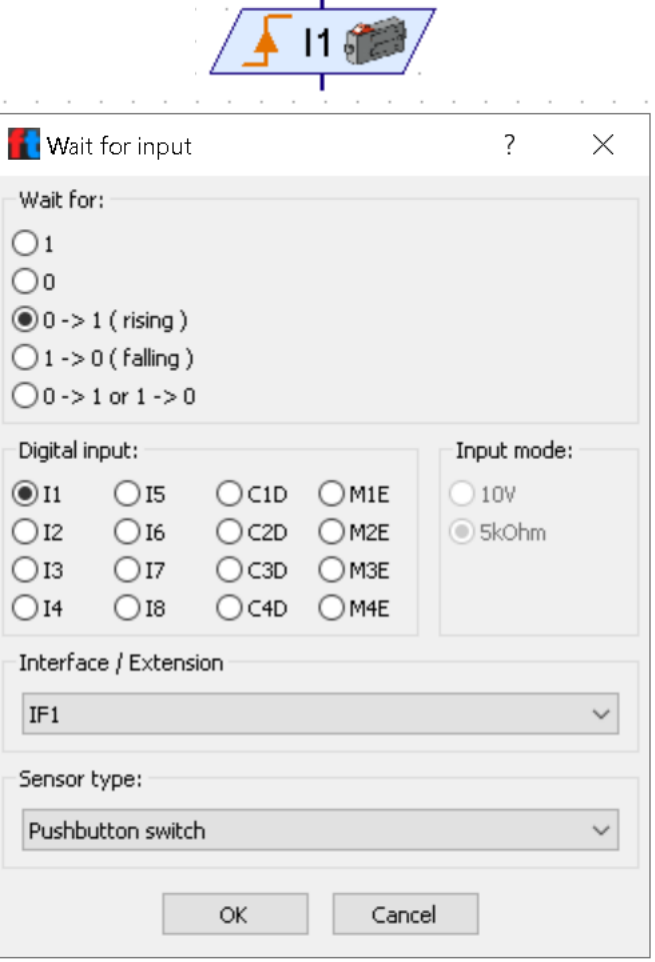

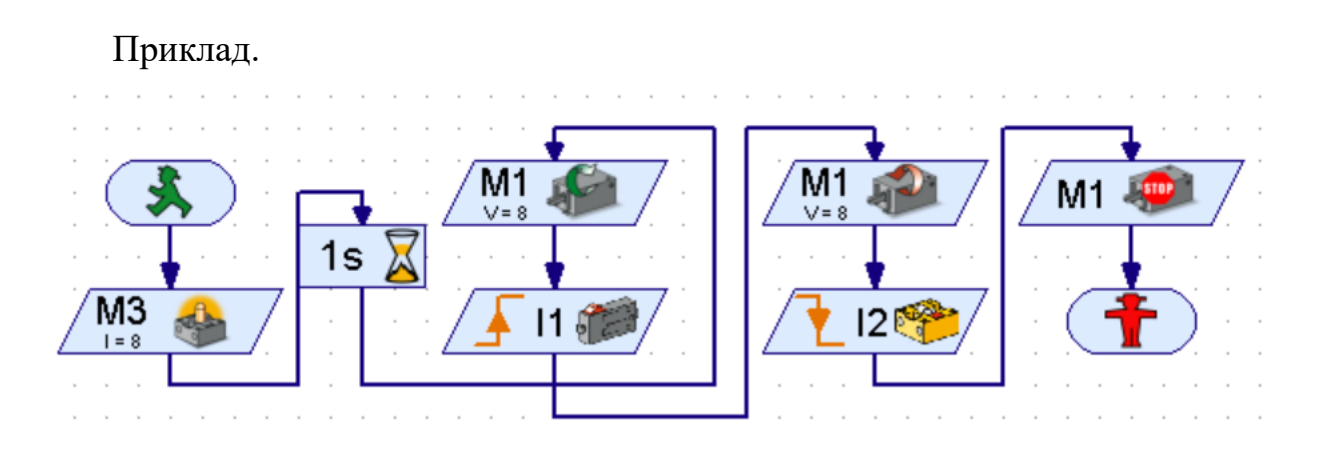

*Pulse Counter (Лічильник імпульсів)* посилає імпульси 4 рази за один оберт. За допомогою імпульсних датчиків можна контролювати швидкість обертання коліс і відстань. Для цього треба просто вважати кількість імпульсів на вході контролера за допомогою елемента Лічильник імпульсів, який буде очікувати досягнення заданої кількості імпульсів.

В меню Pulse type можна вибрати тип імпульсів, які будуть підраховуватись. Якщо вибрати  $0 \rightarrow$ 1 (коли сигнал збільшується), то елемент буде чекати, поки стан входу не зміниться з відкритого на закрите (0 → 1) необхідну кількість разів. Якщо вибрати  $1 \rightarrow 0$  (спад сигналу), то елемент буде чекати, поки стан входу не зміниться з закритого на відкрите  $(1 \rightarrow 0)$  необхідну кількість разів. За допомогою імпульсних датчиків є можливість використання і третього пункту. Тоді лічильник буде рахувати як фронти так і спади сигналу на цифровому вході. Таким чином, за один оберт датчика на лічильник буде надходити 8 імпульсів. В меню Sensor type за замовчуванням стоїть кінцевий вимикач. Програма буде рахувати кількість натискань на кнопку датчика. При виборі фототранзистора програма рахуватиме кількість переривань потрапляння світла від лампи.

Розглянемо приклад побудови маніпулятора на базі конструктора маніпулятор».

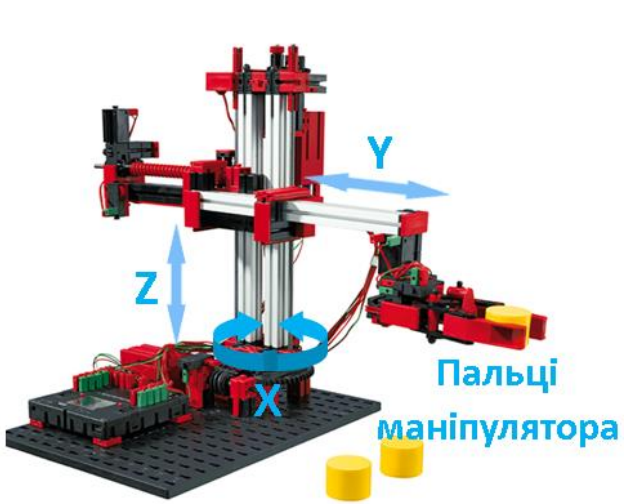

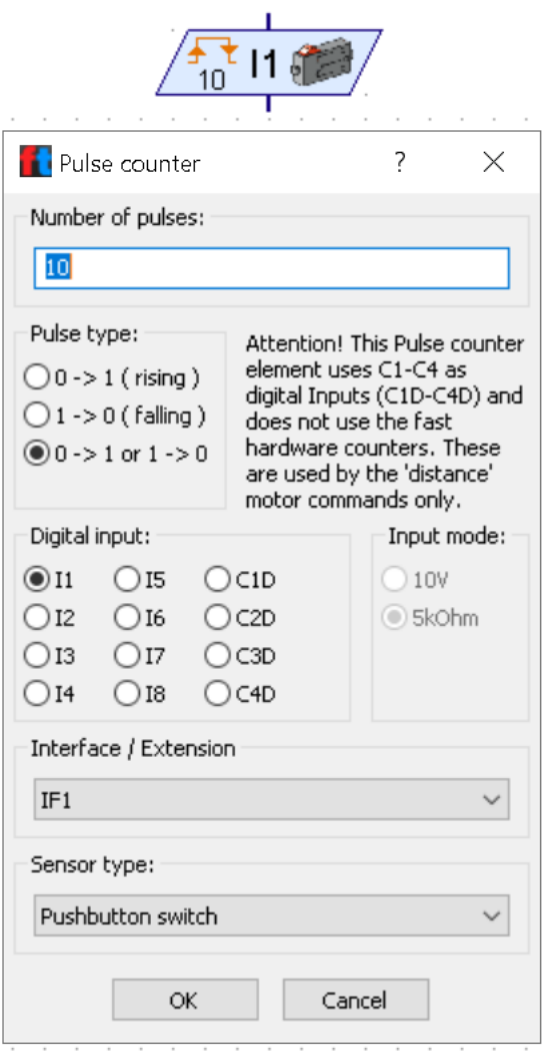

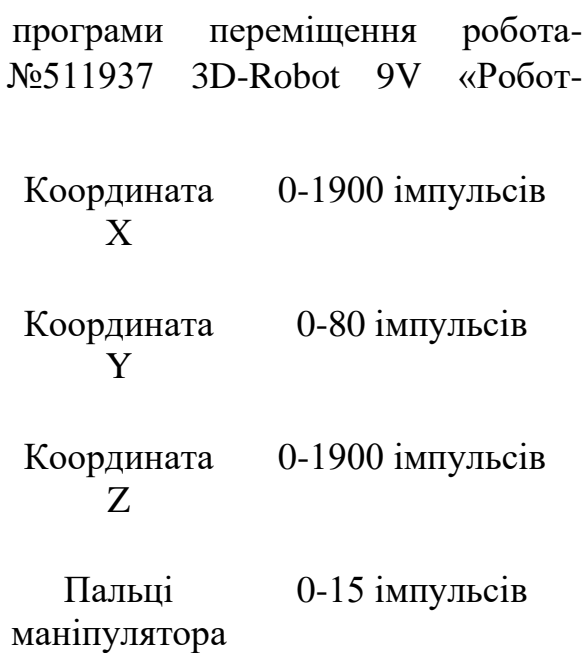

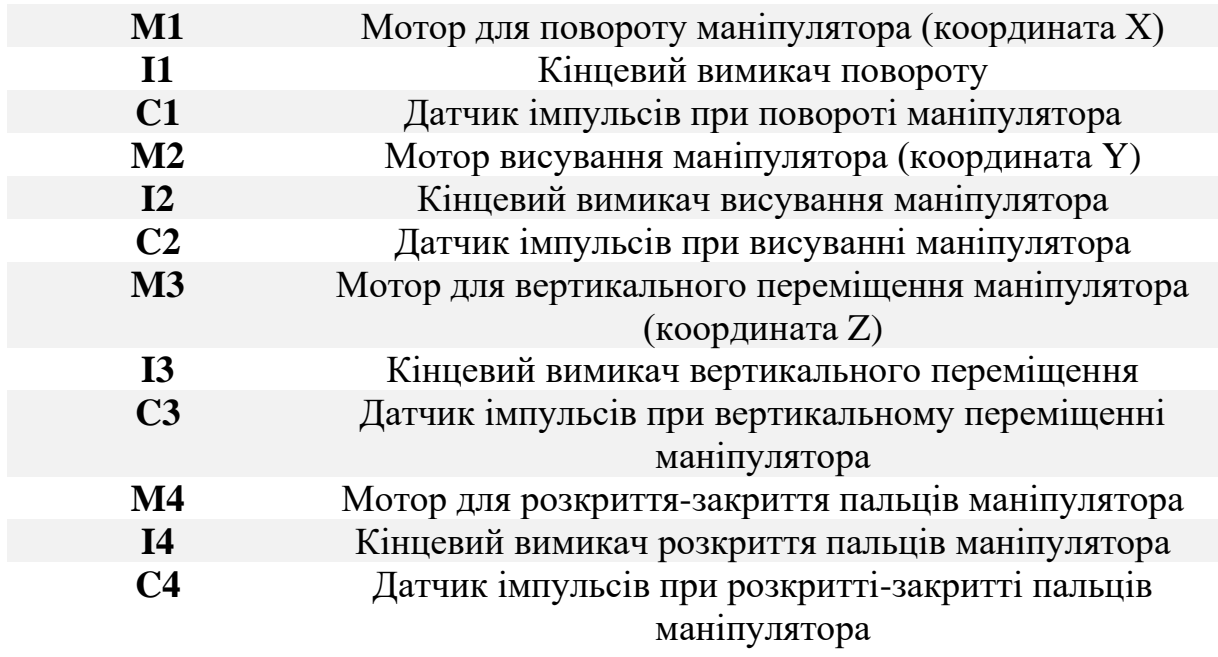

Приклад. Необхідно повернути робот-маніпулятор на 200 імпульсів по координаті X та зупинити мотор.

*Примітка. В цьому конструкторі мотори зі вбудованими енкодерами. Для активування енкодера мотора координати Х необхідно в меню елемента Pulse Counter в параметрі Digital Input обрати вхід C1D.* 

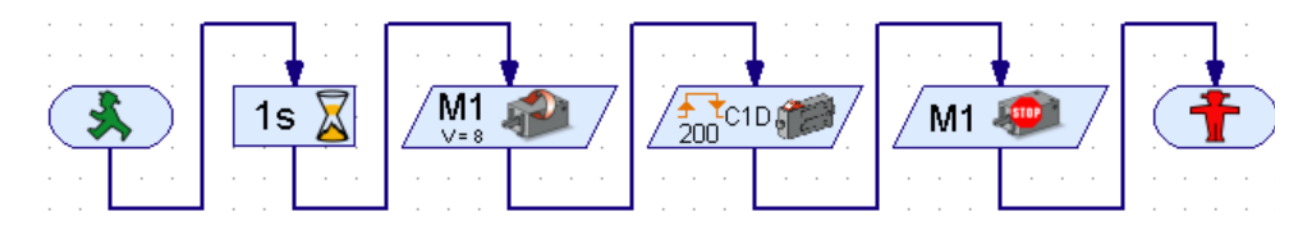

# **6.4. Другий рівень складності. Робота з підпрограмами. Керування лампою**

Підпрограма – це частина програми, яка реалізує окремий алгоритм і дозволяє звернутися до неї з головної програми. Підпрограма часто використовується для скорочення розмірів програм в тих задачах, в процесі розв'язання яких необхідно виконати декілька разів однаковий [алгоритм](https://uk.wikipedia.org/wiki/%D0%90%D0%BB%D0%B3%D0%BE%D1%80%D0%B8%D1%82%D0%BC) при різних значеннях параметрів.

*Примітка. Для роботи з підпрограмами необхідно обрати в меню Level другий рівень складності. Вікно елементів зліва розділиться на дві частини. З цього рівня складності всі елементи розділені на групи. Елементи, які були*  *доступні на першому рівні складності, перемістились до групи Program elements/Basic elements. Елементи підпрограм доступні в групі Subprogram I/O.*

В верхній частині середовища програмування Robo Pro, поруч із кнопками START і STOP знаходяться три кнопки керування підпрограмами (Створення підпрограми, копіювання існуючої підпрограми, видалення підпрограми). Натиснувши кнопку створення підпрограми, з'являється вікно для присвоєння ім'я підпрограми та коментаря.

Присвоївши ім'я та натиснувши ОК, підпрограма з'являється поруч із основною програмою.

З групи Subprogram I/O необхідно перенести до підпрограми елементи Entry та Exit (Вхід і Вихід підпрограми) та об'єднати їх з необхідними елементами.

Створена підпрограма знаходиться в групі Loaded programs і має вигляд окремого елемента в меню Program elements, що знаходиться нижче.

Приклад. Запустити двигун з обертанням проти годинникової стрілки, через 1 секунду змінити напрям обертання і через 1 секунду зупинити двигун.

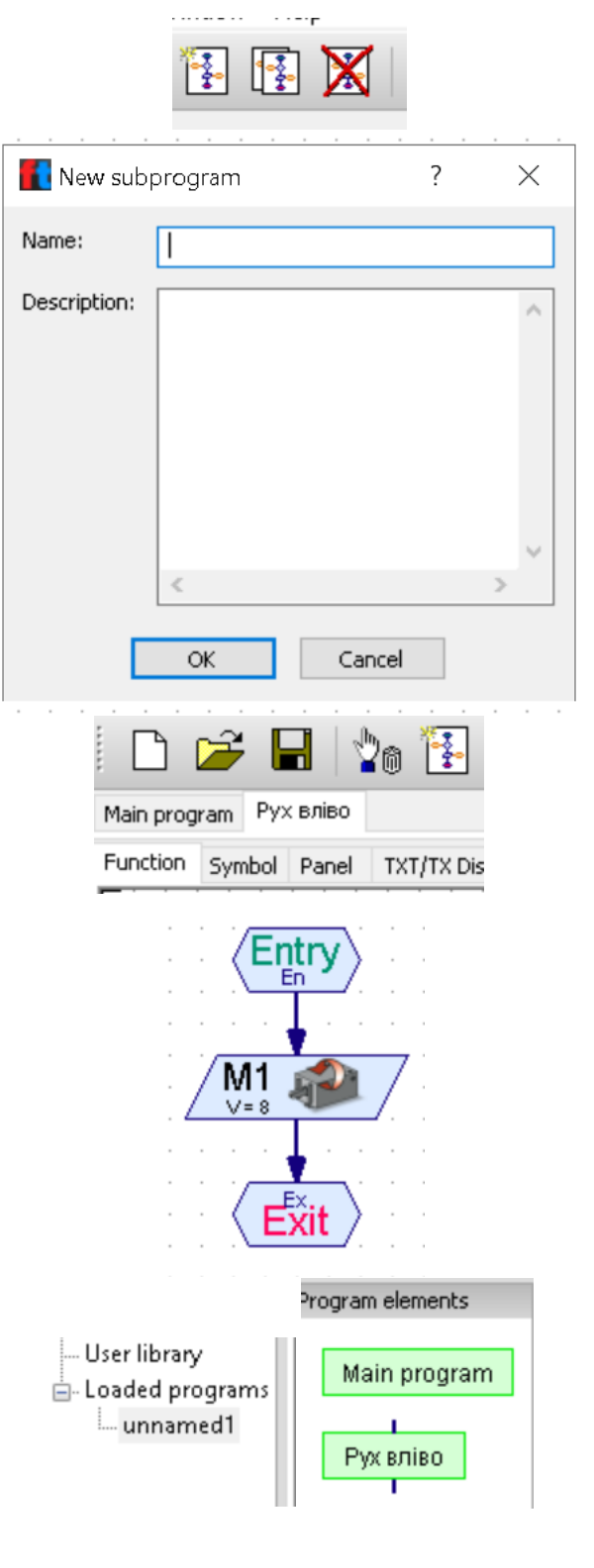

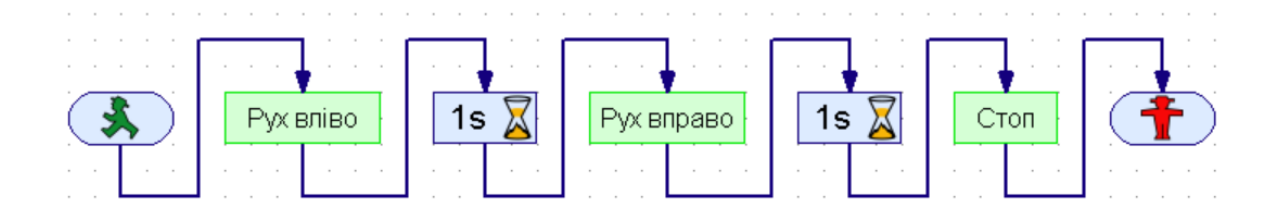

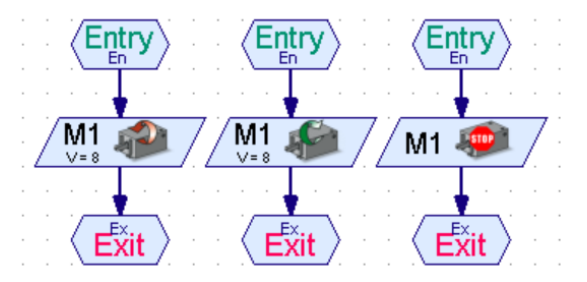

*Lamp Output (Керування лампою).* За допомогою цього елемента можна керувати одним з восьми однополюсних виходів O1-O8 на контролері ROBOTICS TXT. Виходи можуть використовуватися як для моторів, так і для ламп. На відміну від елемента керування мотором, керування лампою використовує тільки один роз'єм. Таким чином, є можливість керувати вісьмома лампами або магнітами одночасно. Другий контакт лампи підключається до загального потенціалу контролера ROBOTICS TXT  $($ 

*Примітка. Якщо необхідно підключити тільки чотири лампи, можна використовувати двополюсні виходи М1-М4 для підключення ламп. Це зручно, тому що можна підключити обидва штекера в гнізда, уникаючи об'єднання всіх загальних штекерів в одному гнізді.*

У розділі Lamp output вибирається, який з восьми виходів O1-O8 буде використовуватися. В полі Intensity задається яскравість лампи в діапазоні від 1 до 8. 8 - найвища яскравість. 1 - найнижча. У разі виключення лампи інтенсивність не ставить. Цей елемент схожий на елемент керування мотором, але підключається до інших виходів на контролері ROBOTICS TXT

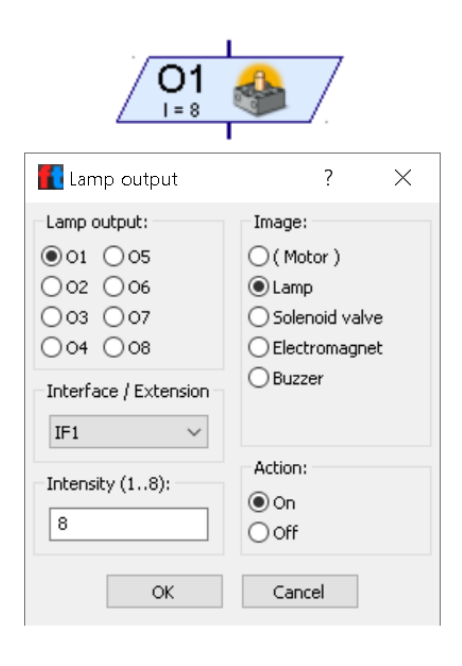

# **6.5. Третій рівень складності. Інформаційні канали. Глобальні та локальні змінні. Константи**

*Subprogram Command Input (Інформаційний вхід підпрограми)* можливо пов'язати з вхідними елементами (наприклад, перемикачами) основної програми або передати в підпрограму значення змінних.

*Subprogram Command Output (Інформаційний вихід підпрограми).* За допомогою цього елемента можливо відправляти в основну програму команди і дані.

Інформаційний вхід підпрограми відображається в лівій частині зеленого прямокутника, який використовується для зображення підпрограми в основній програмі. Інформаційний вихід відображається в правій частині зеленого прямокутника, який використовується для зображення підпрограми в основній програмі.

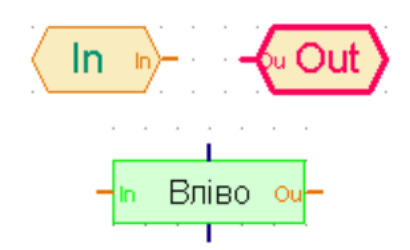

Приклад. При замиканні кінцевого вимикача двигун має обертатись вліво. При розмиканні кінцевого вимикача двигун має зупинитись. Елементи кінцевий вимикач та мотор знаходяться в групі Inputs,Outputs 3-го рівня складності. Командний елемент напрямку обертання двигуна знаходиться в групі Commands.

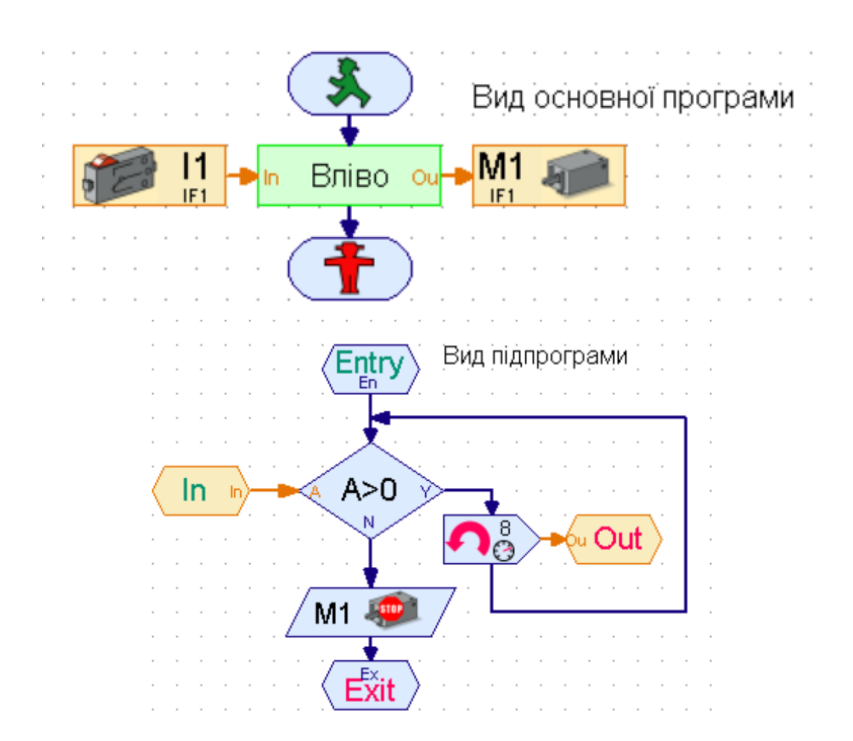

*Примітка. Інформаційні канали завжди жовтого кольору і не з'єднуються з програмними каналами синього кольору.* 

*Variable (global) (Глобальна змінна).* Змінна може зберігати числове значення в діапазоні від -32767 до 32767. Значення можна задати за допомогою елементів «=,+-» , які треба підключити до входу змінної (зліва). Наприклад, якщо змінна отримає команду +5, то в результаті до змінної буде додано значення 5. Таким же чином працює і команда -.

*Примітка. Якщо команда + або - виведе змінну за межі допустимого діапазону значень, то буде додано або віднято число 65536 для повернення в допустимий діапазон. Намагайтеся перевіряти, щоб цього не відбувалося.*

*Всі глобальні змінні з однаковими іменами мають одне і те ж значення, так як це по суті одна змінна. Це дуже зручно. Однак якщо використовувати змінні в підпрограмі, це може доставити певні проблеми, якщо в програмі є кілька процесів. А якщо імена змінних в різних процесах будуть збігатися, то програма буде працювати неправильно. В такому випадку слід використовувати локальні змінні.* 

*Local Variables (Локальна змінна)* працює майже так само, як і глобальна, з однією відмінністю: локальна змінна діє тільки в тій підпрограмі, в якій вона знаходиться. Навіть якщо створити локальні змінні з однаковими іменами в різних підпрограмах, то вони будуть незалежні один від одного, навіть якщо ці підпрограми будуть виконуватися одночасно в різних процесах. Локальна змінна існує тільки до тих пір, поки виконується (тобто активна) підпрограма. Тому ініціалізація локальної змінної відбувається не в момент старту основної програми, а при кожному виклику підпрограми, в якій вона знаходиться. Після того як підпрограма завершує свою роботу, вміст локальної змінної знищується.

Візуальна відмінність полягає в присутності літери L (Local) для локальної змінної. Змінні знаходяться в групі Variables, timers…

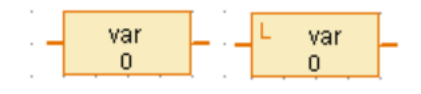

*Constant (Константа).* Як і змінна, константа зберігає значення, але це значення не може бути змінено програмою. Можна пов'язувати константу з входом підпрограми, якщо необхідно завжди використовувати тільки одне значення. Константи дуже зручні при виконанні розрахунків різними операторами.

# **6.6. Третій рівень складності. Команди. Розгалуження, очікування. Вхід і вихід контролера. Оператори**

Commands (Команди). Всі програмні елементи в цій групі є командними. Залежно від призначення їх можна називати елементами повідомлень. Коли виконується командний елемент (наприклад, коли потік програми приходить до входу (зверху) цього елемента), то він відправляє значення або повідомлення в елемент, підключений до виходу справа. Кожен командний елемент містить зображення, яке пояснює, який ефект буде від його застосування. Більшість цих елементів працюють зі значеннями. Розташовуються елементи в групі Commands.

*Команда =* привласнює значення приймаючого елемента. Як правило, команда служить для присвоєння значень змінним, таймерам, списками або виходам панелі.

*Команда +* відправляє змінним або таймерам для збільшення їх значення. Будь-яке необхідне значення може бути додано до змінної за допомогою цієї команди. *Команда -* аналогічна команді +. Єдина відмінність в тому, що ця команда віднімає значення з змінної. *Команда Вправо* відправляє на вихід мотору команду на включення і обертання за годинниковою стрілкою, а команда вліво на включення і обертання проти годинникової стрілки.

*Команда Стоп* відправляє на вихід мотору команду для зупинки або виключення.

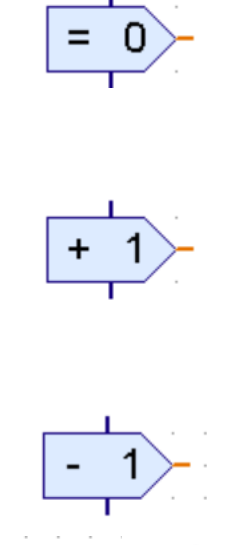

0

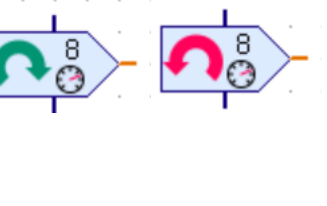

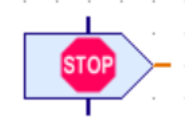

Branch, Wait (Розгалуження, очікування). Це програмне розгалуження має один або два жовтих інформаційних входів A і В на лівій стороні елемента. За допомогою цих входів елемент зможе отримувати значення.

Елемент порівнює отримане значення з заданим у властивостях.

За допомогою цього програмного елемента можна порівнювати значення на інформаційному вході A з заданим у властивостях елементу. Залежно від результату порівняння (менше, дорівнює або більше, ніж задане число), елемент направить програму на один з трьох шляхів: лівий, середній або правий.

Цей елемент може порівнювати один з одним значення з двох інформаційних входів A і B. Залежно від того, менше, дорівнює або більше A в порівнянні з B, елемент направляє програму на вихід за трьома шляхами: вліво, посередині або вправо.

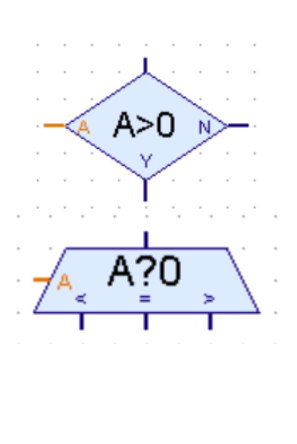

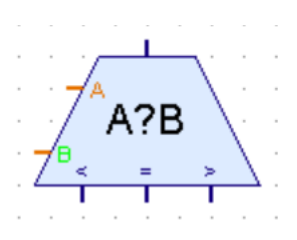

Очікування призупиняє виконання програми, поки не зміниться стан елемента, підключеного до його інформаційного входу.

Елемент очікує, поки значення на інформаційному вході не збільшиться. Елемент очікує, поки значення не зменшиться.

Елемент найчастіше використовується для імпульсних коліс.

Елементи очікують не зміни, а конкретного стану на вході: YES (> 0) або NO  $\left( \leq 0 \right)$ . Якщо стан вже  $\epsilon$ таким, яке повинен чекати елемент, то програма не припиняється. У цей час перші три елементи навпаки призупинять хід виконання програми і чекатимуть зміни на вході.

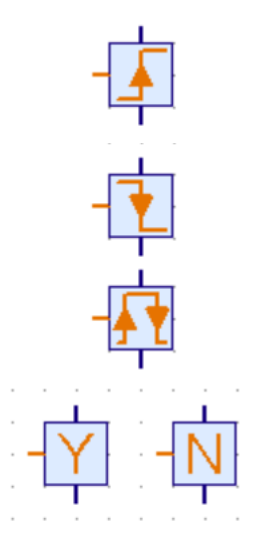

*Inputs, Outputs (Вхід і вихід контролера).* Контролер ROBOTICS TXT має 8 універсальних входів I1-I8, які можуть використовуватися в якості цифрових або аналогових входів.

В меню Sensor type можна вибрати тип датчика, який підключений до входу.

На додаток до восьми універсальних входів I1-I8, контролер містить 4 входи з функцією лічильника C1-C4. До цих входів можуть бути підключені тільки цифрові датчики і енкодери сервомоторів. Кожен рахунковий вхід представлений в ROBO Pro двома «віртуальними» входами. Наприклад, входу C1, який розташований на контролері, відповідають входи C1C і C1D в ROBO Pro. Вхід C1D функціонує як звичайний цифровий вхід. Вхід C1C рахує кількість імпульсів, що надійшли на вхід C1. Лічильник C1C можна скинути, якщо відправити команду скидання на відповідний програмний елемент мотора. Лічильники використовується для керування сервомоторами.

В меню Image є можливість вибрати тип пристрою. Команди надсилаються в цей елемент за допомогою командних елементів в групі Commands.

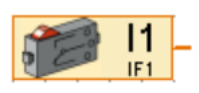

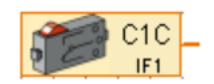

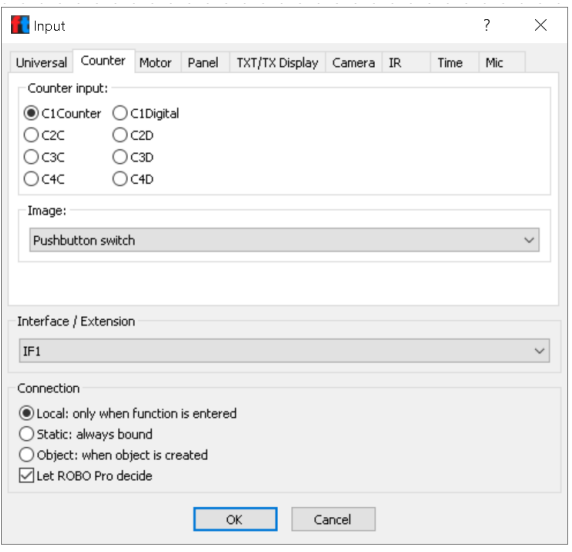

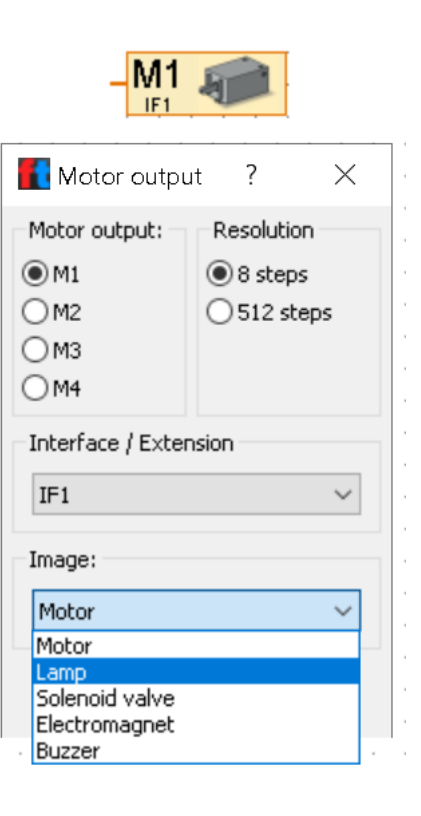

Елемент Лампа дозволяє управляти одним з восьми однополюсних виходів O1-O8, які є у контролера ROBOTICS TXT. Елемент Лампа використовує тільки один вихід на контролері. Другий контакт лампи підключається до загального потенціалу (┴). Підключений таким чином пристрій можна тільки включити або виключити. Змінити полярність напруги не можна.

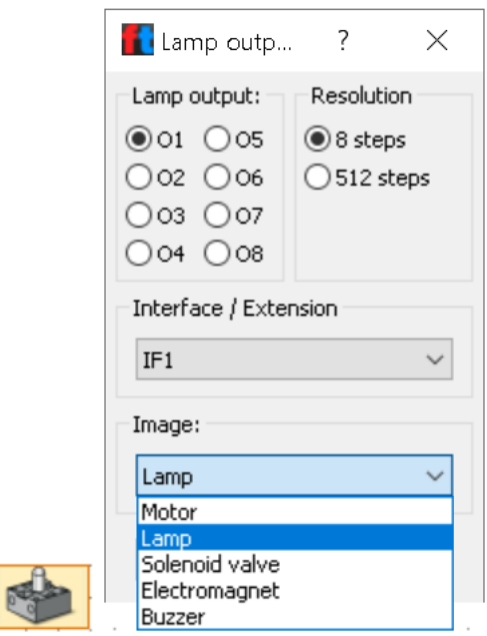

Operators (Оператори). У операторів завжди є один або кілька жовтих інформаційних входів. Значення, які надходять на інформаційні входи, обробляються арифметичними або логічними операторами. Результат обробки відправляється оператором на інформаційний вихід, який еквівалентний коман $\pi i =$ .

 $\frac{1}{\sqrt{151}}$ 

В меню Operators можна вибрати тип оператора. Якщо *оператор Мінус* має більше одного входу, то всі наступні значення будуть відніматися із значення на вході A. Якщо у нього буде тільки один вхід, то оператор буде міняти знак вхідного значення. Якщо у *оператора Розділити* буде більше двох входів, то значення A буде розділено на всі наступні значення. Для *операторів порівняння*, якщо умова порівняння виконується, то на вихід надходить число 1, в іншому випадку 0. Вихідне значення завжди є цілим, навіть якщо в порівнянні використовувалися числа з плаваючою комою. *Логічні оператори* мають кілька входів і один вихід. Якщо на вхід надходить значення > 0, то воно інтерпретується як логічна одиниця (1). Якщо значення менше або дорівнює нулю, то це означає логічний нуль (0). На виході *оператора AND* буде 1, якщо на всі входи подано 1. В іншому випадку на виході буде 0. На виході *оператора OR* буде «1», якщо хоча б на одному вході присутній 1. *Оператор NOT* призначений для інвертування сигналів. Якщо на вхід інвертора подати 1, то на виході буде  $\Omega$ .

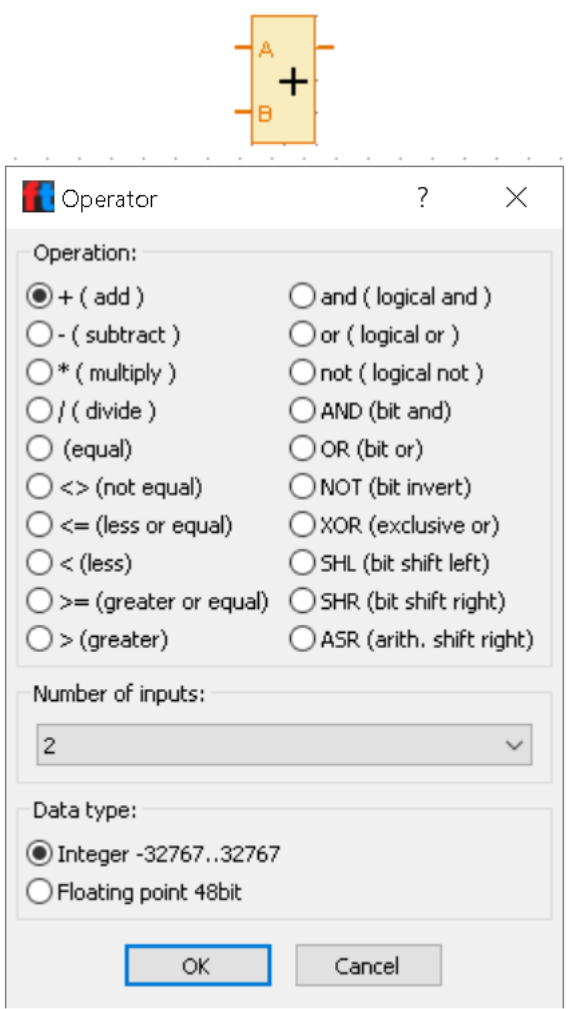

Розглянемо приклад побудови програми переміщення роботаманіпулятора на базі конструктора №511937 3D-Robot 9V «Роботманіпулятор».

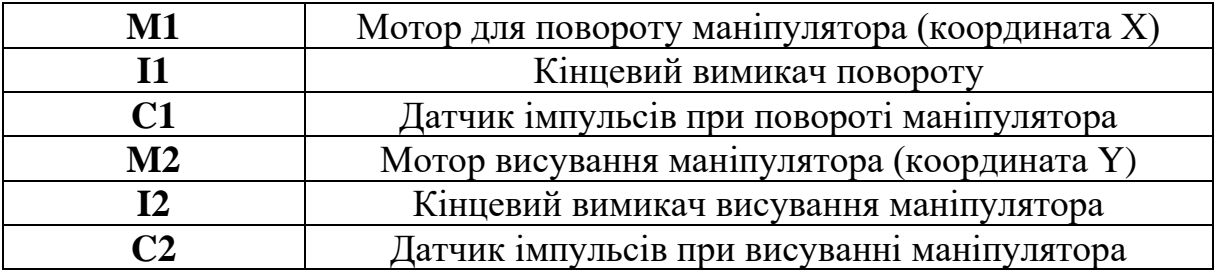

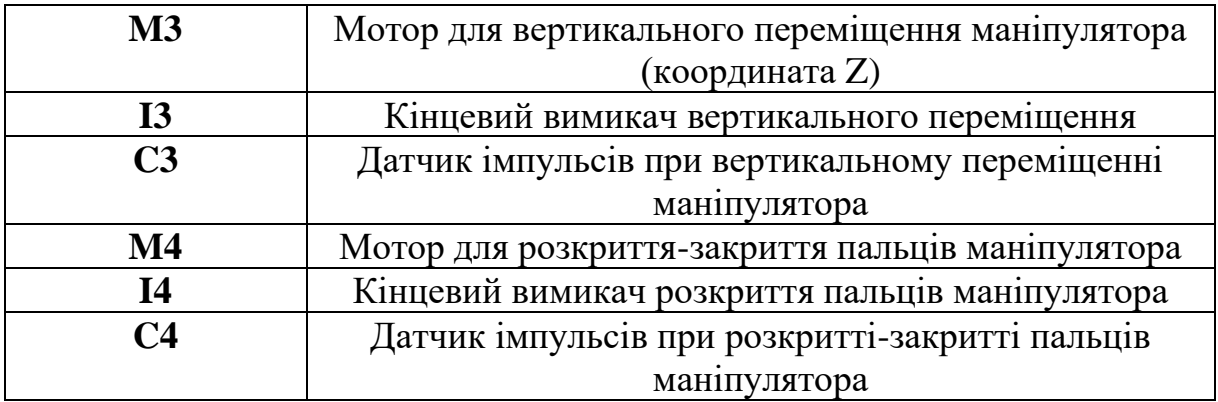

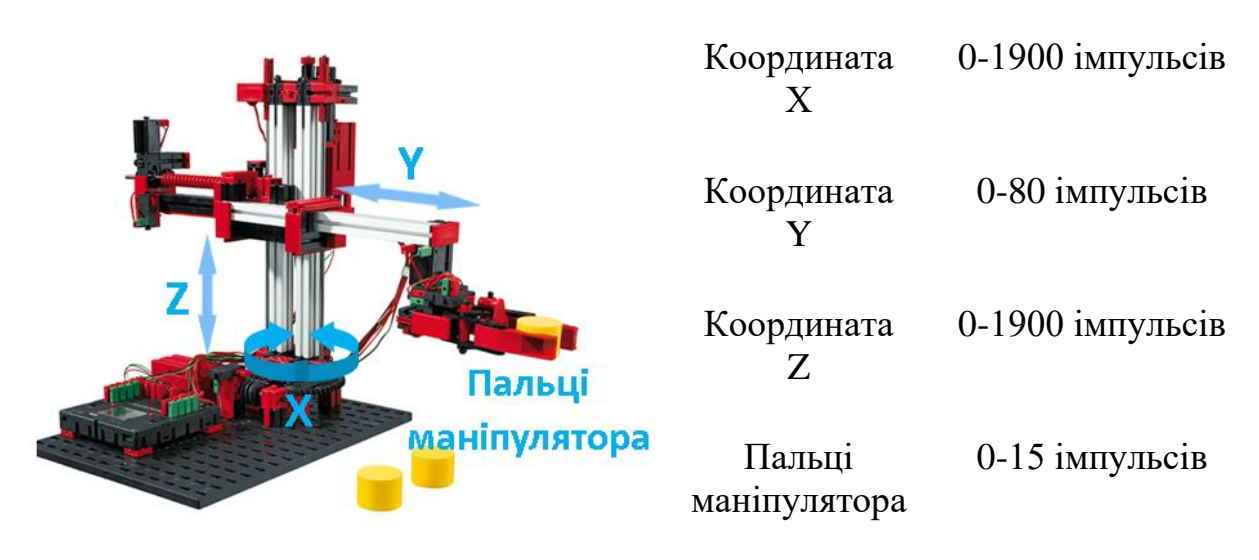

#### Приклад.

Робот має 3 координати для переміщення і руку-маніпулятор. Необхідно створити підпрограму руху по усім осям до нульових координат, де знаходяться кінцеві вимикачі. Напрям руху усіх двигунів до кінцевих вимикачів повинен бути вліво.

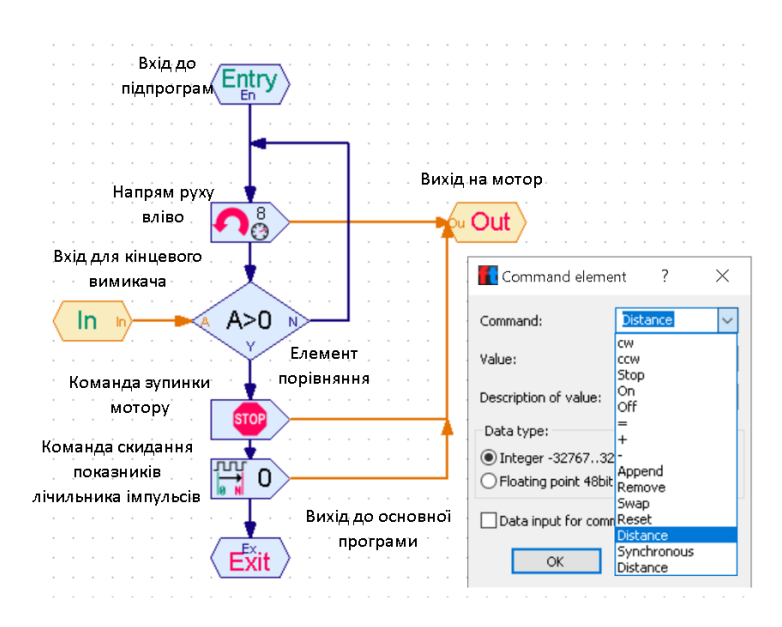

*Примітка. Для коректної роботи програми необхідно завжди скидати показники лічильника. В меню елемента команда необхідно вибрати пункт Distance і залишити значення 0.* 

Наступним кроком необхідно переміститись по координаті Z на 300 імпульсів в зворотному напрямку. Треба створити підпрограму, яка би порівнювала імпульси пересування відносно попередніх значень.

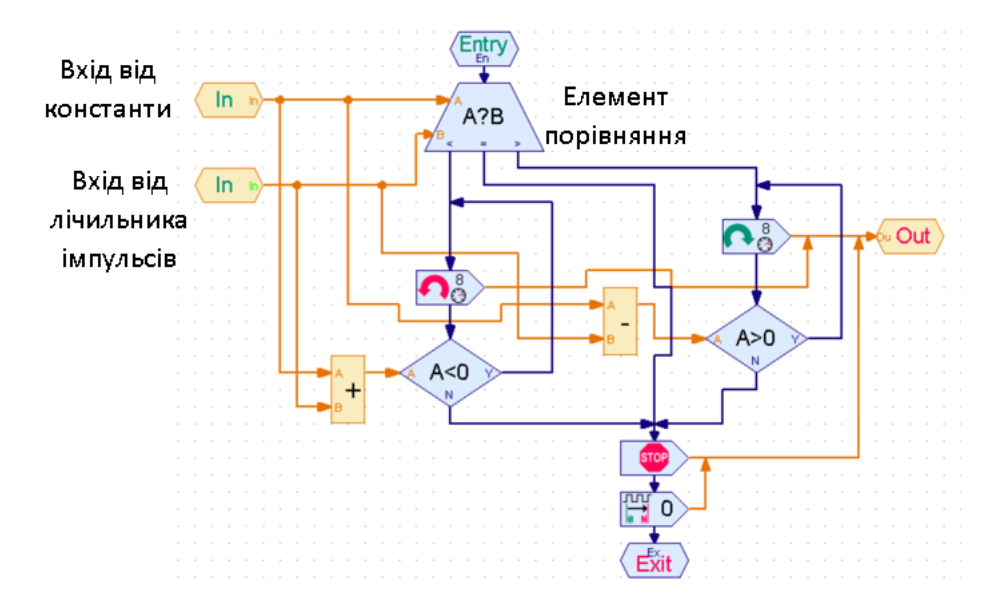

Така підпрограма передбачає рух в обох напрямках. Якщо на вхід від константи задати значення зі знаком +, то двигун обертатиметься вправо, якщо зі знаком -, то обертання буде вліво.

Ці дві підпрограми в основній програмі виглядають наступним чином

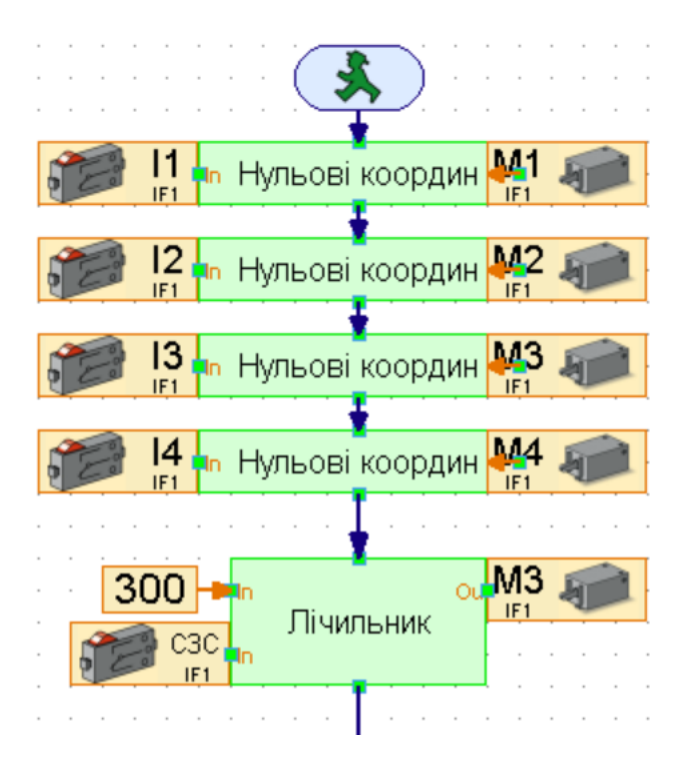

Для інших координат можна використовувати ті ж самі підпрограми, але необхідно змінювати адреса моторів, лічильників і кінцевих вимикачів.

## **6.7. Набір 516186 Електропневматика, Робот-сортувальник кольорів**

Робот-сортувальник кольорів призначений для автоматичного сортування деталей за кольором. Побудуйте модель, скориставшись інструкцією, і підключіть електричні та пневматичні компоненти, як показано на принциповій схемі. Під час складання зверніть увагу на точність встановлення деталей, шлангових з'єднань і підключення електричних компонентів. Це допоможе вам уникнути збоїв у роботі моделі.

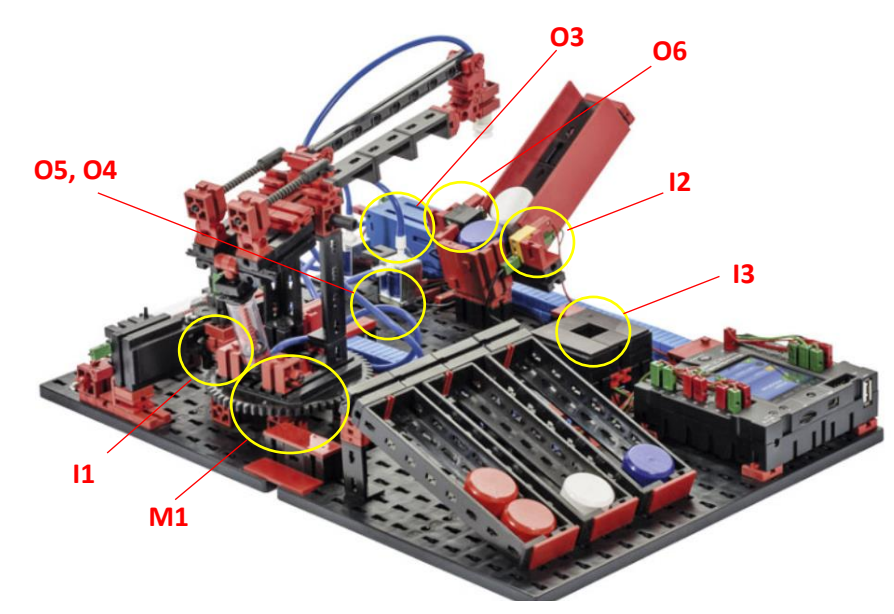

Рис. 6.6. Макет робота сортувальника

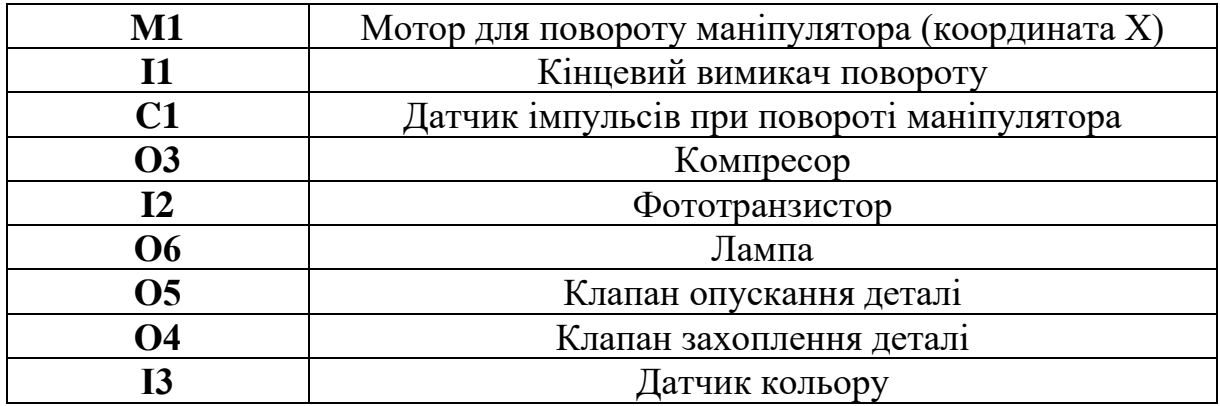

*Завдання. Фототранзистор, розташований у кінці приймального накопичувача, використовується для визначення наявності або відсутності деталі. При наявності деталі захват підбирає її за допомогою вакуумної присоски і поміщає поверх датчика кольору для визначення кольору деталі. Після визначення кольору деталь поміщається у відповідну кишеню. Кишеня No1 призначена для білих деталей, кишеня No2 – для червоних, а кишеню No3 – для блакитних.*

Крок 1.Необхідно увімкнути компресор і лампу, підключену до виходу O3. Зачекайте, щоб компресор набрав достатньо тиску.

Крок 2. Маніпулятор повертається, поки не спрацює кінцевий вимикач I1. Двигун M1 обертається проти годинникової стрілки. Фототранзистор I2 перевіряє наявність деталі в накопичувачі.

Крок 3. Необхідно створити підпрограму опускання маніпулятора до накопичувача. Вибрати клапан (не мотор), задати адресу О5 і режим ON.

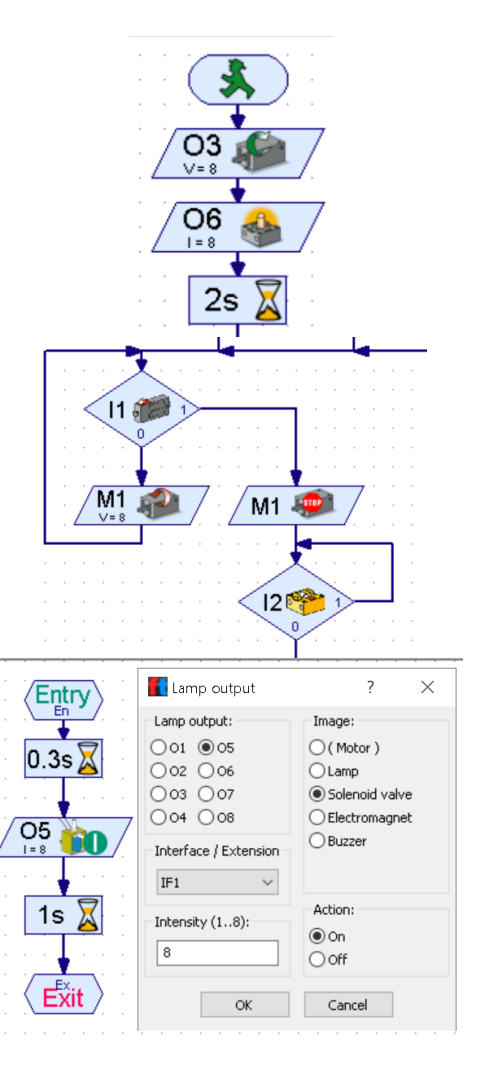

Крок 4. Необхідно створити підпрограму захоплення деталі. Вибрати клапан, задати адресу О4 і режим ON.

Крок 5. Необхідно створити підпрограму піднімання маніпулятора. Вибрати клапан, задати адресу О5 і режим OFF.

Крок 6. Перемістити деталь до датчика кольору для розпізнавання. Після переміщення опустити деталь ,керуючись кроком 4. Для точного позиціонування використовується лічильник імпульсів на вході C1D.

Крок 7. Перевірка кольору за допомогою датчика на вході I3. Необхідно створити підпрограму розпізнавання кольору. Показники датчика для білого кольору повинні бути менше 1600, для червоного менше 1800 і для синього менше 2300 одиниць.

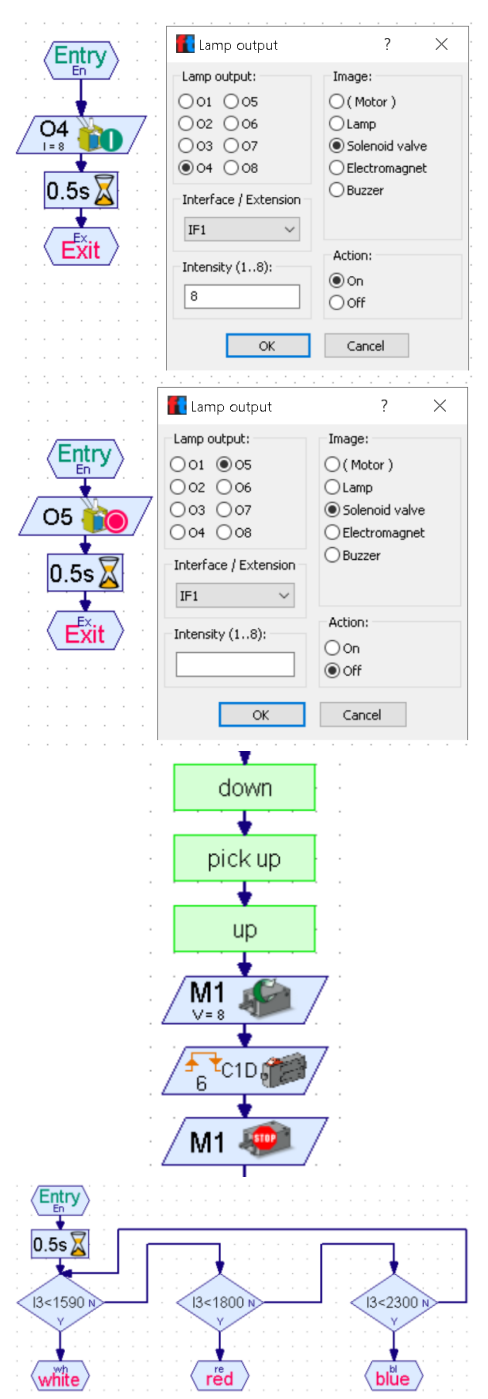

Крок 8. Маніпулятор переміщає деталь у потрібну кишеню залежно від кольору деталі. Для першої кишені необхідно 4 імпульси на переміщення, для другої – 6, для третьої – 8.

Крок 9. Підпрограма відпускання деталі

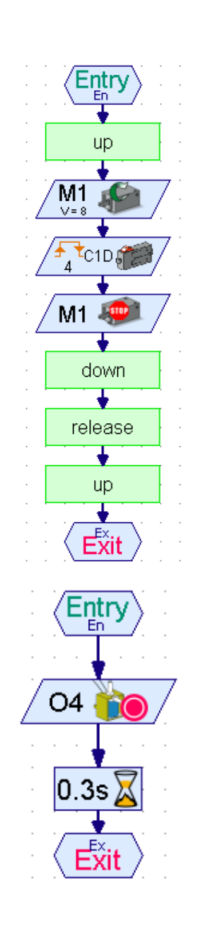

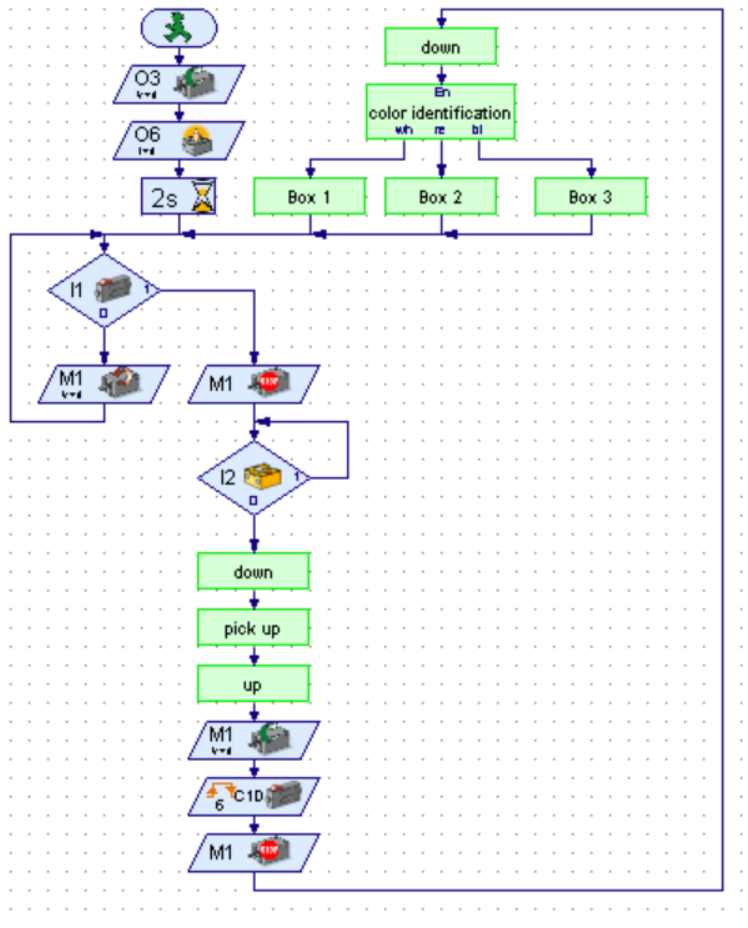

Рис. 6.7. Повний вигляд програми в основному вікні

#### **6.8. Набір 524328 Робототехніка, Робот-слідопит**

Робот-слідопит призначений для руху за маршрутом, позначеним лінією. Відеокамера не тільки знаходить маршрут, а може визначити точні координати і вивести ці дані на екран. В результаті робот рухається по прямій, якщо лінія маршруту знаходиться точно по центру поля зору камери, або його рух коригується вліво або вправо при зміщенні лінії в бік від центру.

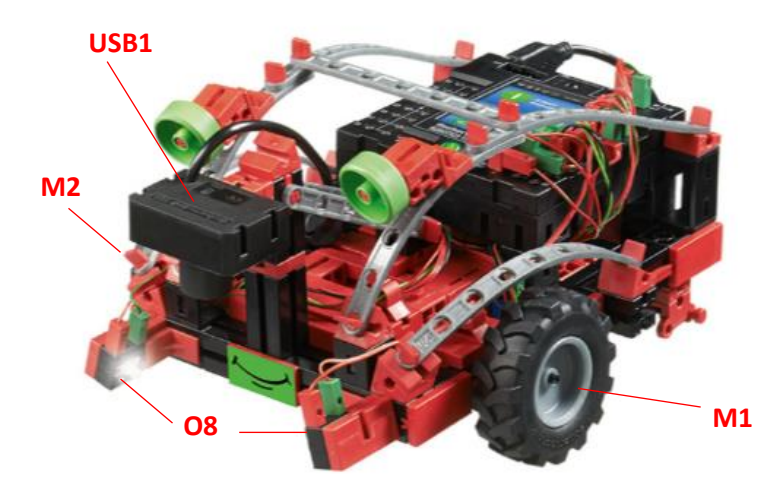

Рис. 6.8. Макет робота-слідопита

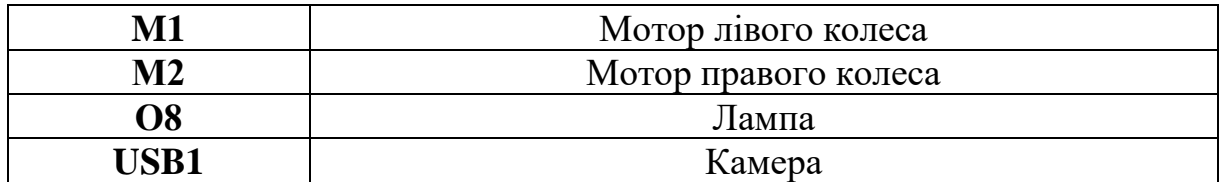

*Завдання. Запрограмувати модель так, щоб опинившись на прямій чорній лінії, робот рухався вздовж неї. Досягнувши кінцевої точки лінії або втративши її, модель має зупинитися. Для цього завдання необхідно використовувати лист з надрукованим маршрутом з набору.*

*Примітка. В основній програмі треба вибрати вкладку Camera. Необхідно чітко сфокусувати зображення чорної лінії у вікні камери інтерфейсу програми ROBO Pro. Для виявлення лінії маршруту необхідно скористатися елементом комп'ютерного зору Line finder з групи елементів Sensor fields та намалювати пряму лінію, що перетинає екран зліва направо з координатами від -100 до +100. Нульова точка повинна бути розташована в центрі екрану. Вигляд робочого інтерфейсу камери представлено на рис. 6.9.*

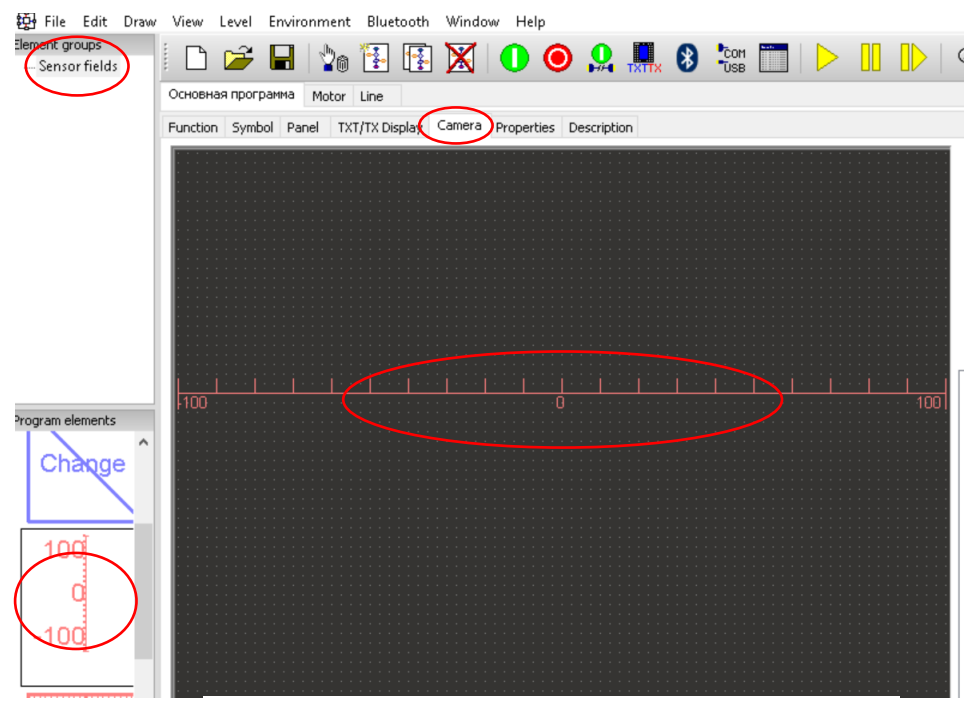

Рис. 6.9. Розташування елемента Line finder

Крок 1. Необхідно увімкнути лампи підсвічування чорної лінії, які підключені паралельно до виходу O8 та створити підпрограму Follow trail.

Крок 2. Елемент Input (глава 6.6 пункт Inputs, Outputs(Вхід і вихід контролера)) має вкладинку Camera, де необхідно вибрати пункт Line 1 Quality. Елемент порівняння отримує інформацію з елемента Input. При наявності чорної лінії в області дії камери, програма продовжує роботу далі. В іншому випадку двигуни зупиняються.

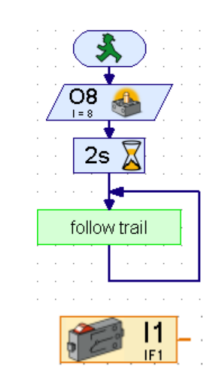

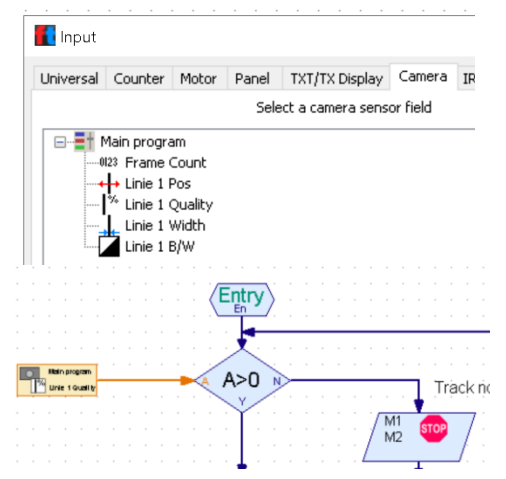

Крок 3. Необхідно перевіряти стан чорної лінії. Вкладинка Camera елементу Input має пункт Linie 1 Pos. В діапазоні між - 11 до - 40 (Рис. 6.9) необхідно роботи корекцію руху робота вліво (М1 вліво і швидкість 5, М2 вліво і швидкість 2). В діапазоні між +11 до +40 корекція вправо (М1 вліво і швидкість 2, М2 вліво і швидкість 5).

Крок 4. В діапазоні між -10 до +10 робот повинен рухатися вперед по прямій (M1 і M2 вліво і швидкість = 5)

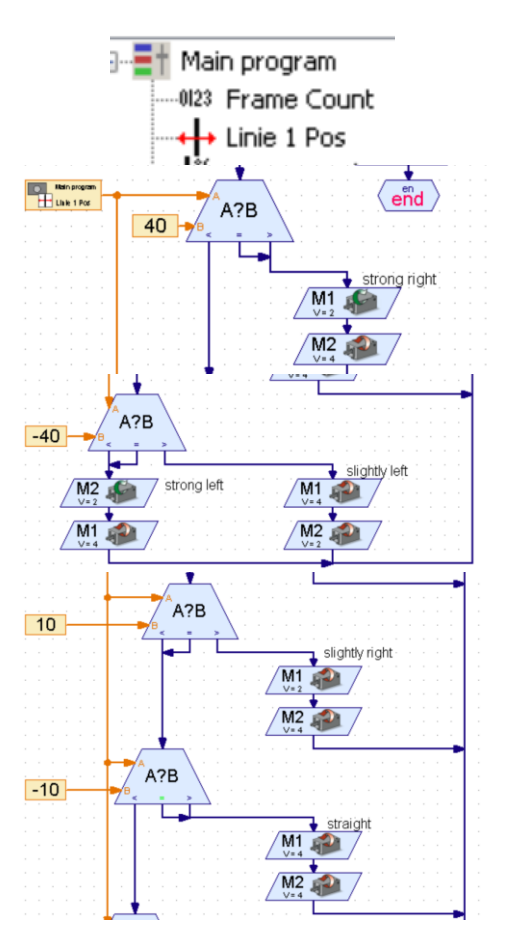

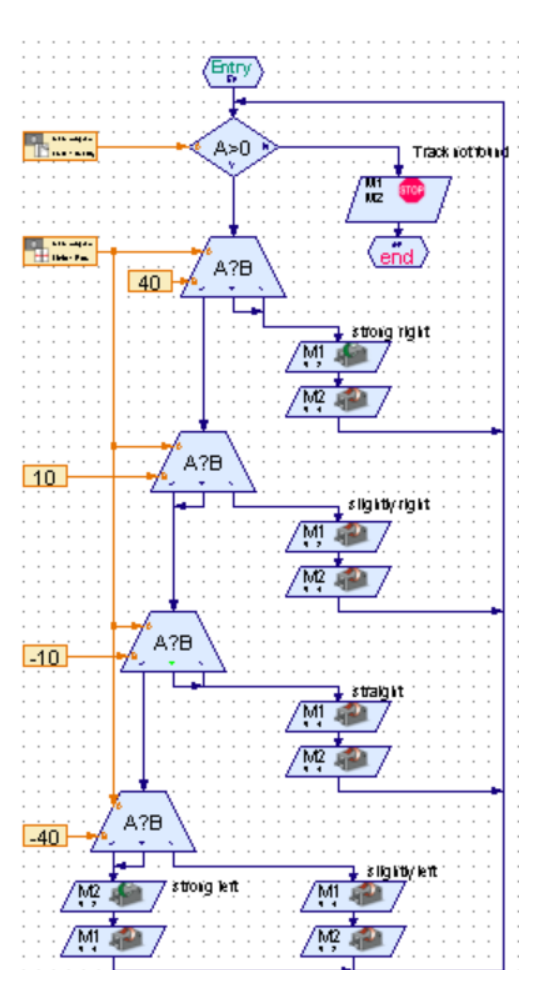

Рис. 6.10. Повний вигляд підпрограми в основному вікні

### **6.9. Набір 511933 Автоматичні роботи, Робот з поворотним захопленням**

Раніше розглянутий робот-маніпулятор був оснащений фіксованим механізмом захвату. На відміну від фіксованого захвату, поворотний захват дозволяє обертати і повертати деталі, наприклад, для оброблення деталей із різних сторін.

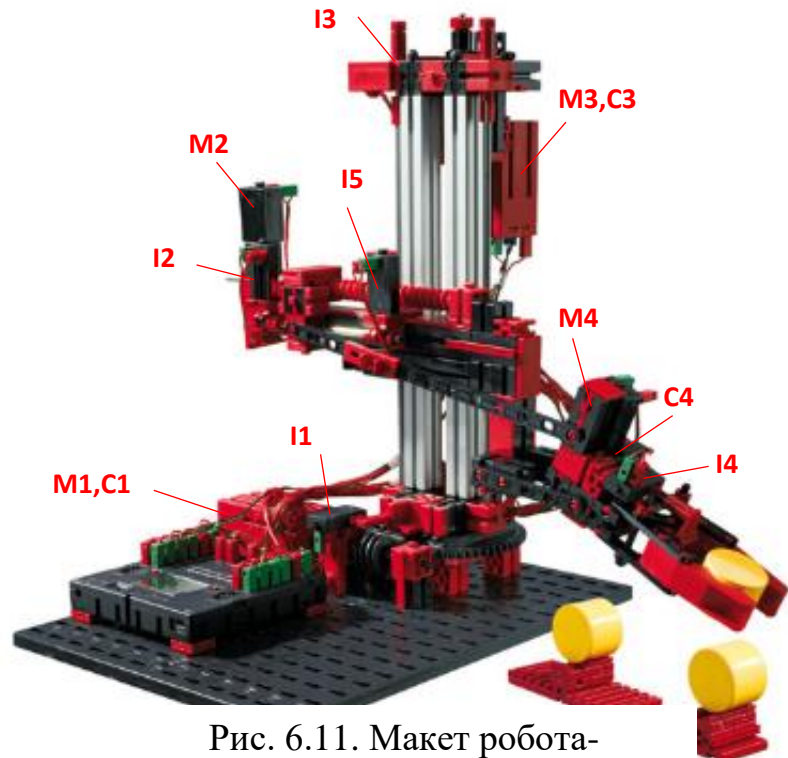

маніпулятора

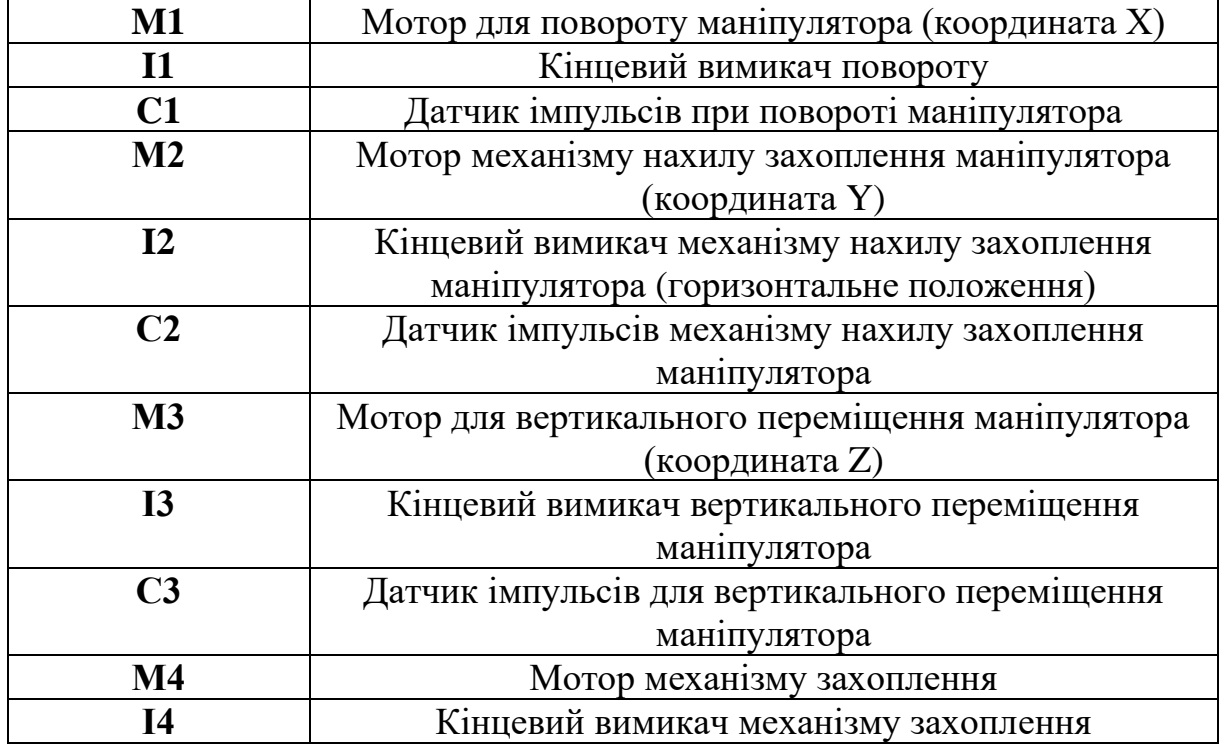

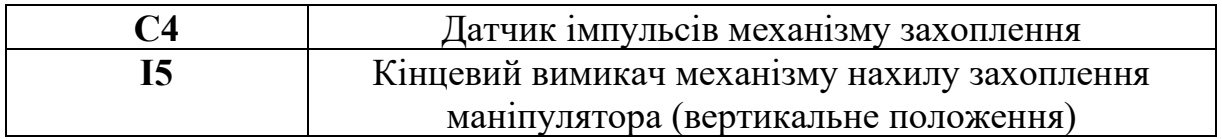

*Завдання. Запрограмувати робот-маніпулятор таким чином: в першу чергу повинен відкритися і повернутися в горизонтальне положення механізм нахилу захоплення маніпулятора. Тільки після цього робот-маніпулятор повинен почати рухатися у напрямку до кінцевих вимикачів по кожній із координатних осей.*

*Примітка. Проти годинникової стрілки: осі переміщаються в напрямку кінцевих вимикачів (механізм нахилу захоплення маніпулятора повертається в горизонтальне положення). За годинниковою стрілкою: осі переміщаються в напрямку від кінцевих вимикачів (механізм нахилу захоплення маніпулятора повертається у вертикальне положення).*

Крок 1. Необхідно створити універсальну підпрограму руху мотора до кінцевого вимикача.

Крок 2.В основній програмі необхідно під'єднати елементи кінцевих вимикачів і моторів до входів/виходів підпрограми.

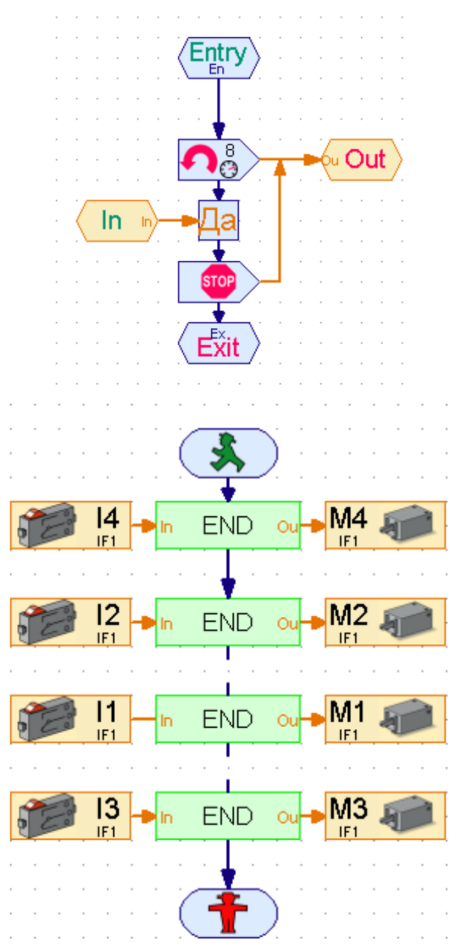

*Примітка. Для цього конструктора підходять раніше наведені приклади побудови програми переміщення робота-маніпулятора по координатам.*